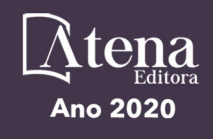

Lilian Coelho de Freitas (Organizadora)

# Engenharia Elétrica e de Computação: Atividades Relacionadas com o Setor Científico e Tecnológico

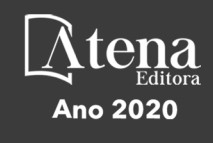

Lilian Coelho de Freitas (Organizadora)

# Engenharia Elétrica e de Computação: Atividades Relacionadas com o Setor Científico e Tecnológico

Editora Chefe Profª Drª Antonella Carvalho de Oliveira Assistentes Editoriais Natalia Oliveira Bruno Oliveira Flávia Roberta Barão Bibliotecária Janaina Ramos Projeto Gráfico e Diagramação Natália Sandrini de Azevedo Camila Alves de Cremo Karine de Lima Wisniewski Luiza Alves Batista Maria Alice Pinheiro Imagens da Capa **Shutterstock** Edição de Arte Luiza Alves Batista Revisão Os Autores

2020 *by Atena Editora Copyright* © Atena Editora *Copyright* do Texto © 2020 Os autores *Copyright* da Edição © 2020 Atena Editora Direitos para esta edição cedidos à Atena Editora pelos autores.

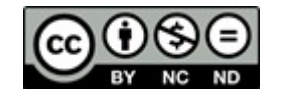

Todo o conteúdo deste livro está licenciado sob uma Licença de Atribuição *Creative Commons*. Atribuição-Não-Comercial-NãoDerivativos 4.0 Internacional (CC BY-NC-ND 4.0).

O conteúdo dos artigos e seus dados em sua forma, correção e confiabilidade são de responsabilidade exclusiva dos autores, inclusive não representam necessariamente a posição oficial da Atena Editora. Permitido o *download* da obra e o compartilhamento desde que sejam atribuídos créditos aos autores, mas sem a possibilidade de alterá-la de nenhuma forma ou utilizá-la para fins comerciais.

A Atena Editora não se responsabiliza por eventuais mudanças ocorridas nos endereços convencionais ou eletrônicos citados nesta obra.

Todos os manuscritos foram previamente submetidos à avaliação cega pelos pares, membros do Conselho Editorial desta Editora, tendo sido aprovados para a publicação.

#### Conselho Editorial

#### Ciências Humanas e Sociais Aplicadas

Prof. Dr. Alexandre Jose Schumacher – Instituto Federal de Educação, Ciência e Tecnologia do Paraná

Prof. Dr. Américo Junior Nunes da Silva – Universidade do Estado da Bahia

Prof. Dr. Antonio Carlos Frasson – Universidade Tecnológica Federal do Paraná

Prof. Dr. Antonio Gasparetto Júnior – Instituto Federal do Sudeste de Minas Gerais

Prof. Dr. Antonio Isidro-Filho – Universidade de Brasília

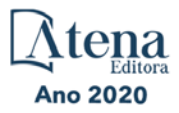

Prof. Dr. Carlos Antonio de Souza Moraes – Universidade Federal Fluminense Profª Drª Cristina Gaio – Universidade de Lisboa Prof. Dr. Daniel Richard Sant'Ana – Universidade de Brasília Prof. Dr. Deyvison de Lima Oliveira – Universidade Federal de Rondônia Profª Drª Dilma Antunes Silva – Universidade Federal de São Paulo Prof. Dr. Edvaldo Antunes de Farias – Universidade Estácio de Sá Prof. Dr. Elson Ferreira Costa – Universidade do Estado do Pará Prof. Dr. Eloi Martins Senhora – Universidade Federal de Roraima Prof. Dr. Gustavo Henrique Cepolini Ferreira – Universidade Estadual de Montes Claros Profª Drª Ivone Goulart Lopes – Istituto Internazionele delle Figlie de Maria Ausiliatrice Prof. Dr. Jadson Correia de Oliveira – Universidade Católica do Salvador Prof. Dr. Julio Candido de Meirelles Junior – Universidade Federal Fluminense Profª Drª Lina Maria Gonçalves – Universidade Federal do Tocantins Prof. Dr. Luis Ricardo Fernandes da Costa – Universidade Estadual de Montes Claros Profª Drª Natiéli Piovesan – Instituto Federal do Rio Grande do Norte Prof. Dr. Marcelo Pereira da Silva – Pontifícia Universidade Católica de Campinas Profª Drª Maria Luzia da Silva Santana – Universidade Federal de Mato Grosso do Sul Profª Drª Paola Andressa Scortegagna – Universidade Estadual de Ponta Grossa Profª Drª Rita de Cássia da Silva Oliveira – Universidade Estadual de Ponta Grossa Prof. Dr. Rui Maia Diamantino – Universidade Salvador Prof. Dr. Urandi João Rodrigues Junior – Universidade Federal do Oeste do Pará Profª Drª Vanessa Bordin Viera – Universidade Federal de Campina Grande Prof. Dr. William Cleber Domingues Silva – Universidade Federal Rural do Rio de Janeiro Prof. Dr. Willian Douglas Guilherme – Universidade Federal do Tocantins

#### Ciências Agrárias e Multidisciplinar

Prof. Dr. Alexandre Igor Azevedo Pereira – Instituto Federal Goiano Profª Drª Carla Cristina Bauermann Brasil – Universidade Federal de Santa Maria Prof. Dr. Antonio Pasqualetto – Pontifícia Universidade Católica de Goiás Prof. Dr. Cleberton Correia Santos – Universidade Federal da Grande Dourados Profª Drª Daiane Garabeli Trojan – Universidade Norte do Paraná Profª Drª Diocléa Almeida Seabra Silva – Universidade Federal Rural da Amazônia Prof. Dr. Écio Souza Diniz – Universidade Federal de Viçosa Prof. Dr. Fábio Steiner – Universidade Estadual de Mato Grosso do Sul Prof. Dr. Fágner Cavalcante Patrocínio dos Santos – Universidade Federal do Ceará Profª Drª Girlene Santos de Souza – Universidade Federal do Recôncavo da Bahia Prof. Dr. Jael Soares Batista – Universidade Federal Rural do Semi-Árido Prof. Dr. Júlio César Ribeiro – Universidade Federal Rural do Rio de Janeiro Profª Drª Lina Raquel Santos Araújo – Universidade Estadual do Ceará Prof. Dr. Pedro Manuel Villa – Universidade Federal de Viçosa Profª Drª Raissa Rachel Salustriano da Silva Matos – Universidade Federal do Maranhão Prof. Dr. Ronilson Freitas de Souza – Universidade do Estado do Pará Profª Drª Talita de Santos Matos – Universidade Federal Rural do Rio de Janeiro Prof. Dr. Tiago da Silva Teófilo – Universidade Federal Rural do Semi-Árido Prof. Dr. Valdemar Antonio Paffaro Junior – Universidade Federal de Alfenas

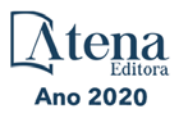

#### Ciências Biológicas e da Saúde

Prof. Dr. André Ribeiro da Silva – Universidade de Brasília Profª Drª Anelise Levay Murari – Universidade Federal de Pelotas Prof. Dr. Benedito Rodrigues da Silva Neto – Universidade Federal de Goiás Profª Drª Débora Luana Ribeiro Pessoa – Universidade Federal do Maranhão Prof. Dr. Douglas Siqueira de Almeida Chaves -Universidade Federal Rural do Rio de Janeiro Prof. Dr. Edson da Silva – Universidade Federal dos Vales do Jequitinhonha e Mucuri Profª Drª Eleuza Rodrigues Machado – Faculdade Anhanguera de Brasília Profª Drª Elane Schwinden Prudêncio – Universidade Federal de Santa Catarina Profª Drª Eysler Gonçalves Maia Brasil – Universidade da Integração Internacional da Lusofonia Afro-Brasileira Prof. Dr. Ferlando Lima Santos – Universidade Federal do Recôncavo da Bahia Profª Drª Gabriela Vieira do Amaral – Universidade de Vassouras Prof. Dr. Gianfábio Pimentel Franco – Universidade Federal de Santa Maria Prof. Dr. Helio Franklin Rodrigues de Almeida – Universidade Federal de Rondônia Profª Drª Iara Lúcia Tescarollo – Universidade São Francisco Prof. Dr. Igor Luiz Vieira de Lima Santos – Universidade Federal de Campina Grande Prof. Dr. Jefferson Thiago Souza – Universidade Estadual do Ceará Prof. Dr. Jesus Rodrigues Lemos – Universidade Federal do Piauí Prof. Dr. Jônatas de França Barros – Universidade Federal do Rio Grande do Norte Prof. Dr. José Max Barbosa de Oliveira Junior – Universidade Federal do Oeste do Pará Prof. Dr. Luís Paulo Souza e Souza – Universidade Federal do Amazonas Profª Drª Magnólia de Araújo Campos – Universidade Federal de Campina Grande Prof. Dr. Marcus Fernando da Silva Praxedes – Universidade Federal do Recôncavo da Bahia Profª Drª Maria Tatiane Gonçalves Sá – Universidade do Estado do Pará Profª Drª Mylena Andréa Oliveira Torres – Universidade Ceuma Profª Drª Natiéli Piovesan – Instituto Federacl do Rio Grande do Norte Prof. Dr. Paulo Inada – Universidade Estadual de Maringá Prof. Dr. Rafael Henrique Silva – Hospital Universitário da Universidade Federal da Grande Dourados Profª Drª Regiane Luz Carvalho – Centro Universitário das Faculdades Associadas de Ensino Profª Drª Renata Mendes de Freitas – Universidade Federal de Juiz de Fora

Profª Drª Vanessa Lima Gonçalves – Universidade Estadual de Ponta Grossa

Profª Drª Vanessa Bordin Viera – Universidade Federal de Campina Grande

#### Ciências Exatas e da Terra e Engenharias

Prof. Dr. Adélio Alcino Sampaio Castro Machado – Universidade do Porto Prof. Dr. Alexandre Leite dos Santos Silva – Universidade Federal do Piauí Prof. Dr. Carlos Eduardo Sanches de Andrade – Universidade Federal de Goiás Profª Drª Carmen Lúcia Voigt – Universidade Norte do Paraná Prof. Dr. Douglas Gonçalves da Silva – Universidade Estadual do Sudoeste da Bahia Prof. Dr. Eloi Rufato Junior – Universidade Tecnológica Federal do Paraná Profª Drª Érica de Melo Azevedo – Instituto Federal do Rio de Janeiro Prof. Dr. Fabrício Menezes Ramos – Instituto Federal do Pará Profª Dra. Jéssica Verger Nardeli – Universidade Estadual Paulista Júlio de Mesquita Filho Prof. Dr. Juliano Carlo Rufino de Freitas – Universidade Federal de Campina Grande

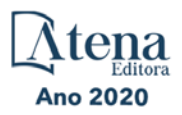

Profª Drª Luciana do Nascimento Mendes – Instituto Federal de Educação, Ciência e Tecnologia do Rio Grande do Norte

Prof. Dr. Marcelo Marques – Universidade Estadual de Maringá

Profª Drª Neiva Maria de Almeida – Universidade Federal da Paraíba

Profª Drª Natiéli Piovesan – Instituto Federal do Rio Grande do Norte

Profª Drª Priscila Tessmer Scaglioni – Universidade Federal de Pelotas

Prof. Dr. Takeshy Tachizawa – Faculdade de Campo Limpo Paulista

#### Linguística, Letras e Artes

Profª Drª Adriana Demite Stephani – Universidade Federal do Tocantins

Profª Drª Angeli Rose do Nascimento – Universidade Federal do Estado do Rio de Janeiro

Profª Drª Carolina Fernandes da Silva Mandaji – Universidade Tecnológica Federal do Paraná Profª Drª Denise Rocha – Universidade Federal do Ceará

Prof. Dr. Fabiano Tadeu Grazioli – Universidade Regional Integrada do Alto Uruguai e das Missões

Prof. Dr. Gilmei Fleck – Universidade Estadual do Oeste do Paraná

Profª Drª Keyla Christina Almeida Portela – Instituto Federal de Educação, Ciência e Tecnologia do Paraná

Profª Drª Miranilde Oliveira Neves – Instituto de Educação, Ciência e Tecnologia do Pará Profª Drª Sandra Regina Gardacho Pietrobon – Universidade Estadual do Centro-Oeste Profª Drª Sheila Marta Carregosa Rocha – Universidade do Estado da Bahia

#### Conselho Técnico Científico

Prof. Me. Abrãao Carvalho Nogueira – Universidade Federal do Espírito Santo

Prof. Me. Adalberto Zorzo – Centro Estadual de Educação Tecnológica Paula Souza

Prof. Me. Adalto Moreira Braz – Universidade Federal de Goiás

Prof. Dr. Adaylson Wagner Sousa de Vasconcelos – Ordem dos Advogados do Brasil/Seccional Paraíba

Prof. Dr. Adilson Tadeu Basquerote Silva – Universidade para o Desenvolvimento do Alto Vale do Itajaí

Prof. Me. Alexsandro Teixeira Ribeiro – Centro Universitário Internacional

Prof. Me. André Flávio Gonçalves Silva – Universidade Federal do Maranhão

Profª Ma. Andréa Cristina Marques de Araújo – Universidade Fernando Pessoa

Profª Drª Andreza Lopes – Instituto de Pesquisa e Desenvolvimento Acadêmico

Profª Drª Andrezza Miguel da Silva – Faculdade da Amazônia

Profª Ma. Anelisa Mota Gregoleti – Universidade Estadual de Maringá

Profª Ma. Anne Karynne da Silva Barbosa – Universidade Federal do Maranhão

Prof. Dr. Antonio Hot Pereira de Faria – Polícia Militar de Minas Gerais

Prof. Me. Armando Dias Duarte – Universidade Federal de Pernambuco

Profª Ma. Bianca Camargo Martins – UniCesumar

Profª Ma. Carolina Shimomura Nanya – Universidade Federal de São Carlos

Prof. Me. Carlos Antônio dos Santos – Universidade Federal Rural do Rio de Janeiro

Prof. Ma. Cláudia de Araújo Marques – Faculdade de Música do Espírito Santo

Profª Drª Cláudia Taís Siqueira Cagliari – Centro Universitário Dinâmica das Cataratas

Prof. Me. Clécio Danilo Dias da Silva – Universidade Federal do Rio Grande do Norte

Prof. Me. Daniel da Silva Miranda – Universidade Federal do Pará

Profª Ma. Daniela da Silva Rodrigues – Universidade de Brasília

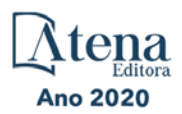

Profª Ma. Daniela Remião de Macedo – Universidade de Lisboa Profª Ma. Dayane de Melo Barros – Universidade Federal de Pernambuco Prof. Me. Douglas Santos Mezacas – Universidade Estadual de Goiás Prof. Me. Edevaldo de Castro Monteiro – Embrapa Agrobiologia Prof. Me. Eduardo Gomes de Oliveira – Faculdades Unificadas Doctum de Cataguases Prof. Me. Eduardo Henrique Ferreira – Faculdade Pitágoras de Londrina Prof. Dr. Edwaldo Costa – Marinha do Brasil Prof. Me. Eliel Constantino da Silva – Universidade Estadual Paulista Júlio de Mesquita Prof. Me. Ernane Rosa Martins – Instituto Federal de Educação, Ciência e Tecnologia de Goiás Prof. Me. Euvaldo de Sousa Costa Junior – Prefeitura Municipal de São João do Piauí Profª Ma. Fabiana Coelho Couto Rocha Corrêa – Centro Universitário Estácio Juiz de Fora Prof. Dr. Fabiano Lemos Pereira – Prefeitura Municipal de Macaé Prof. Me. Felipe da Costa Negrão – Universidade Federal do Amazonas Profª Drª Germana Ponce de Leon Ramírez – Centro Universitário Adventista de São Paulo Prof. Me. Gevair Campos – Instituto Mineiro de Agropecuária Prof. Me. Givanildo de Oliveira Santos – Secretaria da Educação de Goiás Prof. Dr. Guilherme Renato Gomes – Universidade Norte do ParanáProf. Me. Gustavo Krahl – Universidade do Oeste de Santa Catarina Prof. Me. Helton Rangel Coutinho Junior – Tribunal de Justiça do Estado do Rio de Janeiro Profª Ma. Isabelle Cerqueira Sousa – Universidade de Fortaleza Profª Ma. Jaqueline Oliveira Rezende – Universidade Federal de Uberlândia Prof. Me. Javier Antonio Albornoz – University of Miami and Miami Dade College Prof. Me. Jhonatan da Silva Lima – Universidade Federal do Pará Prof. Dr. José Carlos da Silva Mendes – Instituto de Psicologia Cognitiva, Desenvolvimento Humano e Social Prof. Me. Jose Elyton Batista dos Santos – Universidade Federal de Sergipe Prof. Me. José Luiz Leonardo de Araujo Pimenta – Instituto Nacional de Investigación Agropecuaria Uruguay Prof. Me. José Messias Ribeiro Júnior – Instituto Federal de Educação Tecnológica de Pernambuco Profª Drª Juliana Santana de Curcio – Universidade Federal de Goiás Profª Ma. Juliana Thaisa Rodrigues Pacheco – Universidade Estadual de Ponta Grossa Profª Drª Kamilly Souza do Vale – Núcleo de Pesquisas Fenomenológicas/UFPA Prof. Dr. Kárpio Márcio de Siqueira – Universidade do Estado da Bahia Profª Drª Karina de Araújo Dias – Prefeitura Municipal de Florianópolis Prof. Dr. Lázaro Castro Silva Nascimento – Laboratório de Fenomenologia & Subjetividade/UFPR Prof. Me. Leonardo Tullio – Universidade Estadual de Ponta Grossa Profª Ma. Lilian Coelho de Freitas – Instituto Federal do Pará Profª Ma. Liliani Aparecida Sereno Fontes de Medeiros – Consórcio CEDERJ Profª Drª Lívia do Carmo Silva – Universidade Federal de Goiás Prof. Dr. Lucio Marques Vieira Souza – Secretaria de Estado da Educação, do Esporte e da Cultura de Sergipe Prof. Me. Luis Henrique Almeida Castro – Universidade Federal da Grande Dourados Prof. Dr. Luan Vinicius Bernardelli – Universidade Estadual do Paraná Prof. Dr. Michel da Costa – Universidade Metropolitana de Santos Prof. Dr. Marcelo Máximo Purificação – Fundação Integrada Municipal de Ensino Superior

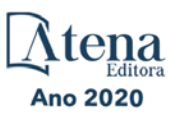

Prof. Me. Marcos Aurelio Alves e Silva – Instituto Federal de Educação, Ciência e Tecnologia de São Paulo

Profª Ma. Maria Elanny Damasceno Silva – Universidade Federal do Ceará

Profª Ma. Marileila Marques Toledo – Universidade Federal dos Vales do Jequitinhonha e Mucuri

Prof. Me. Ricardo Sérgio da Silva – Universidade Federal de Pernambuco

Profª Ma. Renata Luciane Polsaque Young Blood – UniSecal

Prof. Me. Robson Lucas Soares da Silva – Universidade Federal da Paraíba

Prof. Me. Sebastião André Barbosa Junior – Universidade Federal Rural de Pernambuco

Profª Ma. Silene Ribeiro Miranda Barbosa – Consultoria Brasileira de Ensino, Pesquisa e Extensão

Profª Ma. Solange Aparecida de Souza Monteiro – Instituto Federal de São Paulo

Prof. Me. Tallys Newton Fernandes de Matos – Faculdade Regional Jaguaribana

Profª Ma. Thatianny Jasmine Castro Martins de Carvalho – Universidade Federal do Piauí

Prof. Me. Tiago Silvio Dedoné – Colégio ECEL Positivo

Prof. Dr. Welleson Feitosa Gazel – Universidade Paulista

Ano 2020

Engenharia elétrica e de computação: atividades relacionadas com o setor científico e tecnológico

3

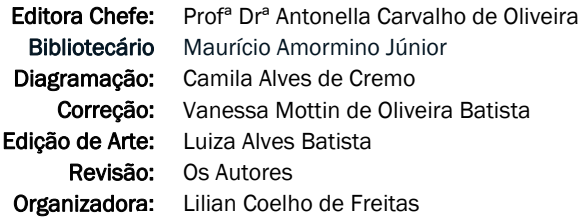

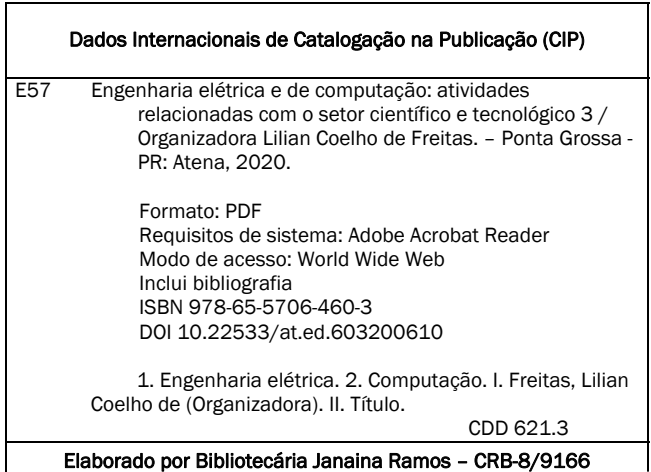

Atena Editora Ponta Grossa – Paraná – Brasil Telefone: +55 (42) 3323-5493 www.atenaeditora.com.br contato@atenaeditora.com.br

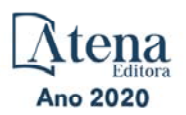

#### **APRESENTAÇÃO**

A Atena Editora apresenta o *e-book* "*Engenharia Elétrica e de Computação:*  Atividades Relacionadas com o Setor Científico e Tecnológico 3". O objetivo desta obra é mostrar aplicações tecnológicas da Engenharia Elétrica e de Computação na resolução de problemas práticos, com o intuito de facilitar a difusão do conhecimento científico produzido em várias instituições de ensino e pesquisa do país.

O *e-book* está organizado em dois volumes que abordam de forma categorizada e interdisciplinar trabalhos, pesquisas e relatos de casos que transitam nos vários caminhos da Engenharia Elétrica e de Computação.

O Volume III tem como foco aplicações e estudos de atividades relacionadas à Computação, abordando temas variados do *hardware* ao *software*, tais como automação e robótica, arquitetura de redes, Internet, computação em névoa, modelagem e simulação de sistemas, entre outros.

O Volume IV concentra atividades relacionadas ao setor elétrico e eletrônico, abordando trabalhos voltados para melhoria de processos, análise de desempenho de sistemas, aplicações na área da saúde, entre outros.

Desse modo, temas diversos e interessantes são apresentados e discutidos, de forma concisa e didática, tendo como base uma teoria bem fundamentada nos resultados práticos obtidos por professores e acadêmicos.

Boa leitura!

Lilian Coelho de Freitas

#### **SUMÁRIO**

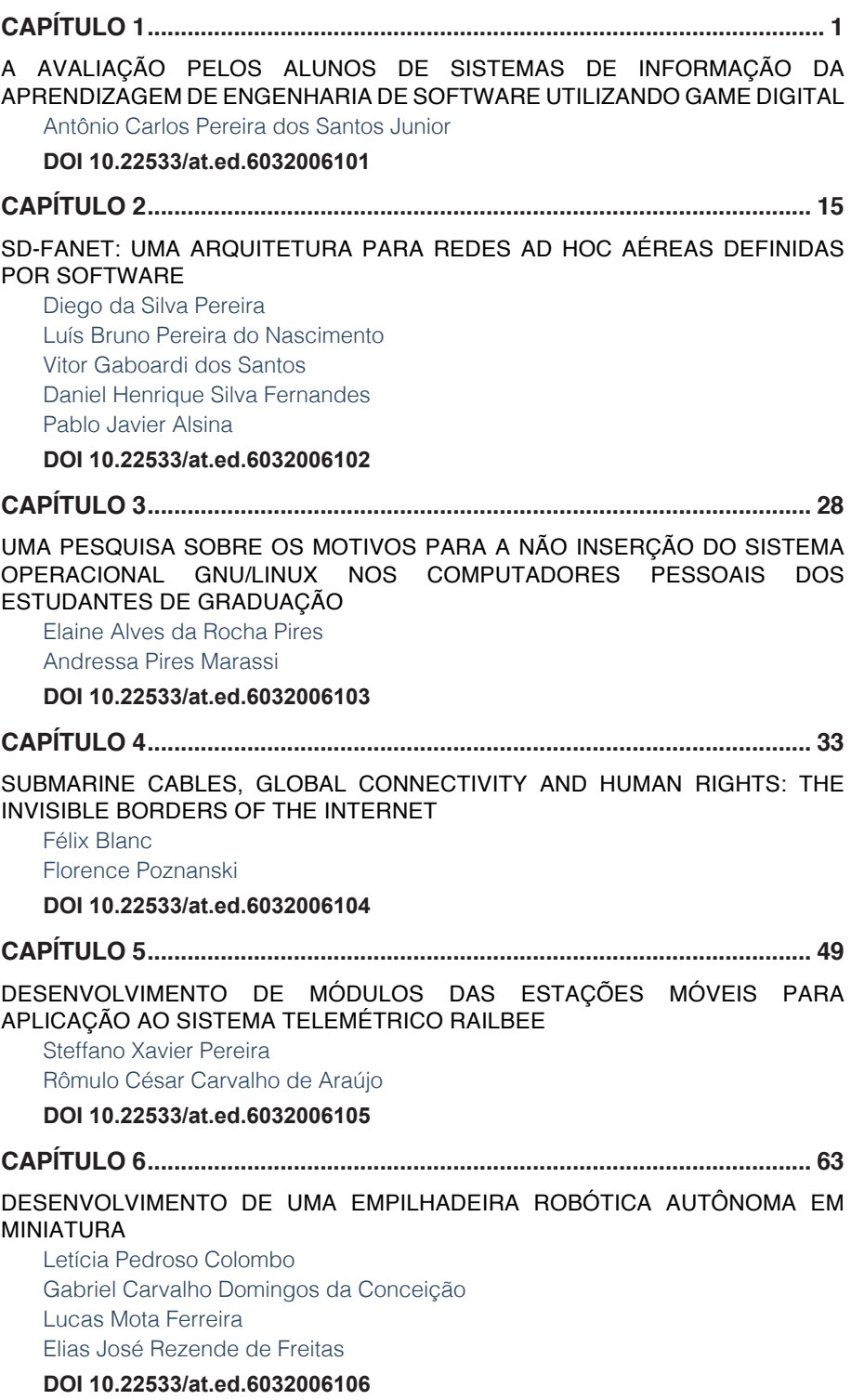

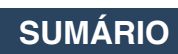

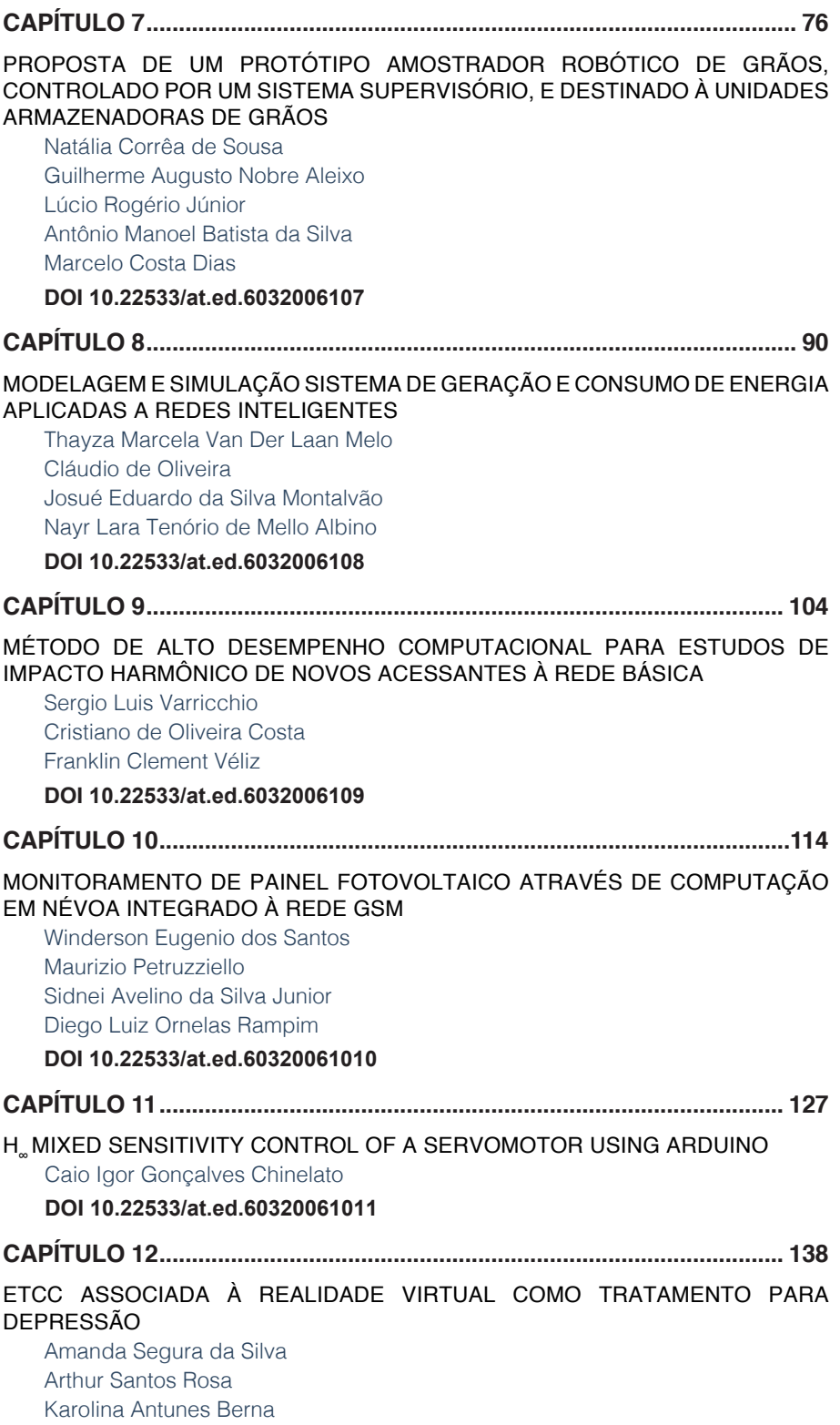

### **SUMÁRIO**

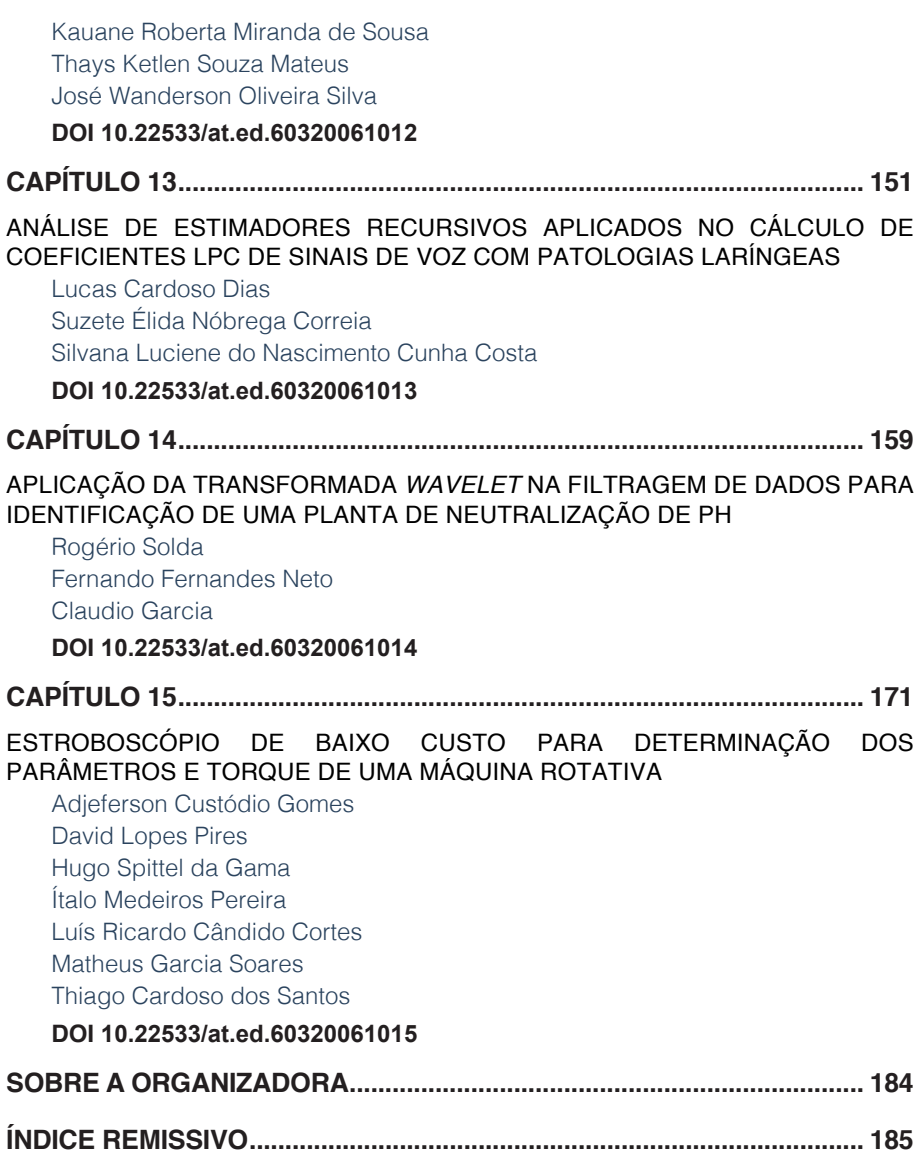

### **CAPÍTULO 1**

<span id="page-13-0"></span>A AVALIAÇÃO PELOS ALUNOS DE SISTEMAS DE INFORMAÇÃO DA APRENDIZAGEM DE ENGENHARIA DE SOFTWARE UTILIZANDO GAME **DIGITAL** 

*Data de aceite: 01/10/2020*

**Antônio Carlos Pereira dos Santos Junior**

Faculdade do Pantanal-FAPAN Cáceres – Mato Grosso <http://lattes.cnpq.br/2086839575304619>

**RESUMO:** Na atualidade a educação por meio das instituições de ensino, professores, gestores precisam acompanhar a evolução da tecnologias digitais e das novas metodologias de ensino almejando novas possibilidade de aprendizagem mais ativa aos alunos. Nesse sentido, o presente estudo objetiva demonstrar como é a percepção dos discentes quanto a utilização de jogos digitais baseado em Role Playing Game - RPG para o ensino de engenharia de software. Bem como demonstrar as vantagens do uso desta ferramenta através da presente pesquisa sobre a perspectiva dos alunos de bacharelado em sistemas de informação da Faculdade do Pantanal – FAPAN em Cáceres – MT. Para tanto, foi realizada uma pesquisa de exploratório, descritivo e bibliográfica enfocando a aplicação dos jogos digitais como ferramenta para apoiar o processo de ensino-aprendizagem e mais especificamente o software SE**•**RPG. Que é um jogo digital para ensinar conceitos de desenvolvimento e projetos de software e tem tido grande aceitação por parte da comunidade acadêmica que atua na disciplinas de engenharia de software. Notadamente, pudemos observar que a utilização de jogos digitais educativos e mais especificamente o software SE**•**RPG podem contribuir e facilitar o aprendizado de conceitos abstratos, que possam simular a aplicação destes conceitos, desenvolvendo a autonomia, do processo de interação e cooperação do indivíduo, possibilitando uma melhor formação acadêmica e profissional.

**PALAVRAS-CHAVE:** Software Educacional. Games na Educação. Engenharia de Software.

#### THE STUDENTS EVALUATION OF SOFTWARE ENGINEERING LEARNING INFORMATION SYSTEMS USING DIGITAL GAME

**ABSTRACT:** Currently, education through educational institutions, teachers, managers need to follow the evolution of digital technologies and new teaching methodologies, aiming at new possibilities for more active learning for students. In this sense, the present study aims to demonstrate how students perceive the use of digital games based on Role Playing Game - RPG for teaching software engineering. As well as demonstrating the advantages of using this tool through this research on the perspective of undergraduate students in information systems at Faculdade do Pantanal - FAPAN in Cáceres - MT. For that, an exploratory, descriptive and bibliographic research was carried out focusing on the application of digital games as a tool to support the teaching-learning process and more specifically the SE • RPG software. Which is a digital game to teach development concepts and software projects and has been widely accepted by the academic community working in software engineering disciplines. Notably, we could observe that the use of educational digital games and more specifically the  $SE \cdot RPG$  software can contribute and facilitate the learning of abstract concepts, which can simulate the application of these concepts, developing the autonomy, of the individual's interaction and cooperation process, enabling better academic and professional training.

**KEYWORDS:** Educational software. Games in Education. Software Engineering.

#### **1 | CONSIDERAÇÕES INICIAIS**

Os avanços ocorridos nas últimas décadas na sociedade são evidentes em todos os setores, transformações que afetam a política, a economia, a cultura, as relações pessoais o convívio social, etc. E no âmbito educacional não é diferente, pois todos tem a necessidade e a responsabilidade de contribuir e cobrar as instituições de ensino básico, superior, público ou privado também possam evoluir e contribuir cada vez mais adequando suas metodologias para que possam beneficiar os alunos. E assim dando a oportunidade de enriquecer o processo de ensino aprendizagem e colaborando para uma formação mais solida e condizente com a realidade vivenciada no sociedade moderna.

Uma das possibilidades para que isso ocorra é que se possa utilizar materiais multimídias, eletrônicos e propriamente as tecnologias digitais de informação e comunicação entre professor/aluno e aluno/aluno. Estas tecnologias se utilizadas de forma adequada possibilita uma nova forma de educar, mediados por recursos computacionais, de modo a favorecer e promover a integração, interação, cooperação e autonomia dos usuários.

Mas apenas disponibilizar conteúdo em formato tradicional utilizando novas tecnologias não implica em aprendizado de qualidade. Faz-se necessário um conjunto de fatores para isso possa vir a ocorrer. Dentre eles destacamos além da inserção das novas tecnologias, que o professor tenha domínio dos recursos computacionais, que tenha o interesse que procurar ferramentas e programas que possam somar junto ao seu conteúdo ministrado e que possa manter constantemente uma prática reflexiva, avaliando os pontos positivos e negativos de cada experiência que teve utilizando estas ferramentas que visam a dinamizar e contribuir objetivando uma aprendizado maior por parte dos alunos.

Diante do exposto, dentre tantas possibilidades e ferramentas computacionais que podem ser utilizadas no contexto educacional uma boa iniciativa tem sido da adoção de jogos. Principalmente os jogos digitais baseado em estratégia que tem sido objeto de estudo de diversos pesquisadores e bem aceitos por parte dos alunos. E tendo em vista esse expressivo crescimento nos jogos digitais na educação que foi um fator relevante para definição deste objeto de estudo e que possa também criar novas possibilidades de contribuir positivamente para o processo de ensino aprendizagem.

Neste sentido, o fato de ter experiênciado o uso de um jogo digital de estratégia (RPG) para simular o gerenciamento de projetos e o desenvolvimento de software na disciplina de Engenharia de Software do curso de bacharelado em sistemas de informação da Faculdade do Pantanal – FAPAN em Cáceres – MT. Fez com surgisse o interesse em estar conhecendo sobre a utilização dos jogos digitais na educação e investigar como foi a aceitação por parte dos alunos que tiveram a oportunidade de participar da aula na qual foi utilizado especificamente o jogo SE**•**RPG 2.0, bem como avaliar a opinião dos alunos quanto ao uso deste software.

O estudo foi realizado utilizando o método qualitativo para saber através do olhar dos alunos se o jogo SE**•**RPG 2.0 contribuiu para um melhor entendimento de alguns conceitos de engenharia de software estudados em sala de aula. A pesquisa é o tipo exploratória, quanto aos procedimentos técnicos utilizamos o bibliográfico e o método de abordagem é o dedutivo, pois de acordo com o entendimento clássico, é o método que parte do geral e, a seguir, desce ao especifico.

#### **2 | JOGOS DIGITAIS NA EDUCAÇÃO**

É de fundamental importância que as instituições de ensino independentemente do nível educacional busquem acompanhar as evoluções que a sociedade vem vivenciando com o advento dos avanços tecnológicos. E utilizar o computador e outros recursos aliado as novas técnicas de ensino para que possam sejam acompanhados para que os alunos possam interagir e estimular sua cognição, abrindo novas possibilidades e podendo contribuir assim para uma melhor formação acadêmica e profissional e uma educação moderna, condizente com a realidade da sociedade atual.

Borges (2003) ressalta:

A cognição é uma ação e a aprendizagem é uma negociação entre sistema e meio. Se não há interação, não há cognição. O indivíduo só conhece algo quando interage com esse algo. Assim sendo, os indivíduos têm histórias diferentes porque interagem com o meio de formas diferentes. E, portanto, conhecem e aprendem de formas diferentes (BORGES, 2003, pag.08)

É evidente que investir em novas tecnologias da informação e comunicação na educação é importante, mas não basta para que a educação seja de qualidade. Outro fator primordial é que o professor esteja capacitado, seguro e que saiba escolher os softwares a serem utilizados com seus alunos como uma ferramenta cognitiva expondo ou reforçando os conteúdos de forma motivadora, aumentando a probabilidade de alcançar os propósitos educacionais. Pois proporciona a prática, a resolução de problemas, o dinamismo, a interação, a integração, a colaboração e

#### incentiva o pensamento crítico.

#### Segundo Tajra (2008),

Planejar atividades educacionais com apoio dos computadores requer do professor maior tempo de capacidade de criação. O professor deve investigar e conhecer os propósitos do software escolhido e ficar atento ao momento adequado para sua introdução. Os softwares utilizados devem estar relacionados com as atividades curriculares dos projetos e estimular a resolução de problemas (TAJRA, 2008, pag.78).

Desta forma o professor precisa atuar com uma prática reflexiva e colaborativa, discutindo e planejando com seus pares os resultados positivos e negativos das experiências com os softwares, com os alunos, etc.

Uma das muitas possibilidades que os professores tem e que vem sido muito estudada, pesquisa é a utilização de jogos na educação. Inclusive sendo utilizada para treinamentos corporativos, umas vez que a proposta não é só utilizar tecnologia na educação, mas também oferecer atividades pedagógicas que sejam estimulantes, de forma dinamizada e que beneficia o desenvolvimento do processo ensino aprendizagem.

Uma das experiências que tem obtido resultados positivos da utilização dos jogos no contexto educacional é para auxiliar/reforçar conteúdos de disciplinas muito teóricas o com assuntos abstratos que não são fáceis para alguns alunos compreenderem. Uma dessas disciplinas é a engenharia de software, disciplina muito comum na grade de cursos de informática, computação, sistemas de informação e etc. Esta disciplina é ensinada geralmente de forma expositiva e mesmo que bem detalhada, não permite que o aluno de forma crítica se envolva nas etapas do processo e possa compreender de uma forma holística todo o processo de desenvolvimento e gerenciamento de projetos.

Desta forma, Baker, Navarro e Hoek (2003) apud Benitti e Molléri (2008) sugerem:

> [...] a utilização de uma abordagem diferenciada no ensino de engenharia de software, utilizando um jogo que simule o processo de desenvolvimento desde a especificação de requisitos até a entrega do sistema, possibilitando aos estudantes uma experiência prática do processo de desenvolvimento mais próxima ao real, que possa ser assimilada com rapidez e utilizada repetidamente durante um período curto de tempo. (BAKER, NAVARRO E HOEK, 2003 *apud* BENITTI E MOLLÉRI, 2008, pag. 259)

Para isso seria utilizado um jogo baseado em RPG, vem da expressão inglesa *roleplaying game*, podendo ser traduzido como "jogo de interpretação". O jogo do tipo RPG no âmbito educacional favorece o aprendizado pois permite que aluno vivencie as atividades de forma muito próxima a realidade, através de simulações que seria complexas ou até impossíveis de serem feitas em ambiente real.

Para Grando e Tarouco (2008) o RPG se for bem planejada e organizada pode torna-se uma ferramenta muito prática e permitindo que os alunos aprendam de forma prazerosa. Pois desperta o lúdico da atividade e ao mesmo tempo auxilia na assimilação do conhecimento. As principais características que faz com que o jogo de RPG se torne uma excelente ferramenta educacional são: socialização, cooperação, criatividade, interatividade e interdisciplinaridade.

Diante disso, Benitti e Molléri (2008) explica que a partir das adversidades experienciadas em sala de aula e fundamentando-se nos estudos efetuados Backer et. al (2003), [Navarro e Hoek 2002] e Ohlsson e Johansson (1995), desenvolveu-se o SE•RPG (Software Engineering • Role Playing Game), um jogo digital que auxilia o aprendizado da Engenharia de Software por meio da simulação de um ambiente real, com regras que permitem ao acadêmico confrontar-se com as atividades e desafios típicos da gestão de projetos e de desenvolvimento de software. Sobre o jogo SE•RPG será discutido a seguir.

#### **3 | SE•RPG 2.0 - JOGO DIGITAL BASEADO EM RPG**

O SE•RPG 2.0 é uma ferramenta criada para simular um cenário de uma empresa fictícia que atua no ramo de desenvolvimento de software, através deste jogo o aluno atua dentro de um ambiente de desenvolvimento de software na qual precisam interagir durante todas as etapas com regras estabelecidas para que possam ir concretizando cada etapa a contento. (Benitti e Molléri, 2008).

As regras do jogo compreende o cumprimento das mesmas fases de desenvolvimento de software de uma empresa real. A figura abaixo ilustra as quatro etapas básicas iniciando da esquerda para direita:

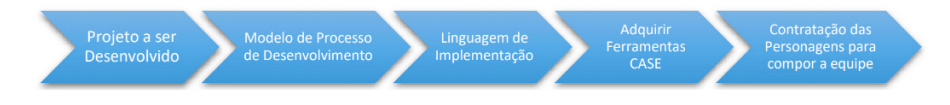

Figura 1: Fases de desenvolvimento de software no jogo

A primeira etapa o jogador precisará definir qual vai ser o projeto a ser desenvolvido, podendo ser um sistema desktop ou um sistema web. A segunda etapa consiste é escolher qual é o modelo de processo de desenvolvimento a ser adotado, podendo ser o modelo cascata ou interativo. A terceira etapa o jogador vai escolher qual é a linguagem de programação a ser utilizada para desenvolver o software. A quarta etapa o jogador vai adquirir os programas necessários para desenvolver o projeto, tendo a possibilidades de comprar as licenças dos softwares proprietários, ou utilizar softwares similares e gratuitos. E a quinta e última etapa é contratação da equipe não qual possuir diversos personagens, cada um com habilidades e personalidades próprias.

Caberá ao jogador conciliar estas cinco etapas, pois para cada uma delas é necessário colocar em prática os conhecimentos teóricos aprendidos nas aulas de engenharia de software, fazendo escolhas de projeto, modelos, linguagem de implementação, ferramentas CASE1 e composição da equipe em sintonia e ainda que estejam dentro do orçamento e prazo de entrega estabelecido.

Durante o jogo será necessário que o jogador atribuía funções e tarefas a sua equipe. De forma simplificada a engenharia de software estabelece como etapas do ciclo de vida de desenvolvimento de software, conforme imagem abaixo e que deverão ser executadas pela equipe escolhida.

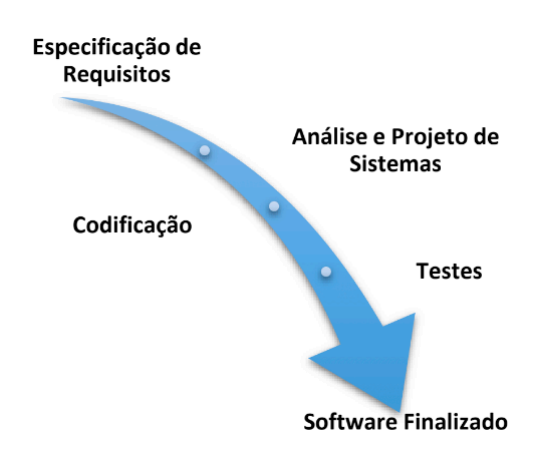

Figura 2: Etapas do ciclo de vida de desenvolvimento de software

No decorrer de cada etapa o jogador poderá acompanhar o desempenho de seus integrantes da equipe, monitorar a velocidade (cumprimento de prazos), e orçamento (honorários da equipe e compra de ferramentas CASE) e caso tenha necessidade poderá fazer alterações na composição de sua equipe, podendo dispensar ou contratar novos integrantes (personagens).

De acordo com Ambrosio (2008) o SE•RPG tem como base para mecanismo de seu funcionamento o sistema de regras D20 System, que consiste na geração de um número aleatório entre 1 e 20 que, irá definir o grau de dificuldade de

<sup>1</sup> Sommerville (2003) classifica a Ferramenta CASE como diferentes tipos de programas utilizados para apoiar as atividades de processo de software, como análise de requisitos, amodelagem de sistema, codificação, depuração e testes.

determinada tarefa, o sucesso ou a falha na execução. Cada personagem terá um nível de perícia em uma das quatro etapas e de domínio das quatro linguagens de programação disponível no software (JAVA, PHP, Pascal e C++). Assim se o jogador combinar as características da perícia do personagem (que o jogador escolhe com base na descrição do personagem para compor sua equipe) com o projeto a ser desenvolvido ele terá melhores resultados. Abaixo é apresentado uma figura com telas do jogo SE•RPG 2.0.

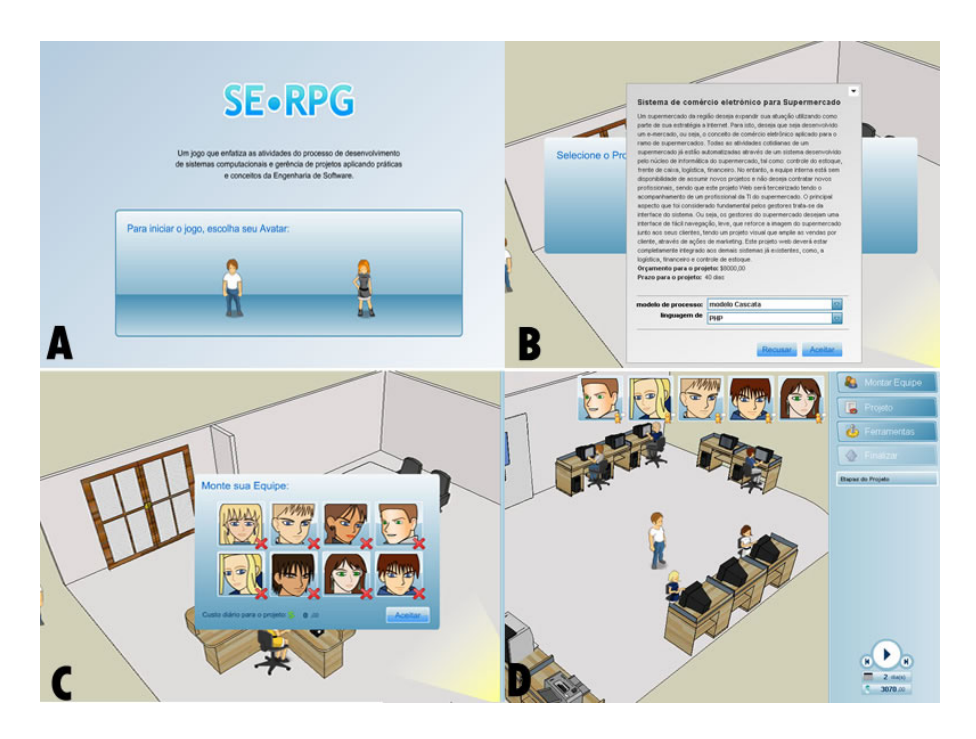

Figura 3: Jogo SE•RPG Fonte: http://www.inf.ufsc.br/~fabiane.benitti/serpg/

Na imagem A é mostrado a tela inicia, onde se escolhe um avatar, podendo optar entre um homem e uma mulher. Na imagem B é escolhido qual modelo de projeto e linguagem de programação é escolhida. Na imagem C é definida a equipe de trabalho e na imagem D ilustra a equipe atuando no desenvolvimento do projeto e na lateral direita acompanhando os prazos, custos e as etapas do projeto.

Diante do exposto é notável como o jogo SE•RPG pode ser benéfico para conciliar a relação teoria aprendida em sala de aula e relacionar com a prática fazendo a simulação no software que foi realizado durante a aula de engenharia de software uma pesquisa com o objetivo de compreender qual é a percepção dos alunos em relação ao uso do jogo pela primeira vez. Na sequência é apresentado e discutido os resultados desta pesquisa.

#### **4 | OPINIÃO DOS ALUNOS DE SISTEMAS DE INFORMAÇÃO DA FACULDADE DO PANTANAL**

De forma a verificar qual é a percepção após o uso do SE•RPG 2.0 por parte dos alunos de 3º e 5º semestre do curso de Sistemas de Informação da Faculdade do Pantanal - FAPAN, localizada na cidade de Cáceres, Mato Grosso que durante o andamento da disciplina de Engenharia de Software I para a turma do 3º semestre Engenharia de Software II para a turma do 5º semestre que optamos de forma inédita nesta instituição realizar essa experiência e avaliar o uso deste jogo para complementar e auxiliar no processo de ensino-aprendizagem dos conceitos da disciplina que são as vezes abstratos.

 As duas turmas já tinham estudos os conceitos de ciclo de vida de software, engenharia de requisitos, ferramentas CASE, codificação, testes e etc. que são abordados pela ementa da disciplina e também no jogo SE•RPG 2.0. Participaram da pesquisa por amostragem 18 alunos(as) de um total de 26 alunos(as) referente as duas turmas em conjunto.

 No laboratório de informática da instituição, os participantes estiveram fazendo uso do jogo e após a conclusão de um projeto responderam um questionário eletrônico composto de cinco questões fechadas que foram elaboradas, respondidas e tabuladas através do sistema (Google Formulários).

Na sequência são apresentados os resultados e discussões obtidos.

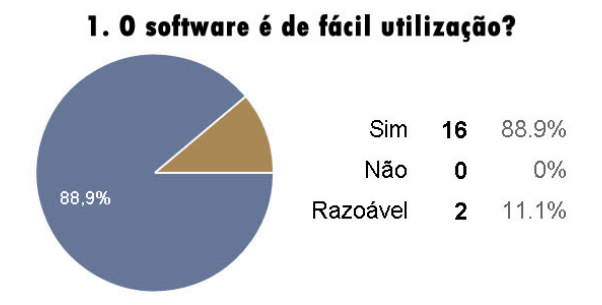

Gráfico 1: Facilidade de utilização do Software

A maioria dos participantes define como de fácil utilização o software SE•RPG 2.0, onde os usuários conseguem com certa facilidade justamente por serem graduandos em sistemas de informação no 3ª e 5ª semestres e alunos da disciplina de engenharia de software, na qual o conhecimento em novas tecnologias, softwares é comum. Outro facilitador deve-se ao fato do software utilizado ter uma interface gráfica<sup>2</sup> em língua portuguesa, simplificada, com imagens representativas e navegação intuitiva.

Segundo Santarosa (2010):

É importante reconhecer quando um software é adequado para a tarefa proposta como elemento que motiva e ao mesmo tempo desafia o surgimento de novas práticas pedagógicas, podendo tornar tal tarefa inovadora, dinâmica, participativa e interativa (SANTAROSA, 2010, pag.263)

A autora esclarece justamente a importância de oportunizar o acesso de um software ou especificamente um jogo como uma ferramenta de apoio ao processo de ensino aprendizagem, possibilitando que as novas tecnologias possam ser utilizadas de forma adequada por parte de professores e alunos e possam ser explorados todo o seu potencial e assim podendo contribuir mais ainda com eficiência e eficácia do aprendizado.

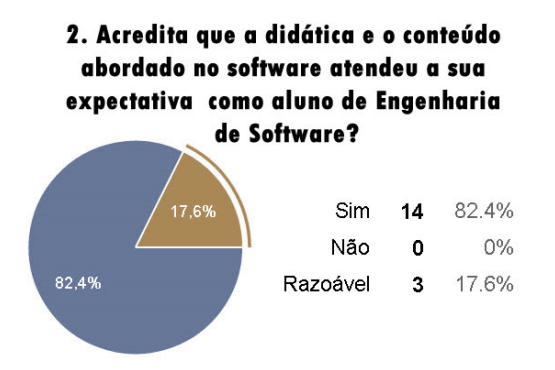

Gráfico 2: Didática e conteúdo

Neste caso a maioria acredita que o conteúdo e a didática abordada no software SE•RPG 2.0 atende a expectativa com base na correlação teoria/prática com os temas estudados na disciplina de engenharia de software, ou seja, o jogo possibilita a estimular a aprendizagem e Silveira e Barone (1998) reforça afirmando que:

> Os jogos podem ser empregados em uma variedade de propósitos dentro do contexto de aprendizado. Um dos usos básicos e muito importantes é a possibilidade de construir-se a autoconfiança. Outro é o incremento da motivação. Um método eficaz que possibilita uma

<sup>2</sup> A interface gráfica é considera a parte física, perceptiva ou visual na qual o usuário entra em contato ao utilizar qualquer sistema computacional (software).

prática significativa daquilo que está sendo aprendido. Até mesmo o mais simplório dos jogos pode ser empregado para proporcionar informações factuais e praticar habilidades, conferindo destreza e competência (SILVEIRA e BARONE, 1998, p. 02).

Conforme exposto o jogo permite e favorece a aproximação do aluno e dos conteúdos com a realidade profissional, possibilitando aprimorar de forma dinâmica e moderna suas habilidades e competências o motivando-o a reforçar sua autoconfiança, se deparar com situações similares ao encarar momentos de prática como o estágio acadêmico ou até mesmo o mercado de trabalho.

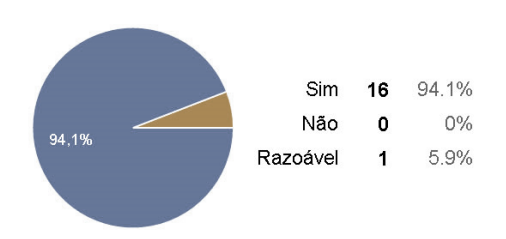

#### 3. A utilização do software facilita a aprendizagem de forma interativa?

Gráfico 3: Aprendizagem e interatividade

Neste gráfico é evidente que quase todos os alunos participantes da pesquisa acreditam que o jogo SE•RPG 2.0 facilita o aprendizagem de forma interativa, já que concilia os temas estudados em sala de aula (teoria) e através de uma prática de forma lúdica com o mesmos temas estudados com uma abordagem de simulação prática. E Moyles (2002) complementa afirmando que:

> Os jogos educativos com finalidades pedagógicas revelam a sua importância, pois promovem situações de ensino-aprendizagem e aumentam a construção do conhecimento, introduzindo atividades lúdicas e prazerosas, desenvolvendo a capacidade de iniciação e ação ativa e motivadora. "A estimulação, a variedade, o interesse, a concentração e a motivação são igualmente proporcionados pela situação lúdica..." (MOYLES, 2002, p.21).

Portanto a utilização de jogos além de ser elemento motivador pode ainda despertar maior interesse aos temas estudados e consequentemente podendo aumentar a efetividade do processo de ensino aprendizagem de forma dinâmica, interativa e inovadora.

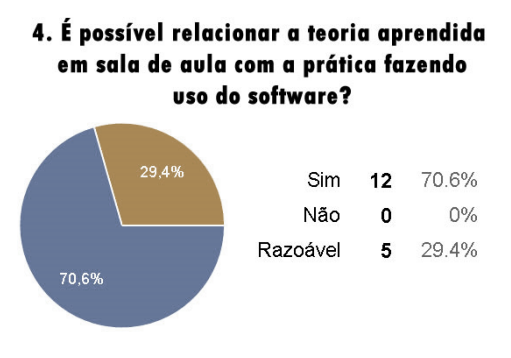

Gráfico 4: Relação teoria e prática

Além desta correlação teoria/prática que mais de 70% dos alunos participantes da pesquisa afirmam que o jogo avaliado oportuniza, é importante salientar sobre a aprendizagem e o software/jogo SE•RPG 2.0 de acordo com Vygotsky (2003):

> O jogo simula relações, papéis e o aluno encenam a realidade utilizando regras de comportamento social. Isto implica em relacionarse com outra pessoa, permitindo assim que ele trabalhe suas emoções, sentimentos, dúvidas e ansiedades, além de proporcionar ambientes desafiadores que estimulam o raciocínio, realizando um intercâmbio entre o que o aluno já conhece (zona de desenvolvimento real) e as aprendizagens que ainda irão acontecer (zona de desenvolvimento proximal) (VYGOTSKY,2003, s.p.).

Desta forma além de favorecer a aprendizagem, proporcionando um ambiente de ensino estimulante, condizente com a realidade de mercado (simulação), além de oportunizar uma interação maior entre o professor e alunos mediados pelo jogo e contribuindo para uma aprendizado interativo, inovador e de forma simplificada.

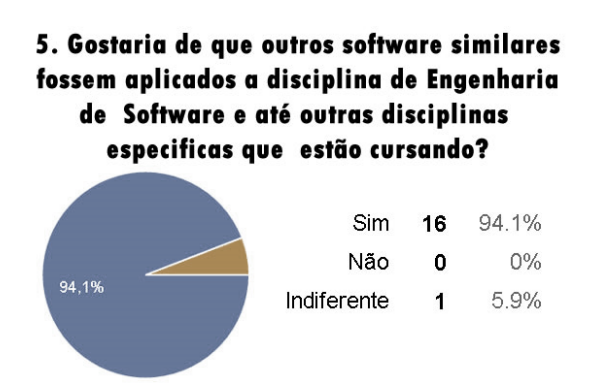

Gráfico 5: Utilizar outros Softwares

Neste último gráfico quase todos os alunos participantes da pesquisa gostariam que outros softwares similares fossem aplicados não só a disciplina de engenharia de software, mas também as outras disciplinas especificas na qual estejam cursando. Este resultado nos remete a acreditar que a utilização de jogos, simuladores como ferramenta de apoio ao ensino aprendizagem especificamente de engenharia de software é bem recebido por parte dos alunos, justamente por ser uma abordagem inovadora e que ajuda a reforçar os conceitos teóricos. A autora Tajra (2008) complementa ainda afirmando que fazer uso dos jogos de forma pedagógica:

> "Os alunos se auto ajudam. Os ambientes tornam-se mais dinâmicos e ativos. Os alunos que se sobressaem pelo o uso da tecnologia costuma ajudar aqueles que estão com dificuldades; Alunos com dificuldades de concentração tornam-se mais concentrados". (TAJRA, 2008, pag.56).

#### E Moran (2007 p.111) complementa:

"É uma atividade definida por um conjunto de regras. O jogo ensina a conviver com regras e a encontrar soluções para desafios aprendemos pelos jogos a conviver com regras e limites, explorando nossas possibilidades". (MORAN, 2007, pag.111).

Portanto a utilização de jogos para ensinar conceitos de qualquer disciplina pode vir a contribuir para a concentração, para o interesse dos alunos estimulando o trabalho colaborativo e concomitantemente oportuniza ao aluno a seguir princípios, relacionar as regras do jogo e sendo desafiado a concluir as etapas. Consequentemente isto possibilitará resultados positivos e significativos tanto para sua aprendizagem do conteúdo estudado, bem como para as relações pessoais e profissionais.

#### **5 | CONSIDERAÇÕES FINAIS**

Os jogos digitais e a gamificação tem sido objeto de muitos estudos e tornando-se tendências na área das metodologias ativas e também área de interesse por pesquisadores da tecnologia na educação. Neste sentindo o presente trabalhos avaliou sob o olhar dos acadêmicos de sistemas de informação, especificamente discentes da disciplina de engenharia de software sobre o jogo digital para ensino de conceitos de gerenciamento de projeto e desenvolvimento de software SE•RPG versão 2.0.

Em meio aos resultados obtidos foi possível notar o entusiasmo por parte dos alunos ao ter a possibilidade de realizar uma aula interativa dinâmica e saindo do formato tradicional muitas vezes teóricas e expositivas. Segundo opinião deles o jogo digital SE•RPG 2.0, permitiu compreender e correlacionar melhor a teoria/ pratica dos conceitos estudos na disciplina de engenharia de software.

Além disso praticamente a totalidade dos discentes afirmaram que gostariam também que outros conteúdos de engenharia de software e até outras disciplinas do curso de sistemas de informação pudessem fazer uso de jogos similares também.

Portanto, foi evidenciado que é relevante e positivo iniciativas de inserção de jogos digitais como o SE•RPG 2.0 e como aliada uma metodologia baseada da gamificação de forma a estimular o aprendizado autônomo, a promover o engajamento, a conciliar o processo de ensino/aprendizagem por meio da correlação entre a teoria inicialmente exposta e prática executada com o jogo e assim podendo contribuir para uma formação de habilidades e competências deste futuro profissional de sistemas de informação.

#### **REFERÊNCIAS**

AMBROSIO, Felipe Koche "**SE•RPG 2.0: UMA NOVA VERSÃO DO SOFTWARE ENGINEERING-ROLEPLAYING GAME**" – Disponível em:< http://dsc.inf.furb.br/arquivos/tccs/ monografias/2008-1-13-vf-felipekambrosio.pdf> - Acesso em: 02/08/2020

BAKER, A., Navarro, E. O. e Hoek, A. (2003) "**An experimental card game for teaching software engineering**", In Conference on Software Engineering Education and Training, vol. 16, Spain, http://www.ics.uci.edu/~emilyo/papers/CSEET2003.pdf.

Benitti, F. e Molléri, J. (2008). "**Utilização de um RPG no ensino de gerenciamento e processo de desenvolvimento de software"**. WEI - Workshop sobre Educação em Computação. (pp. 358-267). Disponível em: < https://www.researchgate.net/ publication/237314290\_Utilizacao\_de\_um\_RPG\_no\_Ensino\_de\_Gerenciamento\_e\_Processo de\_Desenvolvimento\_de\_Software> - Acesso em: 02/08/2020

BORGES, Mônica Erichsen Nassif; LOPES, Madalena Martins; MOREIRA, Ligia Maria Dumont; OLIVEIRA, Gercina Ângela; REZENDE, Ana Maria Cabral. **Estudos cognitivos em ciência da informação.** Enc.Bibli.R.Eletr.Bibliotecon.Ci.Inf**.**, Florianópolis, 2003.

GRANDO, Anita; TAROUCO, Liane M. Rockenbach. **O Uso de Jogos Educacionais do Tipo RPG na Educação**. Revista Novas Tecnologias na Educação v. 13, n. 2 (2015) CINTED-UFRGS.

MORAN, José Manuel. **A educação que desejamos: Novos desafios e como chegar lá.**  Papirus 2007.

MOYLES, Janet R. **Só brincar? O papel do Brincar na educação infantil**. Porto Alegre: Artmed, 2002. Disponível em: <http://www.avm.edu.br/monopdf/21/DANIELE%20 FERREIRA%20PIRES.pdf> Acessado em 23 de Setembro de 2015.

SANTAROSA, Lucila Maria Costi (Org.). **Tecnologias Educacionais Acessíveis**. Porto Alegre: JSM Comunicação Ltda, 2010.

SE•RPG 2.0 - *Engineering-Role Playing Game*. Disponível em: < http://www.inf.ufsc. br/~fabiane.benitti/serpg/> Acessado em 02 de Agosto de 2020.

SILVEIRA, R. S; BARONE, D. A. C. **Jogos Educativos computadorizados utilizando a abordagem de algoritmos genéticos**. Universidade Federal do Rio Grande do Sul. Instituto de Informática. Curso de Pós-Graduação em Ciências da Computação. 1998. Disponível em: http://www.pucpr.br/eventos/educere/educere2008/anais/pdf/293\_114.pdf Acessado em 23 de Setembro de 2015.

NAVARRO, E. O. e Hoek, A. "**Towards Game-Based Simulation as a Method of Teaching Software Engineering**" In ASEE/IEEE Frontiers in Education Conference. vol 32, 2002, Boston, http://www.ics.uci.edu/~emilyo/papers/FIE2002.pdf.

OHLSSON, L. e Johansson, C. (1995) "**A Practice Driven Approach to Software Engineering Education**." In IEEE Transactions on Education, vol. 38, no. 3.

TAJRA, Sammya Feitosa. **Informática na educação: novas ferramentas pedagógicas para o professor na atualidade**. São Paulo: Érica, 2008.

VYGOTSKY, l. **A formação social da mente**. São Paulo: Martins Fontes, 2003.

# **CAPÍTULO 2**

### <span id="page-27-0"></span>SD-FANET: UMA ARQUITETURA PARA REDES AD HOC AÉREAS DEFINIDAS POR SOFTWARE

*Data de aceite: 01/10/2020 Data de submissão: 19/08/2020*

#### **Diego da Silva Pereira**

Instituto Federal de Educação, Ciência e Tecnologia do Rio Grande do Norte Parnamirim – RN http://lattes.cnpq.br/8773385390737695

#### **Luís Bruno Pereira do Nascimento**

Instituto Federal de Educação, Ciência e Tecnologia do Rio Grande do Norte Parnamirim – RN http://lattes.cnpq.br/4509543590269999

#### **Vitor Gaboardi dos Santos**

Universidade Federal do Rio Grande do Norte Natal – RN http://lattes.cnpq.br/9863417459195289

#### **Daniel Henrique Silva Fernandes**

Universidade Federal do Rio Grande do Norte Natal – RN http://lattes.cnpq.br/8588900699641234

#### **Pablo Javier Alsina**

Universidade Federal do Rio Grande do Norte Natal – RN http://lattes.cnpq.br/3653597363789712

**RESUMO:** Este capítulo apresenta uma arquitetura baseada em redes definidas por software, intitulada SD-FANET, para gerenciar um sistema de múltiplos VANTs (Veículos Aéreos Não Tripulados) utilizado na varredura de área de impacto de foguetes suborbitais. Tal aplicação está contida no projeto SPACEVANT. Para desenvolvimento da arquitetura SD-FANET, além dos requisitos da aplicação de varredura de área e do projeto, foram tomadas como referência outras soluções disponíveis na literatura. Nesse sentido é feita uma comparação entre arquiteturas conforme características importantes para esse tipo de aplicação. Como resultado é apresentado o design da arquitetura, o qual é composto por um controlador SDN hierárquico distribuído capaz de implementar funções de gerenciamento de monitoramento, mobilidade, topologia, roteamento, QoS e eleição.

**PALAVRAS-CHAVE:** FANET, SDN, multi-VANT, arquitetura.

#### SD-FANET: A SOFTWARE-DEFINED FLYNG AD HOC NETWORK ARCHITECTURE

**ABSTRACT:** This chapter presents an architecture based on software-defined networks, called SD-FANET, that manages a multi-UAVs (Unmanned Aerial Vehicles) system used to scan the impact area of suborbital rockets. This application belongs to the SPACEVANT project. In addition to the requirements of the area scan application and the project, other solutions available in the literature were considered, resulting in the SD-FANET architecture that is composed of a distributed hierarchical SDN controller capable of implementing monitoring, mobility, topology, routing, QoS, and election management functions. Besides that, we also compare this new architecture with other solutions according to important characteristics for this type of application. **KEYWORDS:** FANET, SDN, multi-UAV, architecture.

#### **1 | INTRODUÇÃO**

Aplicações envolvendo múltiplos Veículos Aéreos Não Tripulados (VANTs), ou apenas multi-VANT, têm como finalidade a utilização de uma frota de VANTs capazes de atuar de forma cooperativa para alcançar um objetivo comum (FU, 2019). Ações de exploração de áreas desconhecidas (TANG, 2018), fornecimento de serviços de cobertura para redes de telefonia (LIU, 2019), busca e resgate em regiões de difícil acesso (MIYANO, 2019) e coleta de dados (BINOL, 2018) são exemplos dessas aplicações.

Tendo em vista a necessidade de troca de informações entre as aeronaves que compõe o sistema multi-VANT, é preciso atribuir a capacidade de criação e organização de uma rede de comunicação ad hoc aérea (*Flying Ad hoc Network* - FANET) a esses dispositivos (BEKMEZC, 2015). Tal característica, eximi a presença de uma infraestrutura de comunicação prévia, garantindo flexibilidade para o funcionamento do sistema multi-VANT, visto o comportamento dinâmico das aeronaves e da intermitência dos enlaces de comunicação sem fio.

Dentre algumas iniciativas brasileiras que envolvem pesquisas com FANET, o projeto SPACEVANT - Sistema Multi-VANT para Varredura e Coleta de Dados em Áreas de Missões Espaciais (SILVA, 2017), ainda em andamento, tem apresentado resultados interessantes. O referido projeto tem como objetivo desenvolver um sistema multi-VANT para varredura de área de impacto de foguetes suborbitais lançados a partir do Centro de Lançamento da Barreira do Inferno, localizado em Parnamirim, RN.

 O procedimento de varredura de área da provável região de impacto do foguete é uma etapa obrigatória da fase de pré-lançamento e, atualmente, é feito por uma aeronave tipo Bandeirante, que inclui mais custos operacionais e tempo para essa atividade.

 Para o funcionamento adequado desse sistema, é necessário garantir a comunicação entre as aeronaves, em uma região de alto mar, e a estação base, na costa. Uma estratégia de varredura de área deve ser adotada para assegurar que a provável região de impacto seja verificada em sua totalidade de forma que as aeronaves mantenham conectividade durante todo o processo. O artigo de (SILVA, 2016) apresenta duas estratégias e realiza uma comparação entre elas.

 Silva (2017) apresenta uma arquitetura de rede. As interfaces de comunicação utilizadas são módulos XBEE Pro 900HP S3B. Esses dispositivos fazem uso do padrão IEEE 802.15.4 e do protocolo de comunicação Digimesh. Os resultados mostraram que apesar do baixo throughput, essa tecnologia pode ser uma solução factível para FANET, embora ainda exista a necessidade de realizar mais testes para comprovar sua viabilidade no sistema real.

 Contudo, esses componentes de *hardware* possuem requisitos limitantes para o funcionamento do sistema que, caso seja utilizada uma abordagem baseada em software, podem ser superados. Essa abordagem tem como base o conceito de Redes Definidas por Software (Software-Defined Network – SDN) (FOERSTER, 2018). SDN faz o desacoplamento dos planos de controle e de dados, permitindo a um controlador logicamente centralizado programar a rede, tornando os demais dispositivos comutadores que realizam o encaminhamento de dados a partir de uma tabela de fluxos mantida pelo próprio controlador.

 Nesse contexto, o objetivo deste capítulo é apresentar uma nova arquitetura baseada em redes definidas por software capaz de garantir a funcionalidade da rede de comunicação do sistema multi-VANT usado no projeto SPACEVANT. Métricas específicas para a aplicação em uso, tais como *throughput*, atraso, *jitter*, taxa de erro e eficiência energética serão utilizadas. Essa arquitetura foi intitulada SD-FANET.

#### **2 | TRABALHOS RELACIONADOS**

 Dentre os trabalhos que envolvem pesquisas relacionadas a implantação de SDN em redes ad hoc aérea, três arquiteturas foram tomadas como referência para o desenvolvimento da arquitetura apresentada, são elas: a SD-UAVNET (ZHAO, 2019), VOEI (CUMINO, 2018) e SDN-based FASNET (QI, 2019). Tal escolha devese a proximidade entre os tipos de aplicação atribuída aos VANTs.

 A arquitetura SD-UAVNET facilita o gerenciamento da rede por meio de um controlador centralizado. É possível avaliar a posição ótima de um VANT *relay* para manter serviços de vigilância operacionais. O controlador considera as informações de contexto oriundas de um VANT global para otimizar os movimentos dos VANTs que compõe o sistema, tais como selecionar rotas para os fluxos dados de forma adequadas, além de evitar que ocorra colisão entre as aeronaves. O objetivo é garantir uma qualidade de vídeo satisfatória para o serviço.

 De forma semelhante, a arquitetura VOEI apresenta um esquema cooperativo entre VANTs para aprimorar a transmissão de vídeo e a eficiência energética global do sistema. O objetivo principal é manter o vídeo com suporte QoE (*Quality of Experience*). As decisões são baseadas em um nó controlador centralizado capaz de selecionar rotas confiáveis e de aumentar a eficiência energética, bem como detectar o momento apropriado para a substituição de um VANT, garantindo assim um maior tempo de autonomia do sistema.

Por fim, a arquitetura SDN-based FASNET tem como base a clusterização

de controladores, além de realizar um gerenciamento hierárquico. A arquitetura visa garantir requisitos de QoS (*Quality of Service*) específicos sensíveis a atrasos e confiabilidade. Para tal, pesos são atribuídos aos fluxos conforme sua sensibilidade ao atraso e, também, nível de prioridade.

Tendo como referência os requisitos da aplicação executada pelo projeto SPACEVANT, foi idealizada uma tabela de comparação entre as arquiteturas de referência citadas anteriormente e a arquitetura proposta, como disposta na Tabela 1.

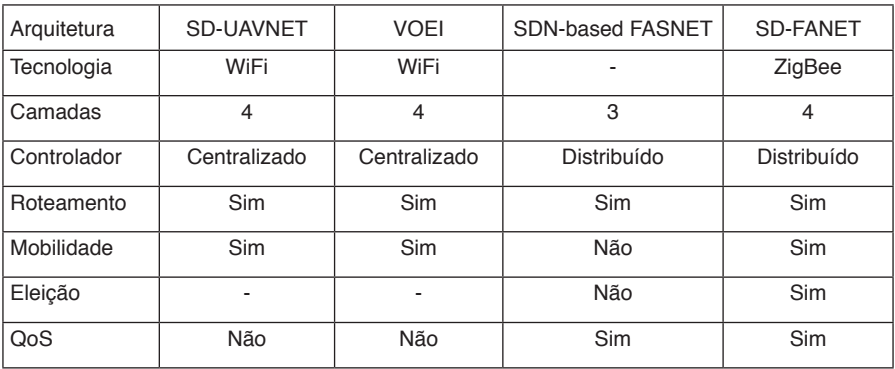

Tabela 1. Comparação entre arquiteturas de redes aéreas definidas por software.

#### **3 | ARQUITETURA SD-FANET**

Esta seção apresenta a arquitetura SD-FANET desenvolvida para otimizar o desempenho da rede de comunicação do sistema multi-VANT utilizado para varredura de area no âmbito do projeto SPACEVANT.

#### **3.1 Requisitos**

Com base nas informações apresentadas, alguns requisitos devem ser considerados para a implementação da arquitetura SD-FANET:

1) Capacidade de flexibilizar a estratégia de roteamento;

- 2) Monitoramento da mobilidade das aeronaves e da topologia da rede;
- 3) Possibilidade de atuar com diferentes níveis de QoS;
- 4) Viabilizar escalabilidade da rede com maior controle.

#### **3.2 Visão geral**

 A utilização de SDN no sistema multi-VANT implica em um conjunto de ações necessárias para torná-la viável. Uma delas é que os enlaces de comunicação criados entre as aeronaves irão transportar mensagens de controle e de dados, ou

seja, apesar do desacoplamento dos planos de controle e dados, essas mensagens circularão no mesmo enlace físico, resultando em uma abordagem de controlador *in-band*.

 Diante disso, um critério de projeto foi minimizar o envio de informações de controle, para, dessa forma, disponibilizar de maineira mais eficiente o canal de comunicação para envio de dados. Uma situação prevista é o envio de imagens a qualquer instante de tempo da missão. Isso demanda que a solução deve ter a capacidade de priorizar diferentes tipos de tráfego de dados, evitando assim latência excessiva ou uma condição de indisponibilidade do sistema.

 Como exemplo da situação descrita anteriormente, a Figura 1 mostra o sistema multi-VANT durante uma missão na qual o VANT $_{\textrm{\tiny{2}}}$  detecta uma embarcação em área de acesso restrito. Observa-se que para a imagem ser entregue ao GCC-Controlador em terra, o VANT<sub>2</sub> deverá encaminhá-la através do VANT<sub>1</sub> ou VANT-Controlador. Essa etapa está vinculada a estratégia de roteamento adotada pelo controlador, contudo, independente da rota, é preciso priorizar esse envio durante todo o trajeto para obter o melhor desempenho.

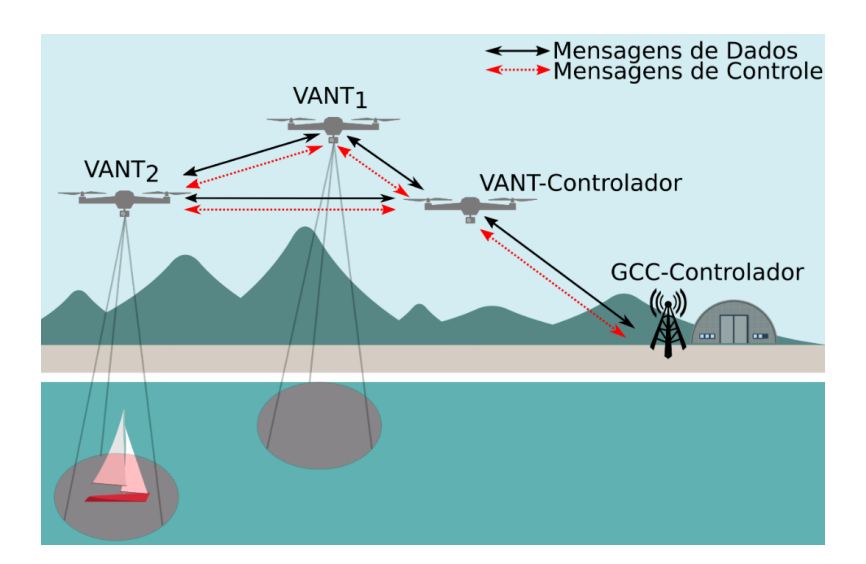

Figura 1. Aplicação de varredura de área utilizando sistema multi-VANT com SDN.

 A Figura 2 ilustra de forma simplificada a arquitetura SD-FANET. Seus componentes são o GCC-Controlador, o VANT-Controlador e os demais VANTs que compõe a frota são chamados VANT-Roteador. A linha tracejada em vermelho representa as interações entre os componentes da rede através de mensagens de controle e a linha contínua preta as mensagens de dados. Uma das principais características da arquitetura é a presença de um nó intermediário (VANT-Controlador) entre o controlador em terra (GCC-Controlador) e os dispositivos do plano de dados (VANT-Roteador). Uma breve descrição desses componentes é feita a seguir.

 O GCC-controlador é o controlador da rede. Esse componente tem a visão global da topologia de rede, além de ser responsável por coordenar as ações de todos os demais controladores. O VANT-Controlador é um controlador local, logo possui uma visão restrita da rede que corresponde ao domínio no qual o VANT está inserido. Por fim, as demais aeronaves, VANTs-Roteadores, não compõe o plano de controle e serão tratadas nesse trabalho como comutadores capazes de interagir com um controlador e, através de consulta da sua tabela de fluxos, encaminhar dados.

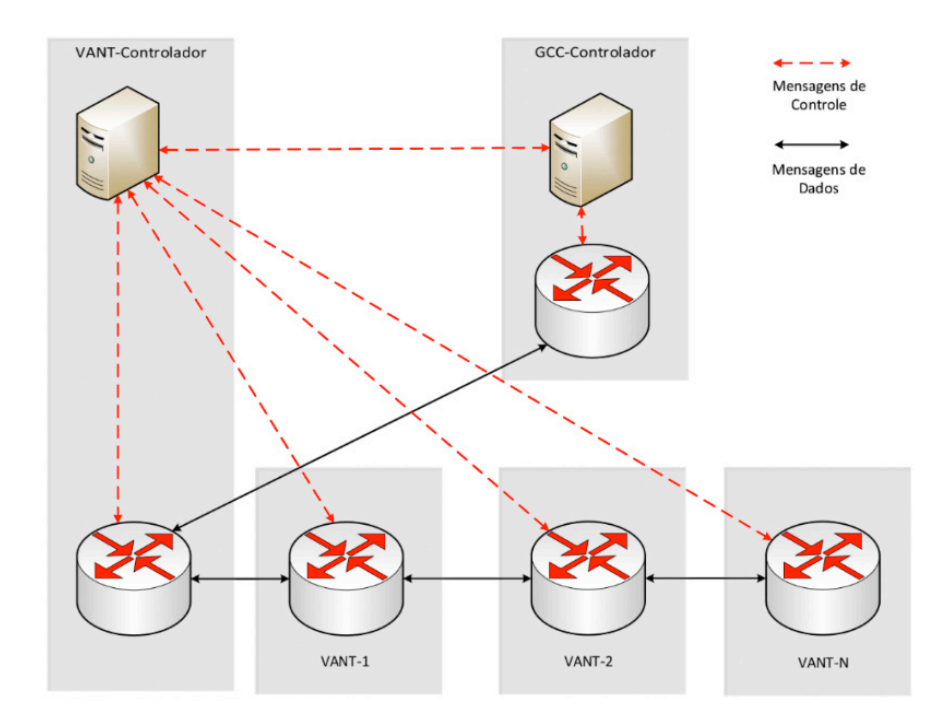

Figura 2. Arquitetura para rede aérea definida por software.

#### **3.3 Design do controlador**

 A arquitetura proposta fará uso de um controlador SDN distribuído. Essa escolha deve-se, principalmente, a necessidade de escalabilidade e robustez. Para escalabilidade é preciso que o sistema tenha a capacidade de cobrir áreas maiores, necessitando de um número maior de aeronaves. Consequentemente, com o acréscimo de nós na rede, a demanda de requisições para o controlador também será acrescida, tornando-se um provável restrição. Para robustez, um único controlador SDN caracteriza-se como um ponto de falha que comprometeria o funcionamento do sistema, logo, ao empregar um abordagem distribuída o sistema poderá adotar mecanismos de tratamento de falha que o tornem mais robusto, caso um dos controladores venha a ficar indisponível.

 Os próximos itens vão tratar das soluções adotadas para viabilizar a implementação do controlador distribuído. As definições estão relacionadas com a estratégia de comunicação entre os componentes do sistema, o método para troca de informações entre um GCC-Controlador e um VANT-Controlador, e como ocorrerá a criação e atualização das tabelas de fluxos dos VANTs-Roteadores.

#### 3.3.1 *Comunicação controlador-comutador*

 Foi adotada uma abordagem mestre/escravo, na qual o VANT-Controlador terá como mestre o GCC-Controlador. Contudo, para melhor adequação a arquitetura SD-FANET, é necessário que o VANT-Controlador também tenha permissão para escrita nas tabelas de fluxo, e não apenas leitura. Tal adaptação deve-se pela necessidade de rápidas tomadas de decisão e pela possibilidade de haver uma maior latência caso o VANT-Controlador precise consultar o GCC-Controlador. Outra consideração é que, em caso de falha no VANT-Controlador, o sistema deve ter a capacidade de atribuir essa função a outro VANT que pertença ao mesmo domínio. Para tal, um algoritmo de eleição é utilizado.

#### 3.3.2 *Gerenciamento para visão da rede*

Tendo em vista a abordagem distribuída, é preciso considerar que os controladores, VANT-Controlador e GCC-Controlador, precisam ter uma visão consistente da rede e, pelo menos um deles, tenha uma visão do estado global da topologia. Nesse sentido, a melhor arquitetura SDN para o controlador é o modelo hierárquico.

 Para tal, o GCC-Controlador assumirá a função de controlador-raiz (*rootcontroller*) e gerencia os controladores locais (VANT-Controlador). Diante disso, caso diferentes frotas de VANTs necessitem trocar informações, será necessário consultar a GCC em terra, visto que um VANT-Controlador não terá informações de outros domínios, pois é responsável apenas por armazenar o estado da sua rede local.

 Uma consideração importante é que dada a necessidade de escalabilidade e robustez do sistema, é possível replicar o GCC-Controlador para outra unidade física em terra, ou até mesmo para uma aeronave, evitando assim a existência de um único ponto de falha.

#### 3.3.3 *Coordenaçâo do plano de controle*

 A abordagem distribuída exige uma estratégia para permitir aos controladores realizarem mudanças na topologia da rede, uma vez que essa estratégia orienta como as atividades do plano de controle serão coordenadas. Diante disso, essa arquitetura faz uso de uma solução baseada em liderança, na qual os controladores locais são liderados pelo controlador raiz. Tal condição garante que não ocorrerá inconsistência nas tabelas de fluxos e que o GCC-Controlador sempre terá uma visão global da rede atualizada. A Figura 3 sumariza as informações sobre o design do controlador proposto e exemplifica uma topologia com o GCC-Controlador coordenando dois domínios.

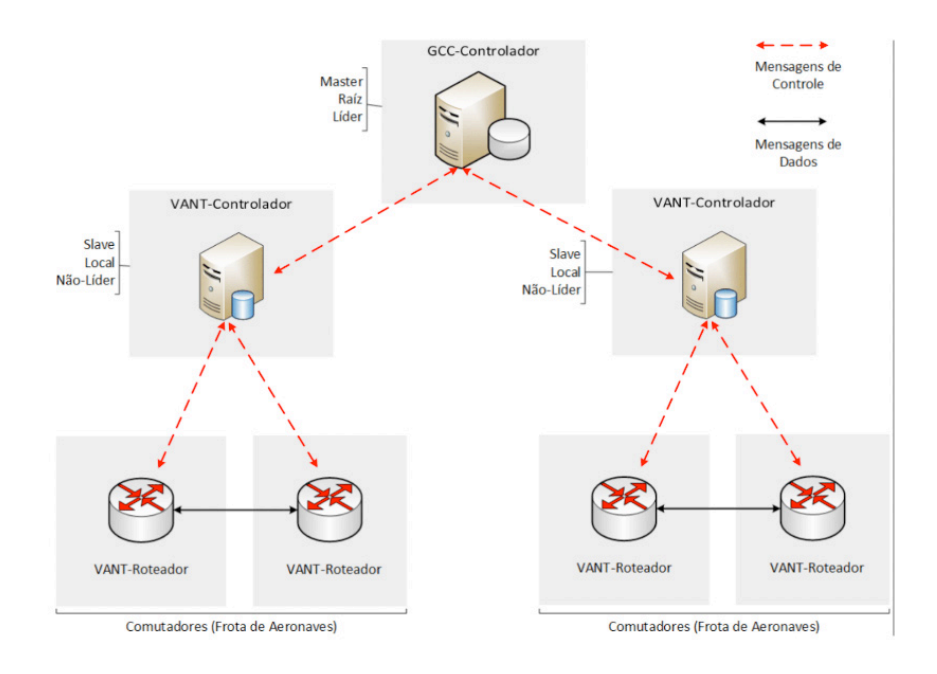

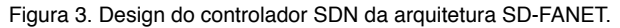

#### **3.4 ARQUITETURA SD-FANET**

 A arquitetura SD-FANET é apresentada em detalhes na Figura 4. Para viabilizar a troca de mensagens de controle entre os VANT-Roteadores e o VANT-Controlador é utilizado o protocolo OpenFlow versão 1.5.1 na interface *Southbound*. A API para programação dos módulos de gerenciamento e dos controladores ainda será definida.

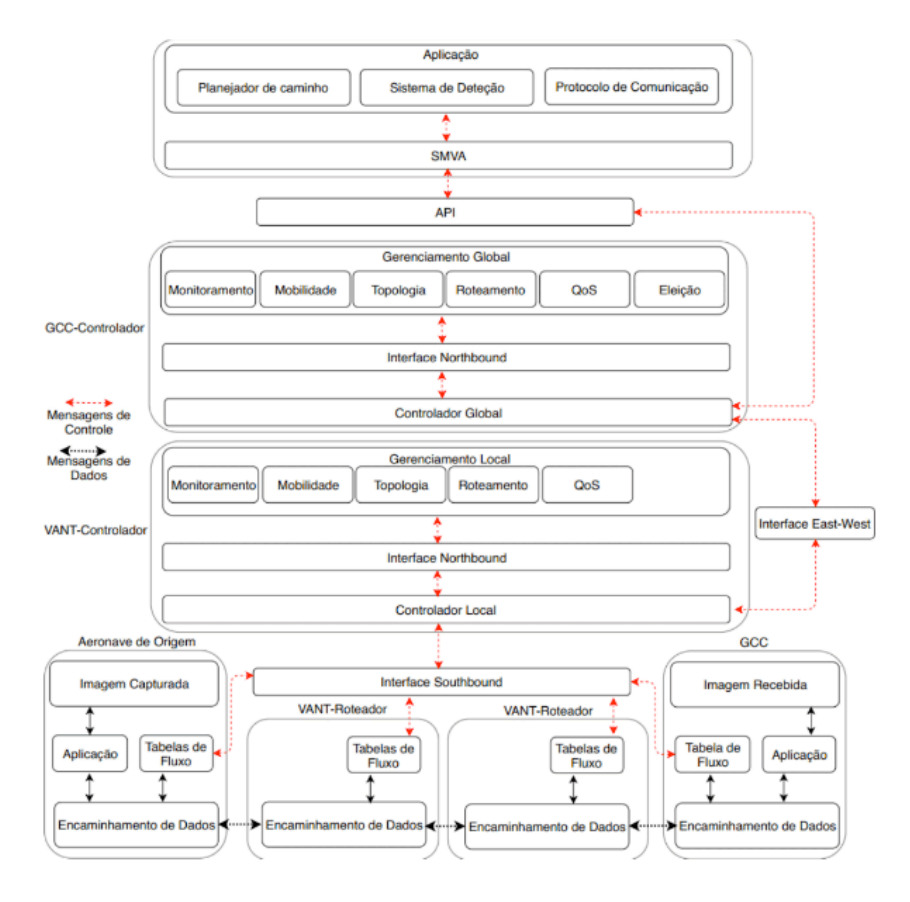

Figura 4. Detalhamento da arquitetura SD-FANET.

Com o objetivo de contextualizar e exemplificar o funcionamento da arquitetura SD-FANET, considerou-se que uma imagem foi capturada pela Aeronave de Origem e, após ser encaminhada por dois VANT-Roteadores, chega ao GCC em terra para avaliação do operador. A descrição e função dos componentes é feita a seguir.

 O GCC-Controlador é responsável pelo gerenciamento do sistema, e, para tal, utiliza o Gerenciador Global e o Controlador Global. O Controlador Global faz a interface entre o GCC-Controlador e os demais VANT-Controladores, sincronizando a troca de dados entre os controladores e mantendo as informações da topologia global da rede atualizadas. Essa comunicação é realizada através de uma interface *East-West*. O Gerenciador Global compõe o plano de gerenciamento do sistema e é composto por módulos que o auxilião nas tomadas de decisão com base nas informações fornecidas pelo Controlador Global através da Interface *Northbound*. Entre os módulos estão o gerenciador de mobilidade, um gerenciador de políticas de QoS e um gerenciador de eleições para controladores locais.

O VANT-Controlador acompanha todas as informações dos VANT-
Roteadores, como localização, velocidade, trajetória e energia. A coleta dessas informações é realizada de forma periódica através da interface *Southbound*. Além disso, também é responsável por enviar instruções para as aeronaves de forma a garantir conectividade entre elas, bem como manter suas tabelas de fluxo atualizadas. O VANT-Controlador faz a interface entre o GCC-Controlador e os VANT-Roteadores. Quando alguma tomada de decisão é realizada pelo GCC-Controlador, ele notifica o VANT-Controlador que deverá executá-la.

 Um VANT-Roteador atua como dispositivo de encaminhamento (comutador). Ele tem a função de encaminhar os dados conforme as entradas da sua tabela de fluxo. Para encaminhamento da imagem, o destino final sempre será o GCC, conforme exemplo já apresentado.

 Por fim, a Aeronave de Origem captura a imagem, codifica conforme a aplicação, escolhe a rota de acordo com informações da sua tabela de fluxo e envia para o GCC através do enlace de comunicação. De forma contrária, o GCC em terra (destino final) recebe os dados, decodifica e, sob supervisão de um operador, confirma ou não a presença do objeto detectado.

#### 3.4.1 *Gerenciador de monitoramento*

 O Gerenciador de Monitoramento (GMon) é responsável por armazenar as informações que referem-se aos enlaces de comunicação, tais como: perda de pacotes, latência e desconexão. Esses dados são utilizados por outros módulos para tomadas de decisão. Por exemplo, o Gerenciador de Roteamento pode assumir que um enlace é inviável a partir de uma taxa específica de perda de pacotes.

 Portanto, este módulo será responsável por armazenar as informações que podem ser utilizadas para extrair estatísticas da rede. Além disso, todos os dados que chegarem ao VANT-Controlador serão computados, independente de serem mensagens de controle ou de dados.

#### 3.4.2 *Gerenciador de mobilidade*

 O Gerenciador de Mobilidade (GMob) tem a função de garantir que as aeronaves estejam executando o caminho planejado corretamente. Na etapa de preparação para execução de uma missão, um plano de voo é atribuído a cada aeronave e, para o sucesso da varredura de área, todas as aeronaves devem executá-lo com o menor erro possível. Em situações que uma aeronave não atenda esse requisito, o GMob deve atuar de forma reativa, informando a aeronave como retomar o plano de voo previamente estabelecido.

 Conforme arquitetura apresentada nessa proposta, o Gerenciador de Mobilidade é executado no controlador local (VANT-Controlador) e no controlador global (GCC-Controlador). A execução no controlador local é fundamental para reduzir o tempo de tomada de decisão, visto que o VANT-Controlador poderá enviar as instruções de correção de forma mais rápida. Em alguns casos, a visão local do VANT-Controlador pode não ser suficiente, então o GCC-Controlador deve ser consultado.

 O processo de gerenciamento é executado através da coleta periódica de informações enviadas pelas aeronaves ao controlador local, este, por sua vez, realiza uma comparação dos itens enviados, tais como, localização, velocidade e energia remanescente, com os previstos no plano de voo. Só ocorrerá notificação de mudanças caso essa comparação esteja acima da margem de erro permitida. Dessa forma, o VANT-Controlador tem total conhecimento das informações dos VANTs. A periodicidade de envio das informações das aeronaves pode ser reduzida com adoção de um algoritmo de predição, isso acarretaria menor consumo de largura de banda com informações de controle. É importante ressaltar que o VANT-Controlador também necessita notificar o GCC-Controlador sobre a situação da frota de VANTs.

#### 3.4.3 *Gerenciador de topologia*

 O Gerenciador de Topologia (GTop) armazenará a topologia da rede ao qual o controlador está associado. Tratando-se do VANT-Controlador, esse gerenciador contém a visão topológica da rede na qual VANT-Controlador tem domínio, enquanto para o GCC-Controladador, o GTop entrega a visão global da rede.

#### 3.4.4 *Gerenciador de roteamento*

 O desempenho do Gerenciador de Roteamento (GRot) está relacionado de forma estreita com o Gerenciador de Mobilidade, pois as tabelas de fluxo são criadas, inicialmente, tomando como verdadeiras as informações presentes no plano de voo. Ou seja, se uma aeronave não seguir a trajetória previamente estabelecida, o encaminhamento de dados será falho e o sistema não tera o desempenho esperado. Essa tabela de fluxo criada antes de iniciar a operação deve-se a redução de latência por busca de rotas sob demanda. Contudo, apenas o parâmetro número de saltos será tomado como métrica.

#### 3.4.5 *Gerenciador de eleiçâo*

 Para uma arquitetura com controlador distribuído hierárquico é imprescindível lidar com o problema de eleição de líder. Para a arquitetura proposta, o VANT-Controlador não compõe a frota de VANTs que irá executar a varredura de área. Dessa forma, é evidente que as aeronaves possuem funções distintas dentro do sistema. Portanto, caso ocorra falha com VANT-Controlador é necessário

uma alternativa para não interromper imediatamente a missão. Nesses casos, o Gerenciador de Eleição deve ser acionado.

 A estratégia é pautada na substituição do VANT-Controlador por uma aeronave que compõe a frota, nesse caso, o VANT interrompe suas atividades relacionadas a varredura de área e assume a função de VANT-Controlador. Para tal, dois cenários são previstos: existência de comunicação com GCC-Controlador e ausência de comunicação com o GCC-Controlador.

 No primeiro caso, a promoção a líder será feita pelo GCC-Controlador que tomará como métrica a distância do candidato para coordenada do VANT-Controlador e qualidade do enlace de comunicação com GCC-Controlador (ISHIGAKI, 2017). No segundo caso, onde não há conectividade com o GCC-Controlador, as aeronaves deveram executar o processo de eleição de forma autônoma.

#### 3.4.6 *Gerenciador de QoS*

 O Gerenciador de QoS tem a função de implantar políticas para obter prioridade de tráfego. O objetivo é reduzir a latência e aumentar a confiabilidade da transmissão da imagem com o objeto detectado, reduzindo assim o tempo de resposta do sistema. A partir das estatísticas extraídas de cada enlace de comunicação da topologia, é possível criar uma rota que permita melhor desempenho. Além disso, todo tráfego com destino ao GCC-Controlador deve ser priorizado, reduzindo assim o tempo de espera nas filas dos VANT-Roteadores.

# **4 | CONCLUSÃO**

 Este capítulo apresentou uma arquitetura baseada em redes definidas por software, intitulada SD-FANET, para gerenciar um sistema de múltiplos VANTs utilizado na varredura de área de uma provável região de impacto de foguetes. Para idealização da arquitetura SD-FANET, além dos requisitos da aplicação de varredura de área, foram tomadas como referência outras soluções disponíveis na literatura.

 O design da arquitetura é composto por um controlador SDN hieráquico distribuído capaz de implementar funções de gerenciamento de monitoramento, mobilidade, topologia, roteamento, QoS e eleição. As próximas etapas dessa pesquisa serão a implementação dos módulos de gerenciamento e realização de teste no emulador Mininet-WiFi.

### **REFERÊNCIAS**

FU, Zhangjie et al. **Secure multi-uav collaborative task allocation.** IEEE Access, v. 7, p. 35579-35587, 2019.

TANG, Yazhe et al. **Vision-aided multi-UAV autonomous flocking in GPS-denied environment.** IEEE Transactions on industrial electronics, v. 66, n. 1, p. 616-626, 2018.

LIU, Chi Harold et al. **Distributed energy-efficient multi-UAV navigation for long-term communication coverage by deep reinforcement learning.** IEEE Transactions on Mobile Computing, v. 19, n. 6, p. 1274-1285, 2019.

MIYANO, Kosei et al. **Utility based scheduling for multi-UAV search systems in disaster-hit areas.** IEEE Access, v. 7, p. 26810-26820, 2019.

BINOL, Hamidullah et al. **Time optimal multi-uav path planning for gathering its data from roadside units.** In: 2018 IEEE 88th Vehicular Technology Conference (VTC-Fall). IEEE, 2018. p. 1-5.

BEKMEZCI, Ilker; SEN, Ismail; ERKALKAN, Ercan. **Flying ad hoc networks (FANET) test bed implementation.** In: 2015 7th International Conference on Recent Advances in Space Technologies (RAST). IEEE, 2015. p. 665-668.

SILVA, Mauricio R. et al. **Communication network architecture specification for multi-UAV system applied to scanning rocket impact area first results.** In: 2017 Latin American Robotics Symposium (LARS) and 2017 Brazilian Symposium on Robotics (SBR). IEEE, 2017. p. 1-6.

SILVA, Mauricio R.; MONTEIRO, F. V. **Analise comparativa de estrategias de varredura de area para um sistema de comunicacão multi vants no monitoramento da area de impacto de foguetes sobre o mar.** IX Escola Potiguar de Computação e suas Aplicações (IX EPOCA 2016), v. 9, p. 157-166, 2016.

FOERSTER, Klaus-Tycho; SCHMID, Stefan; VISSICCHIO, Stefano. **Survey of consistent software-defined network updates.** IEEE Communications Surveys & Tutorials, v. 21, n. 2, p. 1435-1461, 2018.

ZHAO, Zhongliang et al. **Software-defined unmanned aerial vehicles networking for video dissemination services.** Ad Hoc Networks, v. 83, p. 68-77, 2019.

CUMINO, Pedro et al. **Cooperative UAV scheme for enhancing video transmission and global network energy efficiency.** Sensors, v. 18, n. 12, p. 4155, 2018.

QI, Weijing et al. **A traffic-differentiated routing algorithm in Flying Ad Hoc Sensor Networks with SDN cluster controllers.** Journal of the Franklin Institute, v. 356, n. 2, p. 766- 790, 2019.

ISHIGAKI, Genya et al. **Cluster leader election problem for distributed controller placement in sdn.** In: GLOBECOM 2017-2017 IEEE Global Communications Conference. IEEE, 2017. p. 1-6.

# **CAPÍTULO 3**

UMA PESQUISA SOBRE OS MOTIVOS PARA A NÃO INSERÇÃO DO SISTEMA OPERACIONAL GNU/LINUX NOS COMPUTADORES PESSOAIS DOS ESTUDANTES DE GRADUAÇÃO

*Data de aceite: 01/10/2020* Data de submissão: 13/07/2020

**Elaine Alves da Rocha Pires**

Instituto Federal do Mato Grosso Campus Juína [http://lattes.cnpq.br/8255984506219057](http://lattes.cnpq.br/8255984506219057 ) 

#### **Andressa Pires Marassi**

Instituto Federal do Mato Grosso Campus Juína <http://lattes.cnpq.br/7916500334580793>

**RESUMO:** O presente artigo apresenta uma breve evolução histórica de um dos sistemas operacionais considerados mais eficiente, o GNU/Linux. Tendo como objetivo, a inserção de sua plataforma nos aparelhos utilizados pela sociedade e a compreensão sobre suas facilidades e benefícios que são oferecidos aos seus usuários. Por ser um sistema gratuito, e, melhorado por voluntários do mundo inteiro tornou-se hoje muito conhecido e de fácil acesso a todos.

**PALAVRAS-CHAVE:** Linux, Ensino, Graduando.

# A RESEARCH OF REASON TO NON-INSERTION OF LINUX OPERATION SYSTEM IN PERSONAL COMPUTER OF UNDERGRADUATE

**ABSTRACT:** This article presents a brief historical evolution of one of the operating systems considered more efficient, GNU / Linux. Having as objective, the insertion of its platform in the apparatuses used by the society and the understanding about its facilities and benefits that are offered to its users. Being a free system, and, improved by volunteers from all over the world has become well known today and easily accessible to all.

**KEYWORDS:** Linux, Learn, Undergraduate.

# **1 | INTRODUÇÃO**

O presente artigo apresentará uma pesquisa feita do sistema operacional GNU/Linux descrevendo a evolução desse sistema e softwares. Por ser gratuito e de código aberto, o GNU/Linux pode ser usado e redistribuído por qualquer um de seus usuários, além de ser desenvolvido por voluntários mundiais.

Os computadores passaram a surgir através das invenções feitas pelo professor Howard H. Aiken, em 1944 com o MARK I, primeiro computador eletromecânico, e pelos professores John Eckert e John Mauchly, em 1946 com o ENIAC que foi o primeiro computador eletrônico. A partir de então, em 1951, inicia-se a produção extensiva dos computadores cada vez mais sofisticados e diferenciados pela sua geração. Fonseca (2007).

A partir dos avanços tecnológicos nos computadores, houve a necessidade de um sistema operacional para executar todos os programas do software, o que induziu o surgimento de muitos sistemas operacionais.

Com isso, esse trabalho apresentará as funções, a facilidade na instalação de pacotes, o gerenciador de pacotes, os sistemas disponíveis aos usuários, as características, as distribuições e novas versões lançadas, dentre muitas outras disponíveis no GNU/Linux.

Para esta pesquisa, tem-se como objetivos finais a inserção da plataforma GNU/Linux na amostra. Apresentando, as particularidades de um sistema operacional gratuito que não faz parte das tantas piratarias existentes e as suas distribuições em um todo. Pesquisando, as causas e motivos para a não inserção do sistema operacional Linux em computadores pessoais de alunos de graduação do Instituto Federal de Educação, Ciência e Tecnologia de Mato Grosso - Campus Juína. Propondo ao término da pesquisa, um mini curso cujo intuito é aprimorar os conhecimentos do sistema e a facilidade de manuseio no mesmo.

#### **2 | O SISTEMA OPERACIONAL GNU/LINUX E SUAS DISTRIBUIÇÕES**

As principais ferramentas e utilitários para o funcionamento do Kernel Linux está no GNU, criado por Richard Stallman em 1965. A junção de ambos os softwares forma o sistema operacional GNU/Linux. No entanto, quando se referir ao sistema operacional é correto se pronunciar GNU/Linux. Mota Filho (2007).

O Linux foi desenvolvido para rodar em processadores Intel 80386, nos dias atuais é um sistema portável rodando em sistemas desde o iPaq até o IBM S/390, passando por várias arquiteturas: Intel, StrongARM, PowerPC, Alpha entre outros, com grande participação também em dispositivos embarcados, como handhelds, PVR, videogames e centrais de entretenimento. Mota Filho (2007).

A partir de sua evolução, Linux tornou-se popular por ser um sistema operacional totalmente gratuito, melhorado constantemente por voluntários através de seu sistema de código livre onde qualquer pessoa pode usá-lo e redistribui-lo. Além da facilidade com os códigos de aplicativos disponíveis para outros sistemas como: Unix e GNU. De Holanda (2002).

Atualmente, "Linus Benedict Torvalds continua a dirigir o desenvolvimento do Kernel enquanto outros subsistemas (como ferramentas de desenvolvimento, ambientes gráficos e aplicativos) são desenvolvidos independentemente. A tarefa de integrar todos estes componentes para formar um sistema completo é desempenhada pelas empresas e organizações que mantêm distribuições de Linux". Campos (2006).

Segundo (Campos, 2006), as distribuições do Linux "é uma coleção de softwares (livres ou não) criados por indivíduos, grupos e organizações ao redor do mundo, tendo o Linux como seu núcleo". As mesmas começaram a se tornarem populares a partir da década de 1990, como uma alternativa para os sistemas operacionais Microsoft Windows e Mac OS, principalmente pelas pessoas que já eram acostumadas com o Unix.

O sistema passou a ser muito utilizado em mercados de servidores, precisamente para a Web e servidores de bancos de dados, principalmente no ambiente corporativo onde passou a ser utilizado em desktops especializados.

De acordo com Campos (2006) "no decorrer do tempo várias distribuições surgiram e desapareceram, cada qual com sua característica. Algumas distribuições são maiores outras menores, dependendo do número de aplicativos e sua finalidade".

A partir das distribuições originadas do GNU/Linux, surgiu o Debian, Ubuntu, Mint, Red Hat, Fedora, Centos, entre muitos outros, no qual a maioria são softwares gratuitos, de fácil acesso e que fornecem um sistema para instalação e uso do GNU/Linux.

O Debian é uma das distribuições mais antigas e populares, possui um conjunto de programas básicos e utilitários que fazem o computador funcionar. Contém uma versão exaustivamente testada, gerando segurança aos usuários. Nos dias atuais, vem com muitos pacotes softwares pré-compilados e empacotados, além do sistema de empacotamento deb, Apt-get, e um dos maiores repositórios de pacotes dentre as distros.

O Ubuntu por ser desenvolvido pela comunidade, é mais utilizado para notebooks, desktops e servidores, possuindo aplicativos como: um navegador web, programas de apresentação, edição de texto, planilha eletrônica, comunicador instantâneo e muito mais. O mesmo é atualizado de seis em seis meses, lançando uma nova versão a cada dezoito meses com a suporte de três anos para desktops e cinco anos para servidores.

O Mint, foi desenvolvido com base nas distribuições anteriores, criado para ser utilizado em desktops e é atualizado constantemente. O objetivo desta distribuição é lançar um sistema Linux que funcione "out-of-the-box", ou seja, assim que instalado esteja pronto para o uso.

Já o Red Hat, desenvolvido para facilitar a configuração e tornar o uso do sistema mais transparente, permitindo assim que atingisse um número maior de usuários na área comercial. Possui ferramentas como o Yun, Apt-get e repositórios gigantescos.

Fedora, surgiu através da distribuição Red Hat porém com o objetivo de se desvincular das atividades comercias. Possui versões lançadas a cada 6 meses e está disponível em: Fedora Workstation: para uso no desktop, Fedora Server: para servidores e Fedora Cloud: para serviços na nuvem. As spins do Fedora, são versões com ferramentas e desktops específicos como o KDE, Xfce, LXDE, Games, Robotics, Security e outros.

Centos, uma distribuição com o software estável e uma espécie de compilação

de binários do RHEL proporcionando compatibilidade com pacotes de softwares preparados para os sistema, porém gratuita aos usuários. Suas atualizações são disponibilizadas a cada 18 ou 24 meses, possui rapidez em desenvolvimento e teste de pacotes, extensa rede para downloads, desenvolvedores acessíveis e múltiplos canais de suporte.

#### **3 | METODOLOGIA**

Para a realização deste trabalho, está sendo aplicado um questionário aos alunos estudantes de graduação do Instituto Federal de Educação, Ciência e Tecnologia de Mato Grosso - Campus Juína, o mesmo poderá ser modificado com o decorrer da pesquisa para que obtenha-se resultados precisos durante o seu desenvolvimento.

Contudo, é proposto a utilização do sistema operacional Linux para a amostra pesquisada em seus computadores pessoais, informando-os sobre sua gratuidade e distribuições disponíveis, juntamente com as suas eficiências e facilidades para ser instalado e manuseado, apresentando as dificuldades de se instalarem vírus em seu aparelho.

Expondo também que, em meio a tantas piratarias existentes nos softwares existentes, como afirma Orrico (2004, p. 59), "Pirataria de Software é a prática ilícita, caracterizada pela reprodução ou uso indevido de programas de computador, legalmente protegidos, em outras palavras, é a reprodução ou utilização, não autorizada, de softwares de outrem, uma falsificação enfim." A plataforma GNU/Linux está isenta desses problemas, por ser um sistema legal, sem nenhuma pirataria e gratuita.

Para os alunos de graduação que foram pesquisados, será ofertado ao final da pesquisa, um mini curso com o objetivo para o ensino de manuseio na plataforma Linux, ajudando-os nos conhecimentos considerados necessários para aderir este sistema. Mostrando como são os comandos, funções, as diferenças entre cada uma das distribuições disponíveis do GNU/Linux.

# **4 | RESULTADOS ESPERADOS**

Ao concluirmos esta pesquisa, tem-se como resultados esperados a inserção e o conhecimento da plataforma GNU/Linux, onde dos estudantes de graduação pesquisados compreenderiam a eficácia de um sistema operacional de código aberto e gratuito. Adquirindo através do mini curso, compreensão necessária para o manuseio das distribuições do GNU/Linux. Vale ressaltar, que o trabalho não se encontra em sua etapa final e os resultados aqui descritos são apenas possíveis resultados que serão obtidos ao término da pesquisa.

# **REFERÊNCIAS**

CAMPOS, Augusto. O que é Linux. **BR-Linux. Florianópolis, março de**, 2006.

DE HOLANDA CHRISTOPH, Roberto. **Engenharia de software para software livre**. Tese de Doutorado. PUC-Rio.

FERREIRA, Antonio Luiz. O Kernel Linux e as distribuições GNU/Linux. 2018.

FONSECA FILHO, Cléuzio. **História da computação: O Caminho do Pensamento e da Tecnologia**. EDIPUCRS, 2007.

MOTA FILHO, João Eriberto. Descobrindo o Linux: entenda o sistema operacional GNU/Linux. **2a edição. Editora Novatec**, 2007.

ORRICO JUNIOR, Hugo. **Pirataria de Software**. 1ª Ed. São Paulo: Ed. Do Autor,2004

SANCHEZ, Álvaro Perez et al. Sistema Operacional Linux.

# **CAPÍTULO 4**

# SUBMARINE CABLES, GLOBAL CONNECTIVITY AND HUMAN RIGHTS: THE INVISIBLE BORDERS OF THE INTERNET

*Data de aceite: 01/10/2020*

#### **Félix Blanc**

Ph.D. in Political Science Centre Raymond ARON, CESPRA, EHESS/ **CNRS** Paris, France

#### **Florence Poznanski**

M.A. in Polítical Science, head of Brazil desk of Internet Without Borders

**ABSTRACT**: Some 400 submarine cables weave an invisible yet crucial network for our connected world. 1.3 million kilometres long, they are essential to the proper functioning of the Internet and account for 99% of intercontinental trade. International backbone providers play a key role in global connectivity in interconnecting national and international networks into a complex network of submarine highways, which make the Internet not as decentralized as it is commonly said. In fact, submarine cables belong to a few private companies operating without any identified regulatory agency or international norms. The industry of submarine cables has experienced an enclosure movement with consequences for the physical structure layer and the logical infrastructure layer as well. This movement has led to deregulation in the telecommunication sector, which explains why we need to think another governance of Internet infrastructure, if we want to address key issues such as monitoring network interferences for protecting human rights violation, developing affordable and inclusive connectivity and providing a platform for gathering deep-ocean and seabed data for a range of environmental issues. This article demonstrates that, in order to address these distinct issues, we need to develop a comprehensive approach of submarine infrastructures focused on human rights issues.

**KEYWORDS**: Connectivity, infrastructures, submarine cables, network interferences, commons goods, human rights.

**RESUMO**: Cerca de 400 cabos submarinos tecem uma rede invisível mas crucial para o nosso mundo conectado. Com 1,3 milhão de quilômetros, são essenciais para o bom funcionamento da Internet e respondem por 99% do tráfego intercontinental. Os fornecedores de backbone internacional desempenham um papel fundamental na conectividade global e interconexão de redes nacionais e internacionais em uma complexa rede de rodovias submarinas, o que torna a Internet não tão descentralizada quanto é comumente dito. Na verdade, os cabos submarinos pertencem a poucas empresas privadas que operam sem agência de regulação ou normas internacionais identificadas. As ações da indústria de cabos submarinos impactaram a camada de estrutura física e a camada de infraestrutura lógica. Esse movimento levou à desregulamentação do setor de telecomunicações, o que explica porque precisamos pensar em outra governança de infraestrutura de Internet, se quisermos abordar questões-chave como monitoramento das interferências da rede para impedir violação de direitos humanos, ampliar o acesso e inclusão e atuar em prol de questões ambientais. Este artigo demonstra que, para abordar essas diversas questões, precisamos desenvolver uma visão mais abrangente a respeito das infraestruturas submarinas voltada para agenda de direitos humanos.

**PALAVRAS-CHAVE**: Conectividade, infraestruturas, cabos submarinos, interferências de rede, bens communs, direitos humanos.

#### **1 | INTRODUCTION**

The digital world is often reduced to its software and semantic layers, to the detriment of the physical layer. The physical layer of all computer networks is essential to the functioning of cyberspace, defined by the "communication space made up of the worldwide interconnection of automated digital data processing" (ANSSI, 2019). Almost all international interconnections go through submarine cables. Because of their reliability, security and low cost, compared to satellite connections, they are considered as critical infrastructures for the Internet. The establishment of a worldwide telecommunications network constitutes one of the major developments of the contemporary era. Since the first telegraph cable was laid across the English Channel in the 1850s, the development of this network has continued to the present day with the setup of constantly improved and increasingly numerous intercontinental telephone links. (GRISET, 1992, p.19) Some 400 submarine cables weave an invisible yet crucial network for our connected world. 1.3 million kilometres long, they are essential to the proper functioning of the Internet and account for 99% of intercontinental trade. International backbone providers play a key role in global connectivity in interconnecting national and international networks into a complex network of submarine highways, which make the Internet not as decentralized as it is commonly said. Hence our research questions: What kind of actors own and control submarine cables? what kind of physical threats endanger this network of global communication? How submarine cables can be used to fulfil sustainable development goals such as inclusion and prevention of climate change? We provide therefore a general overview of these issues divided into three parts. If submarine cables are strategic infrastructures for the development of the Internet understood as a globalized, private-owned and concentrated market (I), they remain fragile state-control infrastructures poorly protected by international treaties, especially in wartime, and constantly targeted by various network interferences (II). Therefore, we need to consider submarine infrastructures as global facilities that must be managed as common-pool resources meant to reach sustainable goals such as digital inclusion and ocean protection (III).

# **2 | THE STRATEGIC INFRASTRUCTURES OF A GLOBALIZED, PRIVATE-**

#### **OWNED AND CONCENTRATED INTERNET**

While the routes of submarine cables have not changed much since the invention of the telegraph in the 19th century, they face challenges that have evolved considerably with the exponential development of the Internet, leading to increased dependence on these infrastructures. They are the physical vectors of information flows and contribute to the disruption of the notion of distance by virtually bringing together the nodal points of the global Internet network. Combined with commercial transportations, they encapsulate the nexus of the digital and globalized economy as international division of production processes. Because cables are largely dependent on the geography of the sea and the oceans, access to maritime areas, detroits, and landing points are determinant for the connectivity of a country. This economic pattern was established in the second half of the 19th century, when the colonial powers deployed the first telegraph networks to defend their strategic and commercial interests over long distances. Great Britain, then the first maritime power, has embarked on a vast program of submarine cable construction to feed what has become the nerve centre of the world economy and communications: London. The expansion of this communication system was necessary for the growth of the capitalist economy, which largely financed the construction of cables. Private companies initially contributed to develop the domestic network, before putting this experience at the service of the global expansion of the colonial powers. After first tests in 1838, the first functional cable was laid in 1851 between the French and English coasts, and served first and foremost to exchange financial rates. The first transatlantic cable was laid in 1858, the first trans-Pacific cable in 1902, both analogue. In 1870-71, London was connected to India, Hong Kong and Australia. In building the world's first instantaneous information transmission network, Britain took a conceptual and operational advantage over other major powers (WINSECK and PIKE, 2007).

In the 20th century, the United States took over from Britain and did play a key role in the technological advances that have allowed the rapid expansion of the Internet over the last thirty years. A breakthrough is achieved when the first fibre optic cable (TAT-8, transatlantic) is laid in 1988: transmission capacity increases rapidly, multiplying the number of fibres per cable, plus a multiplexing to pass through several signals on the same colour of the fibre (BOULLIER, 2014). The capacity of fibre-optic cables, developed since 1988, is incommensurate with those of their distant ancestors. They are opening a new era, that of very high speeds, where cables are gradually preferred to satellites for sustaining the global information and communication network. Thanks to optical technologies, submarine cable capacity has increased by a factor of more than 10,000 leading, in the year 2000,

to transmission equivalent to more than 100 million simultaneous telephone calls across the ocean on only one cable (CHESNOY, 2016). For instance, the MAREA cable between Europe and the USA is now able to carrying 160 Tbps (terabits per second, equal to 1 million megabits per second). The ELLALINK cable connecting Brazil to Europe will carry 72 Tbps, which might be enough to cover the current needs of all Latin American countries. In 2008, the International Telecommunication Union noted that it had taken more than 100 years for telecommunications to reach one billion users worldwide and less than five years to reach the second billion, essentially through mobile phone. The geography of the users of these cables has also changed. At the end of the 19th century, there were indeed a few thousand users of the telegraph, mainly located in areas already connected with domestic lines. In fact, John Pender and Julius Reuters, the biggest investors in transoceanic connections, parlayed their early domestic experience into the conquest of global markets. (WINSECK, 2007) By the end of the 20th century, there were already 400 million regular Internet users, or about 5% of the world's population. The figure is 4.2 billion today (Internet World Stats, 2019). In 1997, the United States accounted for 56% of the autonomous systems that manage computer networks connected to the Internet, for only 5% in the BRICS. In 2017, there were 39% in the US, and 17% in the BRICS1 . Latin-America, Asia and Africa have been passing through a request of huge transformation of their infrastructure, with the construction of new submarine cables, national backbones and internet exchange points (IXPs), linking Brazil, for example, to Europe and Africa. But if the technologies and their uses have evolved, the geography of submarine cables is similar to what it was at the beginning, since the routes taken in the 19th century are still today. The world map of cables thus highlights the current predominance of the hierarchy between places of globalization. It shows a high concentration of cables connecting the United States to Asia and Europe (Telegeography, 2019). At a time when dozens of cables connect the United States to Europe, Latin America still has no direct connection with Asia.

In this context, the distribution of private investment in submarine cables represents a major challenge for states, as the ownership and control of infrastructure is a decisive element for the control of cyberspace. For example, some states have invested in new cables and adopted US bypass strategies, which are also due to the explosion of data traffic and current forecasts. According to the CISCO Visual Networking Index, overall IP traffic is expected to increase by 30% by 2021, or nearly 200,000 petabytes per month and 127 times the volume of traffic traded in 2005 (CISCO, 2019). In this context of explosion of demand, the composition of investments in transoceanic cables has been profoundly transformed. During the

<sup>1</sup> ITU Broadband Commission, [The State of Broadband 2017: Broadband for Catalyzing Sustainable Deve](http://www.broadbandcommission.org/publications/Pages/SOB-2017.aspx)[lopment](http://www.broadbandcommission.org/publications/Pages/SOB-2017.aspx), 2017

first decade of development of new fibre optic systems, the cable industry relied on consortia of national operators, including many state monopolies. This situation changed after the adoption of a principle of regulated competition, which was adopted by many countries in the wake of the Telecommunications Act passed in the United States in 1996. Between 1990 and 2000, the number of regulatory agencies on telecommunications has increased from 14 to 90, then to 166 today. On this occasion, the share of capital held by public operators fell considerably, to less than 1% of the total investment.

A new wave of investment has been underway since 2008, favoured by the spatial multiplexing of optical fibre (which makes it possible to simultaneously borrow a wider spectrum of colours). These investments initially concerned the Asia-Pacific region before expanding to Africa, Latin America and the Middle East. Between 2008 and 2015, \$ 11.8 billion was invested, of which 57% in the BRICS (\$ 6.7 billion), and more particularly in the Asia-Pacific region<sup>2</sup>. 25% of investments took place in Africa (\$ 2.9), where four cables were built on the West Coast, three on the East Coast. Four new cables now connect India, the Middle East and Europe. Finally, several cables are under construction in the South Atlantic. On the other hand, the inter-BRICS cable project, announced in Brazil in 2014, was abandoned. While the financial participation of the States remains modest, it continues to increase to reach 10% of the investments since 2010. The States of the South, in particular in Asia, invest alongside the international banks of development, with the capital of operators national or regional public, but also that of the giants of the Internet (Google, Facebook, etc.), whose share of investment has significantly increased (WINSECK, 2017).

Who benefits from these investments? Historically, mostly operators like Verizon, AT & T, Sprint or Level. Less known than Google, Microsoft or Yahoo, these companies were nicknamed by Edward J. Malecki the "old boys" of the Internet, because they have been for a long time quasi-monopoly on the main information highways (MALECKI, 2002). They have also benefited telecommunication companies that have specialized in international bandwidth access, such as Level 3, Global Cloud Xchange or Tata, or Content Delivery Networks, which are 90% owned by a few companies including Amazon, Akamai, China Cache and Level 3. Finally, Internet giants like Google and Facebook began to invest heavily in the 2000s and are now involved in several projects to ensure their independence in the transportation of data.

For these reasons, consortia are today much more heterogeneous than in the past, traditional operators (private or public) facing increased competition with

<sup>2</sup> UNITY (2010) ; the South-East Asia Japan Cable (SJC, 2013) ; the Asia Pacific Gateway (APG, 2016), and FASTER (2016).

the arrival of new types of operators who have significant financial leeway. These investments raise a number of challenges to the principle of common carriage (or net neutrality), which has long prevailed in the management of the physical infrastructure of the Internet. We must take them into account to better understand the recent evolution of the FCC (Federal Communications Commission) in the United States (Tebba Von Mathenstien, 2017). Net neutrality ensures that all data circulating on the Internet is processed with the same speed of transmission. The term was used for the first time in a 2003 article by Tim Wu (2003). Net neutrality debates must be understood in the context of this battle between traditional operators like Verizon, Comcast and AT&T, and their rivals native to the Internet age, like Google, Facebook and Netflix. The battle is fueled with the financial windfall of advertising and online video services, which will account for nearly 80% of Internet traffic in 2020. Conventional operators are concerned about the cost of transporting billions of data from other companies at low cost. In order to stand out, Microsoft, Google and Facebook are investing heavily in their own subsea infrastructure, while Amazon and Apple are investing in data centers at cable landing points. Google and Facebook have sought to compensate for the bandwidth demand by taking shares in four major submarine cable projects, launched during the previous decade (Unity, SJC, APG, and FASTER) which are needed add The New Pacific Cross Cable (NCP) and Pacific Light Cable Network (NCP).

#### **3 | FRAGILE AND UNREGULATED STRUCTURES TARGETED BY VARIOUS NETWORK INTERFERENCE**

The underwater cables constitutes a network which was costly to install and difficult to maintain. Cables, which form a physical connection between two points seeking to communicate, necessitate rigorous control: they require supports along the chosen route, as well as a fleet capable of laying, protecting and repairing the conductors. However, cables remain fragile infrastructure suffering from accidental or intentional physical aggressions, all of which are not sufficiently prevented from happening by international legislation. These interferences are of different kind: accidental or intentional physical breaks (notably for political purposes). It is estimated that about 300 physical interferences (BLANC, POZNANSKI, 2018) per year on cables between 1959 and 2006, most accidental (44% by fishing and 15% by anchoring due to maritime traffic) but 21% remain linked to unknown causes, among which intentional attacks on telecommunication lines (HEADRICK 1991).

In Somalia, for instance, the cut of a cable in July 2017 has disconnected the whole region during three weeks and caused financial losses estimated to 10 millions dollars/day (KHADIM, 2017). Similarly in early 2017 in Cameroon, in the midst of an internal conflict between Anglophone and Francophone ethnic groups,

the government did not hesitate to cut Internet access for 4 months in the Englishspeaking part of the country (which represents 20% of the population), directly landing point of a submarine cable, again leading to significant economic losses and serious human rights abuses $^{\rm 3}$ . These state interruptions deserve great attention, because they can contribute to the outbreak of violent conflict, or even civil wars $^{\rm 4}$ .

The maritime environment has always posed a threat to the preservation of telecommunication lines – especially in wartime. In 2005, the International Cable Protection Committee (IPCC) estimated the economic loss of a cable cut at \$ 1.5 million per hour. This figure has almost doubled in 10 years and could continue to increase as the digital companies become more interdependent in the 21st century. The IPCC estimates that 300 interferences, voluntary or involuntary, disrupt every year the Internet traffic passing through these cables. The consequences of a submarine cable break-up can have a severe impact on a country's economic activity, either in terms of a slowdown in the actual flow or in terms of financial loss (MOREL 2016). In 2008, two cable breaks in the Mediterranean have affected Egypt, the whole of the Arabian Peninsula and even India, which has lost 40% to 50% of its capacity on the network.

Submarine cables, the physical layer of cyberspace, constitute in this context a privileged target for cyberattacks, whether in the China Sea, the North Atlantic, the Mediterranean or the Indian Ocean. This vulnerability is directly due to incomplete protection in international law. In its forward-looking Future Shocks study, the General Secretariat for Defense and National Security (SGDSN) (French government body attached to the services of the Prime Minister), has emphasized that "submarine cables providing digital communications become potential targets in the game of power (SGDSN, 2017). NATO's military leadership has warned in recent years that the Russian navy is aggressively probing undersea communications cable networks. Consequently, an attack that would cut submarine cables coming into the United States or Europe could significantly harm access to the global internet (MATIS 2012).

Is international law sufficient to protect these cables against such high risk of interferences? In France, interference monitoring is done first through operators such as Orange, who are able to detect and locate a possible cut or degradation on a submarine cable. The French Navy patrols the French maritime areas, particularly in the exclusive economic zones (EEZs) (CABIROL, 2017). The main international body protecting submarine cables remains the Convention for the Protection of Submarine Telegraph Cables of 1884, signed by 40 countries agreeing on a punitive

<sup>3 &</sup>quot;Access to information: the worrying case of Cameroon submitted to the UN" https://internetwithoutborders.org/access-to-information-the-worrying-case-of-cameroon-submitted-to-the-un/, Accessed on January 10, 2019

<sup>4</sup> Brazil, elections 2018: the risk of an Internet shutdown must be taken seriously. Available in: [https://direitos](https://direitosnarede.org.br/p/brazil-keep-it-on/)[narede.org.br/p/brazil-keep-it-on/](https://direitosnarede.org.br/p/brazil-keep-it-on/). Accessed on 11 mar. 2019

measure in case of aggression to cables. In 1958, the Geneva Convention of the High Seas Act states that third states cannot prevent the construction of cables in international waters. Finally, in 1982, the UN Convenvention on the Laws of the Seas determined that cable protection should be a priority. The convention offers certain legal protections, but is today considered obsolete or limited in its real scope, especially in wartimes. In fact, submarine cables carry both civilian and military data, which seems to make them legitimate targets in the event of armed conflict. As recently noted by Roxana Radu, submarine cables are not internationally protected as non-military targets in wartimes<sup>5</sup>.

In addition to physical interference, intelligence agencies perform mass surveillance programs conducting network interferences all over the world. As revealed by Edward Snowden in 2013, the US government from submarine cables carries out bulk data collection through submarine cables and landing points, via interception programs such as Upstream and Tempora (coordinated by the Five Eyes alliance), as well as the program Quantum Insert, especially turned to submarine cables (HOURDEAU 2014). Just as Russia's underwater activities foster a climate of general mistrust, which contributes to the collapse of international standards, the Snowden revelations cast an enduring suspicion on the core networks of the Internet. Consequently, some states try to escape the systematic surveillance of the United States, fuelling unilateral dynamics of fragmentation of the Internet. As a result, control of landing and interconnection points is highly strategic for state agencies. In the United States, for instance, the President has the authority to grant or withdraw licenses for the landing of submarine cables. Since 1921, the Cable Landing Licenses Act has exempted this type of decision, passed in the greatest secrecy, from the control of the American Congress. In 2014, the National Security Agency (NSA) allegedly hacked the SEA-ME-WE 4 submarine cables management and management site (linking France to Singapore), confirming the strategic nature of these landing points, which remain state prerogative (AFP, 2013).

The vulnerability of these infrastructures gives power back to state actors who use strategies of piracy or military intimidation, and reveals in a problematic way the insufficiency of the legal framework in force, like the United Nations Convention on the Law of the Sea (BARKER, 2018). The revelations about Russia's naval strategy, alongside with the NSA's mass surveillance programs, demonstrate the inadequacy of existing international standards, which do not provide enough protection for states, companies and citizens against the abusive interference practiced on the physical networks of the Internet. Whether in the form of systematic data collection or physical cutting of submarine cables (including for domestic purposes), these practices

<sup>5</sup> IGF 2017 - day 2 - WK XII - WS128 - The future of Internet governance (intervention of Roxana Radu). Available in <https://www.youtube.com/watch?v=i9uedpjiFg0>. Accessed on 11 mar.

could constitute violations of international law (crimes of aggression, etc.) (Internet sans Frontières, 2017). International regulation of network interferences is all the more important that submarine cables are essential facilities to fulfill sustainable development goals.

#### **4 | ESSENTIAL FACILITIES TO FULFILL SUSTAINABLE DEVELOPMENT GOALS**

In this last part, we would like to demonstrate why submarine cables should be considered as essential facilities meant to fulfil sustainable developments goals (SDGs) as digital inclusion and prevention of climate change.<sup>6</sup> The current laying of submarine cables is a tremendous occasion to reduce the inequalities of Internet access. The cost of Internet access is often considered one of the most important factors in explaining the digital divide. In 2008, the costs of accessing international bandwidth were 1,000 to 2,000 times higher in Africa than in Europe or the United States. (INTERNET SOCIETY, 2017) Additional access to the international network of submarine cables is often considered a good way to reduce the digital divide of the continent. For instance, over the past ten years, additional submarines were landed on the African continent (Manypossibilities). The creation of interconnection points (IXPs) has also made it possible to create open access to new operators and to foster the development of the internal network, improving the connectivity of several countries, such as Ghana, Senegal or Kenya. In Africa, as in other continents, coastal countries hold a position of strategic superiority over landlocked countries (INTERNET SOCIETY, 2018). In this respect, the example of the relations between Chad and Cameroon is emblematic of the geopolitical tensions around access to the Internet (BLANC, OWONO, BOAKYE, 2014).

Even if the costs of access to international bandwidth are not as high in Latin America, they still remain ten or even twenty times higher than those practiced in Europe (BOUDREAU, 2017). To remedy this situation, several cable projects have been put in place, such as the SACS cable, which links Angola to Brazil since last February, or the ELLALINK cable, which will connect Portugal to Brazil, via Cape Verde where it must interconnect with West African cables. The Seaborn Networks consortium is also building a cable linking Fortaleza (Brazil) to New York (U.S.). Called Seabras-1, this program must eventually link African financial centers, via South Africa. The southern Atlantic coastline is therefore becoming one of the new routes to digital globalization. But inequality remains important. According to information provided by the ITU, which ranks Internet indicators by country, 49.43% of the population has Internet access worldwide (A4AI, 2017). In Brazil, despite the 6 Submarine cables deals with several SDGs such as Goal 9 "Build resilient infrastructure, promote inclusive and sustainable industrialization, and foster innovation", Goal 10 "Reducing inequalities" and Goal 13 "Climate

action".

proliferation of cables in recent years, only 61% of homes are connected to the Internet (NIC.BR-CGI, 2018). That being said, while two-thirds of Internet users lived in the United States in 1996, they now account for only 11% of the total, while China now accounts for 20%. But while the number of people connected around the world has increased and diversified, the rate of increase is slowing and there is a strong expectation that a ceiling will be gradually reached once areas with market interests will be connected.

From this perspective, it is worth noticing that increasing the number of submarine cables or their capacity does not have necessarily a direct impact on global connectivity and inclusion. Depending on their geographical distribution and the local infrastructure, submarine cables can have impacts on universal access, increasing digital divide in poorly equipped areas, located far away from landing points, especially in landlocked regions such as Central Africa or Amazonia. However, paradoxically, some countries with populations sparsely distributed over large or landlocked territories might exhibit a larger spatial digital divide after the laying of additional submarine cables. This can be due to the change of scale between international broadband access and national limitation of cables infrastructure to distribute the bandwidth capacity (CARIOLLE, 2018). This observation, which can seem paradoxical, can be explained in two ways.

First, in terms of connectivity, the demand for cables satisfies two complementary requests. On the one hand the increase of international bandwidth for more connection in remote areas and, on the other hand, the satisfaction of a demand for ultra-connectivity in central areas to meet the needs of new data centres. They ensure the provision of better browsing quality by eliminating latency or strategies such as smart cities, demanding a large portion of bandwidth. Mostly private investments, their deployment requires a large number of interconnected ISPs. The population density decreases and the distance to landing points increases, the margin for commercial exploitation decreases or becomes negative. Thus, once the cable is installed, it is mainly the public support of national broadband plan and points of interconnection that will ensure the proper distribution of bandwidth over the territory. This step is often made difficult by the absence of commercial regulations clearly identified (CARIOLLE, 2018).

Moreover, the decrease of investment costs led the cable industry to reduce the number of investors. As a consequence, there is a shift from consortium owned cables with multiple landing points, such as the ACE or the WACS in West Africa, to private owned cables connecting directly financial and digital hubs, such as Seaborn connecting directly São Paulo to New York, or the SACS and MONET cables connecting the US to Angola, via Fortaleza. This trend might contribute to increase the digital divide at the regional and global levels. It appears also that without a better regulation in interconnection with national infrastructures, the increasing of submarine cables won't really help to connect the next billions of inhabitants. Rather than meeting sustainable development goals such as reducing inequalities, the increase of submarine cables may only meet new demands of bandwidth in already connected areas (5G, connected objects or connected citizens).

For instance, Brazil is about to welcome a new submarine cable (ELLALINK) to connect Latin America directly to Europe, with a capacity of 72 Tb/s equivalent to all of the international bandwidth that connects actually the country through the other cables actually connected. The ELLALINK cable deserves special attention because its history testifies to the evolution which are played out in the South Atlantic. A few months after the revelations of Edward Snowden, this project was presented by President Dilma Rousseff as a way to restore the digital sovereignty of Brazil. This project owes its impetus to the National Network for Research (RNP), created in 1989 to set up a university network across the country. Along with Brazilian Internet Steering Committee (CGI.br), created in 1995, RNP is one of the pillars of the Brazilian model of Internet governance, which aims to guarantee the inclusion of all sectors involved in the development of the Internet in Brazil and to limit the influence of private interests on the management of traffic and content. The impetus for the ELLALINK project came from the RNP who bought a part of the bandwidth capacity for its own communication (RNP, 2019). The cooperation of the South American and European astronomical laboratories indeed requires an efficient, reliable and independent network, especially since the launch of the Cerri Paranal Observatory in Chile, which will soon produce 70% of the world astronomical data, up to 20 Tbs of data per night of observation. This cable is representative of the challenges facing the governance of the Internet. First, notwithstanding the remarks made above, it might contribute to lower prices for international bandwidth access, as the cost of accessing global data traffic through the United States is still ten or even twenty times higher for Latin America than for Europe. This cable will also open a new route for global traffic, largely controlled by the United States, by directing it to the European Union and Brazil, whose personal data protection legislation is often an example. Finally, the pairs of optical fibres will be dual-use, granted on the one hand to telecommunication operators (EULALINK), and on the other hand to non-commercial operators (networks GIANT Academies for Europe and Red-CLARA for Latin America). The arrival of non-profit institutions in the management of these infrastructures could open the international bandwidth to an entire digital ecosystem based on cooperation and sharing, such as community networks or mesh networks, in full expansion. This distribution of bandwidth is a good example of the role that non-commercial actors could play in the management of Internet traffic and restores some meaning to the notion of common carrier, which has been undermined by

private operators in the recent debates around net neutrality. This cable is also an issue for the redistribution of power in the Atlantic Ocean. It opens a new route for transoceanic data traffic, previously largely controlled by the United States, by directing it to Brazil and the European Union, whose laws on the protection of personal data appear more only in other parts of the world.

There is another initiative that might be of interest to fulfil sustainable development goals. It consists in using submarine cables in the fight against global warming. For several years, the International Telecommunication Union (ITU) has been coordinating an initiative involving some 100 partners to promote the implementation of scientific sensors along submarine cables, in order to measure in real time the climate changes, which depend on the traffic oceans (ITU, 2019). The temperature and salinity of water are indeed the elements that govern the density of water and, with the cumulative effect of wind and solar energy, the circulation of the oceans. Rising temperatures make some greenhouse gases less soluble in water, preventing their natural storage in the oceans. If these variables could be measured at various points on the ocean floor, climate change would be better monitored. However, as the International Cable Protection Committee notes, only a tiny fraction of submarine cables are currently used for deep-sea scientific observations. To generalize this dual use of submarine cables would make it a powerful instrument for measuring global warming, accessible to the scientific community.

Thus, submarine cables provide a platform for gathering deep-ocean and seabed data for a range of environmental issues. Our oceans and climate are experiencing global changes, including warming, acidification, and sea-level rise, that affect us now and in the future. A standard telecommunication system includes an electro-optical seabed cable with optical repeaters approximately every sixty kilometres. By adding environmental sensors to the repeaters, we could have access to a global network of real-time data for environmental threats and disaster mitigation. An early-warning system for tsunamis could save lives and prove invaluable, particularly for developing countries, where the comprehensive coverage of all subduction zones is not viable. Since tsunami waves often arrive less than thirty minutes after offshore earthquakes, every minute counts. To bring this concept to fruition, the international Joint Task Force of three United Nations agencies – the International Telecommunication Union, the World Meteorological Organization and the Intergovernmental Oceanographic Commission of UNESCO (ITU/WMO/IOC-UNESCO JTF), established in 2012, is working towards incorporating environmental monitoring sensors into trans-oceanic submarine cable systems. Telecommunications industries now have a heavy responsibility to pool their networks with climatologists, as with tsunami prediction centers, caused by deep-water earthquakes. This initiative is all the more important since cable construction generates a significant environmental impact since it requires the extraction of rare mineral elements. with repeaters composed of erbium-doped fibers (CHESNOY, 2016).

#### **CONCLUSION**

In conclusion, the Internet technology was initially praised for making possible the attainment of decentralization, self-determination and democratization by enabling small groups of constituents and individuals to become users — participants in the production of their information environment — rather than by lightly regulating concentrated commercial mass media to make them better serve individuals conceived as passive consumers (BENKLER, 2000). In the meantime, the industry of submarine cables has experienced an enclosure movement with consequences for the physical structure layer and the logical infrastructure layer as well. This movement has led to deregulation in the telecommunication sector, which explains why we need to think another governance of Internet infrastructure, if we want to address key issues such as monitoring network interferences for protecting human rights violation, developing affordable and inclusive connectivity and providing a platform for gathering deep-ocean and seabed data for a range of environmental issues.

Therefore, we need to think about an alternative economic model to private market for managing the core infrastructures of the Internet. Elinor Ostrom's researches has now established that common resources – forests, fisheries, oil fields or grazing lands – can be managed successfully by the people who use them rather than by governments or private companies (OSTROM, 1990). The Internet has already produced common-pool resources such as the digital commons, with the major examples of free softwares and Wikipedia, whose value comes from commonsbased peer production. Similarly, community networks provide now common-pool connectivity infrastructures for an increasing number of Internet users (BELLI, 2017). The purpose and the underlying values carried by such examples offer a sustainable alternative to the production by the state or private companies. Similarly, we would like to demonstrate that submarine cables could also be managed as commonpool resources, building on existing initiatives promoting non-commercial uses of submarine infrastructures.

Last, the above-mentioned obsolescence of international treaties for the protection of submarine cables demonstrates the need to raise these difficult issues in the public sphere. Infrastructures are not only communication tools; the way they are designed and managed have also political implications. Usually unnoticed by most of their daily users, submarine infrastructures should be discussed more often in the public discussions surrounding Internet governance. Otherwise, invisibility will remain a market strategy used by private companies to foster deregulation and monopolies, or by state agencies to monitor and eventually disrupt strategic networks. Taking back control over submarine infrastructures is a matter of public interest. This move is crucial for the development of open, inclusive and communitybased networks. We need to start managing submarine infrastructures as commonpool resources, because they are essential facilities to fulfil sustainable development goals and keep the Internet without borders.

#### **REFERENCES**

ARNAUDO, Daniel Brazil, the Internet and the Digital Bill of Rights, Igarapè Institute, Strategic papers, 2017

BELLI, Luca (ed.), Community connectivity: building the Internet from scratch: annual report of the UN IGF Dynamic Coalition on Community Connectivity, FGV, 2017

BENKLER, Yoshai: "From Consumers to Users: Shifting the Deeper Structures of Regulation Towards Sustainable Commons and User Access" Archived 9 March 2012 at the Wayback Machine., 52 Fed. Comm. L.J. 561, (2000).

BLANC Félix & OWONO Julie & BOAKYE Kojo: Internet and Broadband in Cameroon: Barriers to Affordable Access, 2014

BOULLIER, Dominique. « Internet est maritime : les enjeux des câbles sous-marins », Revue internationale et stratégique, vol. 95, no. 3, 2014, pp. 149-158.

CARIOLLE, Joël, Telecommunication Submarine-Cable Deployment and the Digital Divide in Sub-Saharan Africa. No. P241. FERDI, 2018.

CHESNOY, José « Les technologies des câbles sous-marins du 21e siècle », dans Photoniques, 2016, no 83, p. 34-39

FRISCHMANN Brett, Infrastructure: the social value of shared resources, Oxford University Press, 2012

GRISET, Pascal. The development of intercontinental telecommunications in the twentieth century. In: Flux, n°9, 1992. pp. 19-32

HEADRICK, Daniel, The Invisible Weapon, London: Oxford, 1991

INTERNET SOCIETY 2013, Lifting barriers to Internet development in Africa: suggestions for improving connectivity

INTERNET SOCIETY 2017: Promoting the African Internet Economy, Internet Society, 22 novembre 2017. Available on: [https://www.internetsociety.org/resources/doc/2017/africa](https://www.internetsociety.org/resources/doc/2017/africa-internet-economy/)[internet-economy/](https://www.internetsociety.org/resources/doc/2017/africa-internet-economy/)

INTERNET SOCIETY 2018: Internet Crossing Borders: Boosting the Internet in Landlocked Developing Countries, Internet Society, 20 juin 2018. Available on: [https://www.internetsociety.](https://www.internetsociety.org/resources/doc/2017/lldcreport) [org/resources/doc/2017/lldcreport](https://www.internetsociety.org/resources/doc/2017/lldcreport)

KNIGHT, Peter, FEFERMAN, Flavio, et FODITSCH, Nathalia (ed.), Broadband In Brazil: past, present, and future, FGV Direito Rio, Figurati, 2016

MALECKI Edward J., The economic geography of the Internet's infrastructure. Economic geography, 2002, vol. 78, no 4, p. 399-424.

MATIS, Michael, The Protection of Undersea Cables. A Global Security Threat, United States War College, Strategy research project, 2012

MOREL, Camille, « Menace sous les mers: les vulnérabilités du système câblier mondial », Hérodote, vol. 163, no. 4, 2016, pp. 33-43.

OSTROM, Elinor, Governing the Commons: The Evolution of Institutions for Collective Action. Cambridge, UK: Cambridge University Press, 1990 SGDSN) Secrétariat général de la Défense et de la Sécurité nationale (SGDSN), Chocs futurs, April 2017. Available on: http://www.sgdsn. gouv.fr/uploads/2017/04/sgdsn-document-prospectives-v5-bd.pdf Accessed on January 11, 2019

WINSECK Dwayne, and PIKE, Robert, Communication and Empire: Media Power and Globalization, 1860–1930, Durham, NC: Duke University Press, 2007.

WINSECK, Dwayne. "The Geopolitical Economy of the Global Internet Infrastructure." Journal of Information Policy 7 (2017): 228-67.

WU, Tim, « Network Neutrality, Broadband Discrimination », Journal of Telecommunications and High Technology Law, Vol. 2, p. 141, 2003

AFP. La NSA a piraté un réseau [Internet français pour accéder aux données d'un câble sous](https://abonnes.lemonde.fr/technologies/article/2013/12/30/la-nsa-a-pirate-orange-pour-acceder-aux-donnees-d-un-cable-sous-marin_4341168_651865.html)[marin,](https://abonnes.lemonde.fr/technologies/article/2013/12/30/la-nsa-a-pirate-orange-pour-acceder-aux-donnees-d-un-cable-sous-marin_4341168_651865.html) **Le Monde**, 30 décembre 2013. Available on: [https://abonnes.lemonde.fr/technologies/](https://abonnes.lemonde.fr/technologies/article/2013/12/30/la-nsa-a-pirate-orange-pour-acceder-aux-donnees-d-un-cable-sous-marin_4341168_651865.html) [article/2013/12/30/la-nsa-a-pirate-orange-pour-acceder-aux-donnees-d-un-cable-sous](https://abonnes.lemonde.fr/technologies/article/2013/12/30/la-nsa-a-pirate-orange-pour-acceder-aux-donnees-d-un-cable-sous-marin_4341168_651865.html)[marin\\_4341168\\_651865.html](https://abonnes.lemonde.fr/technologies/article/2013/12/30/la-nsa-a-pirate-orange-pour-acceder-aux-donnees-d-un-cable-sous-marin_4341168_651865.html). Accessed on 11 mar. 2019

CABIROL Michel[, Câbles sous-marins: une guerre invisible... aux effets volcaniques](https://www.latribune.fr/entreprises-finance/industrie/aeronautique-defense/cables-sous-marins-une-guerre-invisible-aux-effets-volcaniques-759144.html), L**a Tribune**, 24 novembre 2017.

HOURDEAUX, Jérôme. La NSA a réussi à hacker le cœur même d'Internet. **Médiapart**, 20 Jan. 2014

KHADIM Mbaye, Privée [d'Internet depuis deux semaines, la Somalie accuse une perte de 10](https://afrique.latribune.fr/africa-tech/2017-07-10/privee-d-internet-depuis-deux-semaines-la-somalie-accuse-une-perte-de-10-millions-de-dollars-par-jour-743384.html)  [millions de dollars par jour](https://afrique.latribune.fr/africa-tech/2017-07-10/privee-d-internet-depuis-deux-semaines-la-somalie-accuse-une-perte-de-10-millions-de-dollars-par-jour-743384.html), **La Tribune, Afrique**, 10 juillet 2017. Available in; [https://afrique.](https://afrique.latribune.fr/africa-tech/2017-07-10/privee-d-internet-depuis-deux-semaines-la-somalie-accuse-une-perte-de-10-millions-de-dollars-par-jour-743384.html) latribune.fr/africa-tech/2017-07-10/privee-d-[internet-depuis-deux-semaines-la-somalie-accuse](https://afrique.latribune.fr/africa-tech/2017-07-10/privee-d-internet-depuis-deux-semaines-la-somalie-accuse-une-perte-de-10-millions-de-dollars-par-jour-743384.html)[une-perte-de-10-millions-de-dollars-par-jour-743384.html](https://afrique.latribune.fr/africa-tech/2017-07-10/privee-d-internet-depuis-deux-semaines-la-somalie-accuse-une-perte-de-10-millions-de-dollars-par-jour-743384.html). Accessed on 13 mar. 2019

Michael J. Coren, [What will happen now that net neutrality is gone? We asked the experts](https://qz.com/1158328/what-will-happen-now-that-net-neutrality-is-gone-we-asked-the-experts/), **Quartz**, 21 décembre 2017. Available in: [https://qz.com/1158328/what-will-happen-now-that](https://qz.com/1158328/what-will-happen-now-that-net-neutrality-is-gone-we-asked-the-experts/)[net-neutrality-is-gone-we-asked-the-experts/](https://qz.com/1158328/what-will-happen-now-that-net-neutrality-is-gone-we-asked-the-experts/). Accessed on 13 mar. 2019

Tebba Von Mathenstien, [Network Neutrality: a history of common carrier laws,](https://medium.com/@TebbaVonMathenstien/network-neutrality-a-history-of-common-carrier-laws-1884-2018-2b592f22ed2e) **The Medium**, 12 décembre 2017. Available in: [https://medium.com/@TebbaVonMathenstien/network-neutrality-a](https://medium.com/@TebbaVonMathenstien/network-neutrality-a-history-of-common-carrier-laws-1884-2018-2b592f22ed2e)[history-of-common-carrier-laws-1884-2018-2b592f22ed2e.](https://medium.com/@TebbaVonMathenstien/network-neutrality-a-history-of-common-carrier-laws-1884-2018-2b592f22ed2e) Accessed on 13 mar. 2019

[A4AI Case Study: Cameroon](https://a4ai.org/wp-content/uploads/2014/08/Case-Study-Cameroon-FINAL.pdf), **2014**. Available in [https://a4ai.org/wp-content/uploads/2014/08/](https://a4ai.org/wp-content/uploads/2014/08/Case-Study-Cameroon-FINAL.pdf) [Case-Study-Cameroon-FINAL.pdf](https://a4ai.org/wp-content/uploads/2014/08/Case-Study-Cameroon-FINAL.pdf). Accessed on 11 mar. 2019

ANSSI (Agence Nationale de la Sécurité de Systèmes d'information), **Glossaire**. Available in : <https://www.ssi.gouv.fr/entreprise/glossaire/c/>. Accessed on 13 mar. 19

BARKER, Pete, [Undersea cables and the challenge of protecting seabed lines of](http://cimsec.org/undersea-cables-challenges-protecting-seabed-lines-communication/35889)  [communication](http://cimsec.org/undersea-cables-challenges-protecting-seabed-lines-communication/35889), **CIMSEC**, 15 mars 2018. Available in: [http://cimsec.org/undersea-cables](http://cimsec.org/undersea-cables-challenges-protecting-seabed-lines-communication/35889)[challenges-protecting-seabed-lines-communication/35889.](http://cimsec.org/undersea-cables-challenges-protecting-seabed-lines-communication/35889) Accessed on 13 mar. 2019

BOUDREAU Brianna, 2017, **Global Bandwidth & IP Pricing Trends,** [Telegeography](http://www2.telegeography.com/hubfs/2017/presentations/telegeography-ptc17-pricing.pdf). Available in: <http://www2.telegeography.com/hubfs/2017/presentations/telegeography-ptc17-pricing.pdf>. Accessed on 13 mar. 2019

**Brazil, elections 2018: the risk of an Internet shutdown must be taken seriously.** Available in:<https://direitosnarede.org.br/p/brazil-keep-it-on/>. Accessed on 11 mar. 2019

CISCO, **Service Provider/Visual Networking Index (VNI)**. Available in:[https://www.cisco.](https://www.cisco.com/c/en/us/solutions/service-provider/vni-network-traffic-forecast/infographic.html) [com/c/en/us/solutions/service-provider/vni-network-traffic-forecast/infographic.html](https://www.cisco.com/c/en/us/solutions/service-provider/vni-network-traffic-forecast/infographic.html). Accessed on 13 mar. 2019

**IGF 2017 - day 2 - WK XII - WS128 - The future of Internet governance** (intervention of Roxana Radu). Available in <https://www.youtube.com/watch?v=i9uedpjiFg0>. Accessed on 11 mar. 2019

Internet Sans Frontières, **Les câbles sous-marins, centre d'intérêt du 12e forum de la gouvernance de l'Internet à Genève** (BLANC, POZNANSKI 2017). Available in: [https://](https://internetwithoutborders.org/cablessousmarinsigf2017/) [internetwithoutborders.org/cablessousmarinsigf2017](https://internetwithoutborders.org/cablessousmarinsigf2017/)/. Accessed on 11 mar. 2019

[Internet World Stats](https://www.internetworldstats.com/). Available in<https://www.internetworldstats.com/>. Accessed on 11 mar. 19

ITU, **Joint Task Force to investigate the use of submarine telecommunications cables for ocean and climate monitoring and disaster warning,** available in: [https://www.itu.int/en/](https://www.itu.int/en/ITU-T/climatechange/task-force-sc/Pages/default.aspx) [ITU-T/climatechange/task-force-sc/Pages/default.aspx](https://www.itu.int/en/ITU-T/climatechange/task-force-sc/Pages/default.aspx). Accessed on 13 mar. 2019

Manypossibilities, **[African undersea cables](https://manypossibilities.net/african-undersea-cables/)**. Available in: [https://manypossibilities.net/african](https://manypossibilities.net/african-undersea-cables/)[undersea-cables/](https://manypossibilities.net/african-undersea-cables/). Accessed on 13 mar. 2019

Núcleo de Informação e Coordenação do Ponto BR - São Paulo: Comitê Gestor da Internet no Brasil. **Pesquisa sobre o uso das tecnologias de informação e comunicação nos domicílios brasileiros [livro eletrônico] TIC domicílios 2017** Núcleo de Informação e Coordenação do Ponto BR - São Paulo: Comitê Gestor da Internet no Brasil, 2018. Available in: [https://cetic.br/media/docs/publicacoes/2/tic\\_dom\\_2017\\_livro\\_eletronico.pdf](https://cetic.br/media/docs/publicacoes/2/tic_dom_2017_livro_eletronico.pdf). Accessed on 11 mar. 19.

RNP, **BELLA: EllaLink cable gets go-ahead**, 8 jan. 2019, Available in: [https://www.rnp.br/en/](https://www.rnp.br/en/noticias/bella-ellalink-cable-gets-go-ahead) [noticias/bella-ellalink-cable-gets-go-ahead](https://www.rnp.br/en/noticias/bella-ellalink-cable-gets-go-ahead). Accessed on 13 mar. 2019

[Telegeography:](https://www.submarinecablemap.com/) **Submarine Cable Map**. Available in [https://www.submarinecablemap.com/#](https://www.submarinecablemap.com/). Accessed on 11 mar. 19

# **CAPÍTULO 5** DESENVOLVIMENTO DE MÓDULOS DAS ESTAÇÕES MOVEIS PARA APLICAÇÃO AO SISTEMA TELEMÉTRICO RAILBEE

*Data de aceite: 01/10/2020 Data de submissão: 01/09/2020*

#### **Steffano Xavier Pereira**

Instituto Federal de Educação, Ciência e Tecnologia de Pernambuco (IFPE) Recife - Pernambuco http://lattes.cnpq.br/1434113054508078

#### **Rômulo César Carvalho de Araújo**

Instituto Federal de Educação, Ciência e Tecnologia de Pernambuco (IFPE) Recife – Pernambuco http://lattes.cnpq.br/7079843148914551

**RESUMO:** A evolução da urbanização trouxe consigo a modernidade nos transportes públicos. No cotidiano de uma metrópole, como a Região Metropolitana do Recife, a todo instante pessoas estão se locomovendo de um ponto a outro por meios desses transportes. Um deles é o Sistema Metroferroviário do Recife operado pela Companhia Brasileira de Trens Urbanos - Recife (CBTU - Recife). O RailBee® é um Sistema Telemétrico de Monitoramento e Automação de Redes Rodoferroviárias que utiliza a transmissão de sinais via radiofrequência, de acordo com o protocolo de comunicação padrão internacional ZigBee, sendo composto por: um dispositivo eletrônico constituído por um dispositivo final com transdutores de sinais elétricos e sensores, um dispositivo roteador que atua como transceptor de dados, um dispositivo coordenador que recebe todos os dados adquiridos e atua como um *gateway* e um dispositivo central que armazena todos os dados adquiridos. Trata-se de um sistema com tecnologia modular, de baixo custo, autônoma e segura de caráter inovador. Com foco no Desenvolvimento de Módulos das Estações Móveis para Aplicação no Sistema Telemétrico RailBee® este trabalho visa inserir duas novas tecnologias ao Sistema RailBee®, o módulo acelerômetro e o módulo GPS (*Global Positioning System)*, são capazes de indicar a posição do trem na via rodoferroviária, ao sistema já existente. Para desenvolver esses objetivos, foram realizados estudos sobre as tecnologias Arduino, módulos acelerômetro e GPS, protocolos de comunicação ZigBee, sistemas embarcados e transdutores de sinais elétricos; ao qual foram integradas a um módulo das Estações Móveis. Deste modo, o módulo das estações móveis poderá enviar informações do trem na via permanente; auxiliando na tomada de medidas preventivas, preditivas e corretivas.

**PALAVRAS-CHAVE:** Acelerômetro; GPS; telemetria; RailBee®; ZigBee.

#### DEVELOPMENT OF MOBILE STATIONS FOR THE APPLICATION ON THE TELEMETRIC RAILBEE SYSTEM

**ABSTRACT:** The evolution of urbanization brought modernity onto public transportation. In the daily life of a metropolis, such as the Metropolitan Area of Recife, people are constantly on the move from a point to another, which mostly happens through public transportation. One of these means of transportation is the Recife's Railroad System operated by the Brazilian Company of Urban Trains – Recife (CBTU –

Recife). RailBee® is a Telemetric Monitoring and Automation System of Railway Networks that uses radio frequency signal transmission, and is in accordance with the ZigBee protocol of communication as well as the international standard IEEE 802.15.4. The system consists of an electronic device composed with electrical signal transducers and sensors operating as an end device; a router device that acts as a data transceiver and a coordinator device that receives all acquired data, but also acts as a gateway to a central device that stocks all acquired data. It is an innovative lowcost system with a modular technology, that is also autonomous and safe. Focusing on the Development of Mobile Stations for the application on The Telemetric RailBee® System, this work aims to add two new technologies to the RailBee® System: the accelerometer module, and the GPS module. The latter is capable of communicating the position of the train on the railroad track to the existing system. To develop these objectives, studies were conducted on the Arduino technology, ZigBee technology, accelerometer modules, GPS modules, communications protocols for embedded systems, and electric signal transducers, which have been integrated to the Mobile Station module. Thus, the Mobile Station module will be able to send train information and to assist in taking preventive, predictive and corrective measures. **KEYWORDS:** Accelerometer; GPS; telemetry; RailBee®; ZigBee.

# **1 | INTRODUÇÃO**

Neste documento apresenta-se o relatório final do plano de atividades do Programa Institucional de Bolsas de Iniciação Científica (PIBIC) do Instituto Federal de Educação, Ciência e Tecnologia de Pernambuco (IFPE) nomeado de Desenvolvimento de Módulos das Estações Móveis para Aplicação no Sistema Telemétrico RailBee®, desenvolvido pelo aluno Steffano Xavier Pereira, sob a orientação do professor Rômulo César Carvalho de Araújo, a partir dos laboratórios de pesquisa, ensino e extensão do IFPE - *Campus* Recife, bem como o Centro de Controle Operacional (CCO) e a Linha Sul da Companhia Brasileira de Trens Urbanos / Metrô do Recife (CBTU - Recife).

A evolução da urbanização trouxe consigo a modernidade nos transportes públicos para sua população. No cotidiano de uma metrópole, como a Região Metropolitana do Recife (RMR), a todo instante pessoas estão se locomovendo de um ponto a outro por meios desses transportes. Um deles é o Sistema Metroferroviário do Recife. Por transportar cerca de 400 mil passageiros por dia (CBTU, 2020), a CBTU - Recife deve operar de forma que imprevistos sejam tratados adequadamente para não afetar os usuários do sistema.

Tem crescido a busca por soluções relacionadas à captura de sensores, recurso fundamental e estratégico para grandes empresas de diversos setores, que necessitam de monitoramento em tempo real de suas instalações e equipamentos a fim de aprimorar fatores como segurança e estado atual de máquinas (BORBA,

2013). Logo, a implantação do Sistema Telemétrico Dinâmico Sem Fio em Veículos Rodoferroviários em Malhas Metroferroviárias denominado RailBee® oferecerá por meio do desenvolvimento dos módulos das estações; um conjunto de informações detalhadas sobre o desempenho desses veículos (ARAÚJO, 2009).

O RailBee® é um Sistema Telemétrico de Monitoramento e Automação de Redes Rodoferroviárias que utiliza a transmissão de sinais via radiofrequência, de acordo com o protocolo de comunicação ZigBee que está de acordo com o padrão internacional do *Institute of Electrical and Electronic Engineers* (IEEE) 802.15.4; e também por sistemas embarcados, formados por sensores e microcontroladores, que promovem o monitoramento em tempo real de forma segura, eficiente e de baixo custo. Trata-se de uma tecnologia modular independente, com baixo custo e segura, o sistema promove o monitoramento dos trens em tempo real para que as decisões sejam tomadas de forma mais rápida e segura em situações imprevistas.

A Estação Móvel se trata de um dispositivo eletrônico constituído por um Dispositivo Final com transdutores de sinais elétricos ligado a sensores que são responsáveis por realizar a medição das grandezas referentes aos trens (denominados TUE - Trem Unidade Elétrica), local onde é instalada, e onde também são alocados sensores elétricos como módulo acelerômetro e módulo *Global Positioning System* (GPS). Este plano de atividades visa inserir duas novas tecnologias ao Sistema RailBee®, o módulo acelerômetro e o módulo GPS, que em tempo real, são capazes de indicar a posição do trem na via rodoferroviária.

#### **2 | OBJETIVOS**

O objetivo é o de desenvolver uma tecnologia inovadora para melhorar a gestão e os serviços para os usuários de transportes sobre trilhos, tal como o avanço do grupo de pesquisa, ensino e extensão; contribuindo para o crescimento destes estudos e formação de quadros de elevada qualificação na área de transporte.

Como objetivos específicos, apresentam-se:

- a. Incorporar novas informações no RailBee® de sinais elétricos das sinalizações do painel da console da cabine do trem com indicação das falhas e dados para novos medidores que contribuam para o aprimoramento da Gestão e Utilidade da CBTU - Recife;
- b. Desenvolver módulos das estações móveis para aplicação no Sistema Telemétrico RailBee®;
- c. Pesquisar e desenvolver a integração de novas tecnologias ao RailBee®. Entre elas: Arduino, Acelerômetro, *Global Positioning System* (GPS) e *Radio-Frequency IDentification* (RFID).

### **3 | METODOLOGIA**

O Sistema RailBee® é composto por quatro subsistemas, que são as Estações Móveis (EM), as Estações Roteadoras (ER), as Estações Base (EB) e uma Estação Central (EC). Por meio da figura 1 é possível visualizar uma representação gráfica do funcionamento do Sistema Telemétrico RailBee®.

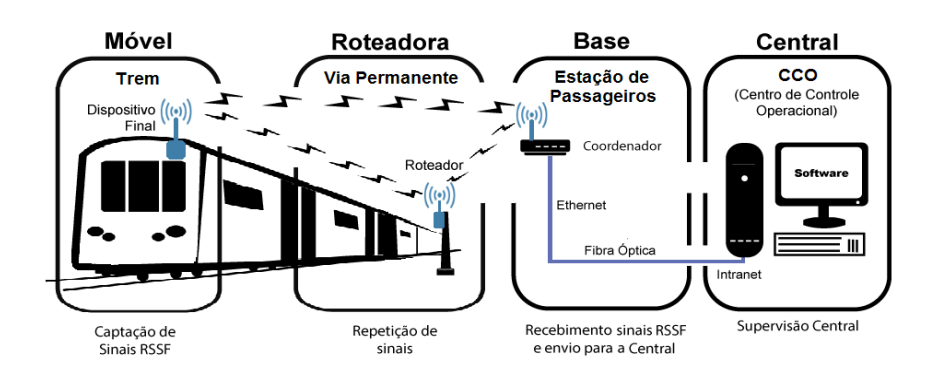

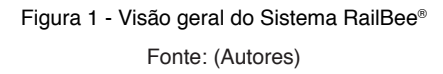

Conforme mostrado na Figura 1 as Estações Móveis se encontram nas cabines dos TUE e com seus diversos sensores conseguem aferir diversas grandezas dos trens, essas grandezas podem ser de natureza analógica: velocidade real, pressão nas bolsas de ar da suspensão secundária, corrente do motor de tração e aplicação de freio; e digital: indicação das portas (abertas/fechadas) e condição de cabine (frente ou ré). As EM são constituídas por um microcontrolador e um transmissor de radiofrequência (RF). O microcontrolador é responsável por receber os sinais elétricos dos sensores e realizar sua codificação, tal como o empacotamento dos dados, enquanto o transmissor realiza a transmissão desses sinais via sinal de rádio para as outras partes do sistema tendo como destino final as Estações Bases.

As Estações Roteadoras são posicionadas entre as estações de passageiros, ao longo da via permanente da Linha Sul da CBTU - Recife e por possuírem um dispositivo roteador atuam como transceptores, recebendo os sinais RF das EM e os retransmitindo para a Estação Base mais próxima, caso não seja possível a conexão, entre a EM e a EB de forma direta em função da distância entre elas.

As Estações Base ficam localizadas nas estações de passageiros, são constituídas de um dispositivo coordenador que recebe todos os dados adquiridos pela rede de sensores sem fio (RSSF) e um microcontrolador responsável por decodificar os dados recebidos através do protocolo ZigBee e codifica para o

protocolo *Ethernet*/IP (*Internet Protocol*), ao qual realiza a atribuição de um Endereço IP para cada estação de passageiros e é interligado a rede intranet operacional da CBTU - Recife enviando os dados para a EC através de uma rede de fibra óptica operacional.

A Estação Central se trata de um computador que possui instalado um software específico de monitoramento do RailBee®, e cumpre o papel de receber os dados das EB através da rede intranet do CBTU - Recife, armazená-los e os exibir para os Controladores de Tráfego do CCO.

#### **3.1 Plataforma Arduino**

Arduino é uma plataforma de prototipagem eletrônica *Open-Source* que segundo Nayyar e Puri (2016) cria interfaces para diferentes periféricos, sensores e dispositivos de comunicação sem fio. Baseada em *hardware* e *software*, consiste em um microcontrolador programável por meio de um ambiente de desenvolvimento integrado (do inglês *Integrated Development Environment*, IDE).

A plataforma Arduino é constituída por vários tipos de placas disponíveis, conforme figura 2. Em sua maioria, as placas Arduino são projetadas com um microcontrolador Atmel AVR, existindo algumas variantes com microcontroladores ARM Cortex, entre outras.

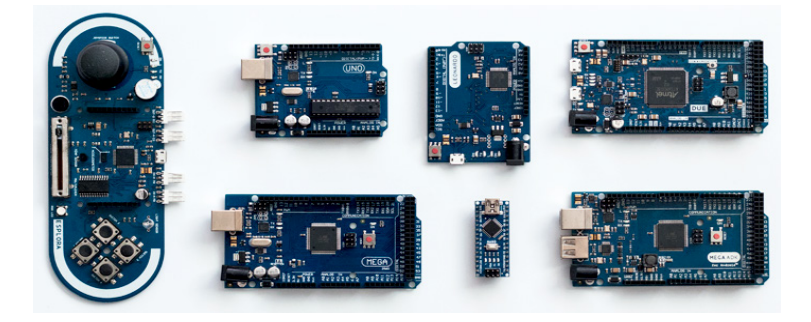

Figura 2 – Conjunto de placas com tecnologia Arduino Fonte: filipeflop.com

O Arduino é uma placa de baixo custo que possui alto nível de integração com diversos tipos de sensores e atuadores através dos *Shields* e módulos. Ainda segundo Nayyar e Puri, os *Shields* são dispositivos que ao serem encaixados ao Arduino conferem novos tipos de funcionalidades por meio do acréscimo de *hardware*, por exemplo, um *Shield* de Ethernet visualizado na figura 3.

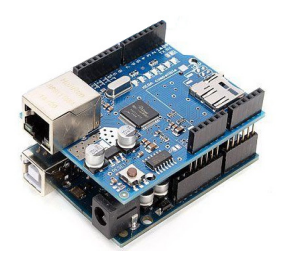

Figura 3 – Shield Ethernet Acoplado com um Arduino UNO Fonte: arduino.cc

O Arduino utiliza uma linguagem de programação padrão baseada em *Wiring*, que é essencialmente C/C++, através de sua IDE própria.

#### 3.1.1 *Seeeduino Mega*

O Seeeduino Mega é uma placa microcontroladora baseada no processador ATmega2560. O Seeeduino Mega (figura 4) possui 70 portas digitais(I/O), 16 pinos de entrada analógica, 14 saídas analógicas (Tecnologia PWM – *Pulse-Width-Modulation*, ou Modulação por Largura de Pulso) e 4 portas seriais; neste dispositivo também é possível trabalhar com as tensões de 3,3V ou 5,0V. O microcontrolador ATmega2560 dispõe de 256 KB de memória FLASH e 8 KB de SRAM (SEEED, 2020).

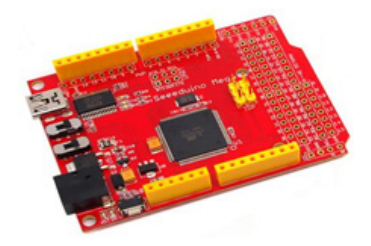

Figura 4 – Placa Seeeduino Mega Fonte: (SEEED, 2020).

#### **3.2 Módulos XBee**

Os Módulos XBee são módulos que realizam comunicação via radiofrequência no padrão ZigBee IEEE 802.15.4, estes apresentam baixo consumo de energia, alcance de cerca de 1.600 metros em visada direta (DIGI, 2020), simplicidade na implantação da rede, baixo custo de instalação e transmissão de dados confiável (PIYARE R.; LEE S., 2013). Existem diversos modelos que variam em seu tipo de

antena, podendo ser antena com fio embutido, antena RP-SMA (figura 5) ou ainda antena do tipo *microstrip*; frequência de transmissão, distância do alcance do sinal, potência de transmissão dentre outras características suportadas por este protocolo.

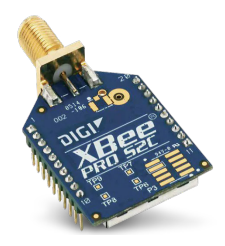

Figura 5 - Módulo XBee S2C-PRO com suporte para antena RP-SMA Fonte: (DIGI, 2020)

O protocolo ZigBee é um protocolo desenvolvido pelo Instituto de Engenheiros Elétricos e Eletrônicos (IEEE) e pela ZigBee Alliance que opera em faixas de frequência Industrial, Sientific and Medical (ISM), operando no Brasil com frequência de transmissão de 2,4 GHz.

As redes ZigBee podem suportar até três topologias de rede (figura 6): malha (*mesh*), estrela (*star*)*, cluster*-árvore (*cluster-tree*).

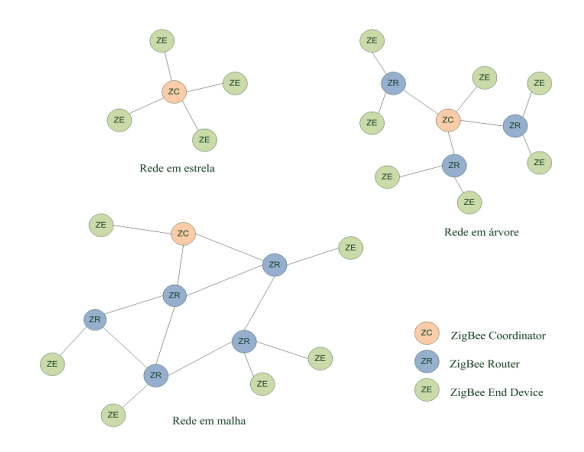

Figura 6 – Topologia de redes ZigBee Fonte: web.fe.up.pt

Segundo Araújo Junior, L. O. *et al*. (2013, p. 3) em seus estudos, demonstra

que:

A tecnologia ZigBee tem vantagem por exemplo sobre a tecnologia Bluetooth. Entre as opções, a topologia estrela (*star*) é a mais simples. Todos os nós periféricos estão ligados ao coordenador e o caminho das mensagens é único. A topologia em árvore (*cluster tree*) tem habilidade de roteamento, mas os roteadores só podem estar ligados ao coordenador, sendo proibidos links com outros roteadores, a expansão é melhor que na topologia estrela, mas se um link se quebra a transferência de dados é cessada. Este problema é resolvido na utilização da topologia em malha (*mesh*).

Os módulos XBee podem operar de dois modos de funcionamento, *Application*  Transparent (AT) que é o modo mais simples onde um byte é enviado por vez, e o modo *Application Programming Interface* (API) (figura 7) onde o pacote mais robusto é montado para o envio, contendo um primeiro byte chamado de "*Delimiter*" ou "*Starter Byte*", que é o byte indicador do início de um pacote e possui o valor de 0x7E, 2 bytes de "*Length*" que indica o tamanho do pacote, "*Xbee Adress*" que é o endereço único de cada módulo, 1 byte de "API Frame Type". É responsável por informar qual é o tipo de frame, se serão dados enviados da serial, dados da leitura dos pinos ou comandos para dispositivos AT. O "*Payload*" contém os dados a serem enviados, podendo ter vários bytes, e o "*Checksum*" é um byte de finalização do pacote, com o objetivo de verificar a integridade do pacote.

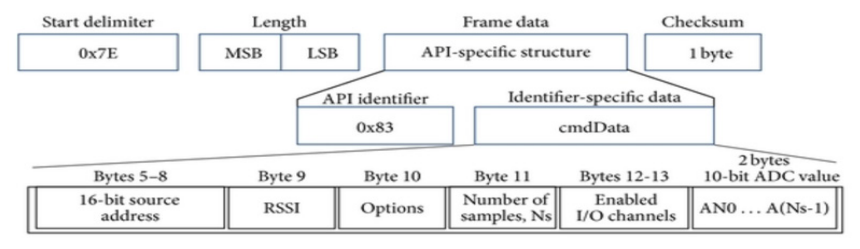

7E 00 14 83 65 87 49 00 02 14 01 00 01 01 23 02 34 00 00 01 24 02 35 79

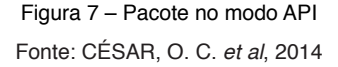

# **3.3 Módulo Real Time Clock (RTC)**

Real Time Clock (RTC) são sensores capazes de registrar datas e horários, dentre diversos modelos existentes o RTC DS1307 ganha destaque em função de seu baixo consumo de energia, e tamanho reduzido, além disso este módulo conta com comunicação através do protocolo *Inter-Integrated Circuit* (I2C) que permite uma fácil comunicação com o Arduino.

Este módulo (figura 8) permite a contagem do horário tanto no sistema de 12 horas quanto no de 24 horas com a precisão que vai de horas até segundos, e também a contagem da data em no formato de 'dia/mês/ano', ele também possui

56 bytes de SRAM e uma bateria de 3 Volts do tipo botão que entra em operação caso a alimentação do RTC seja suspensa, mantendo todas as suas contagens e seu devido funcionamento.

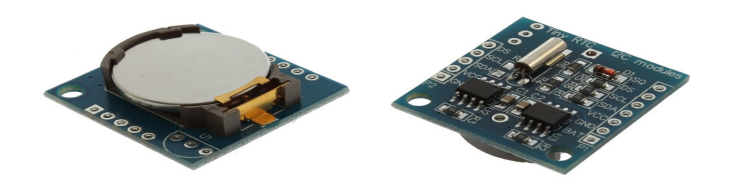

Figura 8 - Módulo DS1307 Fonte: filipeflop.com

# **3.4 Módulo de Comunicação GPS**

O receptor NEO-6M (figura 9) é ideal para aplicações automotivas em função do seu baixo consumo de energia, tamanho reduzido e alta capacidade de integração com outros dispositivos (U-BLOX, 2020). O módulo conta com alimentação de 2,7V à 5V, protocolo de comunicação serial e um conector do tipo *Ultra Miniature Coax Connectors* (UMCC) para antena externa, por essas características se mostra perfeito para operação com microcontroladores com tecnologia Arduino, se mostrando mais vantajoso se comparado a *Shields* GPS por apresentar menor custo.

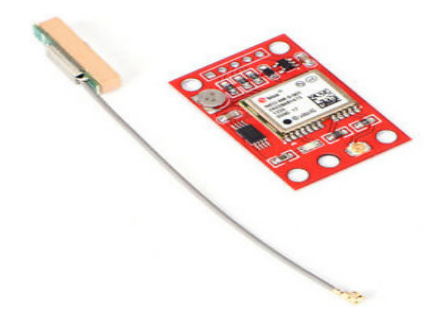

Figura 9 - Módulo GPS NEO-6M Fonte: ebay.com

# **3.5 Módulo Acelerômetro**

O acelerômetro e giroscópio MPU 6050 (figura 10), é um módulo do tipo *Micro-Machined Eletromechanical Systems* (MEMS), que são sensores mais leves e baratos do que suas versões mecânicas anteriores (CUNHA; MERCANTE, 2010). Estes sensores tornam-se vantajosos, por serem de baixo custo e de baixo consumo de energia.

O módulo da figura 10 contém um acelerômetro MEMS e um giroscópio MEMS e possui 16 *bits* de conversão analógico e digital para cada canal. Dessa forma, ele captura os eixos X, Y e Z ao mesmo tempo e utiliza um protocolo de comunicação I2C para o envio de dados. Ele possui um circuito compacto, um tamanho reduzido comparado com outras versões de placa, e por possuir o MPU 6050 ele adquire as características de baixo custo e baixo consumo de energia.

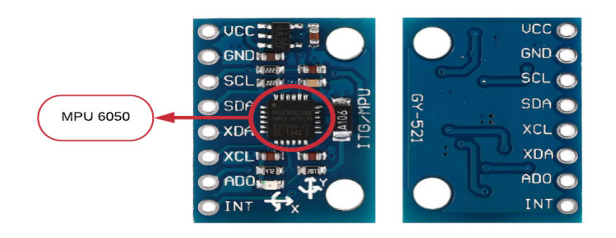

Figura 10 - Placa GY-521 Fonte: Adaptada de jutronix.com

# **3.6 DipTrace**

O DipTrace é um *software* desenvolvido pela empresa Novarm, Ltd. de origem ucraniana, ele é um programa EDA/CAD para criar diagramas esquemáticos e Placas de Circuito Impresso (PCI). O DipTrace possui quatro módulos entre eles um editor de captura esquemática, um editor de layout de PCI com *autorouter* e 3D *preview & export*, editor de componente e editor de padrões (NOVARM, 2020). Esse software pode ser encontrado e utilizado em 22 idiomas diferentes e também possui bibliotecas com componentes eletrônicos e módulos para Arduino que facilitam o desenho das placas e consequentemente a sua fabricação.

# **3.7 Etapas da confecção das placas de circuito impresso**

- a. Esquemático da placa: É feito um esquemático dos componentes e módulos utilizados para fabricação da placa;
- b. Design da PCI: Com base no esquemático é feito o layout da placa no software de desenvolvimento;
- c. Impressão: É feito a impressão do design nas placas;
- d. Corrosão: A placa é colocada dentro de uma solução para corroer o cobre, deixando apenas o do circuito;
- e. Perfuração: Nessa etapa é feita a perfuração para soldagem dos

componentes;

f. Solda: Os componentes e módulos são soldados nas placas.

#### **4 | RESULTADOS E DISCUSSÕES**

Foram realizados estudos teóricos acerca dos objetivos que cercam esse projeto, com o intuito de enriquecer os conhecimentos necessários para a realização deste plano de atividades. Realizaram-se estudos sobre Módulo Acelerômetro e Módulo GPS e suas formas de comunicação como os protocolos I2C e Serial; para que fossem integrados à arquitetura do Seeeduino Mega. De tal modo, foram efetuados estudos sobre o Protocolo ZigBee com ênfase na constituição de um pacote no formato API e da comunicação entre a Plataforma Arduino e o Protocolo ZigBee.

#### **4.1 Módulo da Estação Móvel**

O Módulo da Estação Móvel é constituído por: um microcontrolador Seeeduino Mega, Sensores Inerciais, em especial o módulo GY-521 que constitui o Módulo Acelerômetro; Módulo de comunicação GPS, caracterizado pelo módulo NEO-6M; Módulo de comunicação ZigBee, representado pelo rádio XBee S2C-PRO; e por Transdutores de sinais elétricos.

Conforme a Figura 11, o microcontrolador recebe as variáveis do sensor acelerômetro que capta variáveis como a aceleração e sua velocidade angular de acordo com seu próprio eixo, realizando cálculos por meio de um algoritmo é possível obter dados como a velocidade, posição e ângulo de deslocamento do Trem. Já o módulo GPS, estabelece conexão com satélites geoestacionários para informar a posição no formato de coordenadas geográficas.

O Seeeduino Mega, devido a seu alto nível de integração e processamento, realiza também a captação de variáveis analógicas e digitais oriundas de transdutores de sinais elétricos que convertem níveis de tensão do computador de bordo do trem em níveis de tensão compatíveis com a captação do microcontrolador, no qual incluem-se as variáveis monitoradas por versões anteriores das Estações Móveis.
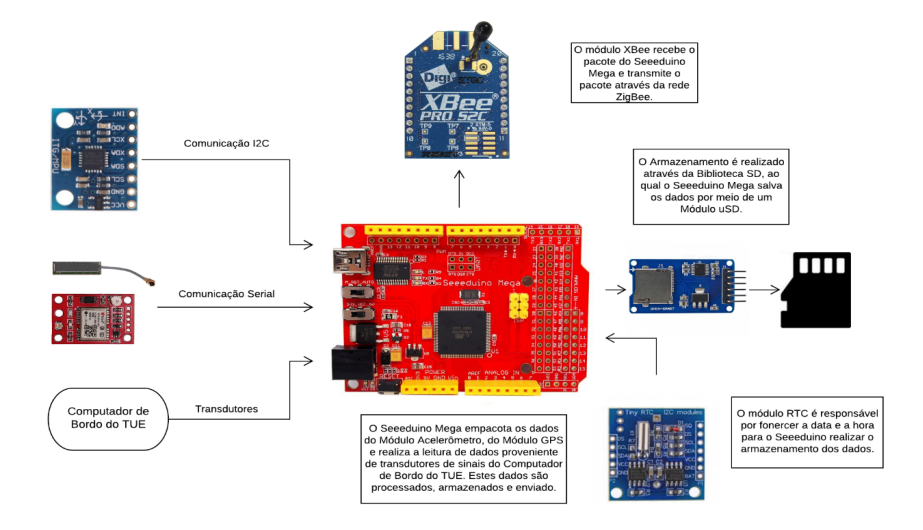

Figura 11 - Diagrama de funcionamento de um Módulo da Estação Móvel Fonte: (Autores)

#### **4.2 Placa PCI da Estação Móvel**

Foi realizada a fabricação de uma PCI, no formato de um Shield para o Seeeduino Mega, que visa integrar os módulos acelerômetro, GPS, comunicação e armazenamento de dados. Em paralelo foi fabricada uma outra placa PCI, que realiza a conversão de sinais elétricos provenientes do computador de bordo do trem, para o nível de leitura do microcontrolador e também para o circuito regulador de tensão que irá alimentar o módulo. É possível visualizar o produto final por meio da figura 12.

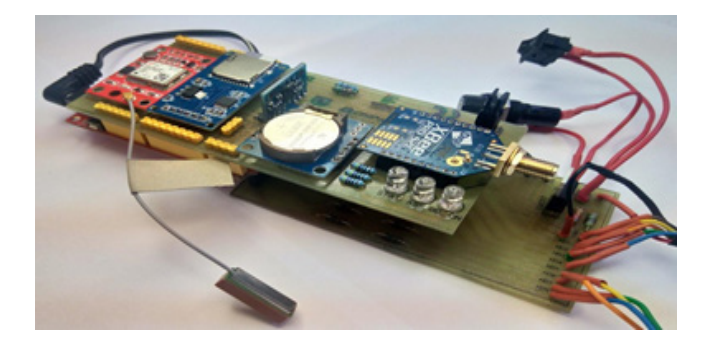

Figura 12 – Módulo das Estações Móveis Fonte: (Autores)

#### **5 | CONCLUSÕES**

O RailBee® é um sistema de importância imensurável, pois conecta Trens a uma Rede de Sensores Sem Fio e Sistemas Embarcados. Trata-se de uma tecnologia inovadora, modular, de baixo custo, segura e autônoma que é capaz de realizar o monitoramento e a coleta de dados, em tempo real, dos trens urbanos do Metrô do Recife. Desta forma, é possível o Sistema RailBee® auxiliar aos funcionários da CBTU - Recife na operação e nas manutenções preventivas e corretivas.

Por meio da implementação dos Módulos das Estações Móveis, o Sistema pode incorporar novas informações de sinais elétricos das sinalizações do painel da console da cabine do trem, tal como incorpora novas tecnologias ao Sistema RailBee®, como a Tecnologia GPS e a Tecnologia de Sensores Inerciais (Módulo Acelerômetro) que contribuem na indicação da posição na via permanente.

Logo o Sistema RailBee®, pretende estar sempre inovando com o avanço das tecnologias, buscando atender as novas funcionalidades e metas. Como perspectivas futuras, pretende-se integrar o módulo RFID que por meio de etiquetas podem informar a posição do trem de acordo com o posicionamento das etiquetas, ao qual resultaram em uma maior precisão e confiabilidade dos dados, por consequência auxiliando à CBTU - Recife na qualidade dos serviços prestados ao usuário do Metrô.

#### **REFERÊNCIAS**

ARAÚJO, R. C. C. **Sistema Telemétrico Dinâmico Móvel Aplicado ao Trem Unidade Elétrica do Metrô do Recife**. 2009. 102 f. Tese (Doutorado) – Universidade Federal da Paraíba, Paraíba, 2009.

ARAÚJO JUNIOR, L. O. *et al*. Desenvolvimento de um software open source para controle digital remoto utilizando tecnologia Zigbee. *In:* COBENGE, 1., 2013, Gramado. **Anais** [...]. Gramado: ABENGE, 2013. Disponível em: https://www.researchgate.net/ publication/271840845\_Desenvolvimento\_de\_um\_software\_open\_source\_para\_controle\_ digital\_remoto\_utilizando\_tecnologia\_Zigbee. Acesso em: 14 jul. 2019.

BORBA, E. R. **Sistema de Análise da Qualidade da Frenagem de Trens Através de Telemetria.** 2013. 86 f. Trabalho de Conclusão de Curso. CIn-UFPE, Recife, 2013.

CBTU. CBTU: Companhia Brasileira de Trens Urbanos. 2020. **Página inicial.** Disponível em: https://www.cbtu.gov.br/index.php/pt/. Acesso em: 31 ago. 2020.

CÉSAR, O. C. *et al*. End-to-End Message Exchange in a Deployable Marine Environment Hierarchical Wireless Sensor Network. **International Journal of Distributed Sensor Networks**, vol. 10, n. 1, p. 1-18, 2014. Disponível em: https://journals.sagepub.com/doi/ full/10.1155/2014/950973. Acesso em: 28 ago. 2020. DOI: 10.1155/2014/950973.

CUNHA, A. F.; MERCANTE, T. H. M. **Medidor de Deslocamento utilizando sensores MEMS**, Artigo de Site, Disponível em Piloto Automático VANT: https://pilotoautomaticovant.wikispaces. com/Medidor+de+Deslocamento+utilizando+sensores+MEMS, Acesso em 18 jul. 2019.

DIGI. Digi International Inc. 2019. **Digi XBee and XBee-PRO ZigBee RF Modules.** Disponível em: https://www.digi.com/products/embedded-systems/rf-modules/2-4-ghz-modules/xbeezigbee#specifications. Acesso em: 31 ago. 2020.

NAYYAR, A.; PURI, V. A review of Arduino board's, Lilypad's & Arduino shields. **2016 3rd International Conference on Computing for Sustainable Global Development (INDIACom)**, New Delhi, pp. 1485-1492, Mar. 2016, Disponível em: https://ieeexplore.ieee.org/ document/7724514/. Acesso em: 14 jul. 2019.

NOVARM. Novarm Ltd. **DipTrace Software.** Disponível em: https://diptrace.com/diptracesoftware/. Acesso em: 31 ago. 2020.

PIYARE, R.; LEE, S. Performance Analysis of XBee ZB Module Based Wireless Sensor Networks. **International Journal of Scientific & Engineering Research**, v. 4, n. 4, p. 1615- 1621, Abr. 2013, Disponível em: http://www.rajeevpiyare.com/wp-content/uploads/2016/12/ Performance-Analysis-of-XBee-ZB-Module-Based-Wireless-Sensor-Networks1.pdf. Acesso em: 14 jul. 2019

SEEED. Seeeed Technology Co. Ltd. **Seeeduino Mega.** Disponível em: http://wiki.seeedstudio. com/Seeeduino\_Mega/. Acesso em: 31 ago. 2020.

U-BLOX. U-blox Holding AG. 2020. **NEO-6 u-blox 6 GPS Modules.** Disponível em: https:// www.u-blox.com/en/product/neo-6-series#tab-documentation-resources. Acesso em: 29 ago. 2020.

### **CAPÍTULO 6** DESENVOLVIMENTO DE UMA EMPILHADEIRA ROBÓTICA AUTÔNOMA EM MINIATURA

*Data de aceite: 01/10/2020 Data de submissão: 11/08/2020*

#### **Letícia Pedroso Colombo**

Instituto Federal de Educação, Ciência e Tecnologia de Minas Gerais Itabirito – Minas Gerais <http://lattes.cnpq.br/3821863418298591>

#### **Gabriel Carvalho Domingos da Conceição**

Instituto Federal de Educação, Ciência e Tecnologia de Minas Gerais Itabirito – Minas Gerais <http://lattes.cnpq.br/5120842365740348>

#### **Lucas Mota Ferreira**

Instituto Federal de Educação, Ciência e Tecnologia de Minas Gerais Itabirito – Minas Gerais <http://lattes.cnpq.br/9277868766791005>

#### **Elias José Rezende de Freitas**

Instituto Federal de Educação, Ciência e Tecnologia de Minas Gerais Itabirito – Minas Gerais <http://lattes.cnpq.br/471686036300693>

**RESUMO:** Acidentes de trabalho acontecem frequentemente no meio industrial, como, por exemplo, durante o transporte de materiais, devido a utilização de empilhadeiras manuais. Dessa forma, este trabalho apresenta o desenvolvimento de uma empilhadeira robótica autônoma em miniatura, um robô programado para realizar o transporte de materiais na indústria. Ela se orienta por meio de linhas diferenciadas pela cor, impressas em um banner que simula um chão de fábrica. O controle aplicado é baseado em um controlador PID, e todas peças utilizadas foram desenhadas para a impressão 3D. Como uma forma de aumentar a praticidade e a comodidade oferecidas pelo projeto, foi desenvolvido um aplicativo de comando, que possibilita ao usuário a função de enviar a posição inicial (onde a empilhadeira deve buscar o material) e a posição final (onde ele deve ser deixado), além de fornecer outros comandos para o usuário. Como resultado, foi verificado o bom funcionamento da empilhadeira, que foi capaz de realizar o transporte dos pallets, seguindo corretamente o caminho proposto, sobre as linhas.

**PALAVRAS-CHAVE:** Robótica; Empilhadeira; Veículo Autônomo.

#### DEVELOPMENT OF AN AUTONOMOUS ROBOTIC FORKLIFT IN MINIATURE

**ABSTRACT:** Work accidents frequently happen in industrial environment, for example, during the material's transport, due to the use of manual forklifts. Thus, this work presents the development of a miniature autonomous robotic forklift, a robot programmed to accomplish material transport in an industry. It guides itself through colorful lines, printed in a banner that simulates a factory floor. The control applied is based on a PID controller, and the pieces used were drawn for 3D printing. As a way to increase the practicality and the convenience offered by the project, a command applicative was also developed, so that the user can send the initial position (where the forklift should pick the material up) and the final position (where it must be left), besides some other commands. As a result, the forklift's smooth running was verified, since it was able to finish the pallets' transport, correctly following the proposed way, over the lines.

**KEYWORDS:** Robotics, Forklift, Autonomous Vehicles.

#### **1 | INTRODUÇÃO**

Desde a Revolução Técnico-Científico-Informacional, iniciada no século XX, os robôs têm sido utilizados na produção de mercadorias, garantindo maior qualidade, maior eficiência e maior rapidez. Nesse contexto, a arte de construir e utilizar robôs já está presente em todo o mundo, tanto em meio residencial como industrial. Além disso, principalmente nas indústrias, os robôs têm auxiliado na realização de tarefas perigosas, aumentando a segurança dos trabalhadores.

Porém, o transporte de mercadorias e peças dentro de um ambiente industrial é um problema frequente. Isso pode ser evidenciado, por exemplo, pelos inúmeros acidentes causados pela má condução de máquinas, como empilhadeiras (BandaB, 2017). Dessa maneira, é possível encontrar na literatura pesquisas que buscam desenvolver empilhadeiras robóticas autônomas (Teller et al., 2010) (Correa et al., 2010).

Um dos principais desafios desse tipo de trabalho está no planejamento do movimento da empilhadeira. Existem diversas maneiras de realizar esse planejamento, como em (Vivaldini et al., 2010), e uma das maneiras de seguir o caminho é utilizando, por exemplo, uma lei de controle variante no tempo (Agustinus Tamba, Hong, & Hong, 2009). Outra maneira de realizar o planejamento de movimento em uma indústria é por meio do seguimento de linha, como realizado em outros tipos de robôs autônomos (Nogueira et al., 2015). Nesse caso, segundo Nunes et al., (2012), o controle para seguir a linha pode ser realizado por um controlador PID, por exemplo, com um método baseado em Ziegler-Nichols, ou mesmo de forma empírica, até que as melhores respostas do sistema sejam alcançadas.

Visando iniciar um projeto de um sistema automático de transporte industrial, o presente trabalho apresenta o desenvolvimento de um protótipo em escala miniatura de uma empilhadeira robótica autônoma. Além disso, o projeto contribui com a elaboração de uma interface robô-usuário, facilitando o controle da empilhadeira.

As próximas seções estão organizadas como segue. A Seção 2 apresenta a metodologia utilizada e os resultados são descritos na Seção 4. Por fim, a Seção 5 expõe as conclusões e aponta os trabalhos futuros.

#### **2 | METODOLOGIA**

Esta seção apresenta a descrição e detalhamento dos materiais utilizados, do aplicativo desenvolvido e do firmware implementado.

#### **2.1 Motores**

O protótipo possui um motor responsável pela movimentação da haste, sendo esse um motor de passo do modelo 28byj 48, tipo unipolar, de baixo custo e que consome baixa corrente, Figura 1a. Por outro lado, a movimentação da empilhadeira sobre as linhas é feita por motores de corrente contínua do modelo N20, Figura 1b, escolhidos considerando-se torque, velocidade e zona morta compatíveis com a aplicação. O N20 trabalha na faixa de 6-12V e é altamente recomendado para a robótica, por ser um motor compacto e leve.

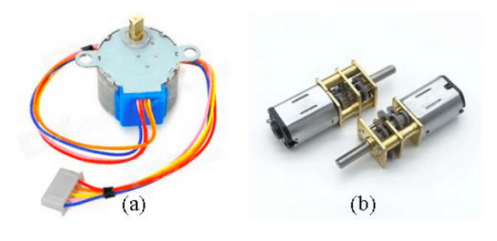

Figura 1 (a) Motor de passo modelo 28byj 48. (b) Motor de corrente contínua, modelo N20.

Fontes: <http://tiny.cc/fk99az> e [http://tiny.cc/ghoabz.](http://tiny.cc/ghoabz)

#### **2.2 Microcontrolador**

O ESP32 é um microcontrolador de baixo custo e baixo gasto de energia, que pode atuar em projetos que envolvem Wifi ou Bluetooth. Além disso, ele pode ser programado em linguagens baseadas em C/C++ e possui um regulador de tensão 3,3V, 25 portas GPIO e um conversor ADC. Sua tensão de operação é de 4,5-9V e sua memória Flash equivale a 4 MB.

Neste trabalho, foram utilizados três ESP32: (I) responsável pelo controle e seguimento da linha; (II) responsável pela movimentação da carga e pela comunicação com o usuário e (III) responsável pelo envio das imagens de uma câmera embarcada.

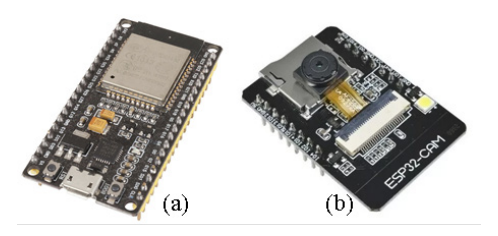

Figura 2 (a) – Microcontrolador ESP32; (b) Microcontrolador ESP32 com uma câmera embarcada.

Fontes: <http://tiny.cc/fi99az> e <http://tiny.cc/hj99az>.

#### **2.3 Atuadores**

Com a finalidade de acionar os motores do protótipo, foi necessária a utilização de drivers de potência. Assim, a ponte H utilizada no acionamento dos motores N20 é a L298N, Figura 3a, cuja faixa de tensão de operação é 4-35V e sua corrente máxima é 2A por canal. Já o driver destinado a acionar o motor de passo é o Driver ULN2003, Figura 3b. Ele possui 16 pinos, sendo 14 deles entradas e saídas e os outros dois para alimentação (5V e GND).

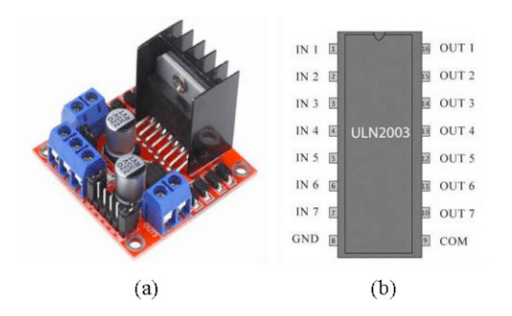

Figura 3 (a) – Driver ponte-H L298N; (b) Driver para motor de passo ULN2003. Fontes: <http://tiny.cc/cf99az> e <http://tiny.cc/rd99az>.

#### **2.4 Sensores**

Os sensores são os componentes encarregados de possibilitar ao robô a visualização do ambiente externo, neste caso, possibilitar a identificação das linhas do banner, sendo que os valores lidos por esses sensores auxiliam na realização da lógica de programação. São utilizados dois tipos de sensores ópticos: (I) uma barra com oito canais, cuja tensão de operação é de 5V, Figura 4b, (localizados na parte frontal do robô) e (II) dois pares de led infravermelho (emissor) e fototransistor (receptor) do modelo TCRT5000, localizados nas laterais do robô, Figura 4b. Para ligar o TCRT5000, foi implementado em uma placa universal o circuito da Figura 5.

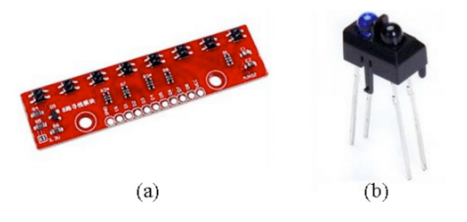

Figura 4 (a) - Barra com 8 canais (sensor óptico); (b) Recptor/Emissor modelo TCRT5000.

Fontes: [https://pt.aliexpress.com/item/3291335760202;](https://pt.aliexpress.com/item/32913357602.html?scm=1007.22893.125778.0&pvid=ef8d07bb-195e-49c1-9cbe-02bd310f871c&onelink_thrd=0.0&onelink_page_from=ITEM_DETAIL&onelink_item_to=32913357602&onelink_duration=0.909874&onelink_status=noneresult&onelink_item_from=32913357602&onelink_page_to=ITEM_DETAIL&aff_platform=aaf&cpt=1565658061868&sk=AYNZbMb&aff_trace_key=393455ab0c6c47af8d2095a586241160-1565658061868-03823-AYNZbMb&terminal_id=50addc3c83964efca2efd5447a779f31) [https://pt.aliexpress.com/](https://pt.aliexpress.com/item/32841460175.html) [item/32841460175.html](https://pt.aliexpress.com/item/32841460175.html).

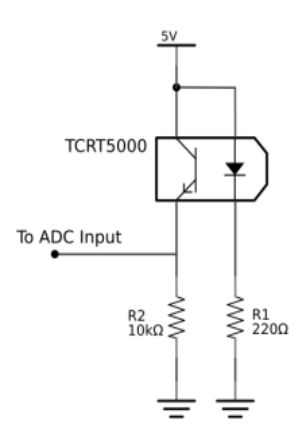

Figura 5 – Circuito necessário para ligar o sensor óptico TCRT5000. Fonte: <http://tiny.cc/8m99az>.

#### **2.5 Bateria**

A bateria Lipo é a fonte de alimentação da empilhadeira. Esse tipo de bateria é leve e consegue armazenar mais energia quando comparada a bateria Li-Ion. Neste trabalho, a bateria escolhida foi a Lipo 150mAh, com tensão máxima de 7,4V, mostrada na Figura 6.

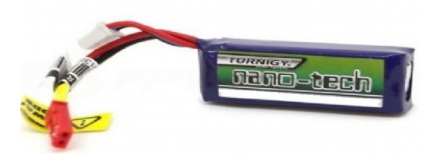

Figura 6 – Bateria Lipo 150mAh. Fonte: <http://tiny.cc/8m99az>.

#### **2.6 Mecânica**

A empilhadeira robótica autônoma foi construída e montada com peças desenhadas no *software* SketchUp e produzidas em uma impressora 3D. A Figura 7 mostra o desenho das várias peças projetadas.

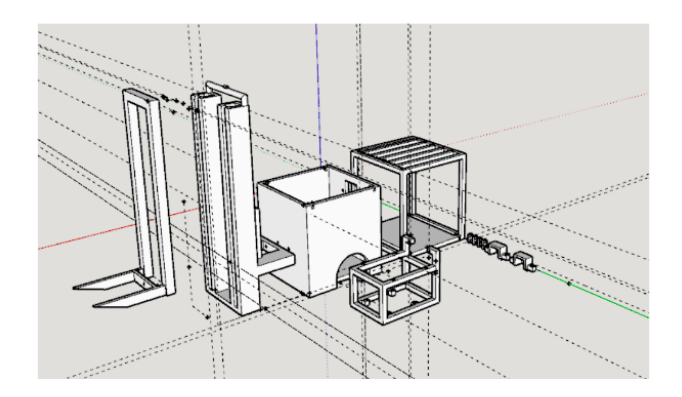

Figura 7 - Modelagem das peças no software SketchUp.

As peças são parafusadas umas nas outras, assim como alguns componentes, como, por exemplo, os sensores laterais. A peça central comporta os motores de corrente contínua, um ESP32 e a ponte H. Pode-se perceber na Figura 7 que o maior desafio de projeto foi a haste da empilhadeira, projetada para funcionar com uma roldana conectada ao eixo do motor de passo.

#### **2.7 App de comando**

A praticidade e comodidade são fundamentais para o projeto e, por essa razão, essa seção contém a descrição de um aplicativo de comando. Pelo app, é possível enviar para o robô quais são as posições de carga e descarga selecionadas. Todas as funções são executadas por conexão Bluetooth, ou seja, o Bluetooth do celular se conecta com o do microcontrolador (ESP32) e envia números correspondentes ao que o usuário deseja.

Para a construção do aplicativo, utilizou-se o *software* MIT App Inventor 2. O MIT é uma plataforma online específica para o desenvolvimento de apps, que conta com duas principais partes: o design e a programação, feita em blocos. No design, todos os componentes são adicionados, como botões, listas, notificadores, temporizadores etc. Já na seção de programação, existem blocos de controle, lógica, matemática, entre outros.

Desta forma, é possível unir dois ou mais blocos, criando uma lógica de programação que, quando executada, realiza o desejado pelo programador.

A Figura 8 mostra a tela principal do app, responsável pela conexão Bluetooth e envio de comandos. A Figura 9 mostra essa mesma tela, porém a parte utilizada para o envio de posições. Quando uma posição é selecionada, o aplicativo envia para o microcontrolador o número de cruzamentos entre a posição fixa da empilhadeira e a posição inicial e a posição final. Isso se faz necessário pela lógica aplicada, descrita no tópico a seguir.

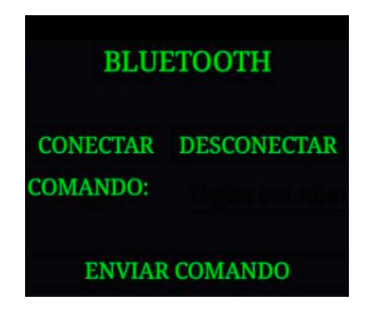

Figura 8 – Tela principal para conexão Bluetooth e envio de comandos.

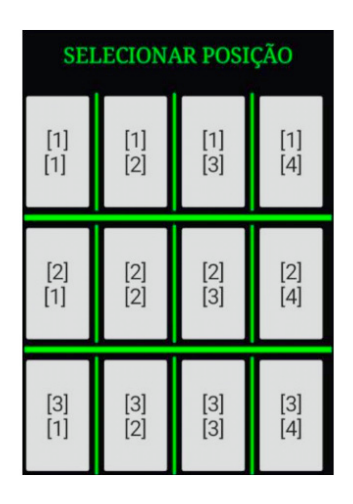

Figura 9 – Tela principal para envio de posições.

#### **2.8 Firmware**

O firmware foi desenvolvido na plataforma Visual Studio Code, da Microsoft. A linguagem de programação utilizada é baseada em C/C++, que já era de conhecimento dos integrantes da equipe. Toda a lógica de funcionamento da empilhadeira pode ser explicada pela máquina de estado apresentada na Figura 10. Isso significa que, no algoritmo, existem funções para cada estado que o robô pode apresentar, sendo esses: Seguindo (*Following*), Pegando (*Catching*), Levando (Taking), Deixando (*Leaving*) e Voltando (Backing).

#### *• Following*

O estado *Following*, ou Seguindo, corresponde a situação em que a empilhadeira deve apenas seguir a linha. Nesse estado, assim como em todos os outros que envolvem seguir a linha, a técnica de controle PID (Proporcional-Integral-Derivativo) é a base do controle do robô. Na verdade, como não era necessário que a empilhadeira seguisse a linha perfeitamente, mas sim que apenas se mantivesse sobre ela, o controle Integral não foi necessário, sendo aplicados apenas o Proporcional e o Derivativo. Essa técnica de controle se baseia no erro atual e passado, gerados pelo sistema, para aplicar ganhos sobre a variável manipulada, até que o erro seja o mínimo possível. Então, a ponte H aciona os motores N20 com um valor de PWM, baseado nesses ganhos.

Antes de iniciar o seguimento da linha, uma lógica para a identificação do local de carga e descarga é utilizada, baseada na contagem de cruzamentos passados pela empilhadeira, tanto pelos sensores laterais quanto pelo frontal. Basicamente, o protótipo interpreta cada ponto de carga como um elemento de uma matriz, calcula a diferença entre o número de cruzamentos das linhas e das colunas da posição final e inicial e, dessa forma, realiza a função de ir em frente ou voltar (avançar ou retornar um número determinado de linhas) ou de ir para a esquerda ou para a direita.

Quatro variáveis foram criadas no código desenvolvido fazer a contagem dos cruzamentos: "acrossx", "acrossx2", "acrossy" e "acrossy2". Na primeira parte do percurso, ou seja, a ida para pegar o pallet, a empilhadeira realiza, primeiramente, o movimento horizontal, até que a contagem dos cruzamentos passados (contados por "acrossx") seja igual ao número recebido via app, após o usuário selecionar uma posição. Depois, ela vira para a direita (90°) e segue o movimento, verticalmente, até atingir o galpão do pallet, quando "acrossy" também se iguala ao número recebido. Assim, o robô vira 90° novamente e entra no estado Catching.

O protótipo ainda percorre o menor caminho possível, ou seja, calcula a melhor rota para realizar o percurso. Por exemplo, se a posição inicial é a coordenada [1][1] e a final é a coordenada [2][3], a empilhadeira retornará uma linha e andará duas colunas para a direita.

#### *• Catching*

*Catching*, ou Pegando, é o estado em que a empilhadeira está pegando o pallet para transportar a carga. Nesse momento, o driver ULN2003 aciona o motor de passo, que faz a haste subir. O robô entra nesse estado após chegar no local desejado de carga.

#### *• Taking*

Esse é o estado em que a empilhadeira está levando o pallet da posição

inicial para a final, ou seja, é o transporte da carga. O robô entra nesse estado após pegar o material. Nesse estado, é realizado o cálculo da diferença das linhas e colunas das posições final e inicial e, dessa forma, a empilhadeira gira para a direita ou para a esquerda, avança ou recua algumas linhas. Se a diferença das colunas for 0, por exemplo, significa que ela precisará apenas trocar de linha para chegar ao seu destino. Já se ele for positivo, o destino está à direita, e se for negativo, à esquerda. A mesma lógica é aplicada para as linhas.

#### *• Leaving*

O estado *Leaving*, ou Deixando, acontece quando a empilhadeira chegou a posição final e precisa deixar a carga, ou seja, finalizar o transporte.

#### *• Backing*

Após realizar o transporte, a empilhadeira precisa voltar a sua posição inicial antes de iniciar um novo transporte. Por isso, o estado *Backing*, ou Voltando, é acionado, e a empilhadeira retorna à linha próxima a posição [0] [0].

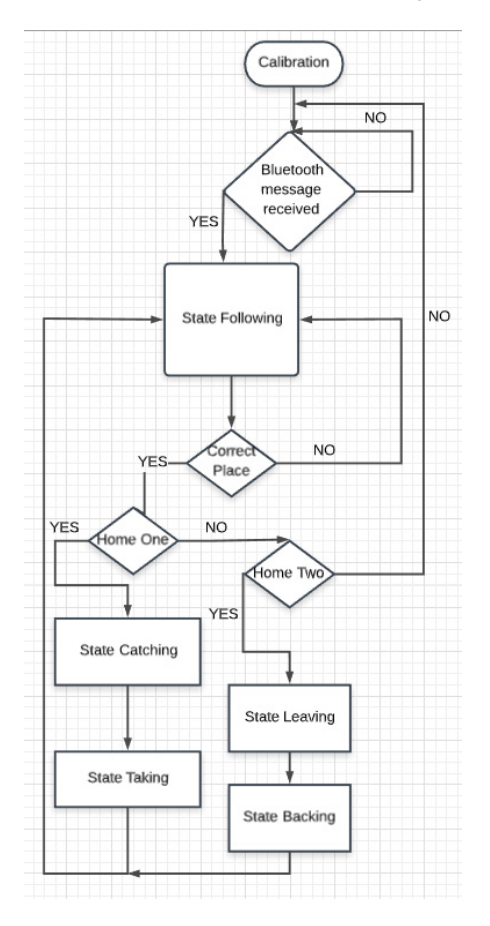

Figura 10 - Máquina de estado implementada no firmware de um ESP32.

#### **2.9 Testes**

Após os testes individuais com cada componente e finalizada a construção do protótipo robô em miniatura, mostrado na Figura 11, os testes avançaram para a simulação no chão de fábrica. Para tal, foi elaborado o banner mostrado na Figura 12.

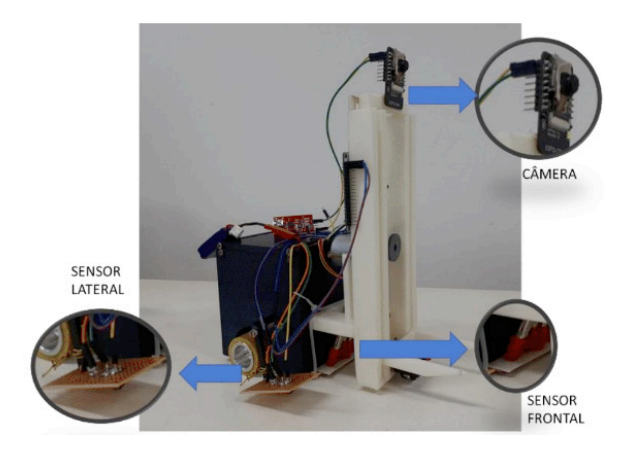

Figura 11 – Empilhadeira robótica em miniatura desenvolvida neste trabalho. Alguns componentes são evidenciados na figura.

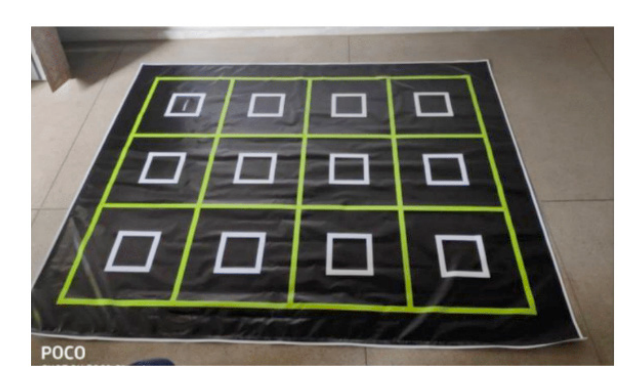

Figura 12 – Chão de fábrica, impresso em um banner de 2,0 x 1,2 m.

Dessa forma, um usuário externo, utilizando o aplicativo desenvolvido, envia as coordenadas desejadas para o robô pegar e deixar um determinado material. Os resultados e discussão de todos os testes são apresentados na próxima seção, de maneira a validar o sistema desenvolvido.

#### **3 | RESULTADOS E DISCUSSÃO**

Foram realizados diversos testes ao longo do projeto, sendo os primeiros referentes a utilização de cada componente eletrônico mencionado na Seção 2. Dessa forma, o projeto avançou com maior segurança e conhecimento de todos integrantes. Além disso, o estudo dos artigos proporcionou a possibilidade de aprimoramento dos materiais e métodos utilizados por meio de recomendações, como, por exemplo, a utilização de um sensor óptico (Nogueira et al., 2015).

Após a montagem completa do protótipo, iniciou-se a fase de teste de seguimento de linha. Nessa fase, os parâmetros do controlador foram levantados empiricamente, sendo o resultado bastante satisfatório. O robô conseguiu seguir as linhas do banner corretamente, detectando a diferença de cores presentes nele, como evidenciado na Figura 12.

Por sua vez, a câmera embarcada não pôde ser acessada via aplicativo. Havia a necessidade de uma conexão Wifi para acessar as imagens da câmera, mas isso só poderia ser feito por meio de seu IP. Como o MIT e o IP da câmera não foram compatíveis, isto é, quando a tela se abria, o aplicativo não mostrava nenhuma informação, seu acesso só pôde ser realizado após pesquisar por seu IP na própria ferramenta de pesquisa.

No teste final, a empilhadeira deveria transportar a carga da coordenada [2] [2] para a coordenada [1][3]. Com êxito, o robô realizou o transporte do pallet e voltou a sua posição inicial, comandado pelo aplicativo desenvolvido, isto é, de acordo com as informações inseridas pelo usuário. Isso evidencia a eficiência da interface robô-usuário e a sua comunicação com o firmware aplicado ao microcontrolador ESP32. A Figura 13 mostra a empilhadeira no estado Taking, ou seja, levando o pallet e, consequentemente, a carga, para a posição final desejada. Mais detalhes do funcionamento da empilhadeira podem ser vistos em: [https://youtu.](https://youtu.be/5mBguVS7L5o) [be/5mBguVS7L5o](https://youtu.be/5mBguVS7L5o).

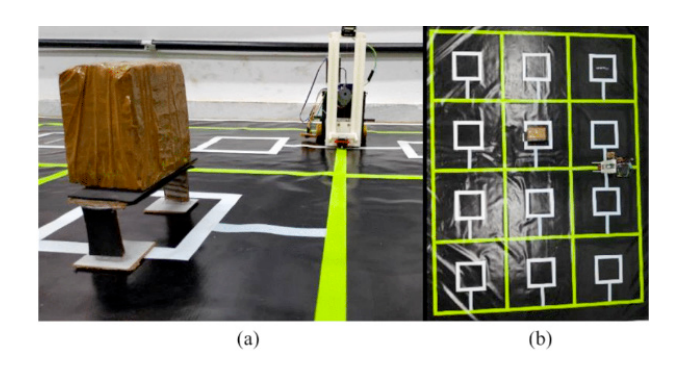

Figura 13 – Empilhadeira seguindo a linha. (a) visão lateral; (b) visão superior do banner.

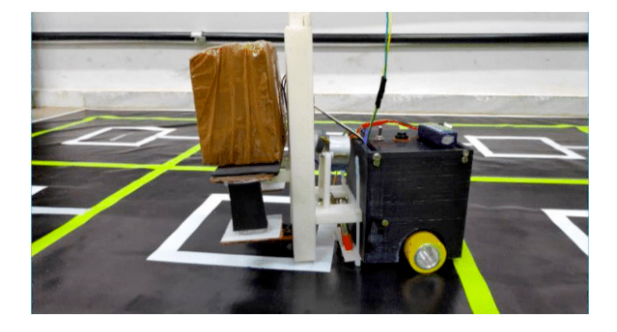

Figura 14 – Empilhadeira levantando o pallet, conforme solicitado por um usuário.

Nesse vídeo, é possível perceber que o usuário consegue selecionar e enviar os dados para a empilhadeira com sucesso, além de visualizar a imagem da câmera embarcada.

Vale ressaltar que, apesar disso, ocorreram problemas com alguns componentes, como um dos motores N20, que parou de funcionar, provavelmente devido ao excesso de peso ou da má aplicação do sinal de comando. Outro problema encontrado foi a calibração dos sensores ópticos, porque eles são sensíveis a interferência da luz solar. Dessa forma, tiveram que ser posicionados de maneira que a interferência fosse mínima e que conseguissem, mesmo assim, detectar a cor das linhas de uma distância considerável.

Mais detalhes sobre este e outros projetos realizados pela EPIIBOTS podem ser vistos em: [instagram.com/epiibots.](https://www.instagram.com/epiibots/)

#### **4 | CONCLUSÕES**

Este artigo apresentou o desenvolvimento de um protótipo em escala miniatura de uma empilhadeira robótica autônoma, tendo como motivação os frequentes acidentes de trabalho pela má condução de máquinas em meio industrial. De maneira geral, todos os componentes eletrônicos e peças utilizados na construção do robô tiveram um bom desempenho, e não apresentaram falhas de nível crítico durante o processo, ressaltando o bom planejamento e projeto eletromecânico desenvolvido.

A lógica de programação criada atendeu as necessidades relacionadas ao transporte de materiais, uma vez que a empilhadeira conseguiu completar o percurso desejado na maioria dos testes. Além desse fato, foi verificado que a implementação do algoritmo utilizando máquina de estados facilitou a organização do código e detecção de erros de programação, portanto, assim como feito, seu uso é recomendado.

Buscando o aprimoramento do protótipo, é sugerido que, em trabalhos futuros,

seja implementado um algoritmo de busca de caminhos, para que a empilhadeira consiga calcular qual a melhor rota para seguir da posição inicial a posição final mesmo se algum obstáculo estiver no percurso. Além disso, para evitar possíveis quedas dos materiais, é interessante que a haste do robô possa também se inclinar um pouco para trás.

#### **AGRADECIMENTOS**

Os autores agradecem a todos os membros e parceiros da EPIIBOTS (Equipe de Pesquisa do IFMG-Itabirito em Robótica) pelo suporte durante o desenvolvimento das atividades.

#### **REFERÊNCIAS**

Agustinus Tamba, T., Hong, B., & Hong, K.-S. (2009). **A Path Following Control of an Unmanned Autonomous Forklift**. International Journal of Control, Automation, and Systems, 7(1), 113–122.

BandaB. (2017). **Jovem trabalhador é esmagado por empilhadeira em fábrica na RMC**. Acessado em 07/08/2019. Disponível em: https://www.bandab.com.br/cidades/jovemtrabalhador-e-esmagado-por-empilhadeira-em-fabrica-na-rmc/.

Correa, A., Walter, M. R., Fletcher, L., Glass, J., Teller, S., & Davis, R. (2010). **Multimodal interaction with an autonomous forklift**. Proceeding of the 5th ACM/IEEE International Conference on Human-Robot Interaction - HRI '10, (c), 243.

Nogueira, A. D., Teixeira, V., Rangel De Freitas, W., Robótica, A., & Veículo, G. A. (2015). **Aplicação De Robótica Em Processos De Transporte Industrial**. Acessado em 07/08/2019. Disponível em: http://revista.unilins.edu.br/index.php/cognitio/article/viewFile/221/215.

Teller, S., Walter, M. R., Antone, M., Correa, A., Davis, R., Fletcher, L., Sainath, T. (2010). **A voice-commandable robotic forklift working alongside humans in minimally-prepared outdoor environments**. Proceedings - IEEE International Conference on Robotics and Automation.

Vivaldini, K. C. T., Galdames, J. P. M., Bueno, T. S., Araújo, R. C., Sobral, R. M., Becker, M., & Caurin, G. A. P. (2010). **Robotic forklifts for intelligent warehouses: Routing, path planning, and auto-localization**. Proceedings of the IEEE International Conference on Industrial Technology.

Nunes, L. ., Oliveira, P. ., Olipe, H., Cunha, M. J., Vincenzi, F. R. ., Morais, J. S., & Morais, A. S. (2012). **Projeto E Desenvolvimento De Um Robô Autônomo Seguidor De Trilha**. XV Conferência de Estudos Em Engenharia Elétrica, 1–4.

## **CAPÍTULO 7**

PROPOSTA DE UM PROTÓTIPO AMOSTRADOR ROBÓTICO DE GRÃOS, CONTROLADO POR UM SISTEMA SUPERVISÓRIO, E DESTINADO À UNIDADES ARMAZENADORAS DE GRÃOS

*Data de aceite: 01/10/2020 Data de submissão: 02/08/2020*

#### **Natália Corrêa de Sousa**

Universidade de Uberaba Uberaba – Minas Gerais http://lattes.cnpq.br/5093334728292559

#### **Guilherme Augusto Nobre Aleixo**

Universidade de Uberaba Uberaba – Minas Gerais http://lattes.cnpq.br/0195496793979512

#### **Lúcio Rogério Júnior**

Universidade de Uberaba Uberaba – Minas Gerais http://lattes.cnpq.br/0041772999203690

#### **Antônio Manoel Batista da Silva**

Universidade de Uberaba Uberaba – Minas Gerais http://lattes.cnpq.br/5689405743755068

#### **Marcelo Costa Dias**

Universidade de Uberaba Uberaba – Minas Gerais http://lattes.cnpq.br/0952495077896030

**RESUMO:** Este projeto apresenta uma proposta para tornar a Amostragem de Grãos, realizada em Unidades Armazenadoras de Grãos, de forma automatizada, sendo possível com a criação do protótipo do Amostrador Robótico de Grãos e o desenvolvimento de um Sistema de Supervisório para a operação deste processo, tornando-o mais seguro, mais preciso e mais rápido. O

desenvolvimento e a construção do protótipo do Amostrador Robótico de Grãos possibilitaram a integração de conhecimentos das áreas de Automação, Robótica, Microcontroladores, Lógica de Programação, Eletrônica e Elétrica.

**PALAVRAS-CHAVE:** Amostragem de grãos, Lógica de Controle e Segurança, Robótica, Sistema Supervisório.

#### PROPOSAL FOR A ROBOTIC GRAIN SAMPLE PROTOTYPE CONTROLLED BY A SUPERVISORY SYSTEM FOR A GRAIN STORAGE UNIT

**ABSTRACT:** This project deals with a proposal to make Grain Sampling, performed in Grain Storage Units, in an automated way, being possible with the creation of the prototype of the Robotic Grain Sampler and the development of a Supervisory System for the operation of this process, making it safer, more accurate and faster. The development and construction of the Robotic Grain Sampler prototype enabled the integration of knowledge in the areas of Automation, Robotics, Microcontrollers, Programming Logic, Electronics and Electrical.

**KEYWORDS:** Control Logic and Security, Grain, Sampling, Robotics, Supervisory System.

#### **1 | INTRODUÇÃO**

A robótica constitui um ramo multidisciplinar, envolvendo principalmente mecânica e eletrônica. Com o surgimento da computação moderna, foi possível integrar estes conhecimentos, aplicando a robótica em aplicações industriais, e consequentemente tornando processos mais rápidos, confiáveis e com resultados mais precisos. (MATARIC, 2014). A automação de processos oferece outros inúmeros benefícios como: maior operabilidade, proteção e segurança de operadores, padronização de produtos, redução de mão de obra, entre outros (CRAIG, 2013). Avaliando as vantagens do ponto de vista operacional dos recursos automação, podemos verificar que a operação dos equipamentos passa a ser através do computador, isolando quase que por completo o contato do operador com o equipamento em funcionamento, assim reduzindo ou eliminando a possibilidade de ocorrer algum acidente.

A classificação de grãos é uma das etapas mais importantes em empresas de armazenamento e processamento de grãos ou fábricas de produtos para nutrição animal. O processo de classificação de um produto é descrito como a separação de um certo produto em grupos, de acordo com sua classe, tipo, tamanho, variedade e qualidade (MATARIC, 2014). Através da classificação de grãos, consegue-se obter uma padronização, assegurando ao comprador adquirir um produto dentro das especificações. Para realizar este processo é necessário fazer a amostragem dos produtos assim que os grãos são recepcionados. Este processo é chamado de pré-amostragem, tendo como objetivo determinar a qualidade, o teor de umidade e as impurezas do produto, avaliando posteriormente seu destino. De acordo com as medidas realizadas é possível definir a necessidade de realizar a limpeza, secagem ou armazenamento imediato do material. A amostragem de grãos tem como principal função a obtenção de uma porção que represente o lote de grãos, a fim de selecionar e adequar às condições necessárias para sua distribuição (ODININO, 2015).

A coleta das amostras é feita de forma manual ou por equipamentos pneumáticos. Quando manual há necessidade de um colaborador subir em cima da carga para acessar o material e realizar a coleta. As amostras devem ser colhidas ao acaso, respeitando os esquemas de amostragem, de forma que atinjam o terço superior, o meio e o terço inferior da carga a ser amostrada, isto devido aos grãos da parte superior possuírem impurezas mais leves, e os grãos da parte inferior impurezas mais pesadas (ODININO, 2015).

Com objetivo de oferecer uma solução técnica para aumentar a segurança do processo de amostragem de grãos, foi desenvolvido um protótipo de um amostrador robótico de grãos (ARG), em que a amostragem poderá ser realizada de forma mecanizada através de um braço articulado, um sistema eletrônico microcontrolado e um sistema de controle e supervisão disponível em um computador.

#### **2 | MATERIAL E MÉTODOS**

Além da forma correta de amostragem, deve ser considerado também

o tamanho do vagão ou caminho a ser amostrado, já que de acordo com seu comprimento, aumenta-se a quantidade de amostras a serem coletadas (Figura 1). Deve ser retirada uma quantidade mínima de 2kg por ponto de amostragem e distância entre cada ponto não deve ser superior a 2 metros (ODININO, 2015).

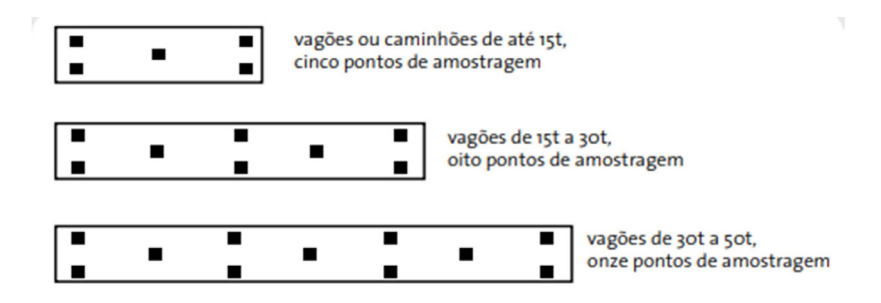

Figura 1. Quantidade de amostras coletadas

O ARG é composto de 5 servos motores de alto torque que realizam a movimentação das articulações do braço (base, ombro, cotovelo e punho), sendo utilizados dois servos motores no ombro para melhor torque, por ser a parte responsável pela sustentação das outras.

O controle de cada servo é feito pelo controlador Arduino e um Shield. Além da constituição física do amostrador, ele também possui um sistema que fará a sucção dos grãos e um sensor ultrassônico para segurança. Isto irá garantir que o equipamento não entre em funcionamento com algum usuário próximo ao amostrador, cancelando assim toda a operação e desligando o amostrador.

Simulando a condição do operador controlar o equipamento remotamente, isto é, dentro de uma sala de controle, o protótipo é controlado executando os comandos através do sistema de supervisão, que envia as informações através do protocolo de comunicação serial, utilizando a porta de comunicação USB para comunicação entre o computador e o Arduino o, executando e enviando comandos para os servos motores e para o sistema de sucção.

Para a sustentação dos servos foi necessário o desenvolvimento de peças que compõem as partes do braço robótico. Foram desenvolvidas 7 peças para a construção completa do ARG, sendo fabricadas em material acrílico preto, com 4 mm de espessura.

Foi necessário desenvolver uma placa de alimentação para realizar o controle dos servos motores, possibilitando uma alimentação específica para os motores. Isso se deve ao fato de que os servos motores consomem uma corrente superior ao suportado pelo controlador, sendo necessário uma fonte de 5V e com capacidade de corrente de saída de 5A. O controlador suporta uma corrente de máxima de 1A, sendo alimentado com 12V, conseguindo fornecer a carga uma saída de 5V e corrente de 1A.

Um dos pontos críticos do projeto é alimentação dos servos motores e do sistema de sucção, por serem sistemas que exigem uma corrente maior que o controlador suporta, por isso necessitam de uma alimentação externa. Com os cálculos de consumo de corrente das cargas (servo motores e motor do sistema de sucção), foi calculado um consumo total de 10 A.

Para atender as especificações levantadas no projeto foi necessário o uso de uma fonte de alimentação capaz de fornecer 12 A de corrente elétrica, comum para os dois sistemas. Foi utilizado uma fonte chaveada com saída de 12V de tensão contínua e 15 A de capacidade máxima de corrente.

Um problema encontrado durante o projeto, foi que os servos motores e o sistema de sucção apresentam tensões de alimentação com valores diferentes, sendo os servos alimentados por uma tensão contínua de 5V e consumindo 5 A, e o sistema de sucção alimentado por uma tensão contínua de 12V, consumindo 5 A.

A solução encontrada foi a utilização de um circuito conversor DC/DC (Chopper) do tipo Step-Down e que utiliza o circuito integrado regulador de tensão LM2596. Este conversor recebe uma tensão contínua de 12V da fonte de alimentação e regulará na saída uma tensão contínua de 5V, valor adequado para a alimentação dos servos motores. Foram utilizados 3 conversores DC/DC em paralelo, sendo alimentados através da mesma fonte de alimentação, já que cada circuito conversor suporta no máximo 3 A de corrente e opera sem dissipação de calor com 2 A.

Podemos resumir a distribuição da alimentação dos motores da seguinte forma: os 2 servos do ombro foram conectados no primeiro conversor, os servos do punho e da base conectados no segundo conversor e o servo do cotovelo no ultimo conversor de tensão.

O sistema de sucção será constituído de um motor de aspirador de pó, adequado para a aplicação que estamos desenvolvendo, uma caixa de proteção do motor, um filtro de pano para impedir a passagem de grãos, um recipiente de armazenagem de grãos e uma mangueira de sucção, como mostra a Figura 2.

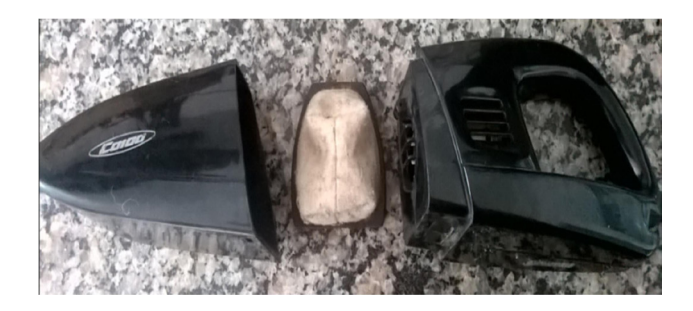

Figura 2. Partes dos Sistemas de Sucção

O motor é encaixado na sua caixa de proteção e coberto pelo filtro para não danificar o mesmo quando os grãos começarem a serem coletados. O recipiente de armazenagem de grãos é acoplado, por sua vez, no filtro e na caixa de proteção. Ele ainda possui um encaixe para a mangueira de sucção.

Ao ser acionado pelo controlador, o motor entra em rotação, e uma hélice acoplada ao eixo do motor começa a girar e puxar o ar, gerando um vácuo no recipiente de amostragem. O recipiente, através da mangueira de sucção começa a puxar o ar que está de fora, possibilitando à mangueira acoplada ao punho, começar a sugar os grãos devido ao vácuo gerado pelo motor.

Na IDE encontra-se escrita toda a lógica enviada para o controlador, sendo feito as principais funções de controle dos servos motores, responsáveis pela orientação e posicionamento do amostrador no espaço. O programa também é composto por funções que estabelecem a comunicação serial com o sistema supervisório, além das funções de modo automático e modo manual.

Para controlar de forma correta e precisa os servos motores, foi necessário o desenvolvimento de funções que realizam o movimento dos servos de forma suave, impedindo que o amostrador opere com solavancos e de forma destrutiva.

A lógica também contém os comandos que acionam o sistema de sucção, em que o controlador aciona um módulo relé, que por sua vez liga o motor do sistema de sucção. No programa temos também as funções que garantem o funcionamento do sensor ultrassônico, em que o controlador calcula a distância que o objeto está posicionado e de acordo com as comparações impostas, mantém o funcionamento ou desliga completamente a operação.

Para o desenvolvimento do sistema supervisório foi utilizado o software Microsoft Visual Studio 2019, oferecendo um ambiente de programação orientado a objetivo e multilinguagens. O software ainda conta com várias funções e formas já prontas, como: botões, caixas de texto, painéis gráficos, painéis numéricos, etc. Sendo necessário apenas adequar essas formas e funções para a aplicação desenvolvida.

Nesta aplicação foi escolhida a linguagem Visual Basic, que possibilitou a construção de uma tela de carregamento do supervisório, uma tela de Login de usuário e seleção de operação, uma tela para a Operação 1, que corresponde a amostragem com 5 pontos, uma tela para a Operação 2, com 8 pontos de amostragem e pro fim uma tela para a Operação 3, com 11 pontos (MICROSOFT CORPORATION, 2018).

#### **3 | RESULTADOS E DISCUSSÃO**

As peças do ARG, que fazem o suporte dos servos motores foram desenhadas no software Auto CAD 2017, como mostra a Figura 3, em que podemos classificar as partes como: ombro (1), braço1 (2), braço2 (3), antebraço1 (4), antebraço2 (5) e punho (6).

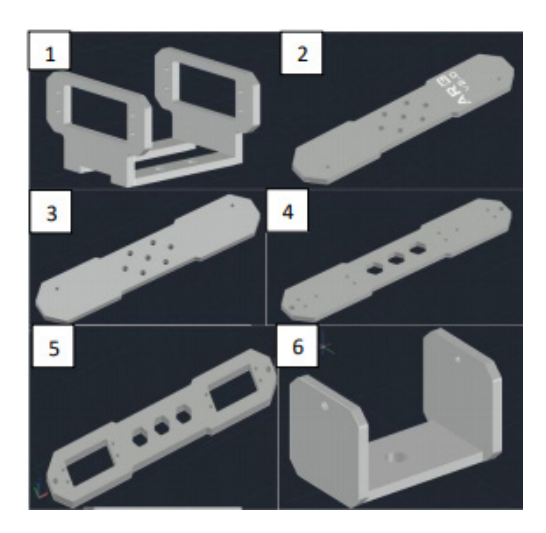

Figura 3. Peças do Suporte dos Servo-motores

A peça da base rotativa foi feita utilizando uma peça quadrada de polipropileno preto reaproveitada, com as dimensões de 13 mm x 12,5 mm. Todas as peças foram montadas manualmente, utilizando parafusos e porcas pra realizar a fixação entre as partes, obtendo o resultado mostrado na Figura 4.

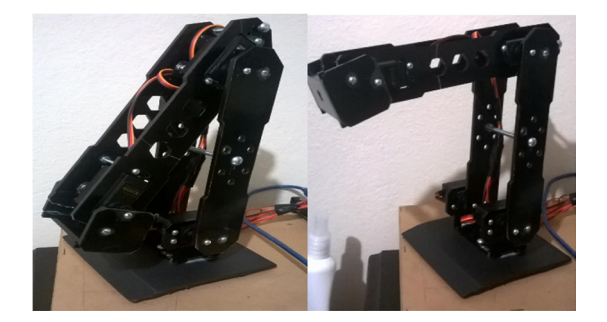

Figura 4. ARG montado para testes em bancada

Os servos motores, foram fixados nas peças mostradas acima e conectados na placa de alimentação, responsável pela junção dos três circuitos dos servos. Os circuitos dos servos motores foram separados da seguinte forma:

- Circuito 1: servos do ombro;
- Circuito 2: servos da base e do punho (BP);
- Circuito 3: servo do cotovelo (CT);

O servo motor responsável pelo movimento do cotovelo foi colocado em um circuito separado, por apresentar um consumo maior de corrente, e gerar por um maior esforço para realizar o movimento, sendo isolado para não sobrecarregar o conversor de tensão de seu circuito. Na Figura 5 é apresentado o layout da placa de circuito impresso da placa de alimentação, que foi construída utilizando o software de simulações de desenvolvimento de placas, Proteus 8, do fabricante Labcenters Electronics.

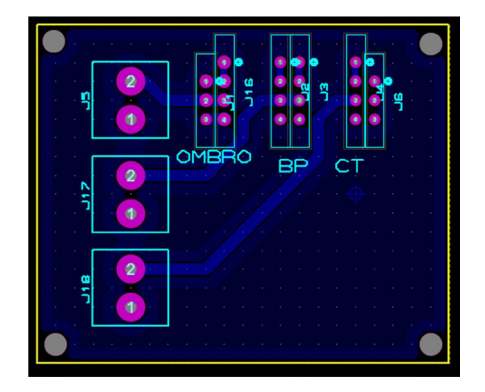

Figura 5. Layout da placa de circuito impresso em 2D

Na Figura 6 podemos visualizar a placa de alimentação após ter sido confeccionada e receber a montagem dos terminais e conetores.

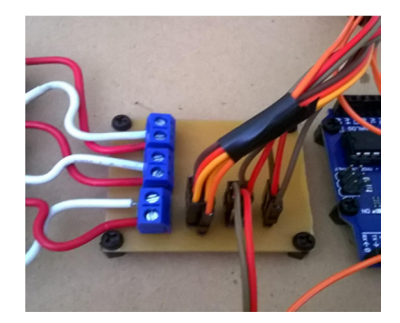

Figura 6. Placa de circuito impresso confeccionada - Ligação dos servos motores

A placa de alimentação dos servos motores recebe tensão dos conversores choppers, que são alimentados pela fonte de 12 V e 15A, reduzindo essa tensão para 5V, sendo a alimentação da placa dos servos motores, como mostra a figura 7.

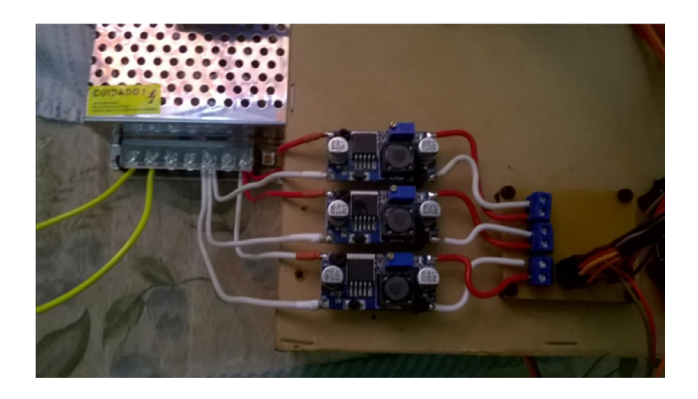

Figura 7. Fonte e conversores – Alimentação dos motores

Portanto, a estrutura geral de alimentação dos sistemas ficou da seguinte forma: a fonte de 12V, conectada na rede, alimenta os três conversores de tensão, que por sua vez alimentam a placa de alimentação, fornecendo tensão e corrente para a movimentação dos servos motores. A estrutura geral é mostrada na Figura 8.

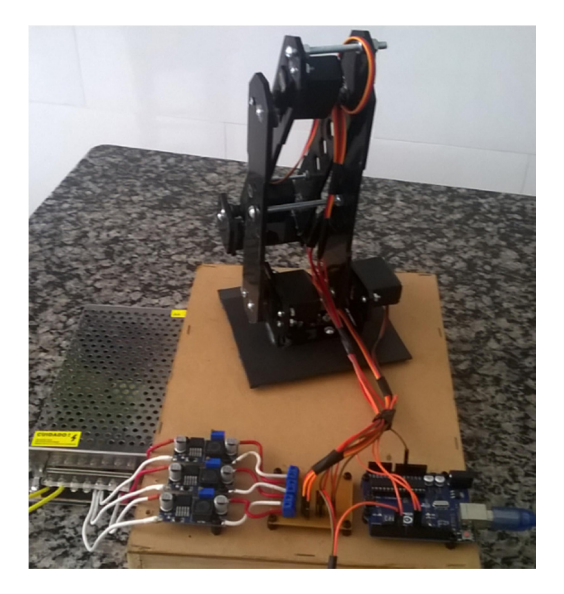

Figura 8. Visão geral de todo o conjunto de componentes do protótipo

O controlador recebe alimentação do próprio cabo USB que faz conexão com o computador, onde se encontram o sistema supervisório e a IDE Arduino. O sensor ultrassônico de distância foi fixado na lateral esquerda do ARG, como mostra a Figura 9, que recebe uma alimentação de 5V (THOMSEN, 2019).

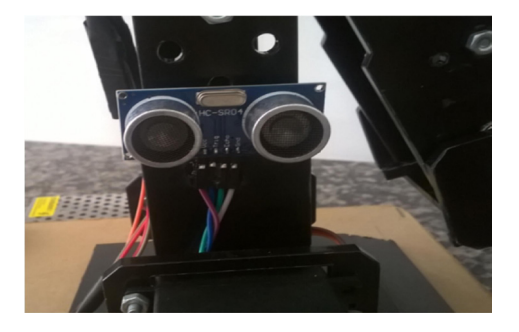

Figura 9. Sensor Ultrassônico instalado na parte inferior do braço

Foram realizados inúmeros testes com o protótipo do ARG, sendo definido uma posição inicial para o amostrador com o servo motor da base em 55°, os servos do ombro em 0°, o servo do cotovelo em 50° e o servo do punho na posição de 120°.

O controlador realiza um acréscimo de 1°, a cada 30 milissegundos, se o servo estiver entre 0 e 90°, até atingir os 90°. Se o servo estiver em uma posição menor ou igual a 180° e maior que 90°, realiza um decréscimo até atingir os 90°.

Esse ângulo, foi estabelecido através dos testes para a posicionamento correto do servo da base no ponto de amostragem A.

Foi utilizada a mesma estrutura de repetição para a movimentação dos outros servos do ARG, modificando em cada uma, somente o respectivo ângulo para cada servo atingir sua posição do ponto de amostragem A. Caso o sensor ultrassônico detecte um objeto a menos de 30 cm do ARG, ele desabilita a estrutura de repetição e preserva a posição em que os servos estão.

Para o controlador realizar a operação manual, foi desenvolvida uma função específica na lógica, operando da seguinte forma: quando o operador aperta o botão "Ponto A" do supervisório, o supervisório envia o caractere "A" para o controlador, através da porta de comunicação serial. Depois disso, o controlador verifica o caractere recebido e executa a função de movimentação respectiva para o ponto selecionado, neste caso a função executada é a "que posiciona o braço no ponto A. O mesmo ocorre para os outros pontos de amostragem (MESSINA, 2018).

Quando selecionado a operação automática, através do botão de modo Automático, existente no supervisório, a lógica do supervisório envia o caractere "T" se a operação for com 5 pontos de amostragem, envia "U" se for com 8 pontos e envia "V" se com 11 pontos de amostragem. Dessa forma o controlador direciona o ARG para cada ponto de amostragem em sequência, aguardando 1 segundo entre um ponto e outro.

O sistema de supervisório foi nomeado como SARG (Supervisório do Amostrador Robótico de Grãos). Foram desenvolvidas as 5 telas do supervisório. A tela de carregamento do supervisório é apenas uma tela inicial onde o usuário deve esperar alguns segundos para que o sistema esteja carregado, sendo posteriormente direcionado para a tela de "Login".

Na tela de Login, como mostra a Figura 10, o operador deve inserir o nome do usuário que irá utilizar o supervisório e sua senha de acesso. Deve também selecionar o tipo de operação, selecionando se será com 5, 8 ou 11 pontos de amostragem.

Em seguida deve-se apertar o botão "Login". Se o usuário e senha estiverem de acordo com os usuários já cadastrados, o mesmo deve apertar o botão "Entrar" e será direcionado para a tela de acordo com o tipo de operação selecionada. Se o usuário e senha forem inválidos o supervisório informará através de um pop-up e não concederá acesso as telas.

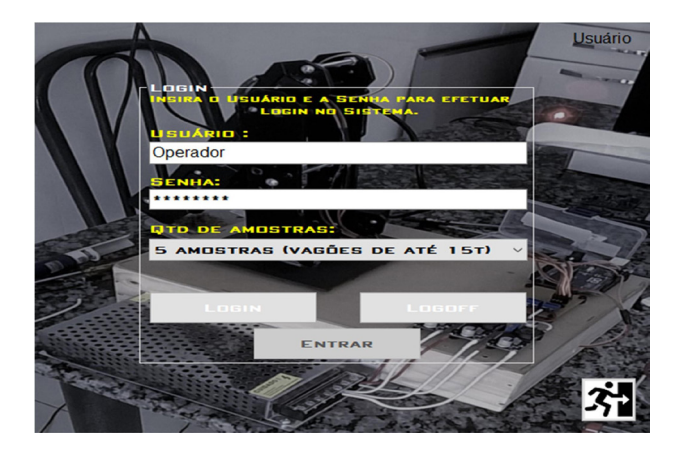

Figura 10. Supervisório - Tela de Login

Selecionado a operação com 5 pontos de amostragem e validado o usuário, o operador será direcionado para a tela Operação 1, como mostra a Figura 11. Ele deve então selecionar a porta serial disponível e então clicar no botão "Conectar", estabelecendo assim a comunicação com o controlador.

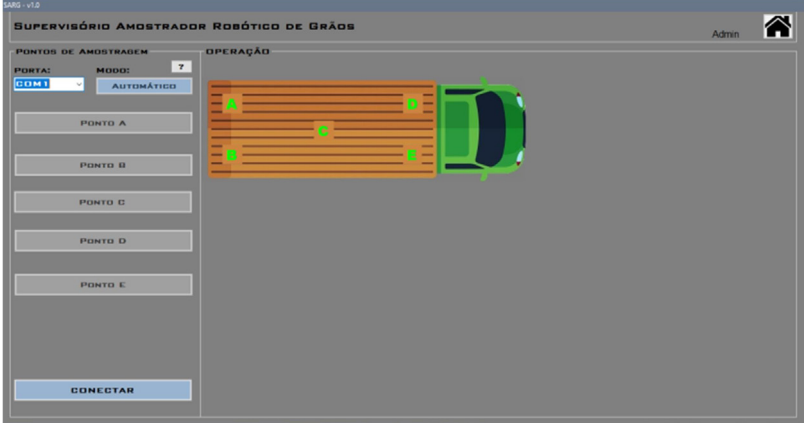

Figura 11. Supervisório - Tela de operação 1

Na tela de Operação 1, a operação manual conta com 5 botões representando os pontos de amostragem, descritos como: Ponto A, Ponto B, Ponto C, Ponto D e Ponto E.

Clicando no botão Ponto A, o amostrador irá direcionar-se para a posição corresponde, já pré-estabelecida na lógica do controlador. Quando a posição selecionada for atingida, o controlador dá um feedback para o supervisório de forma visual. Os botões subsequentes também funcionam da mesma forma. Quando a última posição for atingida o supervisório informa ao operador o fim da operação através de um pop-up e o amostrador se direciona para a posição inicial, aguardando uma nova operação.

Caso o operador opte pela operação em modo automático, ele deve clicar no botão de modo Automático, assim o controlador realizará toda a operação de forma autônoma, retornando as informações de posição de forma visual, para cada ponto atingido.

Toda a operação será visualizada ao lado dos botões de operação manual, através de um diagrama que contém os pontos de amostragem, representados pelas letras que vão de A até E, distribuídas de acordo com a forma correta de amostragem. As letras mudarão de cor, passando da cor verde para vermelho, de acordo com o feedback da posição atingida.

Selecionado a operação com 8 pontos de amostragem e validado o usuário, o operador será direcionado para a tela Operação 2, como mostra a Figura 12.

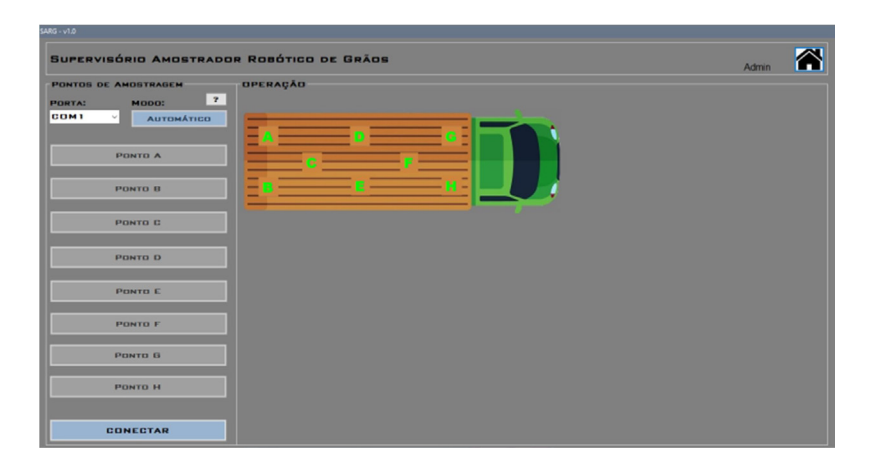

Figura 12. Supervisório - Tela de operação 2

O mesmo ocorrerá ao optar pela Operação 3, onde o sistema contará agora com 11 pontos de amostragem, operando igualmente através de comunicação, operação, visualização e fechamento, como mostra a Figura 13.

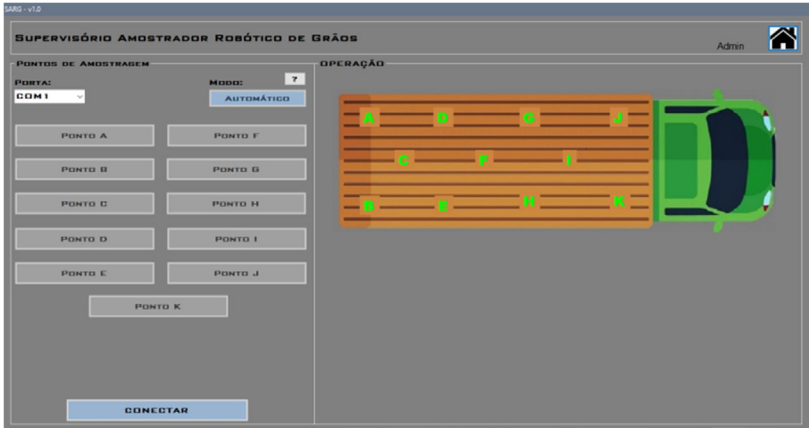

Figura 13. Supervisório - Tela de operação 3

Através dos resultados atingidos, a operação de amostragem de grãos automatizada provou-se possível, devido a possibilidade de utilização e controle do protótipo do ARG desenvolvido. As etapas chaves para o sucesso do projeto foram todas concluídas, sendo: montagem do ARG, alimentação dos sistemas, instalação do sistema de Sucção, criação da lógica de controle e do sistema supervisório. A Amostragem de grãos é um método importante e emergente com o qual os classificadores precisam aprender a lidar. Para incitar iniciativas de implementação do amostrador robótico, muitos estudos precisam ser desenvolvidos de modo a apresentar as vantagens e desafios da inserção de uma tecnologia. É muito fácil encontrar este processo de forma manual e oferecendo condições inseguras aos operadores em silos e fábricas de rações. Por isso este trabalho buscou a apresentar aplicações e desafios da utilização do amostrador. Por meio da análise de trabalhos relacionados ao tema, este artigo buscou apresentar a agilidade e melhoria no processo de coleta de amostra de grãos, uma vez que toda operação pode ser realizada agora de forma automática, através do sistema supervisório, sendo feita a coleta de grãos por tempo, o que demonstra uma velocidade maior relativa a amostragem manual. Os desafios apresentados na programação necessitam de uma criação de uma estrutura para tratar de forma eficaz algumas questões fundamentais para um funcionamento adequado e que não traga complicações durante a execução do processo. Proteção de dados e garantias de privacidade são necessárias para ganhar a confiança dos produtores/clientes. É necessário frisar que, para implementação industrial do sistema proposto, seria necessário um dimensionamento adequado das estruturas físicas do ARG, sistema de sucção e suas alimentações, mas ainda sendo implementado o mesmo sistema supervisório e o mesmo controlador, garantindo o funcionamento do sistema da mesma forma que foi proposto neste trabalho.

#### **4 | CONCLUSÃO**

Com o desenvolvimento do protótipo do ARG e os testes realizados, foi comprovado a efetividade da amostragem de grãos de forma automatizada, onde todas as etapas propostas para a validação do projeto se mostraram efetivas e precisas relacionadas a amostragem de forma manual. O mais relevante foi à aprendizagem e a busca por métodos que resolvessem os problemas encontrados ao longo da execução do projeto. É importante ressaltar que uma coleta mal realizada acarretará em um processo errado posteriormente, impossibilitando o manejo, estocagem e conservação dos grãos. Assim o amostrador robótico de grãos garante uma operação mais ágil, precisa e segura, com objetivo de tornar a amostragem de forma automática.

#### **REFERÊNCIAS**

A. P. Messina. **Como fazer Comunicação Serial entre um Software e o Arduino Uno**. Acedido em 25 de novembro de 2018 em: https://www.tecdicas.com/45/comofazercomunicacao-serial-entre-um-software-e-o-arduinouno.

A. Thomsen. **Como Conectar o Sensor Ultrassônico HC-SR04 ao Arduino**. Acedido em 20 de abril de 2019, em: https://www.filipeflop.com/blog/sensorultrassonico-hc-sr04-ao-arduino/.

J.J. Craig. **Robótica**. 3. Ed. São Paulo: Editora Pearson, 2013. 392p.

L. G. Q. Odinino. **Instruções para Amostragem de Grãos**. Brasília: CONAB, 2015. 29 p. (armazenagem). Acessado em 10 de fevereiro de 2019, em: http://www.conab.gov.br.

Microsoft Corporation (2018). **Visual Studio**. Acedido em 25 de novembro de 2018, em: https:// visualstudio.microsoft.com/ptbr/?rr=https%3a%2f%2fwww.google.com.br%2f.

M.J. Mataric. **Introdução a robótica. 1**. Ed. São Paulo: Editora Unesp, 2014. 368p.

# **CAPÍTULO 8**

### MODELAGEM E SIMULAÇÃO SISTEMA DE GERAÇÃO E CONSUMO DE ENERGIA APLICADAS A REDES INTELIGENTES

*Data de aceite: 01/10/2020 Data de submissão: 02/09/2020*

#### **Thayza Marcela Van Der Laan Melo**

Universidade Tiradentes – UNIT Aracaiu-SE http://lattes.cnpq.br/1303345834706843

#### **Cláudio de Oliveira**

Universidade Tiradentes – UNIT Aracaju-SE http://lattes.cnpq.br/7573006791125205

#### **Josué Eduardo da Silva Montalvão**

Universidade Tiradentes – UNIT Aracaiu-SE http://lattes.cnpq.br/8047791873230966

#### **Nayr Lara Tenório de Mello Albino**

Universidade Tiradentes – UNIT Aracaju-SE http://lattes.cnpq.br/5878655746426379

**RESUMO:** O estudo integrado de hábitos e demandas elétricas em uma residência é fundamental para a implementação de sistemas de uso eficiente de energia elétrica, tendo em vista a necessidade de suprimento de carga devido ao crescente consumo desta energia. Assim, o corrente trabalho apresenta a modelagem de um sistema de consumo e geração de energia por fontes renováveis, baseando-se no perfil de uma residência típica brasileira, a fim de gerar aplicações a projetos de residências inteligentes e sustentáveis. Encontrou-se a curva de carga

desta moradia a partir de dados do IBGE, EPE e PROCEL referentes a quantidade média de residentes, potência e horas de uso de eletrodomésticos. O consumo médio diário de 7,078 kWh/dia encontrado foi utilizado como valor base a ser suprido para o dimensionamento de fontes de geração de energia renovável, com diferentes hipóteses de combinação de geração eólica e solar. Para dimensionamento e curva de produção de energia do sistema, foram adquiridos do INMET os dados horários da velocidade de vento e irradiância de junho de 2018 a junho de 2019, referentes a cidade de Aracaju/SE. Após análise, escolheram-se duas hipóteses tecnicamente viáveis: a 1ª com o abastecimento integral da demanda residencial com energia fotovoltaica; e a segunda com geração de 25% de energia eólica e 75% solar. Para a modelagem foi utilizado os Modelos Ocultos de Markov através de algoritmo desenvolvido em MATLAB, encontrando-se as características da cadeia de Markov e previsão de suprimento por hora associados a cada estação do ano para cada hipótese. Os melhores resultados corresponderam à configuração composta por 4 painéis fotovoltaicos da marca Half Cell e dois aerogeradores da marca GERAR 246. Desse modo, é possível auxiliar moradores a racionalizar e reduzir o consumo de energia, tornando as casas mais adaptadas às redes inteligentes e sustentáveis.

**PALAVRAS-CHAVE:** Energias renováveis; Modelos Ocultos de Markov; previsões de suprimento de energia.

#### MODELING AND SIMULATION OF ENERGY GENERATION AND CONSUMPTION SYSTEM APPLIED TO INTELLIGENT NETWORKS

**ABSTRACT:** The integrated study of electrical habits and demands in a home is essential for the implementation of efficient electrical energy usage systems, seeing as there is a need to meet the demand of its increasing consumption. Thus, the current work presents the modeling of a system of energy consumption and generation by renewable sources, based on the profile of a typical Brazilian household, to be applied in the creation projects for smart and sustainable homes. The load profile of this household was found based on data from IBGE, EPE and PROCEL referring to the average number of residents, hours of use and power of household appliances. The average daily consumption of 7,078 kWh/day found was used as a base value to be met to find the dimensions of the renewable energy generation sources, with different hypothesis combining wind and solar power. For sizing and calculation energy production curve of the system, the hourly data of wind speed and irradiance from June 2018 to June 2019, for the city of Aracaju/SE, were acquired from INMET. After analysis, two technically feasible hypotheses were chosen: supplying the residential demand in full via photovoltaic energy. or splitting it between 25% wind power and 75% solar power For the modeling of the system, the Hidden Markov Models were used through an algorithm developed in MATLAB, finding first the characteristics of the Markov chain and then the supply forecast per hour by season, individually for each hypothesis. The best results corresponded to the configuration made up of 4 Half Cell photovoltaic panels and two GERAR 246 wind turbines. With this method, it is possible to help residents consume energy more efficiently based on seasonal changes, making homes more adaptable to smarter and sustainable energy networks. **KEYWORDS:** Renewable energy; Markov Hidden Models; energy supply forecasts.

#### **1 | INTRODUÇÃO**

O aumento no consumo de energia elétrica das últimas décadas, advindo dos enormes avanços tecnológicos, tem proporcionado maior conforto e autonomia à vida das pessoas. Todavia, há uma necessidade de incorporação de diferentes fontes na rede de abastecimento de energia elétrica, em especial fontes geradoras descentralizadas, renováveis e intermitentes. Assim, busca-se a aplicação de inteligência nos sistemas elétricos, melhorando o dimensionamento e a eficiência destas redes no mundo (RIVERA et al., 2013).

Os sistemas fotovoltaicos e eólicos se destacam dentre as opções tecnológicas renováveis e sustentáveis, especialmente pela facilidade de instalação, fácil integração com a edificação, pela operação e manutenção simplificadas. Adequam-se à geração descentralizada, ou seja, à geração distribuída com fontes energéticas no local de consumo (MARTINS, 2018).

Dessarte, é preciso estimular o desenvolvimento de equipamentos, softwares e dispositivos que auxiliem na implementação de redes inteligentes e geração distribuída, otimizando a geração de energia elétrica e tornando-a mais barata e acessível. É fundamental contribuir na implementação de sistemas de geração de energias renováveis nos lares brasileiros, com uma configuração que melhor se adapte ao consumo, tornando estas residências mais econômicas e sustentáveis.

Diante deste cenário, o presente trabalho traz uma proposta de modelagem e simulação de um sistema de geração de energia por fontes renováveis eólica e solar, para uma residência típica brasileira, onde um algoritmo auxilia a definição de melhor configuração para atender a demanda familiar, assim como fornece uma previsão do comportamento do sistema, considerando as variações das estações do ano que influenciam a velocidade do vento e irradiância solar, interferindo assim na produção de energia elétrica.

#### **2 | CONCEITOS BÁSICOS**

Para o desenvolvimento deste trabalho foram utilizados conceitos básicos, tais como: fontes de energias renováveis, redes elétricas inteligentes e a geração distribuída, que estão fortemente relacionadas com o sistema de abastecimento e controle de energia elétrica.

As energias renováveis são as mais indicadas para substituir os derivados de petróleo na geração de energia, pois provocam menos impactos ambientais, sendo consideradas fontes quase inesgotáveis de energia. A fontes renováveis mais utilizadas são: hídrica, biomassa, solar, eólica, além da energia geotérmica e a dos oceanos (RANGEL et al., 2016). Destacam-se em aplicabilidade a solar e a eólica, sendo empregadas neste trabalho.

A energia solar fotovoltaica é oriunda do sol e considerada como uma alternativa energética promissora para maior oferta de energia. Por ser abundante, é solução ideal para fornecer energia em áreas sem acesso à rede elétrica, pois são consideradas de fácil instalação e não necessitam de grandes investimentos em linhas de transmissão (SILVA e CARMO, 2017).

Já a energia eólica provém da energia cinética existente no deslocamento de massas de ar. Essa energia é produzida a partir do vento e consiste na movimentação eólica de grandes hélices instaladas em áreas abertas (LA VEZZO, 2016).

As redes elétricas inteligentes são caracterizadas pelo uso intensivo das tecnologias de informação e comunicação. Visam otimizar a produção, distribuição e consumo de energia, possibilitado a entrada de novos fornecedores e consumidores na rede, melhorando significativamente o monitoramento, gestão, automação e qualidade da energia ofertada, através de uma rede elétrica (RIVERA et al., 2013).

A implantação destas redes pode ser compreendida em três dimensões. A 1ª dimensão agrega inteligência ao sistema de fornecimento de energia elétrica (geração, transmissão e distribuição), promovendo robustez, segurança e agilidade na rede. Na segunda, busca-se extrair os benefícios da substituição dos medidores eletromecânicos por eletrônicos inteligentes. Por fim, a 3ª dimensão, no qual este trabalho se insere, traz o uso de inteligência nos centros consumidores, caracterizada por residências com eletrodomésticos inteligentes interconectados ao medidor (RIVERA et al., 2013).

A geração distribuída, estabelecida e regulada pela Resolução Normativa ANEEL nº 482, de 17 de abril de 2012, é definida como sistemas de potência de capacidade reduzida que ficam alocadas próximas ao centro de consumo. Apresenta grandes vantagens, pois ocorre diretamente no ponto de consumo, reduz investimentos na ampliação das linhas de transmissão e evita perdas na distribuição de energia elétrica (MARTINS, 2018).

No ano de 2015 foi criada a Resolução Normativa nº 687, que classifica a geração distribuída como: microgeração e minigeração. A microgeração, na qual este trabalho está inserido, refere-se a uma central geradora de energia elétrica, com potência instalada menor ou igual a 75 quilowatts (kW). (MIRANDA, 2019).

#### **3 | METODOLOGIA**

A metodologia adotada neste trabalho foi subdividida em distintas etapas conforme apresenta a Figura 1. Essas etapas são detalhadas a seguir.

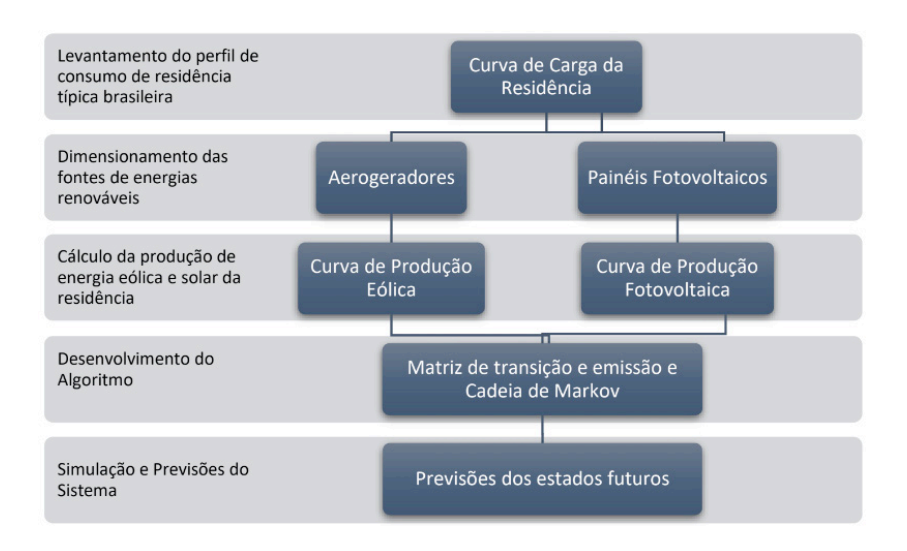

Figura 1: Diagrama da metodologia do trabalho.

O levantamento do perfil de consumo de residência típica brasileira foi realizado a partir de dados sobre o consumo de energia elétrica de uma residência,

potência média e número de residências atendidas pela rede elétrica, obtidos via EPE (2019). Informações adicionais foram coletadas da PNAD 2016 e 2017, disponibilizadas pelo IBGE (2017). Em relação a dados de eletrodomésticos mais utilizados, sua potência e quantidade de horas de uso, foram coletadas da Pesquisa de Posse e Hábitos – feita em 2007 pelo PROCEL/Eletrobrás, associados à tabela obtida no site da PROCEL (2018).

Outro fator importante para a composição do perfil de consumo é a curva de distribuição de carga, que representa como a energia é consumida ao longo de 24 horas.

O dimensionamento das fontes renováveis considerou diferentes hipóteses, conforme Tabela 1, possibilitando assim, a escolha da melhor composição para o sistema de geração da residência.

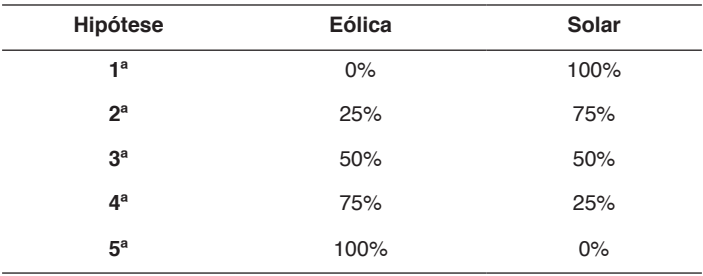

Tabela 1: Hipóteses de configuração do sistema de geração eólico/solar.

A estimativa da demanda foi obtida através da curva de carga, do consumo médio diário e mensal desta residência, analisada para a cidade de Aracaju/SE. Os dados de velocidade do vento e radiação solar foram coletados pela estação A409 do INMET (2019) no período de 21 de junho de 2018 a 20 de junho de 2019, além da irradiação solar diária média mensal ajustada para a angulação igual a latitude pelo CRESESB (2019).

Para dimensionamento do sistema eólico os registros foram feitos a cada 6 horas, porém realizou-se uma interpolação linear para criar uma estimativa do vento a cada hora e, baseando-se na velocidade média anual, calculou-se a potência entregue às turbinas, através da equação 1 a seguir (PUC-RIO, 2019):

$$
P_T = \frac{1}{2} \cdot C_B \cdot \rho \cdot A \cdot v_1^3 \quad (1)
$$

Onde:

 $P<sub>T</sub>$  = Potência entregue as turbinas (W);

 $C<sub>e</sub>$  = Coeficiente de rendimento de Betz (0,593).

 $\rho$  = densidade do ar seco (1,225 kg/m<sup>3</sup>);

 $A = \text{area}$  de varredura do rotor (m<sup>2</sup>);

*v*1 = velocidade média do vento (m/s).

Já para o sistema fotovoltaico, foi possível calcular sua produção através da equação 2 (MARINOSKI et al., 2004):

$$
E_s = A_{total} \cdot E_{ff} \cdot R \cdot G_{poa} \quad (2)
$$

Onde:

 $E<sub>s</sub>$  = Energia solar produzida (Wh);

*E<sub>st</sub>* = Eficiência do painel (estimado em 17%);

 $G_{\rho oo}$  = Ganho por radiação solar: média por hora (Wh/m<sup>2</sup>);

 $R$  = Rendimento do sistema (aproximadamente 90%);

 $A_{total}$  = Årea total (m<sup>2</sup>).

Assim, obteve-se a curva de produção de energia eólica e solar de cada hipótese, caracterizando-as de acordo com variações climáticas decorrentes de cada estação do ano.

A partir destas, a escolha de modelos foi realizada atentando-se também para critérios para as suas instalações. A instalação de turbinas próximas pode criar interferência no escoamento do vento e prejudicar o desempenho destas (GARBE *et*  al., 2011). Dessa forma, o trabalho leva em consideração que o número de turbinas é limitado de acordo com a área disponível à instalação. Já em relação aos painéis fotovoltaicos, há menor limitação de espaço devido à instalação em telhados, porém atenta-se para que não haja projeção de sombras por edificações vizinhas sobre estes.

Foi feita uma tabela que compara a produção de energia solar e eólica com consumo da residência, a fim se obter quanto a residência utiliza da rede de energia elétrica, e o quanto ela fornece a rede nos momentos em que produz a mais que seu consumo. Esta comparação foi feita com dados em intervalos de 1 hora ao longo do dia, obtendo-se assim uma tabela verdade com os estados possíveis de suprimento de energia a depender da produção solar e eólica. Com essas tabelas foi possível encontrar a cadeia de Markov escondida do sistema, através de um algoritmo desenvolvido no MATLAB.

Segundo Scartezzini (2015), um Modelo Oculto de Markov pode ser descrito como uma máquina de estados, ou seja, um conjunto finito de estados ligados entre si, que possuem probabilidades de transição e de permanência nos estados, além de probabilidades de emissão. No contexto do trabalho, a emissão corresponde à produção por fontes renováveis estar suprindo o consumo da rede ou não, enquanto a transição indica mudança ou permanência de estado de acordo com a presença ou não de vento e irradiação relevantes à produção.

O algoritmo desenvolvido seguiu o seguinte roteiro para cada estação do ano:
importação e correção de dados da planilha; contabilização da mudança de estados para posterior criação da matriz de transição; contabilização dos casos em que há suprimento de energia de rede a partir dos estados iniciais para criação da matriz de emissão. Neste ponto de desenvolvimento, utilizou-se uma função denominada *hmmgenerate*, nativa do MATLAB, conforme Mathworks (2020), que simula estados futuros e suas respectivas emissões a partir das matrizes previamente encontradas.

Assim, foram obtidas as previsões das 4 estações do ano para cada uma das hipóteses consideradas. A previsibilidade do comportamento do sistema no futuro contribui em tomadas de decisões que melhor atendem à demanda do sistema.

#### **4 | RESULTADOS**

Com base em todas as informações obtidas pelo EPE (2019), PROCEL (2018) e IBGE (2017), foi possível obter a curva de carga para este perfil de consumo de residência típica brasileira, mostrada na Figura 2. A partir da curva de carga, foi calculado o consumo médio diário de 7,078kWh/dia, e o consumo médio mensal de 212,34kWh/mês desta residência, possibilitando o dimensionamento das fontes de energia eólica e solar para suprir esta demanda.

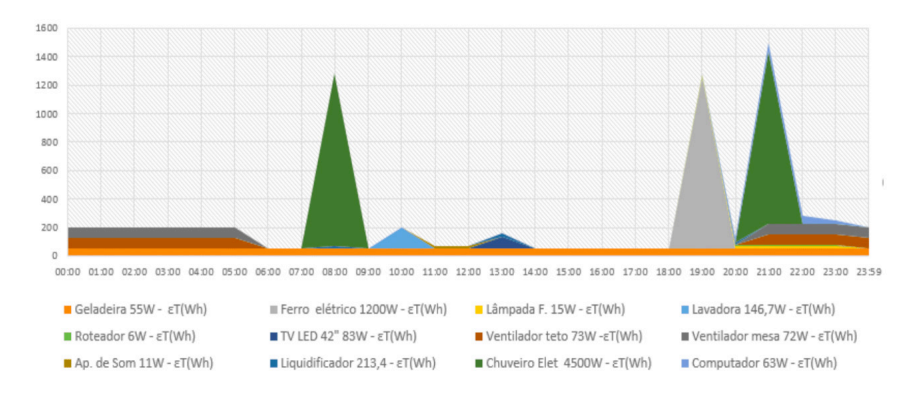

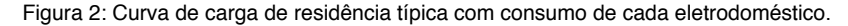

O dimensionamento do sistema eólico foi feito com base na velocidade média anual em Aracaju/SE, de aproximadamente 3m/s (INMET, 2019). Foi escolhido o modelo de turbina eólica GERAR 246 da Enersud, com potência nominal de 1000W e velocidade de partida de 2 m/s (ENERSUD, 2019). Logo, foi possível calcular o número de geradores eólicos e suas respectivas áreas mínimas de instalação, para cada uma das hipóteses.

Observou-se que a 3ª, a 4ª e a 5ª hipóteses teriam, 04, 05 e 07 turbinas

eólicas, e precisariam respectivamente de áreas com: 302,58m², 605,16m² e 907,74m², para que fossem feitas as instalações de forma correta. Estes valores excedem as áreas de uma residência típica brasileira, portanto, estas três hipóteses foram consideradas inviáveis. Em contrapartida, a  $1^a$  (100% fonte solar) e a  $2^a$  (75% solar e 25% eólica) hipóteses mostraram-se viáveis pelo critério de área mínima e foram simuladas e analisadas como sistema para este tipo de edificação.

Já o sistema fotovoltaico foi dimensionado através do valor de irradiação solar diária média mensal igual a 5,52 kWh/m².dia (CRESESB 2019). Considerando também os valores do consumo médio diário e da eficiência adotada do sistema, foi possível calcular o valor de potência necessária para cada hipótese viável e escolher o modelo da Half Cell 335W que engloba a tecnologia de células fotovoltaicas de silício policristalino. Os principais critérios de escolha dos painéis foram a sua eficiência (16,9%) e potência nominal (335Wp) (ELSYS, 2020).

A hipótese 01 considerou o sistema de geração de energia elétrica da moradia composto por 5 painéis fotovoltaicos com potência nominal de 335 Wp, para abastecer 100% do consumo da residência. Com isso, foi calculada a produção de energia elétrica em cada hora ao longo de um ano, com uma curva de produção comparando as quatro estações, mostrada na Figura 3.

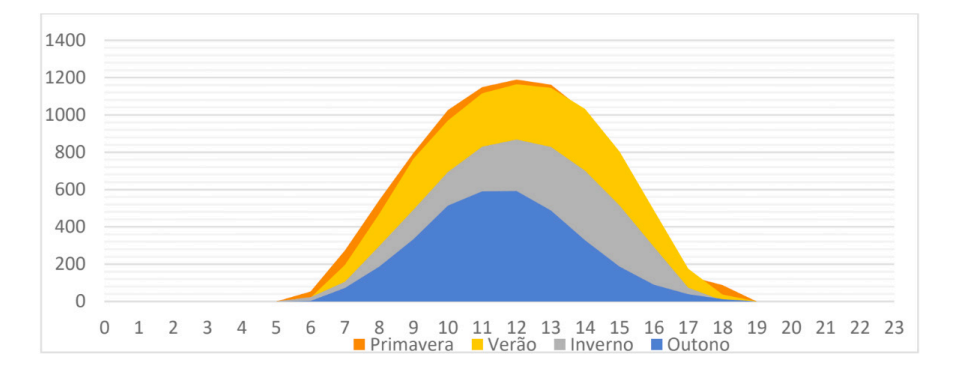

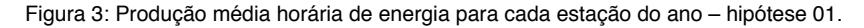

Observou-se que a produção de energia fotovoltaica apresentou formato semelhante ao de uma distribuição normal para todas as estações do ano, com diferenças peculiares, considerando a incidência solar em Aracaju/SE. A estação com maior incidência e produção fotovoltaica foi a primavera com média de 8716,88Wh/ dia. Já a estação do ano com menor incidência e produção foi o outono, com média de 3434,70Wh/dia. Comparando essas duas estações, a diferença chega superar 50%.

O sistema atendeu a demanda total da residência na maior parte do ano, com

uma produção média mensal de 197kWh/mês para esse período de amostragem, suprindo aproximadamente 93% da demanda da residência.

A hipótese 02 considerou o sistema de geração de energia elétrica da moradia composto por 04 painéis fotovoltaicos com potência nominal de 335Wp e 02 aerogeradores com potência nominal 1000W cada, para abastecer 25% e 75% do consumo da residência, respectivamente. Com isso, foi calculada a produção de energia elétrica para cada hora e foi feita a curva de produção horária comparando as quatro estações para dia típico, mostrada na Figura 4:

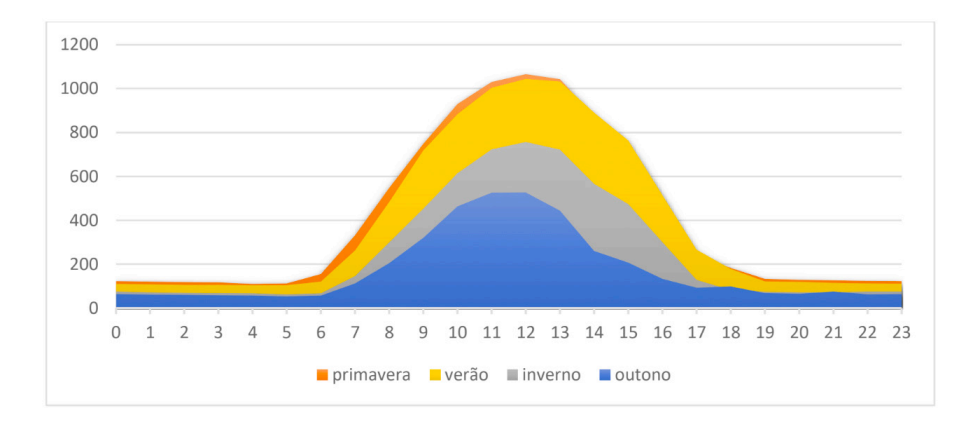

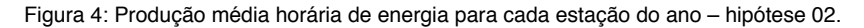

Observou-se que a influência da energia eólica nesta configuração ocorre principalmente em horários do dia onde a incidência solar não ocorre (entre 18h e 6h da manhã), com poucas variações ao longo do dia. A maior produção de energia eólica média ocorre na primavera (2858,14Wh/dia), e a menor produção no outono (1426,22Wh/dia).

Devido a junção dessas duas fontes renováveis diferentes, o sistema teve variações ao longo das estações do ano, mas conseguiu atender melhor a demanda da residência, para esse período de dados da amostragem, apresentando uma produção média mensal de aproximadamente 223kWh/mês, sendo 5,2% acima do consumo da residência (212kWh/mês).

Uma tabela verdade foi feita utilizando 8763 linhas de dados de produção das fontes renováveis sempre comparando-os ao consumo da edificação e considerando o uso de energia elétrica da rede de abastecimento. O algoritmo foi desenvolvido pela tabela verdade, modelando o sistema com a obtenção da Cadeia de Markov, e as matrizes de transição e emissão.

Foi possível obter a cadeia de Markov para cada hipótese, onde os estados são representados por círculos e as transições entre estados são representados por setas que indicam a direção da transição entre estados, mostradas na Figura 5. Na hipótese 01, os estados possíveis são: estado 1 onde não há produção solar; o estado 2 em que há produção menor ou igual a 50%; e o estado 03 em que há produção maior de 50%. Na hipótese 02, os estados possíveis são: estado 1 onde não há produção solar/eólica; o estado 2 em que há apenas produção solar; o estado 03 em que há apenas produção eólica; e o estado 04 há produção solar e eólica.

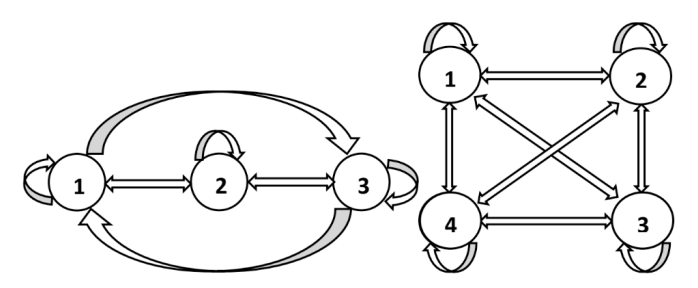

Figura 5– Cadeia de Markov hipóteses 01 e 02, respectivamente.

As matrizes de transição, possuem as probabilidades de o sistema passar de um estado para o outro, e são quadradas de ordem 3 e 4, respectivamente, para a 1ª e 2ª hipóteses. Cada elemento representa a probabilidade de mudança de estado com valor numérico representado pelo índice da linha para o índice da coluna. Nota-se que elementos da diagonal principal representam a probabilidade de permanência em um mesmo estado.

Semelhantemente, as matrizes de emissão obtidas têm a dimensão 3x2 para a hipótese 01, e 4x2 para a hipótese 02. Cada elemento representa a probabilidade de um estado, representado pelo valor numérico da linha, atingir a cota de suprimento, representada pelas colunas. Todas as matrizes foram obtidas para cada estação do ano.

Sequencialmente, foi feita uma simulação para obter previsões do comportamento do sistema ao longo de um dia, representadas pela numeração do estado e seguida de "Sim" caso tenha conseguido suprir totalmente a energia de rede e "Não" caso contrário. Também foi calculado o percentual de horas do dia atendido totalmente pelo sistema de geração da residência, como mostra a Tabelas 2.

|             | Inverno        |                | Primavera      |                | Verão          |                | Outono         |                |
|-------------|----------------|----------------|----------------|----------------|----------------|----------------|----------------|----------------|
| Hora        | <b>Hip. 01</b> | <b>Hip. 02</b> | <b>Hip. 01</b> | <b>Hip. 02</b> | <b>Hip. 01</b> | <b>Hip. 02</b> | <b>Hip. 01</b> | <b>Hip. 02</b> |
| 0           | 1-Não          | 3-Não          | 1-Não          | 3-Sim          | 1-Não          | 3-Não          | 1-Não          | 3-Não          |
| 1           | 1-Não          | 3-Não          | 1-Não          | 3-Sim          | 1-Não          | 1-Não          | 1-Não          | 3-Não          |
| $\mathbf 2$ | 1-Não          | 3-Não          | 1-Não          | 3-Sim          | 1-Não          | 1-Não          | 1-Não          | 3-Não          |
| 3           | 1-Não          | 3-Não          | 1-Não          | 3-Sim          | 1-Não          | 3-Não          | 1-Não          | 3-Não          |
| 4           | 1-Não          | 3-Não          | 1-Não          | 3-Sim          | 1-Não          | 3-Não          | 1-Não          | 3-Não          |
| 5           | 1-Não          | 1-Não          | 1-Não          | 1-Não          | 2-Não          | 3-Não          | 1-Não          | 1-Não          |
| 6           | 2-Não          | 1-Não          | 3-Sim          | 1-Não          | 3-Sim          | 4-Não          | 3-Sim          | 2-Sim          |
| 7           | 3-Sim          | 2-Sim          | 3-Sim          | 2-Sim          | 3-Sim          | 2-Sim          | 3-Sim          | 2-Sim          |
| 8           | 3-Sim          | 2-Sim          | 3-Sim          | 4-Sim          | 3-Sim          | 2-Sim          | 3-Sim          | 2-Sim          |
| 9           | 3-Sim          | 2-Sim          | 3-Sim          | 2-Sim          | 3-Sim          | 2-Sim          | 3-Sim          | 2-Sim          |
| 10          | 3-Sim          | 2-Sim          | 3-Sim          | 2-Sim          | 3-Sim          | 2-Sim          | 2-Não          | 2-Sim          |
| 11          | 3-Sim          | 2-Sim          | 3-Sim          | 2-Sim          | 2-Não          | 2-Sim          | 2-Não          | 4-Não          |
| 12          | 3-Sim          | 2-Sim          | 3-Sim          | 2-Sim          | 3-Sim          | 2-Sim          | 3-Sim          | 2-Sim          |
| 13          | 1-Não          | 2-Sim          | 3-Sim          | 2-Sim          | 3-Sim          | 2-Sim          | 3-Sim          | 2-Sim          |
| 14          | 1-Não          | 4-Sim          | 3-Sim          | 2-Não          | 3-Sim          | 2-Sim          | 3-Sim          | 2-Sim          |
| 15          | 3-Sim          | 4-Não          | 3-Sim          | 2-Sim          | 3-Sim          | 4-Sim          | 3-Sim          | 2-Sim          |
| 16          | 3-Não          | 4-Sim          | 3-Sim          | 2-Não          | 2-Não          | 2-Sim          | 3-Sim          | 2-Sim          |
| 17          | 3-Sim          | 3-Não          | 3-Sim          | 2-Sim          | 1-Não          | 2-Sim          | 3-Sim          | 4-Não          |
| 18          | 1-Não          | 3-Não          | 2-Não          | 4–Não          | 2-Não          | 4-Sim          | 2-Não          | 3-Não          |
| 19          | 1-Não          | 3-Não          | 1-Não          | 3-Sim          | 3-Sim          | 3-Sim          | 1-Não          | 3-Não          |
| 20          | 1-Não          | 3-Não          | 1-Não          | 3-Sim          | 1-Não          | 3-Não          | 1-Não          | 3-Não          |
| 21          | 1-Não          | 3-Não          | 1-Não          | 3-Sim          | 1-Não          | 3-Não          | 1-Não          | 3-Não          |
| 22          | 1-Não          | 3-Sim          | 1-Não          | 3-Sim          | 1-Não          | 3-Não          | 1-Não          | 3-Não          |
| 23          | 1-Não          | 3-Não          | 1-Não          | 3-Sim          | 1-Não          | 3-Não          | 1-Não          | 3-Não          |
| Per (%)     | 33,33          | 45,83          | 50,00          | 79,17          | 41,67          | 54,17          | 37,50          | 41,67          |

Tabela 2: Previsões para as 04 estações do ano – hipótese 01 e hipótese 02.

Para a hipótese 01 observou-se que a previsão de um dia típico para o verão tem 14 horas de Sol, com produção das 5h da manhã até às 19h, com previsão de a última hora suprir totalmente a energia, situação inesperada. No inverno teve produção zerada às 13h e às 14h, provavelmente deve ser tempo nublado interferindo na produção. As demais ficaram dentro do esperado de resposta ao perfil de produção solar.

Na hipótese 02 observou-se que a primavera teve previsões satisfatórias tanto para o período do dia quanto para o da noite. Tanto no dia típico da primavera, quanto no do inverno, os horários das 5h e das 6h, as previsões mostram-se sem produção das fontes renováveis, que pode ser tempo nublado e sem vento. No outono a previsão é que nos horários das 10h e das 11h só esteja com vento,

possivelmente também dia nublado ou chuvoso. Esta hipótese se mostrou como a melhor opção em termos de produção e previsão, sendo escolhida como o sistema de geração de energia elétrica da residência.

# **5 | CONSIDERAÇÕES FINAIS**

O estudo apresentado buscou fundamentalmente demonstrar que a utilização de Modelo Oculto de Markov pode contribuir para previsões em sistemas de geração de energia por fontes renováveis, trazendo maiores elucidações de como esses sistemas podem se comportar com as variações climáticas decorrentes das 04 estações do ano. Isso auxilia tanto os moradores de uma residência típica brasileira a escolher a melhor configuração de geração de energia elétrica, quanto o ajuda no planejamento e utilização do sistema para que se utilize minimamente a energia elétrica fornecida pela rede de distribuição.

Foi obtida a curva de carga de uma residência típica brasileira. O dimensionamento do sistema de geração por fontes renováveis, considerou 02 das 05 hipóteses de configuração para o sistema, que se mostraram viáveis pelos critérios utilizados. Após análises, a 2ª hipótese mostrou-se mais eficiente em suprir a demanda energética para todas as estações do ano.

A modelagem por Modelo Oculto de Markov, mostrou-se uma ferramenta com algoritmo de fácil desenvolvimento e aplicação, sendo possível utilizá-lo para quaisquer sistemas de geração eólico/solar de energia elétrica, para fazer previsões de produção e suprimento. Dentro destas previsões, esta modelagem pode auxiliar dispositivos e aplicações para implantação das redes elétricas inteligentes e geração distribuída, ajudando os consumidores finais e as concessionárias que fornecem energia elétrica a terem previsões de produção de energia elétrica por fontes renováveis eólica e solar.

# **REFERÊNCIAS**

CRESESB, **Centro de Referência de Energia Solar e Eólica Sérgio de Brito**. Disponível em: <http://www.cresesb.cepel.br/index.php? section=com\_content&lang=pt&cid=251>Acesso em: 08 abr. 2020.

ELSYS, **Elsys Energia Solar**. Disponível em: <https://solarelsys.com.br/> Acesso em: 10 abr. 2020.

ENERSUD, **Enersud Energia Limpa**. Disponível em: <http://www.enersud.com.br> Acesso em: 10 jul. 2019.

EPE, EMPRESA DE PESQUISAS ENERGÉTICAS. **Matriz energética e elétrica.** Disponível em: <http://www.epe.gov.br/pt/abcdenergia/matriz-energetica-e-eletrica>. Acesso em: 03 dez. 2019.

GARBE, E. A.; MELO, R.; TOMASELLI, I. **Projeto Conceitual e Análise de Viabilidade Econômica de Unidade de Geração de Energia Elétrica Eólica na Lagoa dos Patos – RS.** Disponível em: <https://ecen.com/eee83/eee83p/viabilidade\_energia\_eolica.htm> Acesso em: 27 abr. 2020.

GASTALDELLO, D, SOUZA, A, COSTA JUNIOR, P., OLIVEIRA, R., ZAGO, M., PAPA, J., "Algoritmos para estimar curvas de cargas a partir de padrões de hábitos de consumo", em UNESP-FEB-LSISPOTI e EPUSP, **9ª Brazilian Conference on Dynamics, Control em Their Applications**, junho 2010.

IBGE, Instituto Brasileiro de Geografia e Estatística. **Pesquisa Nacional por Amostra de Domicílios Contínua**, Rio de Janeiro, 2017.

INMET, **Instituto Nacional de Meteorologia**. Disponível em: <http://www.inmet.gov.br/ sonabra/pg\_dspDadosCodigo\_sim.php?QTQwOQ>. Acesso em: 17 jul. 2019.

LA VEZZO, C. A. L. **Fontes de energia**. Disponível em: <http://portal.unisepe.com.br/unifia/ wpcontent/uploads/sites/10001/2018/06/012 fontes energia.pdf> Acessado em: 13 fev. 2020.

MARINOSKI, D., SALAMONI, I., RÜTHER, R., Pré-dimensionamento de sistema solar fotovoltaico: estudo de caso do edifício sede do CREA-SC, em Universidade Federal de Santa Catarina, **I Conferência Latino-americana de Construção Sustentável, X Encontro Nacional de Tecnologia do Ambiente Construído**, julho de 2004.

MARTINS, J. B. **Estratégias e mecanismos econômicos para inserção de sistemas fotovoltaicos de geração distribuída na matriz elétrica brasileira.** 2018. Trabalho de Conclusão de Curso de Engenharia Elétrica, Universidade Federal de Santa Catarina, Araranguá, 2018.

MATHWORKS. **Modelos Ocultos de Markov.** Disponível em:<https://www.mathworks.com/ help/stats/hidden-markov-models-hmm.html>. Acesso em: 20 mai. 2020.

MIRANDA, G. V. L. **Modelos de negócios de geração distribuída com plantas fotovoltaicas.** 2018. Trabalho de Conclusão de Curso de Engenharia Elétrica, Universidade Federal do Ceará, Fortaleza, 2019.

PROCEL, **Programa Nacional de Conservação de Energia Elétrica**. Disponível em: <http://www.procelinfo.com.br/main.asp?View=%7BE6BC2A5F-E787-48AF-B485- 439862B17000%7D>. Acesso em: 02 dez. 2018.

PUC-RIO. **Energia Eólica**. Disponível em: <https://www.maxwell.vrac.puc-rio. br/22813/22813\_3.PDF>. Acesso em: 14 jun. 2019.

RANGEL, M.S.; BORGES, P.B.; SANTOS, I.F.S. Análise comparativa de custos e tarifas de energias renováveis no Brasil. **Revista Brasileira de Energias Renováveis.**

RIVERA, R.; ESPOSITO, A. S.; TEIXEIRA, I. **Redes elétricas inteligentes (smart grids), oportunidade para adensamento produtivo e tecnológico local**. 2013.42f. Artigo – Banco Nacional de Desenvolvimento Sustentável (BNDES), biblioteca virtual, 2013.

SCARTEZZINI, E., **Métodos de interpolação para reconstrução de dados faltantes em sistemas robustos de reconhecimento automático de fala**, dissertação de mestrado pelo INATEL (Instituto Nacional de Telecomunicações), julho de 2015.

SILVA, R. G; CARMO, M. J. C. **Energia solar fotovoltaica: uma proposta para melhoria energética.** International Scientific Journal, Campos dos Goytacazes, jun. 2017. Disponível em: <http://www.interscienceplace.org/isp/index.php/isp/article/view/649/403> Acesso em: 03 mar. 2017.

# **CAPÍTULO 9**

MÉTODO DE ALTO DESEMPENHO COMPUTACIONAL PARA ESTUDOS DE IMPACTO HARMÔNICO DE NOVOS ACESSANTES À REDE BÁSICA

*Data de aceite: 01/10/2020* Data de submissão: 08/07/2020

#### **Sergio Luis Varricchio**

Centro de Pesquisas de Energia Elétrica – **CEPEL** Rio de Janeiro – RJ <http://lattes.cnpq.br/5825024551486331>

#### **Cristiano de Oliveira Costa**

Centro de Pesquisas de Energia Elétrica – **CEPEL** Rio de Janeiro – RJ <http://lattes.cnpq.br/5094272372321272>

#### **Franklin Clement Véliz**

Centro de Pesquisas de Energia Elétrica – **CEPEL** Rio de Janeiro – RJ http://lattes.cnpq.br/4574335818761705

Trabalho originalmente publicado no XXIII SNPTEE - Seminário Nacional de Produção e Transmissão de Energia Elétrica, promovido pelo Comitê Nacional Brasileiro de Produção e Transmissão de Energia Elétrica (CIGRE-Brasil).

**RESUMO**: Neste artigo é descrito um método de alto desempenho computacional para estudos de impacto harmônico de novos acessantes à rede básica (Sistema Interligado Nacional - SIN), recentemente implementado no programa HarmZs do CEPEL. Para a realização destes estudos de acesso, é necessário o cálculo da impedância própria do ponto de acoplamento comum (PAC) entre o novo acessante e o SIN. Estas impedâncias devem ser calculadas para todas as frequências harmônicas, do 2º ao 50º harmônico, e para diversas condições de rede (sistema íntegro e com contingências). O método proposto permite o cálculo de todas as impedâncias próprias do PAC para o SIN contingenciado em função da impedância própria do SIN íntegro. Isto evita a necessidade de remontagem e refatoração **LU** da matriz de admitâncias nodais **Y** para cada contingência do SIN, tornando este método dezenas de vezes mais rápido computacionalmente do que o anterior (implementado nas versões anteriores do HarmZs). As bases teóricas do método bem como um caso prático, evidenciando seu alto desempenho, serão apresentados neste artigo.

**PALAVRAS-CHAVE**: Programa HarmZs, harmônicos, estudos de acesso à rede básica, método de alto desempenho computacional, lema de inversão de matrizes.

# HIGH COMPUTATIONAL PERFORMANCE METHOD FOR HARMONIC IMPACT STUDIES OF NEW CUSTOMER CONNECTIONS TO THE BRAZILIAN TRANSMISSION GRID

**ABSTRACT**: This paper describes a method of high computational performance for harmonic impact studies of new customer connections to the Brazilian Transmission Grid (BTG), recently implemented in the CEPEL's HarmZs program, a production grade software. To carry out these connection studies, it is necessary to calculate the self-impedance of the point of common coupling (PCC) between the new customer and the BTG. These impedances must be calculated for all harmonic frequencies, from the 2nd to the 50th harmonic, and for several BTG conditions (normal operating and under contingency). The proposed method allows the calculation of all PCC's self-impedances of the BTG under contingency as a function of the self-impedance of the normal operating BTG. This avoids the reassembly and **LU** refactoring of the nodal admittance matrix **Y** for each BTG contingency, making this method dozens of times computationally faster than the previous one (implemented in previous HarmZs versions). The theoretical bases of the method as well as a practical case, evidencing its high performance, will be presented in this paper.

**KEYWORDS**: HarmZs program, harmonics, new customer connections to the Brazilian Transmission Grid studies, high computational performance method, matrix inversion lemma.

# **1 | INTRODUÇÃO**

De acordo com os procedimentos de rede definidos pelo ONS [1], para a realização de estudos de impacto harmônico de novos acessantes à rede básica, é necessária a determinação (traçado), para cada harmônico de interesse (do 2º ao 50º), de um lugar geométrico (LG) de admitâncias no plano *G* × *B* vistas do ponto de acoplamento comum (PAC). Comumente se utilizam LGs com formato anular ou poligonal [2], [3].

Estas admitâncias, necessárias para a determinação dos LGs, devem ser calculadas para todas as frequências harmônicas, do 2º ao 50º harmônico, e para diversas condições de rede (sistema íntegro e com contingências).

O cálculo de cada uma destas admitâncias é feito pela inversão da correspondente impedância própria do PAC. Portanto, este cálculo é naturalmente visto como uma sucessão de respostas em frequência da impedância própria do PAC dentro do intervalo de frequências de 120 Hz a 3000 Hz com passo de 60 Hz (primeira abordagem). Assim, fixa-se uma topologia para o Sistema Interligado Nacional (SIN) e calcula-se a resposta em frequência da impedância própria do PAC. Terminada a resposta para uma condição de rede, muda-se esta condição e repete-se o procedimento.

Note que para a obtenção da impedância própria do PAC é necessário, para cada frequência harmônica e para cada topologia do SIN de interesse, a montagem da matriz de admitâncias nodais **Y**, sua fatoração **LU** e a solução de dois sistemas lineares triangulares equivalentes.

Outra abordagem para este problema (segunda abordagem) é encará-lo como o cálculo da impedância própria do PAC para uma sucessão de diferentes topologias do SIN para cada frequência harmônica de interesse. Desta forma, fixase a frequência harmônica e varia-se a topologia do SIN. Terminada toda a lista de contingências (topologias), incluindo o sistema íntegro, muda-se a frequência harmônica e repete-se o procedimento.

A vantagem desta segunda abordagem é permitir a extensão da metodologia apresentada em [4], originalmente desenvolvida para a consideração de contingências em estudos de sistemas de potência à frequência fundamental (fluxo de potência e curto-circuito), para estudos de comportamento (impacto) harmônico.

Utilizando esta metodologia, recentemente implementada no programa HarmZs do CEPEL para estudos de comportamento harmônico de sistemas elétricos de potência, é possível se calcular todas as impedâncias próprias do PAC para o SIN contingenciado em função da impedância própria do PAC para o SIN íntegro. Isto evita a necessidade de remontagem e refatoração **LU** da matriz **Y** para cada contingência do SIN, tornando esta segunda abordagem dezenas de vezes mais rápida computacionalmente do que a primeira (implementada nas versões anteriores do HarmZs).

Desta forma, um número muito maior de horizontes de planejamento do SIN e de contingências poderá ser utilizado nos estudos de acesso à rede básica, sem afetar sensivelmente o tempo de obtenção dos resultados produzidos pelo HarmZs. Este fato permanece válido se, além de um maior número de horizontes e de contingências, desvios em relação à frequência fundamental forem considerados, como são comumente adotados em estudos de acesso envolvendo elos de corrente contínua.

# **2 | ALTERAÇÕES NO SISTEMA DE TRANSMISSÃO**

As tensões e correntes na rede íntegra (inicial), para qualquer frequência, se relacionam por:

$$
\mathbf{I} = \mathbf{Y}_0 \, \mathbf{V}_0 \tag{2.1}
$$

onde **Y**0 ϵ ℂ*<sup>n</sup>*x*<sup>n</sup>* é a matriz de admitâncias nodais da rede inicial, **V**<sup>0</sup> e **I** ϵ ℂ*<sup>n</sup>* são os vetores de tensões e injeções de corrente nos nós desta rede, respectivamente, e *n* o número de nós (barras).

Introduzindo-se alterações nas admitâncias de um ou mais elementos da rede, as tensões nodais sofrerão modificações. Considerando as injeções de corrente inalteradas, na nova situação, tem-se:

$$
\mathbf{I} = \mathbf{Y}\mathbf{V} \tag{2.2}
$$

onde **Y** ϵ ℂ*<sup>n</sup>*x*<sup>n</sup>* é a matriz de admitâncias nodais da rede alterada e **V** ϵ ℂ*<sup>n</sup>* o vetor de tensões nos nós desta rede, respectivamente.

A matriz **Y** pode ser escrita da seguinte forma:

$$
Y = Y_0 + \Delta Y \tag{2.3}
$$

onde Δ**Y** ϵ ℂ*<sup>n</sup>*x*<sup>n</sup>* é a matriz global de alterações da rede, envolvendo um ou mais elementos. Esta matriz pode ser expressa como:

$$
\Delta \mathbf{Y} = \mathbf{M} \ \delta \mathbf{Y} \, \mathbf{M}^H \tag{2.4}
$$

onde δ**Y** ϵ ℂ*<sup>m</sup>*x*<sup>m</sup>* é a matriz elementar de alterações da rede e **M** ϵ ℂ*<sup>n</sup>*x*<sup>m</sup>* é a matriz de conexão.

O sobrescrito *<sup>H</sup>* denota transposição conjugada de matrizes ou vetores. A dimensão *m* depende do tipo e do número de elementos alterados.

O vetor de tensões nodais da rede alterada pode ser expresso como:

$$
V = V_0 + \Delta V \tag{2.5}
$$

onde Δ**V** ϵ ℂ*<sup>n</sup>* é o vetor de variações de tensões nodais devidas às alterações na rede. Conforme mostrado no Apêndice A, este vetor de variações pode ser expresso por:

$$
\Delta \mathbf{V} = -\mathbf{Z}_0 \mathbf{M} \left[ \delta \mathbf{Y}^{-1} + \mathbf{M}^H \mathbf{Z}_0 \mathbf{M} \right]^{-1} \mathbf{M}^H \mathbf{V}_0
$$
 (2.6)

onde **Z**<sup>0</sup> é a matriz de impedâncias nodais da rede inicial. O vetor **I** pode ser expresso genericamente por:

$$
\mathbf{I} = \begin{bmatrix} i_1 & i_2 & \cdots & i_p & \cdots & i_{n-1} & i_n \end{bmatrix}^T
$$
 (2.7)

onde *p* é a barra do PAC, *i<sub>1</sub>, i<sub>2</sub>, …, i<sub>p</sub>, …, i<sub>n-1</sub> e i<sub>n</sub> são as injeções de correntes* nos nós (barras) 1, 2, ..., p, ..., n-1 e n, respectivamente. O sobrescrito <sup>T</sup> denota transposição de matrizes ou vetores.

Fazendo *i <sup>k</sup>* = 0 para todo *k* ≠ *p* e *i <sup>p</sup>* = 1, pode-se particularizar o vetor **I** como:

$$
\mathbf{I}_p = \begin{bmatrix} 0 & 0 & \cdots & 1 & \cdots & 0 & 0 \end{bmatrix}^T \tag{2.8}
$$

Utilizando este vetor em (2.1), a solução **V**<sub>0</sub> do sistema linear será igual à coluna  $p$ ,  $\mathbf{Z}_{0}^{p}$  , da matriz  $\mathbf{Z}_{_{\mathrm{0}}}$ , ou seja:

$$
\mathbf{V}_0 = \mathbf{Z}_0^p \text{ , para } \mathbf{I} = \mathbf{I}_p \tag{2.9}
$$

Note que a obtenção de  $\mathbf{Z}_{0}^{p}$  exige a fatoração L**U** da matriz  $\mathbf{Y}_{\text{o}}$  e a solução de dois sistemas lineares triangulares equivalentes. Substituindo (2.9) em (2.6), o vetor Δ**V** será igual à variação Δ  $\mathbf{Z}_{0}^{p}$  ocorrida na coluna  $p$  da matriz  $\mathbf{Z}_{_{0}}$  devida à alteração dada por (2.4) na rede inicial, ou seja:

$$
\Delta \mathbf{Z}_0^p = -\mathbf{Z}_0 \mathbf{M} \Big[ \delta \mathbf{Y}^{-1} + \mathbf{M}^H \mathbf{Z}_0 \mathbf{M} \Big]^{-1} \mathbf{M}^H \mathbf{Z}_0^p \tag{2.10}
$$

Finalmente, a coluna *p*, **Z***<sup>p</sup>* , da matriz de impedâncias nodais **Z** da rede alterada será dada por:

$$
\mathbf{Z}^P = \mathbf{Z}_0^P + \Delta \mathbf{Z}_0^P \therefore
$$

$$
\mathbf{Z}^p = \mathbf{Z}_0^p - \mathbf{Z}_0 \mathbf{M} \Big( \delta \mathbf{Y}^{-1} + \mathbf{M}^H \mathbf{Z}_0 \mathbf{M} \Big)^{-1} \mathbf{M}^H \mathbf{Z}_0^p
$$
 (2.11)

A matriz quadrada (δ**Y**-1+**M***<sup>H</sup>***Z**<sup>0</sup> **M**) possui dimensão *m* × *m* e pode ser montada sem dificuldades, desde que **Z**<sup>0</sup> **M** seja previamente calculado. A solução de **Z**<sup>0</sup> **M** exige além da fatoração L**U** da matriz  $\mathbf{Y}_{o}$ , já realizada para a obtenção de  $\mathbf{Z}_{0}^{p}$  , a solução de dois sistemas lineares triangulares equivalentes para cada uma das *m* colunas da matriz **M**.

#### **2.1 Matrizes** δ**Y e M para Diversos Tipos de Alterações Simples**

Na [Tabela 2.1](#page-120-0) estão apresentadas as matrizes δ**Y** e **M** para a adição de diversos tipos de elementos à rede. Considerou-se que os elementos série serão adicionados entre os nós genéricos *k* e *j* e os elementos "shunts" entre os nós *k* e de referência da rede inicial. Para a consideração de contingências, ou seja, eliminação de elementos, a matriz δ**Y** deverá ser multiplicada por -1.

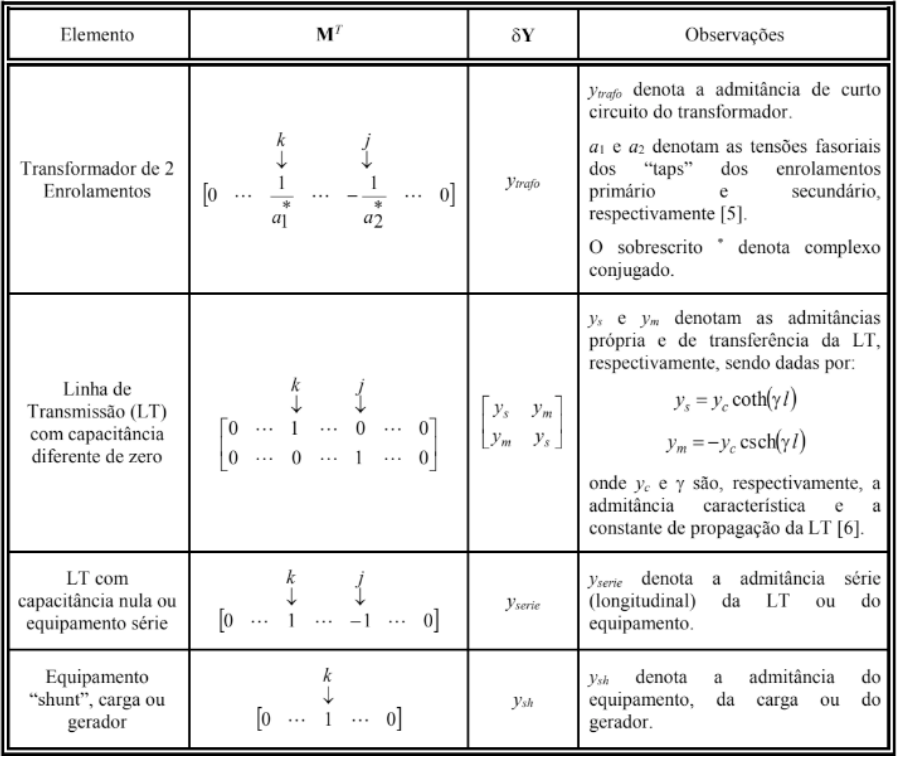

<span id="page-120-0"></span>Tabela 2.1: Definições das matrizes δ**Y** e **M** para a adição de diversos tipos de elementos à rede

#### **2.2 Matrizes** δ**Y e M para Alterações Múltiplas**

Considere uma alteração (adição ou eliminação) múltipla formada por duas

alterações simples 1 e 2. Sejam δ**Y**<sup>1</sup> ϵ ℂ*<sup>m</sup>*1x*<sup>m</sup>*1 e **M**<sup>1</sup> ϵ ℂ *<sup>n</sup>*x*<sup>m</sup>*1 as matrizes referentes à alteração 1 e δ**Y**<sub>2</sub> є C<sup>m</sup>2<sup>xm</sup>2 e M<sub>2</sub> є C<sup>nxm</sup>2 as matrizes referentes à alteração 2. As matrizes δ**Y** e **M** referentes à alteração múltipla, ou seja, à ocorrência simultânea das alterações 1 e 2 são dadas por:

$$
\mathbf{M} = [\mathbf{M}_1 \ \vdots \ \mathbf{M}_2] \tag{2.12}
$$

$$
\delta \mathbf{Y} = \begin{bmatrix} \delta \mathbf{Y}_1 & \mathbf{0} \\ \mathbf{0} & \delta \mathbf{Y}_2 \end{bmatrix} \tag{2.13}
$$

onde Μ ε C <sup>*n*×(*m*<sub>1</sub>+*m*<sub>2</sub>)</sup> e δΥ ε C<sup>(*m*<sub>1</sub>+*m*<sub>2</sub>)× (*m*<sub>1</sub>+*m*<sub>2</sub>). De maneira geral, considerando</sup> uma alteração múltipla formada por *q* alterações simples, as matrizes δ**Y** e **M** são dadas por:

$$
\mathbf{M} = \left[ \mathbf{M}_1 \mid \mathbf{M}_2 \mid \cdots \mid \mathbf{M}_q \right] \tag{2.14}
$$

$$
\delta \mathbf{Y} = \begin{bmatrix} \delta \mathbf{Y}_1 & \mathbf{0} & \cdots & \mathbf{0} \\ \mathbf{0} & \delta \mathbf{Y}_2 & \cdots & \mathbf{0} \\ \vdots & \vdots & \ddots & \vdots \\ \mathbf{0} & \mathbf{0} & \cdots & \delta \mathbf{Y}_q \end{bmatrix}
$$
(2.15)

onde  $M \in \mathbb{C}^{n \times \sum_{l=1}^q m_l}$  e  $\delta Y \in \mathbb{C}^{(\sum_{l=1}^q m_l) \times (\sum_{l=1}^q m_l)},$  sendo  $m_j$  a ordem das matrizes  $\delta Y_j$ (*l* = 1, …, *q*) referentes às alterações simples.

Caso se deseje apenas alterar o valor da admitância de um elemento já existente na rede, basta eliminá-lo e, a seguir, adicioná-lo com o valor de admitância desejado. Note que este processo é feito automaticamente pelo HarmZs.

## **3 | AVALIAÇÃO DO DESEMPENHO COMPUTACIONAL DA METODOLOGIA PROPOSTA**

O desempenho computacional da metodologia proposta, recentemente implementada no programa HarmZs do CEPEL, foi comparado com o da metodologia anterior (implementada em versões anteriores do HarmZs). Para este fim, foram utilizados os arquivos de dados de rede (extensão hzs) e de linguagem "batch" (de extensão mbt contendo instruções para a realização automática de diversas contingências) objetivando o cálculo dos valores de impedância própria vista da barra CA da conversora de Xingu. Deve-se observar que estes arquivos são os mesmos utilizados no estudo de comportamento harmônico apresentado na referência [7], sobre a expansão da interligação entre as Regiões Norte/Nordeste e Sudeste/Centro-Oeste, associada à entrada em operação da usina de Belo Monte. Detalhes sobre a modelagem da rede elétrica podem ser encontrados em [7].

Foram utilizados 31 casos base (redes íntegras) correspondentes a diversos cenários e condições de carregamento. Todos os elementos do sistema pertencentes até a terceira vizinhança da barra de Xingu foram contingenciados. Este procedimento gerou um total de 2238 redes contingenciadas [7]. Na [Tabela](#page-122-0) 

[3.1](#page-122-0) estão apresentados os resultados em termos de tempos de CPU gastos pela metodologia anterior e pela metodologia proposta para a execução de todos estes casos para cada um dos 49 harmônicos de interesse. Estes tempos, bem como a razão entre eles, foram medidos em três computadores diferentes, cujas principais características também estão descritas nesta tabela. Como se pode observar, independentemente do computador utilizado, a metodologia proposta foi aproximadamente 40 vezes mais rápida que a anterior, reduzindo de horas para minutos o tempo do estudo.

<span id="page-122-0"></span>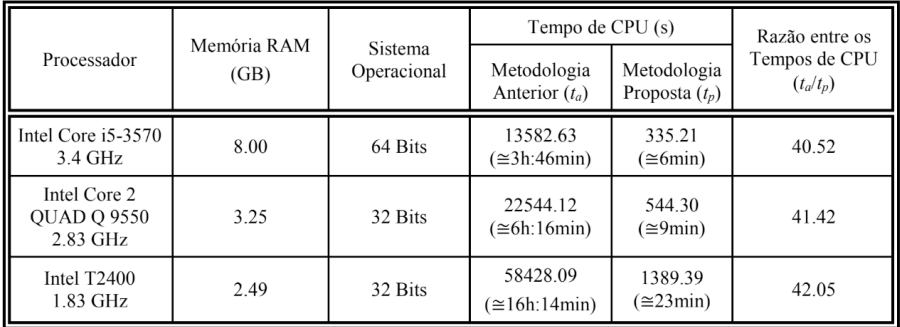

Tabela 3.1: Comparação entre os desempenhos computacionais das metodologias

# **4 | CONCLUSÃO**

Neste artigo foi descrito um método de alto desempenho computacional para estudos de impacto harmônico de novos acessantes à rede básica, recentemente implementado no programa HarmZs do CEPEL.

O método proposto permite o cálculo de todas as impedâncias próprias do PAC para o SIN contingenciado em função da impedância própria do PAC para o SIN íntegro. Isto evita a necessidade de remontagem e refatoração **LU** da matriz de admitâncias nodais **Y** para cada contingência do SIN, tornando este método dezenas de vezes mais rápido computacionalmente do que o anterior (implementado nas versões anteriores do HarmZs).

Para o teste de desempenho computacional da nova metodologia, utilizouse 31 casos base (redes íntegras) e 2238 redes contingenciadas. Na execução de todos estes casos, a metodologia proposta foi aproximadamente 40 vezes mais rápida que a anterior, reduzindo de horas para minutos o tempo do estudo. O teste foi realizado em três computadores com arquiteturas significantemente diferentes e o desempenho da nova metodologia em relação à anterior se mostrou praticamente constante.

Com a implementação do método proposto no HarmZs, um número muito maior de horizontes de planejamento do SIN e de contingências poderá ser utilizado nos estudos de acesso à rede básica, sem afetar sensivelmente o tempo de obtenção dos resultados produzidos pelo HarmZs. Este fato permanece válido se, além de um maior número de horizontes e de contingências, desvios em relação à frequência fundamental forem considerados, como são comumente adotados em estudos de acesso envolvendo elos de corrente contínua.

# **REFERÊNCIAS**

[1] Procedimentos de Rede - Submódulo 2.8 - Gerenciamento dos indicadores de desempenho da Rede Básica e de seus componentes – ONS – Operador Nacional do Sistema – [www.ons.](http://www.ons.org.br/) [org.br](http://www.ons.org.br/).

[2] Guide to the Specification and Design Evaluation of A.C. Filters for HVDC Systems - Publicly Available Specification - Pre-Standard – IEC PAS 62001 first edition 2004-07.

[3] Franklin Clement Véliz, Sergio Luis Varricchio e Cristiano de Oliveira Costa, "Metodologia para a Representação de Redes Elétricas por Polígonos de Admitâncias para Estudos de Impacto Harmônico", XXII SNPTEE - Seminário Nacional de Produção e Transmissão de Energia Elétrica, Brasília, DF, 12 a 16 de outubro de 2013.

[4] O. Alsaç, B. Stott and W. F. Tinney, "Sparsity-Oriented Compensation Methods for Modified Network Solutions", IEEE Transactions on Power Apparatus and Systems, Vol. PAS-102, No. 5, May 1983.

[5] Sergio Luis Varricchio, Sergio Gomes Jr. and Ricardo Diniz Rangel, "Three Winding Transformer s-Domain Model for Modal Analysis of Electrical Networks", International Journal of Electrical Power and Energy Systems, Vol. 33, Issue 3, pp. 571 – 582, March, 2011.

[6] Sergio Gomes Jr., Nelson Martins, Sergio L. Varricchio e Carlos Portela, ''Modal Analysis of Electromagnetic Transients in AC Networks Having Long Transmission Lines'', IEEE Transactions on Power Delivery, vol. 20, no. 4, October 2005, pp. 2623-2630.

[7] "Expansão da Interligação entre as Regiões Norte/Nordeste e Sudeste/Centro-Oeste - Elo de Corrente Contínua ± 800 kV Xingu – Terminal Rio", Relatório R2, Nº EPE-DEE-RE-136/2014-rev0, 30 de outubro de 2014.

<span id="page-123-0"></span>[8] William L. Brogan, "Modern Control Theory", Third Edition, Prentice Hall, 1991.

# **APÊNDICE A: DEMONSTRAÇÃO DA EQUAÇÃO DE VARIAÇÃO DE TENSÃO**

Para maior facilidade de leitura, as equações numeradas de (2.1) a (2.5) são repetidas a seguir:

$$
\mathbf{I} = \mathbf{Y}_0 \, \mathbf{V}_0 \tag{7.1}
$$

$$
\mathbf{I} = \mathbf{Y}\mathbf{V} \tag{7.2}
$$

$$
\mathbf{Y} = \mathbf{Y}_0 + \Delta \mathbf{Y} \tag{7.3}
$$

$$
\Delta \mathbf{Y} = \mathbf{M} \, \delta \mathbf{Y} \, \mathbf{M}^H \tag{7.4}
$$

$$
V = V_0 + \Delta V \tag{7.5}
$$

Substituindo (7.4) em (7.3), obtém-se:

$$
\mathbf{Y} = \mathbf{Y}_0 + \mathbf{M} \, \delta \mathbf{Y} \mathbf{M}^H \tag{7.6}
$$

Substituindo (7.5) e (7.6) em (7.2), obtém-se:

$$
\mathbf{I} = (\mathbf{V}_0 + \mathbf{M} \ \delta \mathbf{Y} \mathbf{M}^H)(\mathbf{V}_0 + \Delta \mathbf{V}) \quad \therefore
$$
  

$$
\mathbf{I} = \mathbf{Y}_0 \ \mathbf{V}_0 + \mathbf{Y}_0 \ \Delta \mathbf{V} + \mathbf{M} \ \delta \mathbf{Y} \mathbf{M}^H(\mathbf{V}_0 + \Delta \mathbf{V})
$$
(7.7)

Substituindo (7.1) em (7.7), obtém-se:

 $I = I + Y_0 \Delta V + M \delta Y M^H (V_0 + \Delta V)$   $\therefore Y_0 \Delta V + M \delta Y M^H (V_0 + \Delta V) = 0$   $\therefore Y_0 \Delta V = -M \delta Y M^H (V_0 + \Delta V)$   $\therefore$ 

$$
\Delta \mathbf{V} = -\mathbf{Z}_0 \mathbf{M} \, \delta \mathbf{Y} \mathbf{M}^H (\mathbf{V}_0 + \Delta \mathbf{V}) \tag{7.8}
$$

sendo  $Z_0 = Y_0^{-1}$ . Pré-multiplicando (7.8) por **M***<sup>H</sup>*, obtém-se:

$$
\mathbf{M}^{H} \Delta \mathbf{V} = -\mathbf{M}^{H} \mathbf{Z}_{0} \mathbf{M} \delta \mathbf{Y} \mathbf{M}^{H} (\mathbf{V}_{0} + \Delta \mathbf{V})
$$
(7.9)

Definindo

$$
\hat{\mathbf{Z}} = \mathbf{M}^H \mathbf{Z}_0 \mathbf{M} \tag{7.10}
$$

e substituindo (7.10) em (7.9), obtém-se:

$$
\mathbf{M}^H \Delta \mathbf{V} = -\hat{\mathbf{Z}} \delta \mathbf{Y} \mathbf{M}^H (\mathbf{V}_0 + \Delta \mathbf{V}) \therefore \mathbf{M}^H \Delta \mathbf{V} = -\hat{\mathbf{Z}} \delta \mathbf{Y} \mathbf{M}^H \mathbf{V}_0 - \hat{\mathbf{Z}} \delta \mathbf{Y} \mathbf{M}^H \Delta \mathbf{V} \therefore
$$
  

$$
\mathbf{M}^H \Delta \mathbf{V} + \hat{\mathbf{Z}} \delta \mathbf{Y} \mathbf{M}^H \Delta \mathbf{V} = -\hat{\mathbf{Z}} \delta \mathbf{Y} \mathbf{M}^H \mathbf{V}_0 \therefore (\mathbf{I} + \hat{\mathbf{Z}} \delta \mathbf{Y}) \mathbf{M}^H \Delta \mathbf{V} = -\hat{\mathbf{Z}} \delta \mathbf{Y} \mathbf{M}^H \mathbf{V}_0 \therefore
$$

$$
\mathbf{M}^{H} \Delta \mathbf{V} = -(\mathbf{I} + \hat{\mathbf{Z}} \delta \mathbf{Y})^{-1} \hat{\mathbf{Z}} \delta \mathbf{Y} \mathbf{M}^{H} \mathbf{V}_{0}
$$
(7.11)

onde **1** denota a matriz identidade de ordem *n*. Tem-se que:

$$
\left(\mathbf{I}+\hat{\mathbf{Z}}\delta\mathbf{Y}\right)^{-1} = \left\{\left(\hat{\mathbf{Z}}\delta\mathbf{Y}\right)\left[\left(\hat{\mathbf{Z}}\delta\mathbf{Y}\right)^{-1}+\mathbf{1}\right]\right\}^{-1} \quad \therefore \quad \left(\mathbf{I}+\hat{\mathbf{Z}}\delta\mathbf{Y}\right)^{-1} = \left[\left(\hat{\mathbf{Z}}\delta\mathbf{Y}\right)^{-1}+\mathbf{1}\right]^{-1}\left(\hat{\mathbf{Z}}\delta\mathbf{Y}\right)^{-1} \quad \therefore \quad \left(\mathbf{I}+\hat{\mathbf{Z}}\delta\mathbf{Y}\right)^{-1} = \left[\delta\mathbf{Y}^{-1}\hat{\mathbf{Z}}^{-1}+\mathbf{1}\right]^{-1}\delta\mathbf{Y}^{-1}\hat{\mathbf{Z}}^{-1} \quad (7.12)
$$

Substituindo (7.12) em (7.11), obtém-se:

$$
\mathbf{M}^H \Delta \mathbf{V} = -\left[\delta \mathbf{Y}^{-1} \hat{\mathbf{Z}}^{-1} + \mathbf{1}\right]^{-1} \delta \mathbf{Y}^{-1} \hat{\mathbf{Z}}^{-1} \hat{\mathbf{Z}} \delta \mathbf{Y} \mathbf{M}^H \mathbf{V}_0 \quad \therefore \quad \mathbf{M}^H \Delta \mathbf{V} = -\left[\delta \mathbf{Y}^{-1} \hat{\mathbf{Z}}^{-1} + \mathbf{1}\right]^{-1} \delta \mathbf{Y}^{-1} \delta \mathbf{Y} \mathbf{M}^H \mathbf{V}_0 \quad \therefore
$$
\n
$$
\mathbf{M}^H \Delta \mathbf{V} = -\left[\delta \mathbf{Y}^{-1} \hat{\mathbf{Z}}^{-1} + \mathbf{1}\right]^{-1} \mathbf{M}^H \mathbf{V}_0 \tag{7.13}
$$

O Lema de Inversão de Matrizes (LIM) [\[8\]](#page-123-0) estabelece que:

$$
(\mathbf{A} + \mathbf{B}\mathbf{C})^{-1} = \mathbf{A}^{-1} - \mathbf{A}^{-1}\mathbf{B}(\mathbf{I} + \mathbf{C}\mathbf{A}^{-1}\mathbf{B})^{-1}\mathbf{C}\mathbf{A}^{-1}
$$
(7.14)

Aplicando o LIM à [**1**+δ**Y**-1 **Ẑ**-1] -1, obtém-se:

$$
\left[\mathbf{1} + \delta \mathbf{Y}^{-1} \hat{\mathbf{Z}}^{-1}\right]^{-1} = \mathbf{1} - \delta \mathbf{Y}^{-1} \left(\mathbf{I} + \hat{\mathbf{Z}}^{-1} \delta \mathbf{Y}^{-1}\right)^{-1} \hat{\mathbf{Z}}^{-1}
$$
\n(7.15)

Substituindo (7.15) em (7.13), obtém-se:

$$
\mathbf{M}^{H} \Delta \mathbf{V} = -\left[\mathbf{1} - \delta \mathbf{Y}^{-1} \left(\mathbf{I} + \hat{\mathbf{Z}}^{-1} \delta \mathbf{Y}^{-1}\right)^{-1} \hat{\mathbf{Z}}^{-1}\right] \mathbf{M}^{H} \mathbf{V}_{0}
$$
(7.16)

De (7.8), tem-se:

$$
\Delta \mathbf{V} = -\mathbf{Z}_0 \mathbf{M} \, \delta \mathbf{Y} \Big( \mathbf{M}^H \mathbf{V}_0 + \mathbf{M}^H \Delta \mathbf{V} \Big) \tag{7.17}
$$

Substituindo (7.16) em (7.17), obtém-se:

$$
\Delta \mathbf{V} = -\mathbf{Z}_0 \mathbf{M} \delta \mathbf{Y} \left\{ \mathbf{1} - \left[ \mathbf{1} - \delta \mathbf{Y}^{-1} \left( \mathbf{I} + \hat{\mathbf{Z}}^{-1} \delta \mathbf{Y}^{-1} \right)^{-1} \hat{\mathbf{Z}}^{-1} \right] \right\} \mathbf{M}^H \mathbf{V}_0 \quad \therefore
$$
  
\n
$$
\Delta \mathbf{V} = -\mathbf{Z}_0 \mathbf{M} \delta \mathbf{Y} \left\{ \mathbf{1} - \mathbf{1} + \delta \mathbf{Y}^{-1} \left( \mathbf{I} + \hat{\mathbf{Z}}^{-1} \delta \mathbf{Y}^{-1} \right)^{-1} \hat{\mathbf{Z}}^{-1} \right\} \mathbf{M}^H \mathbf{V}_0 \quad \therefore
$$
  
\n
$$
\Delta \mathbf{V} = -\mathbf{Z}_0 \mathbf{M} \left( \mathbf{I} + \hat{\mathbf{Z}}^{-1} \delta \mathbf{Y}^{-1} \right)^{-1} \hat{\mathbf{Z}}^{-1} \mathbf{M}^H \mathbf{V}_0 \quad (7.18)
$$

Tem-se que:

$$
\left(\mathbf{1} + \hat{\mathbf{Z}}^{-1} \delta \mathbf{Y}^{-1}\right)^{-1} = \left[\hat{\mathbf{Z}}^{-1} \left(\hat{\mathbf{Z}} + \delta \mathbf{Y}^{-1}\right)\right]^{-1} \dots
$$
\n
$$
\left(\mathbf{1} + \hat{\mathbf{Z}}^{-1} \delta \mathbf{Y}^{-1}\right)^{-1} = \left(\hat{\mathbf{Z}} + \delta \mathbf{Y}^{-1}\right)^{-1} \hat{\mathbf{Z}} \tag{7.19}
$$

Substituindo (7.19) em (7.18), obtém-se:

$$
\Delta \mathbf{V} = -\mathbf{Z}_0 \mathbf{M} \left( \hat{\mathbf{Z}} + \delta \mathbf{Y}^{-1} \right)^{-1} \mathbf{M}^H \mathbf{V}_0
$$
\n(7.20)

Substituindo (7.10) em (7.20), obtém-se:

$$
\Delta \mathbf{V} = -\mathbf{Z}_0 \mathbf{M} \Big( \delta \mathbf{Y}^{-1} + \mathbf{M}^H \mathbf{Z}_0 \mathbf{M} \Big)^{-1} \mathbf{M}^H \mathbf{V}_0
$$
\n(7.21)

# **CAPÍTULO 10**

# MONITORAMENTO DE PAINEL FOTOVOLTAICO ATRAVÉS DE COMPUTAÇÃO EM NÉVOA INTEGRADO À REDE GSM

*Data de aceite: 01/10/2020* Data de submsisão: 07/07/2020

## **Winderson Eugenio dos Santos**

Universidade Tecnológica Federal do Paraná Curitiba - Paraná http://lattes.cnpq.br/4226185297739834

## **Maurizio Petruzziello**

Universidade Tecnológica Federal do Paraná Curitiba - Paraná http://lattes.cnpq.br/7307385854464949

## **Sidnei Avelino da Silva Junior**

Universidade Tecnológica Federal do Paraná Curitiba - Paraná http://lattes.cnpq.br/6012398018286378

# **Diego Luiz Ornelas Rampim**

Universidade Anhanguera Uniderp Campo Grande - Mato Grosso do Sul http://lattes.cnpq.br/8521052587648889

**RESUMO**: Este trabalho apresenta os resultados de um estudo referente ao monitoramento da potência gerada por painéis fotovoltaicos. Os autores iniciam o artigo destacando a importância em se realizar pesquisas na área de monitoramento da microgeração fotovoltaica. Apresenta o caso de estudo de uma análise comparativa do ganho energético obtido através do uso de um seguidor solar mono-axial implantado na cidade de Curitiba (Brasil). Então descreve, com maior detalhamento, os métodos e tecnologias computacionais empregados para se realizar o monitoramento de longo prazo, o qual totalizou 12 meses de coleta on-line de dados. Discute os resultados obtidos neste caso de estudo, bem como o comparativo de outros trabalhos similares realizados neste tema. Ao final os autores sugerem exemplos de como aplicar este know-how em grande escala, salientando a importância da integração das tecnologias de computação em névoa e servidores MQTT ao se utilizar redes GSM de comunicação.

**PALAVRAS-CHAVE**: Computação em névoa, MQTT, GSM, monitoramento de dados, microgeração fotovoltaica.

# PHOTOVOLTAIC PANEL MONITORING THROUGH FOG COMPUTING INTEGRATED TO GSM NETWORK

**ABSTRACT**: This paper shows results of research realized in a power monitoring system, applied to a photovoltaic panel generator. Authors starts discussion enphatizing the relevance about monitoring of photovoltaic microgeneration. Presents the case study of comparative analysis of the energy gain obtained through the use of a monoaxial solar tracker, implanted in the city of Curitiba (Brazil). Then describe, in detail, methods and computational technologies used to perform the long-term monitoring, which totaled 12 months of online data collection. At the end, authors suggests examples of how to apply this know-how on a large scale, emphasizing the importance of integrating fog computing technologies and MQTT servers when using GSM communication networks.

**KEYWORDS**: Fog computing, MQTT, GSM, data-monitoring, photovoltaic micro-generation.

## **1 | INTRODUÇÃO**

As fontes de energia alternativa como, eólica, biomassa e fotovoltaica vêm desde a virada do último século, conquistando de forma significativa um maior espaço na matriz energética nacional; impulsionadas principalmente por pressão de caráter ambiental, que culmina em mecanismos de incentivo ao uso de tais fontes. Neste cenário as Centrais de Microgeração<sup>1</sup> fotovoltaicas apresentam um grau de importância significativo. E, isto se dá pela relativa facilidade que consumidores de pequeno porte (residências, condomínios, pequenas empresas, produtores rurais) têm para instalar micro usinas deste modal energético, tornando-os assim em prossumidores (BONGIOLLO,2013).

Ainda que no atual cenário brasileiro, a matriz energética tenha nas fontes eólicas sua maior participação na fatia de fontes alternativas, com aproximadamente 8,2% da produção de energia elétrica nacional, frente aos 0,8% oriundo de fotovoltaicas, conforme dados do 2º quadrimestre de 2018 do extraídos do site do Operador Nacional de Energia (ONS,2018), não se pode subestimar o potencial que estas últimas têm para crescimento. Há uma demanda reprimida de consumidores ávidos por terem sua própria microgeração fotovoltaica.

Hipoteticamente, basta imaginar um cenário com alguns milhares de prossumidores conectados ao grid da concessionária de energia, para vislumbrar o potencial problema nos sistemas de gestão de energia. Caso não haja um mínimo de possibilidade de predição destas fontes, muita confusão poderá ocorrer no planejamento das manobras de despacho energético.

Na visão dos autores, com um monitoramento e obtenção de histórico da contribuição das diversas microgerações, será possível às concessionárias de energia terem ao seu dispor informações relevantes para uma nova componente estratégica de planejamento e gestão das fontes de energia. Some a isto, possíveis cenários de políticas de tarifação mais dinamicamente atreladas à demanda, e também os prossumidores auferirão maiores benefícios. As tecnologias para uma tal implementação baseiam-se nos conceitos dos sistemas SCADA (Supervisory Control and Data Acquisition), que quando aplicados aos sistemas de potência têm suas devidas particularidades (THOMAS,2015).

Obviamente, um monitoramento em larga escala das microgerações fotovoltaicas não é exatamente uma empreitada simples de ser realizada. Há uma diversidade de configurações de plantas (com ou sem backp-up de energia), de diferentes tipos de tecnologias das células fotovoltaicas (WANG,2015) e (CONIBEER,2014), conectadas à rede por diferentes topologias de inversores. Some-se a isto o fato de que ainda não há uma padronização mercadológica

<sup>1</sup> Microgeração distribuída são as centrais geradoras de energia elétrica, com capacidade de fornecimento menor ou igual a 75kW, conforme Resolução 687/2015 da ANEEL (RUFINO,2015).

no que tange aos protocolos de comunicação dests inversores, e leitor pode ter um panorama da complexidade deste ecossistema. E claro, para mais além, há no monitoramento destes dados um enorme desafio em garantir um mínimo de segurança da informação

Assim, neste trabalho os autores apresentam os resultados de um estudo preliminar referente ao monitoramento da potência gerada por painéis fotovoltaicos. O texto inicia destacando a importância em se realizar pesquisas na área de monitoramento da microgeração fotovoltaica. Apresenta o caso de estudo de análise comparativa do ganho energético obtido através do uso de um seguidor solar monoaxial implantado na cidade de Curitiba (Brasil). Então descreve, com maior detalhamento, os métodos e tecnologias computacionais empregados para se realizar o monitoramento de longo prazo, o qual totalizou 12 meses de coleta on-line de dados. Por fim, são feitas considerações relativas as questões de segurança da informação (disponibilidade, confiabilidade e privacidade). Estas abordagens trazem argumentos suficintes para se ter uma noção da importância em realizar esforços de pesquisa e desenvolvimento, no tema de monitoramento da microgeração fotovoltaica.

#### **2 | OBJETIVO**

O objetivo geral deste trabalho é analisar um caso bem sucedido de monitoramento do desempenho da geração de painéis fotovoltaicos, com rastreador solar, através da rede de telefonia móvel GSM (Global Systems for Mobile communications); mais especificamente, o monitoramento foi realizado numa plataforma de testes, destinada para comparação do ganho obtido na geração a partir de um painel fotovoltaico instalado sobre uma base móvel, de com um grau de liberdade rotacional, instalado na cidade de Curitiba. Com este caso inicial para estudo do monitoramento de painéis fotovoltaicos os autores propõem, ao final do artigo, um modelo generalizado para o monitoramento da microgeração fotovoltaica, através de redes GSM.

De forma específica, a investigação do desempenho de um sistema fotovoltaico dotado de mecanismo seguidor solar de um eixo foi o mot principal da pesquisa realizada. A principal pergunta a ser respondida pela pesquisa foi:

#### **Qual o ganho de desempenho da geração fotovoltaica utilizando módulo de seguidor solar de um eixo na região de Curitiba?**

A premissa básica de resposta a esta questão partiu da proposta de coletar dados da potência gerada, tanto do painel solar móvel, instalado numa plataforma articulada (cuja configuração mecânica é apresentada na Figura 1), como também de um segundo painel solar idêntico (como referência), rigidamente fixado nas

condições padrões tradicionais de instalação (ângulo de inclinação igual à Latitude e face voltada para o norte).

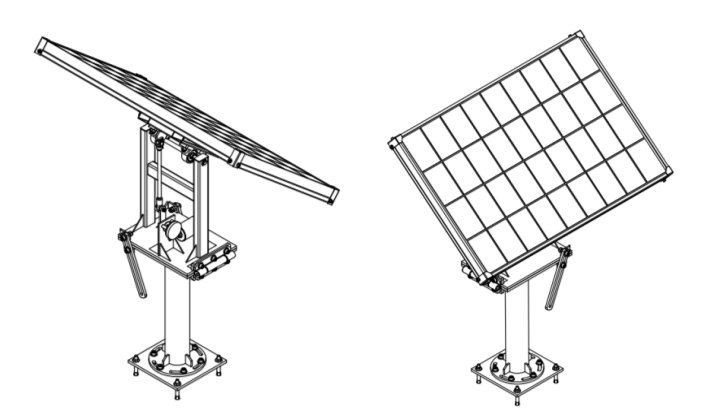

Figura 1: Estrutura mecânica do seguidor solar de um eixo utilizado Fonte: (PETRUZZIELLO,2013).

A partir de pesquisas anteriores, onde questões do acionamento e movimentação do painel haviam sido resolvidas (PETRUZZIELLO,2013), apresentouse como desafio resolver todos os problemas decorrentes da especificação dos requisitos assim como na delimitação do universo amostral a ser utilizado. As seguintes questões principais tiveram que ser respondidas:

- Qual o local adequado p/ instalação dos módulos?
- Que parâmetros deveriam ser monitorados?
- Qual a instrumentação a ser utilizada?
- Como integrar a coleta de dados à nuvem?
- Como garantir segurança na comunicação?
- Por quanto tempo, e com que amostragem coletar os dados?

# **3 | PRINCÍPIOS DE SOLUÇÃO**

Os métodos e princípios de solução elencados para responder as questões anteriores culminaram nas seguintes abordagens:

# **I) A curva IxV para painel fotovoltaico**

O comportamento elétrico de painéis fotovoltaicos é descrito pela curva característica corrente versus tensão (IxV), onde para uma dada situação de irradiância, determina-se quais seriam os possíveis pontos de operação do painel em termos de geração (WÜRFEL,2016). A Figura 2 mostra uma típica curva característica IxV.

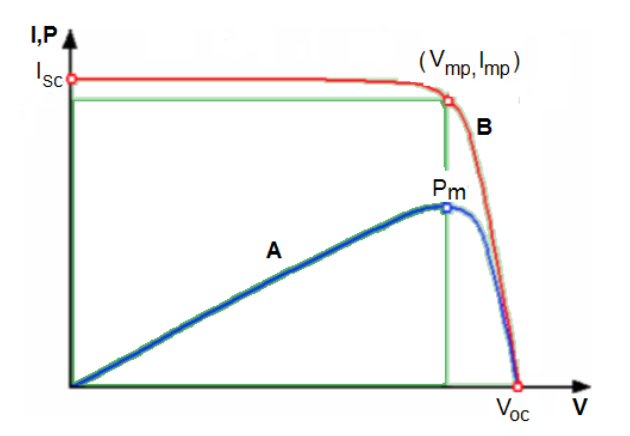

Figura 2: Curvas IxV (A) e de Potência (B) Fonte: Adaptado de Wilhem Frieb (PRIEB,2002).

#### **II) Estimativa da máxima energia gerada**

Dentre os diversos pontos possíveis de operação ao longo da curva IxV apenas um em particular é capaz de gerar a maior quantidade de potência instantânea (BISQUERT,2018). Este ponto de máxima potência (Pm) ocorre exatamente no instante em que a derivada da curva de potência torna-se nula. E, a ele correspondem os valores de tensão de máxima potência (Vmp) e de corrente de máxima potencia (Imp), todos mostrados no gráfico da Figura 2, onde a curva A mostra a potencia, e a curva B mostra os possíveis pontos de operação do painel fotovoltaico.

A relação entre os valores de Vmp e Voc (tensão de circuito aberto), assim como entre Imp e Isc (corrente de curto circuito), podem ser obtidas através de ensaios (DA SILVA,2017). Desta forma, torna-se possível inferir o valor de máxima energia gerada pelos painéis a partir das diversas medições de Voc e Isc, realizadas ao longo de várias amostragens obtidas no intervalo de tempo de interesse.

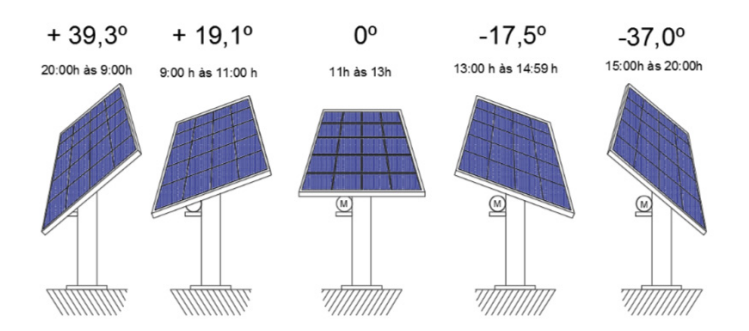

Figura 3: Ângulos pré-defindos para o rastreador ao longo do dia Fonte: (DA SILVA,2017).

 Somente após determinada esta relação IxV, torna-se possível realizar uma análise de desempenho de sistemas com rastreador solar móvel de um eixo. E para este caso particular de estudo adotou-se um período de amostragem de 3 minutos (realizadas diariamente entre 5h e 20h), ao longo de 12 meses, onde ao longo do dia o sistema posicionador alternava entre 5 ângulos pré-definidos conforme ilustrado na Figura 3.

#### **III) Computação em névoa**

O termo Computação em Névoa (Fog Computing) é utilizado como referencia do processamento, aplicável ao fluxo de dados que atravessa a fronteira entre a camada de borda, dos processos industriais e o ambiente virtual, formado pelos sistemas de nuvem da internet (HANES,2015).

O conceito, apoia-se principalmente em estruturas de hardware com capacidade tanto para comunicação em canais digitais de diversos padrões (ModBus, TCP/IP, RS-232/485, USB, etc) assim como para entradas e saídas de sinais discretos/analógicos oriundos dos processos.

Neste sentido, plataformas computacionais de placa única, ou Single Board Computers (SBC), adequadas para instalação no interior de quadros elétricos) representam uma inovação nesta área. Como exemplos destes tipos de computadores, disponíveis no momento da elaboração deste texto pode-se citar plataformas como BeagleBone, RaspberryPi, ThinkerBoard, Arduino, OrngePi, dentre outras que o leitor pode encontrar facilmente na Internet. Para o experimento em questão foi utilizado um computador, com plataforma computacional baseada na placa RaspberryPi, largamente difundida no mercado internacional (MONK,2011). Nesta pequena CPU, de razoável poder de processamento, dispõem-se de canais para comunicação em rede cabeada ou em rede sem fio, portas USB, canal de comunicação serial, e pontos de entrada e saída de sinais discretos; um arsenal de recursos, que aliado ao seu baixo custo em comparação a outros sistemas, levou à sua escolha.

# **IV) O protocolo MQTT**

O protocolo de comunicação MQTT (Message Queuing Telemetry Transport), padronizado pela norma ISO/IEC PRF 20922, é destinado para operar acima do protocolo TCP/IP, em redes de baixa disponibilidade e de alta latência (HILLAR,2017). Neste protocolo a troca de mensagens é baseada num modelo denominado publicador-subscritor, ilustrado na Figura 4, o qual quando devidamente configurado, garante que os dados do publicador sejam entregues ao subscritor, mesmo que ocorram interrupções na disponibilidade de rede; ou seja, no retorno da conexão todos os dados que não alcançaram o destino são reenviados.

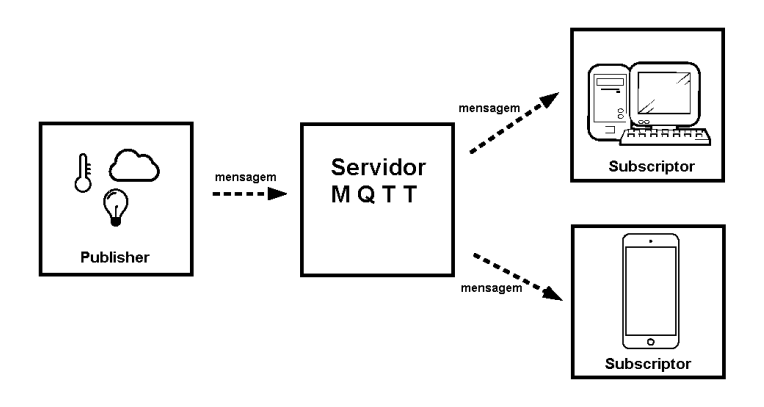

Figura 4: Ângulos pré-defindos para o rastreador ao longo do dia Fonte: Adaptado de Gastón Hilar (HILAR,2017).

Esta característica de confiabilidade na comunicação faz com que este protocolo, proposto em 1999 pela IBM, tenha tido uma elevada aceitação na comunidade de desenvolvedores para internet. Sistemas como Facebook Messenger, Amazon Web Services, Microsoft Azure e Node-Red o incluem em seus serviços. O MQTT encontra-se disponível por meio de fornecimento via plataformas pagas ou gratuitas, de natureza open-source. Na ocasião do desenvolvimento desta pesquisa foi utilizado o servidor RabbitMQ, um servidor gratuito, disponível para diversas plataformas e sistemas operacionais, conforme citado no site do fornecedor do serviço.

# **V) Redes GSM**

Uma das principais características das redes GSM é o uso de SIM-cards

(Subscriber Identity Module), ou Cartão com Módulo de Identidade para Assinante (SAUTER,2017). O SIM é um cartão inteligente, destacável, que contém as informações de assinatura do usuário e de seu catálogo telefônico.

Do ponto de vista de segurança da informação, as redes GSM foram concebidas para ser um sistema de comunicação seguro. Nelas se incluem uma autenticação de usuário usando uma chave pré-compartilhada e uma contraresposta. E talvez como característica mais importante, estão incluídos recursos de criptografia, um fator que eleva o grau de segurança desta rede. Porém é preciso destacar que não se pode garantir 100% de privacidade na rede GSM, a qual pode ser vulnerável a diferentes tipos de ataques cibernéticos, principalmente se estes se concentrarem num ponto específico ao longo das diferentes camadas de hardware e software envolvidas nesta rede. Não obstante, GSM pode ser considerado como um meio de comunicação com média-alta confiabilidade em termos de privacidade para sistemas de monitoramento; afinal SIM-card poderia a princípio ser hackeado ou pela quebra de sigilo na operadora ou quando o mesmo fica exposto à utilização aberta para diversos assinantes (uma situação que dificilmente ocorrerá num sistema de monitoramento).

Quanto a questões de confiabilidade na transmissão dos dados, pode-se considerá-las como de elevada qualidade. Porém o mesmo não se pode afirmar quanto a questões de disponibilidade. Esta particular dimensão da segurança da informação está diretamente relacionado à política de garantia de qualidade na prestação de serviços por parte da operadora. E isto irá impactar diretamente na latência da rede, ou de alterações da banda de transmissão contratada.

#### **4 | IMPLEMENTAÇÃO**

Por questões de disponibilidade logística, o sistema foi instalado numa base militar, sediada no Quartel do 20º Batalhão de Infantaria do Exército Brasileiro, localizado nas coordenadas: Latitude (-25°24'1.80"S) e Longitude (-49°14'56.40"O), operante no período de Agosto/2017 até Julho/2018.

O monitoramento operou de forma ininterrupta. Sua configuração final consistiu na topologia geral ilustrada pelo diagrama na Figura 5.

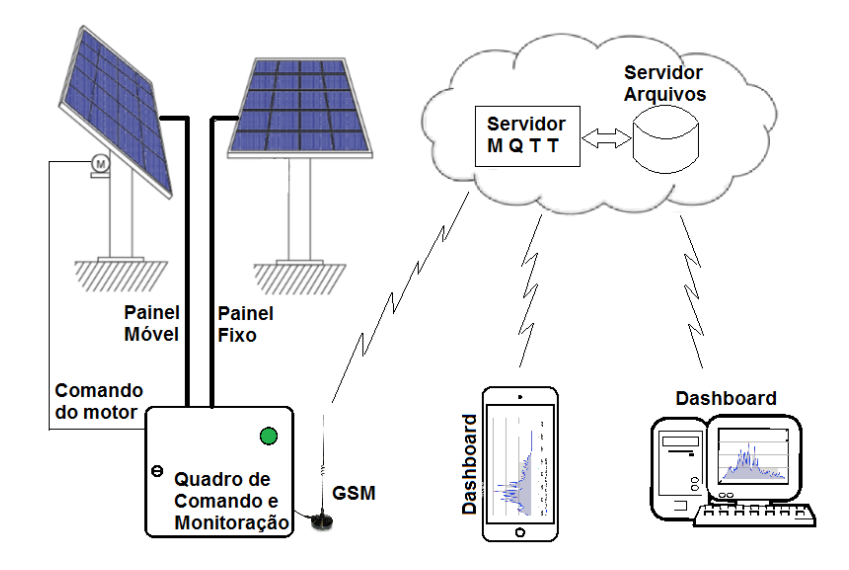

Figura 5: Diagrama esquemático do sistema Fonte: Autoria própria.

O diagrama de aquisição utilizou um conversor analógico-digital de 4 canais, com faixa de [0 a 5]V , resolução de 10 bits, e taxa de amostragem de 2kHz, para leitura dos sinais da tensão Voc e corrente Icc.

Para medir tensão se utilizou um divisor resistivo, previamente calibrado em instrumento de bancada laboratorial com 6,5 dígitos de precisão. Enquanto para a corrente realizou-se a aquisição através sensor de efeito Hall.

#### **5 | RESULTADOS OBTIDOS**

A massa de dados adquirida, com 300 amostras diárias, foi suficiente para estimar, de forma inédita e com boa precisão, qual o ganho ao se utilizar um sistema de rastreamento solar de um eixo de rotação, para painéis fotovoltaicos na microregião de Curitiba. Foi realizada uma primeira análise estatística (DA SILVA,2017), onde os resultados obtidos permitiram inferir um ganho médio anual de 23,0% no desempenho de sistemas de geração fotovoltaico, dotado de um seguidor-horário, de eixo polar, para a cidade de Curitiba e região microclimática periférica. Na Figura 6 é possível visualizar, a título de exemplo, a curva de potência, para os dois painéis, obtida no dia 14 de Agosto de 2017.

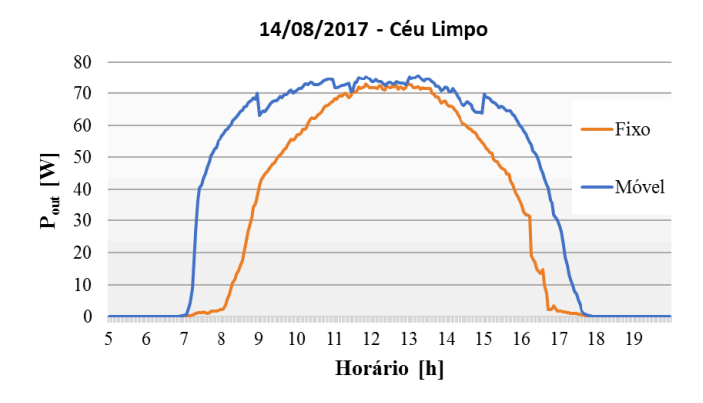

Figura 6: Potência gerada pelo painel fixo e móvel Fonte: (DA SILVA,2017).

Na literatura é possível encontrar diversas pesquisas investigativas quanto ao ganho de desempenho de geração fotovoltaica, a partir do uso de sistemas moveis de um eixo. Entretanto, poucas se estendem por longos períodos de análise. Assim neste particular, em (FARANDA,2011) foi realizado um ensaio de 12 meses na cidade de Toscana (Itália), onde se relatou um acréscimo de 17,0% na geração de energia. Em (HUANG,2013), numa pesquisa de 24 meses realizada em Taipei (Taiwan) os autores chegaram ao valor de 24,2% de ganho. E, em (MORADI,2016), num trabalho elaborado em Boca Raton (EUA), pelo período de 12 meses os autores relataram um acréscimo de 15,0% na energia gerada.

# **6 | CONCLUSÃO E DISCUSSÕES FINAIS**

O sistema de monitoramento através do uso de computação em névoa integrado à rede GSM sob análise mostrou-se robusto, seguro e confiável. Não obstante as distintas regiões do globo ou os diferenciados períodos de análise, verificou-se que os dados de ganho energético, oriundo do uso de seguidor solar mono-axial em painel fotovoltaico, estimado para a cidade de Curitiba como 23,0% ficou bastante próximo do mesmo resultado obtido por Huang et al. (HUANG,2013) em Taipei (Taiwan). O fato de que as duas cidades encontram-se em latitude 25º corrobora para o conceito da influência das latitudes na eficiência deste tipo de estratégia para geração solar fotovoltaica.

A conclusão exitosa do experimento dá aos autores a segurança para afirmar que foi dado um importante salto na direção do desenvolvimento de um amplo monitoramento da microgeração fotovoltaica, por exemplo como o que se está atualmente em desenvolvimento num outro projeto envolvendo o monitoramento

de seis plantas fotovoltaicas no Estado do Paraná (HILGERT,2019). Com o uso de novas CPUs para computação em névoa, associado à comunicação GSM é possível coletar dados de microgeração diretamente dos inversores, sem perda de pacotes de informação. É desta massa de dados que prossumidores e concessionárias de energia poderão, então, aplicar algoritmos adequados a uma estimação confiável de estados da microgeração fotovoltaica.

Neste sentido, ainda há desafios a serem vencidos, principalmente no que tange à falta de um padrão nos protocolos de comunicação empregado pelos diferentes fabricantes de inversores; uma motivação aos autores, para que pesquisas nesta área sejam levadas adiante.

Por fim um último aspecto relevante a ser ponderado diz respeito às políticas de liberação de banda de comunicação por parte das empresas operadoras GSM. Não cabendo ser aqui mencionado que empresa de telecomunicações foi contratada, é entretanto pertinente salientar que ao longo da pesquisa foram igualmente monitoradas as taxas de transmissão e recepção disponibilizada pela operadora. A título de exemplo Figura 7 a seguir ilustra os valores medidos ao longo do dia 10 de abril de 2018.

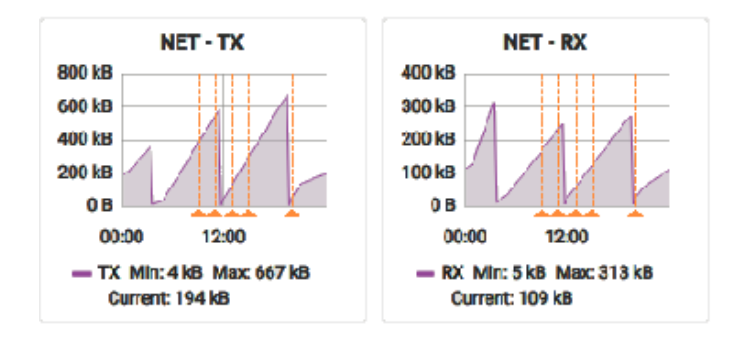

Figura 7: Taxas de transmissão e recepção de dados ao longo de um dia Fonte: Autoria própria.

Independente dos motivos que levaram a operadora GSM a adotar tal estratégia, fica evidente que a banda contratada não se mantém constante ao longo do dia, como seria de se esperar. Ao invés disto, o valor efetivo da banda comportase em picos no valor contratado, alcançados apenas em poucos momentos ao longo do dia, e tendo seu valor instantâneo variando continuamente, num formato dentede-serra, cujo valor de base aproxima-se da ausência de comunicação. No que dependesse exclusivamente da comunicação GSM para coleta on-line de dados, este comportamento inviabilizaria seu uso. Assim, pode-se afirmar categoricamente que a adoção de um mecanismo de prevenção à baixa latência da rede, como é o caso do protocolo MQTT, aliado ao conceito de computação em névoa, tornam-se indispensável para garantia da eficácia do sistema de monitoramento de dados, por longos períodos de tempo.

# **REFERÊNCIAS**

BISQUERT, Juan, **The Physics of Solar Cells – Perovskites, Organics, and Photovoltaic Fundamentals**. CRC Press Taylor & Francis Group. EUA, 2018.

BONGIOLLO, Guilherme G. et MIRANDA, Tiago A., **Análise de Norma para Smart-Grid**. Universidade Tecnológica Federal do Paraná – DAELT. Curitiba, Brasil, 2013.

CONIBEER, Gavin et WILLOUGHBY, Arthur, **Solar Cell Materials Developing Technologies**. John Willey & Sons, Inglaterra, 2014.

DA SILVA, Sidnei A, AYABE, Murilo S. et LOVATO, Tuane G., **Análise de Desempenho de um Gerador Fotovoltaico Dotado de um Seguidor Solar de Eixo Polar**. Universidade Tecnológica Federal do Paraná – DAELT. Curitiba, Brasil, 2017.

FARANDA, R. et al. **Analysis of a PV system with single-axis tracking energy production and performances**. 3rd International Conference on Clean Electrical Power: Renewable Energy Resources Impact, ICCEP 2011, v. 2, p. 130-136, 2011. ISSN 9781424489282.

HANES, David et alli, **IoT Fundamentals – Networking Technologies, Protocols, and Use Cases for the Internet of Things**. Cisco Systems Inc. EUA, 2017.

HILGERT, D.P. et alli, **[Análise dos Parâmetros de Desempenho de SFVCR instalados](http://labens.ct.utfpr.edu.br/wp-content/uploads/2019/12/Hilgert-et-al.2019-Smart-Energy-Ci^0Expo.pdf)  [no estado do Paraná](http://labens.ct.utfpr.edu.br/wp-content/uploads/2019/12/Hilgert-et-al.2019-Smart-Energy-Ci^0Expo.pdf)**. Smart Energy CI&Expo 2019, http://dx.doi.org/10.1590/1678-4324- 0000000000 ISSN 1678-4324 Online Edition, Curitiba, 2019.

HILLAR, Gastón C., **MQTT Essentials – A Lightweight IoT Protocol**. Packt Publishing. Inglaterra, 2017.

HUANG, B.-J. et al. **Improving solar PV system efficiency using one-axis 3-position sun tracking**. Energy Procedia, v. 33, p. 280-287, 2013. ISSN 18766102.

MONK, Simon, **Raspberry Pi Cookbook**. Editora O´Reilly Media, Inc. EUA, 2014.

MORADI, H.; ABTAHI, A.; MESSENGER, R. **Annual Performance Comparison Between Tracking and Fixed Photovoltaic Arrays**. IEEE 43rd Photovoltaic Specialists Conference (PVSC), 2016. 3179-3183.

ONS, site do **Operador Nacional do Sistema Elétrico**: ons.org.br, acessado em 10/08/2018.

PETRUZZIELLO, M; PINHEIRO, F. S; ZADURSKI, A. R. **Projeto e Construção de Cinematismo Automatizado para Comparação Energética entre Painel Solar Móvel e Fixo**. Universidade Tecnológica Federal do Paraná – DAELT. Curitiba, Brasil, 2013.

PRIEB, Wilhem Massen César, **Desenvolvimento de um Sistema de ensaio de módulos Fotovoltaicos**, Dissertação de Mestrado da Faculdade de Engenharia Mecânica da UFRS, Porto Alegre – Rio Grande do Sul, Brasil 2002.

RUFINO, R. D., **Resolução Normativa Nº 687**, Agencia Nacional de Energia Elétrica - ANEEL, Brasil, 2015.

SAUTER, Martin, **From GSM to LTE-ADVANCED PRO and 5G – An Introduction to Mobile Networks and Mobile Broadband**. John Wiley & Sons, EUA, 2017.

THOMAS, Mini S. et MCDONALD, John D., **Power System SCADA and Smart Grids**. CRC Press Taylor & Francis Group. EUA, 2015.

WANG, Guangyu, **Technology, Manufactoring and Grid Connection of Photovoltaic Solar Cells**. John Willey & Sons, EUA, 2018.

WÜRFEL, Peter et WÜRFEL, Uli, **Physics of Solar Cells – From Basic Principles to Advanced Concepts**. Wiley-VCH Verlag GmbH & Co. Alemanha, 2016.

# **CAPÍTULO 11** H ∞ MIXED SENSITIVITY CONTROL OF A SERVOMOTOR USING ARDUINO

*Data de aceite: 01/10/2020* Data de submissão: 07/07/2020

#### **Caio Igor Gonçalves Chinelato**

Instituto Federal de São Paulo (IFSP) – Campus São Paulo São Paulo, SP [http://buscatextual.cnpq.br/buscatextual/](http://buscatextual.cnpq.br/buscatextual/visualizacv.do?id=K4210192E2) [visualizacv.do?id=K4210192E2](http://buscatextual.cnpq.br/buscatextual/visualizacv.do?id=K4210192E2) <https://orcid.org/0000-0001-8227-2541>

**ABSTRACT:** This work presents a DC servomotor position control. A *H* mixed sensitivity controller was projected. This kind of controller has advantages in terms of robustness, stability and performance when the plant is subject to disturbances, noises, parametric uncertainty and modeling uncertainty. The controller was implemented in an *Arduino Mega*  2560 board*,* aiming a simple, practical and lowcost solution*,* that can be used didactically for teaching subjects in control area. To evaluate the controller performance, experimental results were obtained using a low-cost DC servomotor and the Arduino Mega 2560 board integrated with Matlab/Simulink. Analyzing the results, it can be seen that the controller presents stability, good performance and robustness and the experiment apparatus proposed is a simple, practical, lowcost and didactic solution.

**KEYWORDS:** *H*∞ Control; Robust Control; *Arduino*; Servomotor.

# CONTROLE H∞ SENSIBILIDADE MISTA DE UM SERVOMOTOR USANDO **ARDUINO**

**RESUMO:** Este trabalho apresenta o controle de posição de um servomotor CC. Foi projetado um controlador *H*∞ sensibilidade mista. Este tipo de controlador apresenta vantagens em termos de robustez, estabilidade e desempenho quando a planta é sujeita a distúrbios, ruídos, incertezas paramétricas e incertezas de modelagem. O controlador foi implementado usando uma placa Arduino Mega 2560, visando uma solução simples, prática, de baixo custo e que pode ser utilizada didaticamente para o ensino de disciplinas na área de controle. Para avaliação do desempenho do controlador, resultados experimentais foram obtidos utilizando a placa Arduino Mega 2560 integrada com Matlab/Simulink. Analisando os resultados, pode-se observar que o controlador apresenta estabilidade, bom desempenho e robustez e o aparato experimental proposto é uma solução simples, prática, de baixo custo e didática.

**PALAVRAS-CHAVE:** Control*e H*∞; Controle Robusto; *Arduino*; Servomotor.

#### **1 | INTRODUCTION**

A DC servomotor is basically constituted by the combination of a DC motor, a gear system coupled to the load shaft and a rotary encoder. The encoder provides position feedback to a controller that enables precise and fast position control. Servomotors are widely use due to their low-cost and simplicity of control. There

are several applications for servomotors such as automatic machine tools, the manufacturing industry, robotic systems, computer and others (OGATA, 2009).

In several modern applications, servomotors are controlled using PID (Proportional-Integral-Derivative) controllers (OGATA, 2009). In some works, advanced techniques are proposed for the control of servomotors aiming increasing precision, performance and robustness, such as adaptive control (PATHAK and ADHYARU, 2016), Fuzzy control (BATURE, et al., 2013), sliding mode control (KASSEM and YOUSEF, 2012) and others.

In this work, it is proposed the position control of a DC servomotor with a *H*<sub>∞</sub> mixed sensitivity controller. This kind of controller has advantages in terms of robustness, stability and performance when the plant is subject to disturbances, noises, parametric uncertainty and modeling uncertainty. Such advantages are not observed in PID controllers. This control technique can be seen applied in several recent works such as DEYOU, et al. (2011), RACHEDI, et al. (2013) and PINHEIRO and COLÓN (2017).

The controller was implemented in an Arduino Mega 2560 board and a lowcost DC servomotor was used, aiming a simple, practical and low-cost solution*,* that can be used didactically for teaching subjects in control area. The use of *Arduino* board for simple, didactic and low-cost solutions can be seen in works like LOBO, et al. (2017) and VIEIRA, et al. (2015). To evaluate the controller performance, experimental results were obtained using the Arduino Mega 2560 board integrate with *Matlab/Simulink*.

#### **2 | SYSTEM MODELING**

The system considered in this work is a DC servomotor, whose schematic representation is shown in Fig. 1 (OGATA, 2009). The system parameters are motor voltage  $e_{\scriptscriptstyle\beta}$  motor inductance L, motor resistance R, angular displacement of rotor shaft θ<sub>m</sub>, rotor moment of inertia J<sub>m</sub>, motor torque T, angular displacement of load shaft θ, load moment of inertia *J*, and transmission ratio  $n = θ/θ<sub>m</sub>$ .

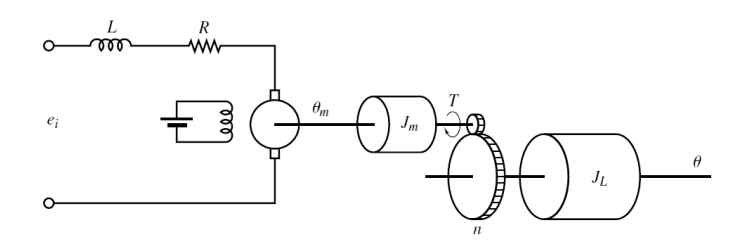

Figure 1: DC servomotor schematic representation (OGATA, 2009).

The system dynamical modeling is obtained integrating the electrical modeling of the DC motor and the mechanical modeling of the gear system coupled to the load shaft.

The electrical modeling of the DC motor is based on Kirchhoff's voltage law. Thus, we obtain:

$$
L\frac{di_m}{dt} + Ri_m + k_b \frac{d\theta_m}{dt} = e_i,\tag{1}
$$

where  $i_m$  is the motor current and  $k_b$  is the back EMF (Electromotive-Force) constant of motor.

The mechanical modeling of the gear system coupled to the load shaft is based on Newton's second law. Thus, we obtain:

$$
J_m \ddot{\theta}_m + T = T_m = k i_m, \tag{2}
$$

$$
J_L \ddot{\theta} = T_L,\tag{3}
$$

where *k* is the motor torque constant and  $T_{\rm L}$  = T/n is the motor torque applied to the load.

Using (1), (2) and (3) and applying the Laplace transform, we obtain the system dynamical modeling:

$$
\frac{\Theta(s)}{E_i(s)} = \frac{nk}{s[(LJ_m + Ln^2J_L)s^2 + (RJ_m + Rn^2J_L)s + kk_b]}.
$$
\n(4)

It is normally assumed that the motor inductance L is much lower than  $J_m^{\vphantom{\dagger}}, J_L^{\vphantom{\dagger}},$ *n* and, therefore, can be neglected. Thus, the modeling (4) becomes:

$$
\frac{\Theta(s)}{E_i(s)} = \frac{nk}{s[(RJ_m + Rn^2J_L)s + kk_b]}.
$$
\n(5)

#### **3 | H∞ MIXED SENSITIVITY CONTROL**

H<sub>∞</sub> mixed sensitivity is as robust control technique. Robust control has been widely applied and studied in recent years. Robustness is related to control system capability to maintain its performance even when subject to disturbances, noises, parametric uncertainty and modeling uncertainty. The objective of the H<sub>∞</sub> control theory is to obtain a controller that optimizes a given H∞ norm ensuring robustness.

Consider the block diagram of the closed-loop system shown in Fig. 2, where *G* is the plant transfer function, *K* is the controller transfer function, *r* is the reference input, *e* is the error signal, *u* is the control input, *d* is a disturbance, *y* is the output and  $n_{\rm s}$  is a noise.

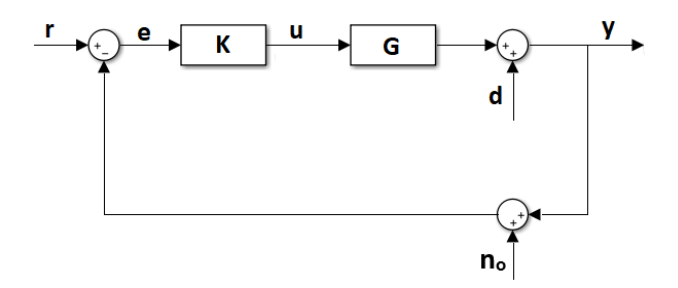

Figure 2: Block diagram of the closed-loop system.

The H<sub>∞</sub> mixed sensitivity controller *K* minimizes the H<sub>∞</sub> norm of the transfer function *N* (SKOGESTAD and POSTLETHWAITE, 2005):

$$
\min_{K} \|N\|_{\infty} = \min_{K} \left\| \frac{W_{P}S}{W_{I}T} \right\|_{\infty} \tag{6}
$$

and does  $\|N\|_{\infty} < 1$ .  $S = (I + GK)^{-1}$  is the sensitivity function,  $T = (I + GK)^{-1}GK$ is the complementary sensitivity function and  $W_{\rho}$ ,  $W_{_{U}}$  and  $W_{_{I}}$  are weight functions chosen in order to adjust the closed loop transfer functions *S*, *KS* and T, respectively. *W<sub>p</sub>* is chosen by the designer in order to the reflect the desired specifications for the closed loop system and determines good reference tracking and disturbance attenuation, W penalizes the control action and W is related to modeling uncertainty.

The closed loop transfer functions S, KS and T, must satisfy the following inequalities (KWAKERNAAK, 1993):

$$
|S| \le \gamma / |W_P|,\tag{7}
$$

$$
|KS| \le \gamma / |W_u|,\tag{8}
$$

$$
|T| \le \gamma / |W_I|. \tag{9}
$$

If γ *< 1*, it is guaranteed that ǁ*N* ǁ∞ < 1.

The block diagram of the closed-loop system considering weight functions  $W_{\rho}$ ,  $W_{\mu}$  and  $W_{\mu}$  is showed in Fig. 3.

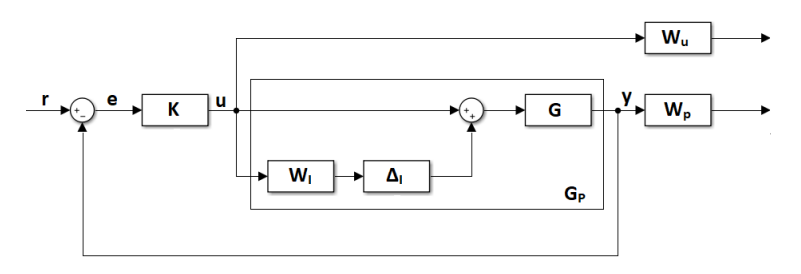

Figure 3: Block diagram of the closed-loop system considering weight functions  $W_{p}$ ,  $W_{p}$ and W.

Typically,  $W_{\text{o}}$  is chosen in the form (SKOGESTAD and POSTLETHWAITE, 2005):

$$
W_P = \frac{s_{/M} + \omega_b}{s + \omega_B A},\tag{10}
$$

where  $\omega_p$  is the minimum bandwidth frequency of *S*, *A* is a parameter that makes *S* small in low frequencies and reduces stationary error and *M* is a parameter that limits ǁ*S* ǁ∞.

The modeling uncertainty is represented by (SKOGESTAD and POSTLETHWAITE, 2005):

$$
G_P = G(1 + W_I \Delta_I), \tag{11}
$$

where  $\,G_{_{\cal P}}$  is the plant transfer function with multiplicative uncertainty  $\varDelta_{_{\!\cal P}}$ 

The conditions to satisfy nominal performance, robust stability and robust performance are given, respectively by:

$$
|S| < 1 / |W_P|,\tag{12}
$$

$$
|T| < \frac{1}{|W_I|},\tag{13}
$$

$$
|W_P S| + |W_I T| < 1.
$$
 (14)

#### **4 | ARDUINO BOARD**

*Arduino* is an open source electronic prototyping platform based on flexible and easy to use hardware and software. It can also be considered an embedded computing platform that can be programmed to process inputs and outputs connected to it (MCROBERTS, 2011). There are many variants of the *Arduino* board, such as *Arduino Uno*, *Mini*, *Nano* and others. In this work, the Arduino Mega 2560 board was applied.

The board Arduino Mega 2560 is based on 8-bit RISC microcontroller ATmega 2560 with 256 KB Flash, 8 KB RAM, 4 KB EEPROM and 16 MHz crystal oscillator. The board has 54 I/O pins, 4 serial communication channels, 16 analog inputs, 15 PWM outputs, SPI and I2C communication, and USB connection.

The board Arduino Mega 2560 is typically programmed using its IDE*,* where the code is written in a specific programming language, compiled and loaded on the board. However, in this work, the programming was realized using *Matlab/Simulink*.

#### **5 | EXPERIMENTAL DESCRIPTION**

To evaluate the controller performance, experimental results were obtained using a low-cost DC servomotor and the Arduino Mega 2560 board integrated with
Matlab/Simulink. A schematic representation of the experiment is showed in Fig. 4. The control signal generated by *Arduino* is applied in the Driver L298N through one of its PWM (Pulse-Width-Modulation) outputs. This driver provides the power signal to the DC servomotor and has a H-bridge to control the rotation direction. The DC servomotor has a rotary encoder thar provides angular displacement of load shaft as a feedback signal to *Arduino*.

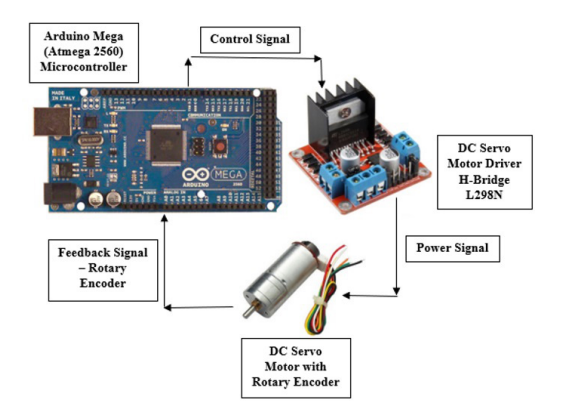

Figure 4: Schematic representation of the experiment.

The H<sub>∞</sub> mixed sensitivity controller design was realized with Matlab. It is necessary to know the parameters of system modeling to realize the controller design. These parameters were obtained experimentally using *Matlab* function System Identification. Basically, an input is applied to the system and the output is acquired and stored. A generic system mathematical model is provided, and the parameters are estimated according to the inputs and outputs stored. The generic mathematical model is given by:

$$
\frac{\Theta(s)}{E_i(s)} = \frac{K \, e^{-Tds}}{s[1+T_{P1}S]}.
$$
\n(15)

This model was chosen due to servomotor modeling shown in (5). The term  $e^{\tau ds}$  is related to a delay time  $\,mathcal{T}_{d}$ .

The H∞ mixed sensitivity controller was obtained using the *Matlab* function *mixsyn* (GU, et al. 2013) and the controller implementation with *Simulink* is showed in Fig. 5.

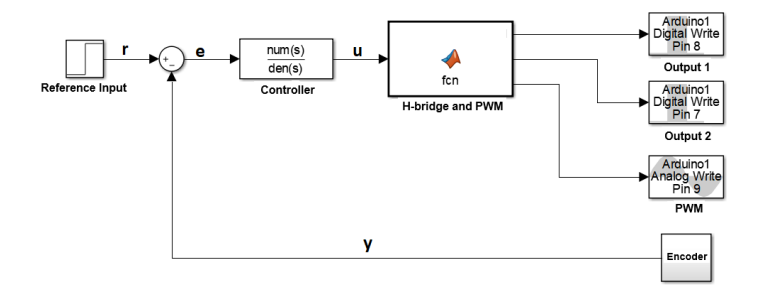

Figure 5: Controller implementation with *Simulink*.

The blocks and signals in Fig. 5 are similar to Fig. 2. The *Matlab* function H-bridge and PWM provide the control signal to the DC servomotor. The outputs 1 and 2 are *Arduino* digital outputs that control the direction or stop the DC servomotor. PWM is an *Arduino* analog output to control the DC servomotor. It is important to highlight that *Arduino* communicates with *Simulink* via USB cable and, therefore, all system inputs and outputs can be supervised through *Simulink*.

#### **6 | RESULTS AND DISCUSSIONS**

In this section, the experimental results obtained are showed. Initially, the parameters of the mathematical model (15) was obtained. The parameters are *K =*  60.439,  $T_{p1} = 10^6$  e  $T_a = 0.3$  s. The delay time was applied in the model using a first order Padé approximation (OGATA, 2009).

The H∞ mixed sensitivity controller *K* obtained using the *Matlab* function *mixsyn* was

$$
K = \frac{7.536 \cdot 10^4 s^3 + 3.785 \cdot 10^8 s^2 + 2.52 \cdot 10^9 s + 3.669 \cdot 10^5}{s^4 + 6.199 \cdot 10^3 s^3 + 1.086 \cdot 10^7 s^2 + 2.47 \cdot 10^{10} s + 1.482 \cdot 10^6},\tag{16}
$$

considering the mathematical model (15) and the weight functions

$$
W_P = \frac{0.05s + 6}{s + 6 \cdot 10^{-5}},\tag{17}
$$

$$
W_U = 0.01,\t(18)
$$

$$
W_I = \frac{0.001s + 0.1}{0.1s + 500}.\tag{19}
$$

It was obtained  $y = 0.9733$ , so the conditions (7), (8) and (9) were satisfied.

The reference input (*r*) is a step with amplitude π/2 rad. The system output θ response without external disturbance is showed in Fig. 6. The system output θ response with an external disturbance is showed in Fig. 7. The external disturbance (*d*) is a step with amplitude 5 rad applied after 5 s. The system output θ response

with a Gaussian noise is showed in Fig. 8. The noise has mean 0 and variance 0.087 rad. The Bode diagrams to verify nominal performance (12), robust stability (13) and robust performance (14) are presented in Figs. 9, 10 and 11.

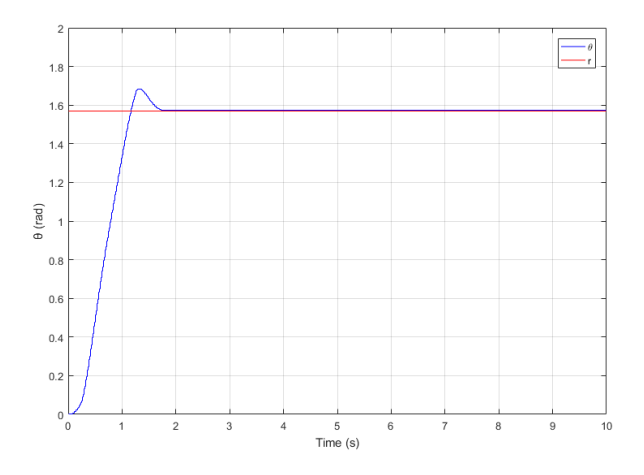

Figure 6: System output θ response without external disturbance.

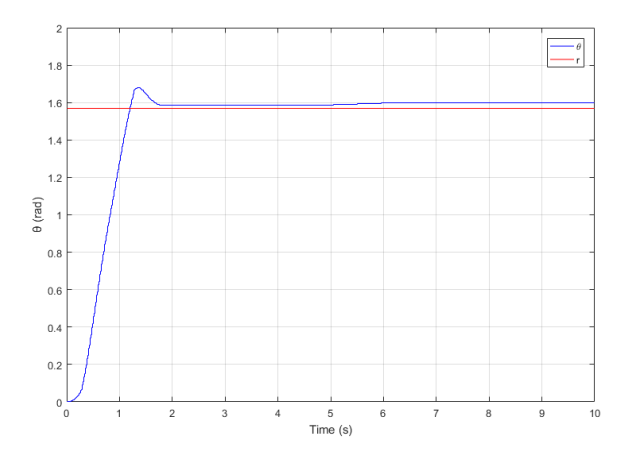

Figure 7: System output θ response with an external disturbance.

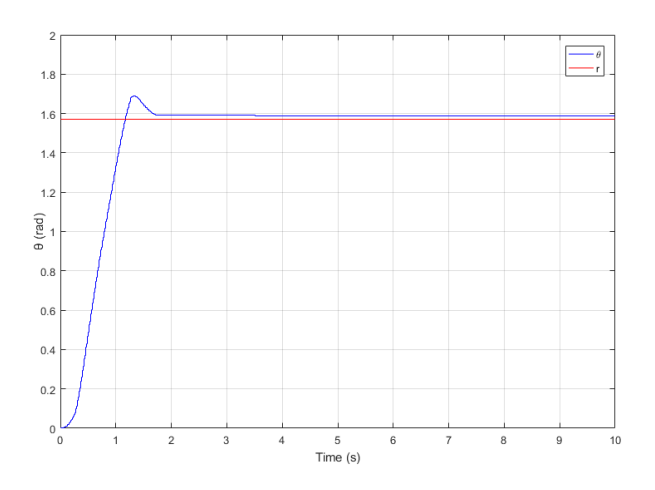

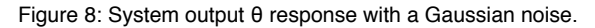

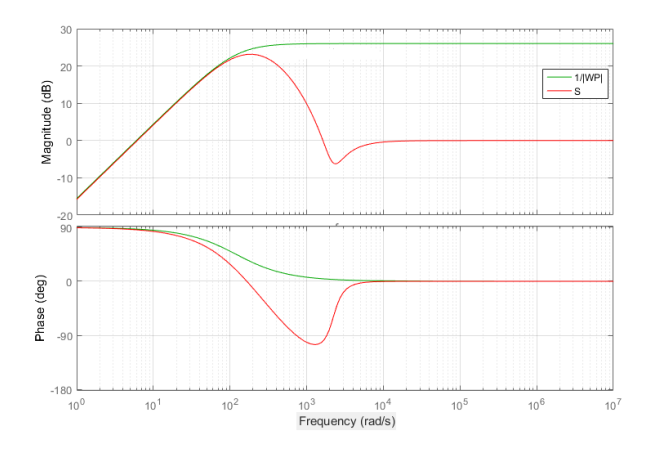

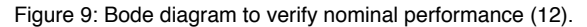

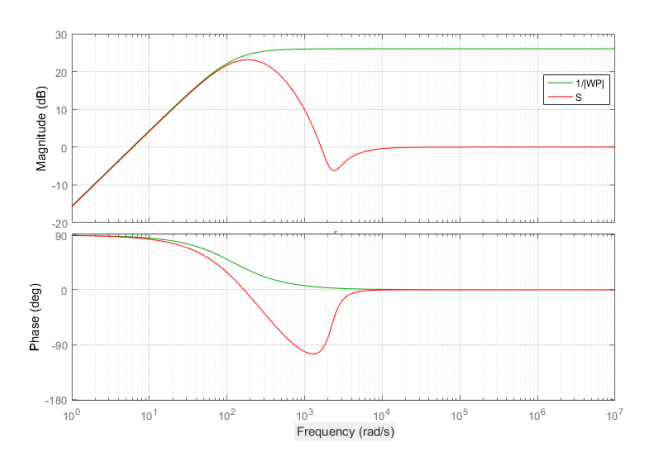

Figure 10: Bode diagram to verify robust stability (13).

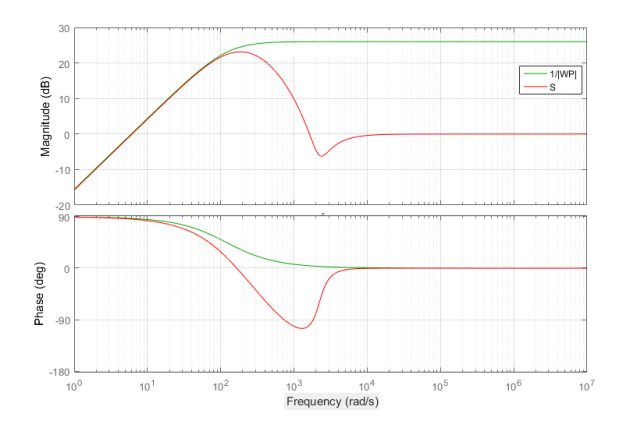

Figure 11: Bode diagram to verify robust performance (14).

The results in Figs. 6, 7 and 8 show that in all cases the system output  $\theta$  tracks the reference input adequately, with good transient and steady state performance. When disturbance and noise were added, it was observed an increase in steady state, however this increase was small, and the system can be considered robust.

In Figs. 9, 10 and 11, it was observed that conditions (12), (13) and (14) were satisfied and the system has nominal performance, robust stability and robust performance. It is important to highlight that some controllers with better performances were obtained, however these controllers presented γ *> 1* and do not satisfy conditions (12), (13) and (14).

#### **7 | CONCLUSIONS**

This work presents a DC servomotor position control with a H<sub>∞</sub> mixed sensitivity controller. The controller was implemented in an Arduino Mega 2560 board integrated with *Matlab/Simulink* and it was used a low-cost DC servomotor. Analyzing the results, it can be seen that the controller presents stability, good performance and robustness when it is applied disturbances and noises. Beside this, the experimental apparatus is a simple, practical and low-cost solution that can be used didactically for teaching subjects in the control area.

#### **ACKNOWLEDGMENT**

The author thanks for the support of Instituto Federal de São Paulo (IFSP) – Campus São Paulo.

## **REFERENCES**

BATURE, A., MUHAMMAD M. and ABDULLAHI, A. M., Design and Real Time Implementation of Fuzzy Controller for DC Motor Position Control, International Journal of Scientific and Technology Research, vol. 2, No. 11, p. 45–61, Nov. 2013.

DEYOU, L., WANG, H., YAO, Y., LIU, S. and HAN, L., An Application of Mixed Sensitivity Control Method in Direct-Drive Electro-Hydraulic Servo System, Proceedings of the International Workshop on Automobile, Power and Energy Engineering, p. 518-525, 2011.

GU, D. W., PETKOV, P. H. and KONSTANTINOV, M. M., Robust Control Design With Matlab, Springer, 2<sup>nd</sup> edition, New York, 2013.

KASSEM, A. M. and YOUSEF, A. M., Experimental Setup and Robust Servo DC Motor Position Control Based on Gain Schedule Sliding Mode Controller, Research Journal of Applied Sciences, Engineering and Technology, vol. 4, No. 10, p. 1320–1327, May 2012.

KWAKERNAAK, H., Robust Control and H∞-Optimization – Tutorial Paper, Automatica, vol. 29, No. 2, p. 1320–1327, Mar. 1993.

LOBO, F. M., MUNARO, C. J. and REZENDE, L. C., Control Practices Using Simulink, Arduino and Low-Cost Hardware, Proceedings of the XIII Simpósio Brasileiro de Automação Inteligente, p. 1696-1702, 2017.

MCROBERTS, M., Arduino Básico, Novatec, São Paulo, 2011.

OGATA, K., Modern Control Engineering, Prentice Hall, 5<sup>th</sup> edition, New Jersey, 2009.

PATHAK, K. B. and ADHYARU, D. M., MRAC Based DC Servo Motor Motion Control, International Journal of Advanced Research in Engineering and Technology, vol. 7, No. 2, p. 53–63, Mar. 2016.

PINHEIRO, R. F. and COLÓN, D., Controller by Mixed-Sensitivity H∞ Design (S/KS/T) for Lurie Type Systems, Proceeding of the 24<sup>th</sup> ABCM International Congress of Mechanical Engineering, 2017.

RACHEDI, M., HEMICI, B. and BOURI, M., Application of the Mixed Sensitivity Problems H<sub>∞</sub> and  $H_2$  to the Parallel Delta, Proceeding of the 3<sup>rd</sup> International Conference on Systems and Control, p. 484–489, 2013.

SKOGESTAD, S. and POSTLETHWAITE, I., Multivariable Feedback Control: Analysis and Design, Prentice Hall, John Wiley & Sons, 2<sup>nd</sup> edition, New York, 2005.

VIEIRA, R. G., GUERRA, F. V., VALE, M. G. and ARAUJO, M. M., Sistema de Rastreio de Painel Fotovoltaico Utilizando Placa Microcontrolada Arduino, Proceeding of the XII Simpósio Brasileiro de Automação Inteligente, p. 457-461, 2015.

## **CAPÍTULO 12**

## ETCC ASSOCIADA À REALIDADE VIRTUAL COMO TRATAMENTO PARA DEPRESSÃO

*Data de aceite: 01/10/2020*

#### **Amanda Segura da Silva**

Faculdade de Ciências Biomédicas de Cacoal (FACIMED) Cacoal/RO

#### **Arthur Santos Rosa**

Faculdade de Ciências Biomédicas de Cacoal (FACIMED) Cacoal/RO

#### **Karolina Antunes Berna**

Faculdade de Ciências Biomédicas de Cacoal (FACIMED) Cacoal/RO

#### **Kauane Roberta Miranda de Sousa**

Faculdade de Ciências Biomédicas de Cacoal (FACIMED) Cacoal/RO

#### **Thays Ketlen Souza Mateus**

Faculdade de Ciências Biomédicas de Cacoal (FACIMED) Cacoal/RO

#### **José Wanderson Oliveira Silva**

Faculdade de Ciências Biomédicas de Cacoal (FACIMED) Cacoal/RO

**RESUMO:** Os avanços tecnológicos proporcionaram aos pesquisadores formas de auxiliar em transtornos psicológicos, dores musculares e problemas que veem crescendo no decorrer dos anos, tudo isso utilizando métodos científicos. Entre os distúrbios da psique podemos identificar a depressão que é a que trabalharemos, no qual esteve presente nos últimos relatórios da Organização Mundial da Saúde (OMS) que concluiu essa epidemia mundial encontra-se em quarto lugar entre as principais causas de doenças, sendo que se esse índice continuar a crescer até 2020 acredita-se que depressão passará ao segundo lugar, tornando-se a maior causa de afastamento de atividades rotineiras. Este projeto tem intuito de ajudar no tratamento dessas pessoas, de forma que amenize a quantidade de crises e evite ocasionar problemas mais graves. O objetivo desse trabalho, além do que já dito, é tornar tratamento para depressão um meio mais acessível e barato, por meio de um aparelho que o paciente pode adquirir e fazer as sessões em suas residências. O Estimulador Transcraniano por Corrente Contínua será utilizado para estimular regiões do cérebro, associado aos óculos de realidade virtual, que levará o paciente a participar de um jogo que motive a interagir com meio externo, de forma que comece a interagir no mundo real. Desta forma, em um futuro próximo espera-se que essa técnica seja utilizada, por meio de protocolos e acompanhamento de profissionais de engenharia e psicologia. PALAVRAS-CHAVE: Eletrônica, Neuromodulação, RV.

## TDCS ASSOCIATED WITH VIRTUAL REALITY AS A TREATMENT FOR **DEPRESSION**

**ABSTRACT:** Technological advances have

provided researchers with ways to assist in psychological disorders, muscle aches, and problems that have been growing over the years, all using scientific methods. Among the disorders of the psyche we can identify the depression that we will work on, which was present in the latest reports of the World Health Organization (WHO) that concluded this worldwide epidemic is in fourth place among the main causes of diseases, and If this rate continues to grow until 2020, depression is believed to rise to second place, becoming the leading cause of withdrawal from routine activities. This project aims to help treat these people so that they reduce the number of seizures and avoid causing more serious problems. The purpose of this work, in addition to what has already been said, is to make treatment for depression a more affordable and affordable means through a device that the patient can purchase and make the sessions in their homes. The Transcranial Direct Current Stimulator will be used to stimulate brain regions, associated with virtual reality glasses, which will lead the patient to participate in a game that motivates interaction with the external environment, so that it begins to interact in the real world. Thus, in the near future it is expected that this technique will be used through protocols and monitoring of engineering and psychology professionals.

**KEYWORDS:** Eletronic, Neuromodulation, RV.

## **1 | INTRODUÇÃO**

Os avanços tecnológicos atuais fluem pela junção de conhecimento, criatividade e inovação, assim proporcionam novas oportunidades para auxiliar a vida das pessoas, como assistência em tratamento de doenças crônicas, musculares, psicológicas e perca de membros. A depressão é um dos transtornos mais preocupantes devido ao acréscimo altíssimo que teve nos últimos tempos, como relatado pela Organização Mundial da Saúde. A depressão é uma alteração química cerebral, que destorce a forma de pensar e sentir as emoções. Isso pode ser explica devido à hiperatividade na região frontal o direito e, hiperatividade no esquerdo, condição está, oposta àquela dos indivíduos normais [4].

O Estimulador Transcraniano por Corrente Contínua, na língua inglesa chamado de Transcranial direct-currentstimulation, é uma técnica de neuromodulação que estimulada cérebro a trabalhar, sendo colocado no couro cabeludo, de forma não invasiva, possui dois eletrodos (um cátodo e um ânodo) e um gerador alimentado por bateria para a aplicação de uma corrente contínua de amplitude de até 2mA no escalpo, de acordo com a região e estímulos objetivados.

> O primeiro estudo em ETCC foi conduzido em 1998 o interesse pela técnica e o baixo custo para a sua realização tem levado ao seu uso experimental em diferentes áreas da neurologia e psiquiatria [5]. O desenvolvimento da tecnologia tem auxiliado muito na área da saúde, como o uso de realidade virtual que é o software utilizado nesse projeto, é uma nova maneira de interação homem-máquina,

que propicia a movimentação, a visualização dos movimentos, interação em tempo real com personagens, atividades e ambientes tridimensionais, criados pelo computador, mas com representações cada vez mais próximas da realidade [8].

A produção foi direcionada a criação do aparelho estimulador transcraniano de corrente contínua e coleta de informações para sua utilização juntamente com a realidade virtual como auxílio para tratamento de depressão, a fim de melhorar a qualidade de vida do paciente e reduzir a probabilidade de causar maiores problemas ou até mesmo acabar levando ao suicídio.

O objetivo geral foi formular um protocolo, que é composto pelo aparelho de estimulação Transcraniana por corrente contínua como ferramenta para estimular as atividades cerebrais do paciente associado a um óculos de realidade virtual (RV), no qual proporcionará a imersão em um mundo virtual. Gerando um jogo ou ambiente que trabalhará para estimular o indivíduo a interagir, com intuito que o mesmo ocorra na "vida real". De maneira mais específica, o kit utilizado irá adquirir resultados positivos em relação à qualidade de vida dos indivíduos que sofre de depressão, fazendo-o interagir com o mundo externo através de diversos protocolos de reestruturação comportamental.

## **2 | FUNDAMENTAÇÃO TEÓRICA**

#### **2.1 Estimulador Transcraniano por Corrente Contínua**

A base da ETCC é empregar um estimulador impulsionado por bateria que emite correntes elétricas contínuas de baixa intensidade (0,5 – 2.0 mA) por dois eletrodos (cátodo e ânodo), que variam de tamanho entre 25 cm² a 35 cm², que ficam em contato com o couro cabeludo [6]. O fluxo dessa corrente é capaz de modular a excitabilidade neuronal, alterando o potencial de repouso dos neurônios e produzindo efeitos como alteração na excitabilidade neuronal prolongado, que podem ser impulsionadas pela plasticidade sináptica. A ETCC tem sido bastante estudada e apresenta-se como uma das técnicas mais promissoras para o tratamento de inúmeras condições neurológicas e psiquiátricas como depressão, devido à sua capacidade de induzir mudanças corticais em longo prazo.

#### **2.2 Neuromodulação**

A neuromodulação é um novo método para estimular áreas específicas do cérebro a partir de terapias eletromagnéticas. Existindo dois tipos principais, sendo um invasivo, na qual se utiliza técnicas que necessitam de cirurgia e outra é não invasiva que não requer cirurgia. Dentro da neuromodulação não invasiva podemos encontrar dois tipos mais significantes: a Estimulação Magnética Transcraniana (EMT) que usa uma bonina em forma de oito conectada a cabeça do paciente e assim causando campo magnético, já a Estimulação Transcraniana por Corrente Contínua (ETCC) que a partir de eletrodos em contato com couro cabeludo do indivíduo vai gerar campo magnético [12].

#### **2.3 Realidade virtual**

A Realidade Virtual (RV) é uma área relacionada com as novas gerações de interface do usuário, facilitando e potencializando as interações do usuário com as aplicações computacionais [10]. Por meio da evolução tecnológica, foi possível tornar a interação máquina-cérebro mais realista, sendo que estas necessitam de um aparelho para sua execução, como óculos ou capacete. Quando se utiliza RV, pode-se ter dificuldade para interagir na primeira vez e ao se conectar neste mundo alternativo a pessoa pode atuar no mundo real que fará a mesma tarefa nos dois mundos. Sendo assim, esse processo tem como objetivo fazer com que o cérebro do paciente tenha a sensação de realidade.

#### **2.4 Depressão**

A depressão é uma doença que envolve alterações cerebrais, como abordado por Hipócrates, há vinte e cinco séculos atrás [7]. Este transtorno tornouse um dos mais estudados nos últimos séculos, devido ao crescimento exorbitante nos números de pessoas sofrendo do mesmo. A depressão era conhecida como melancolia, porém com decorrer dos anos, pode-se notar a diferença entre elas.

## **3 | MATERIAIS E MÉTODOS**

#### **3.1 Materiais utilizados**

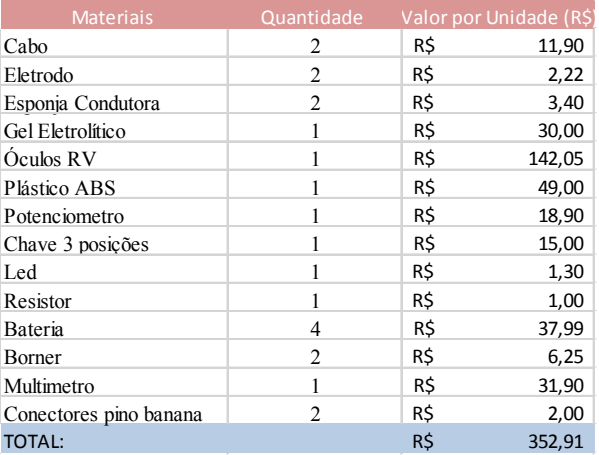

Tabela 1: Materiais Eletrônicos utilizados.

Fonte: autoria própria, 2019.

## **3.2 Materiais requisitados**

## 3.2.1 *Cabos*

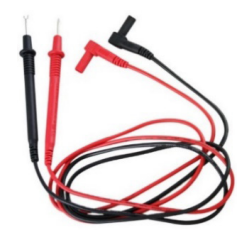

Figura 1: cabo ponta de prova para multímetro. Fonte: loja mecânico, 2019.

## 3.2.2 *Eletrodos*

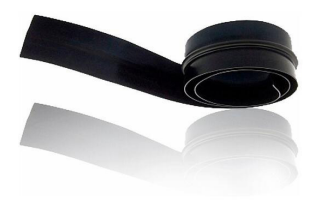

Figura ilustrativa 2: Eletrodo. Fonte: mercado livre, 2019.

## 3.2.3 *Esponjas condutoras*

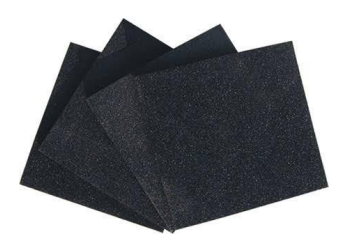

Figura ilustrativa 3: Esponja condutora. Fonte: TME, 2019.

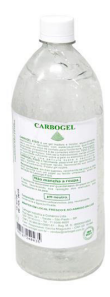

Figura ilustrativa 4: Gel eletrolítico. **Fonte: fastsaúde, 2019**.

3.2.5 *Óculos de rv*

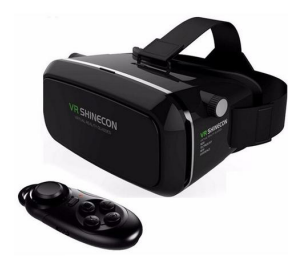

Figura ilustrativa 5: Óculos de realidade virtual. Fonte: Smarttudo, 2017.

## 3.2.6 *Plástico abs*

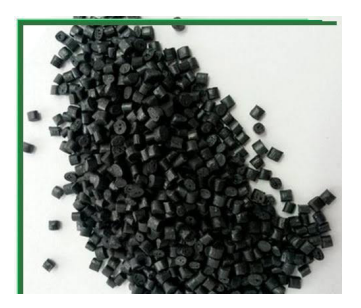

Figura ilustrativa 6: Plástico ABS. Fonte: mil plásticos, 2019.

## 3.2.7 *Potenciômetro*

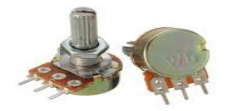

Figura ilustrativa 7: Potenciômetro. Fonte: Bóson treinamentos, 2018.

3.2.8 Chave 3 posições

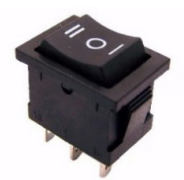

Figura ilustrativa 8: Chave 3 posições, botão seletor. Fonte: mercado livre, 2019.

3.2.9 *LED*

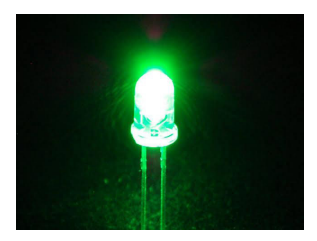

Figura ilustrativa 9: LED. Fonte: adafruit, 2019.

3.2.10 *Resistor* 

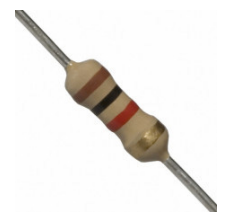

Figura ilustrativa 10: Resistor. Fonte: Mundo da elétrica, 2019.

## 3.2.11 *Bateria*

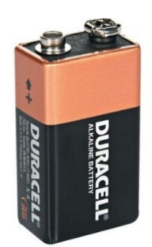

Figura ilustrativa 11: bateria. Fonte: mercado livre, 2019.

3.2.12 *Borne*

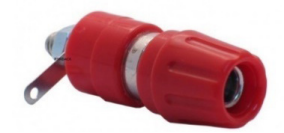

Figura ilustrativa 12: Borne, serve para conectar fios. Fonte: Ilumisul, 2019.

## 3.2.13 *Multímetro*

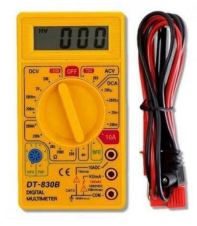

Figura ilustrativa 13: Multímetro. Fonte: Mercado livre, 2019.

3.2.14 *Conectores pinos banana*

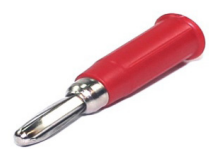

Figura ilustrativa 14: Conector pino banana. Fonte: Eletropeças, 2019.

## **3.3 SOFTWARE UTILIZADOS**

Os softwares utilizados para o desenvolvimento do projeto nos quesitos de inserção virtual e desenho 3D são: Rope Crossing e Sketchup.

## 3.3.1 *Rope crossing*

O Rope Crossing Adventure VR é um jogo de entretenimento, simulador de corda, que utilizado juntamente com o óculos de realidade virtual (VR) tem como obstáculo caminhar sobre uma corda bamba em um vale profundo entre duas montanhas.

> Seu objetivo é imaginar que se é um equilibrista e está em uma das atividades mais perigosas conhecidas, tentando resistir aos ventos que o empurram para a esquerda ou para a direita para fazê-lo cair [2].

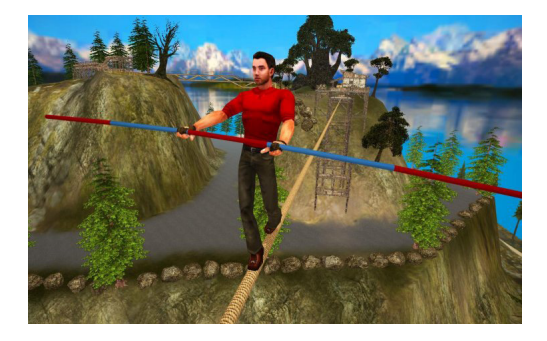

Figura ilustrativa 17: jogo de realidade virtual Rope Crossing Adventure. Fonte: AppTeeka VR Games, 2018.

## 3.3.2 *Sketchup*

O sketchUp é um software próprio para a criação de modelos em 3D no computador. Pode ser usado em qualquer área profissional que necessite desenvolver rascunhos de produtos tridimensionais. Sua principal utilidade é para a fácil criação de estudos iniciais e esboços (de onde origina também o seu nome: "Sketch" que significa "esboço" em inglês) de modelos ou maquetes em 3D, eliminando assim muitas vezes a necessidade da execução de modelos ou maquetes físicas (feitas com massa modelagem, barro, cartolina, papel, acetato, acrílico, etc.). O resultado é um modelo que pode ser usado para gerar animações (arquivo digital AVI) ou imagens em formatos digitais (JPG,PNG, GIF, BMP, TIF, etc.), de qualquer ângulo e perspectiva que se deseje. Assim, por ser um programa que esboça modelos volumétricos, muitos artistas utilizam o SketchUp na fase inicial de seus trabalhos, quando ainda têm a liberdade de alterar as formas,

as cores e os volumes o que permite-lhes alterar o modelo de forma simples e rápida, para então verificar as consequências dessas alterações no resultado final [14].

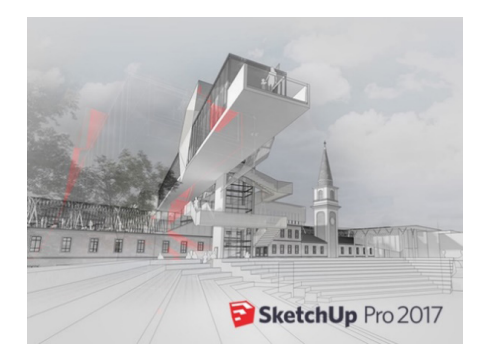

Figura ilustrativa 18: Utilização do SketchUp para esboço de impressão 3D. Fonte: SketchUp.

#### **4 | EXPERIMENTO**

A depressão é uma alteração química cerebral que afeta o emocional da pessoa, na qual passa a apresentar sintomas como tristeza profunda, falta de apetite, sem ânimo, pessimismo, baixa autoestima, dor de cabeça, problemas no coração, falta de prazer em coisas que antes lhe faziam bem, afastamento de atividades rotineiras, alteração de sono, dificuldade de se relacionar e em muitos casos a depressão age silenciosamente com sintomas imperceptíveis. Para o indivíduo depressivo as menores atividades tornam-se uma batalha diária, o que pode ser uma tarefa simples para uma pessoa sem depressão, pode exigir um imenso esforço para quem está em um quadro de depressão. O indivíduo que sofre de depressão sente-se triste em situações distintas e momentos de suas vidas, nos quais nem sempre vai ter motivo aparente para esta tristeza.

No projeto foi desenvolvido o equipamento ETCC, no qual a montagem obteve-se a partir do programa de Sketchup, em versão 2017, posteriormente mandado para impressão em um impressora 3D e assim ocorre o teste de rendimento do aparelho. E também teve a aplicação de um método para equilibrar a comunicação neural do cérebro tornando-o estável novamente, no qual estará sendo monitoradas e armazenadas as frequências da ligação dos neurônios, ao decorrer do tratamento. Os experimentos serão feitos com quatro a oito indivíduos que participarão de terapias três vezes por semana que constituirá em uma sessão divergente a cada dia, estima-se no máximo meia hora de duração cada consulta. O paciente será exposto a três tarefas diferentes por semana como já dito, sendo essas: esteira, andar de bicicleta e jogo ou atividade de memória. A escolha dos trabalhos é decorrente ao quadro relatado de sintomas de pessoas que sofrem depressão, como o afastamento de atividades que lhe faziam bem, de interação humana, deste modo, com os exercícios das consultas, pretende-se que os pacientes voltarem a atividades rotineiras como antes da depressão.

O equilíbrio da comunicação neural será feito pelo aparelho estimulador transcraniano por corrente contínua, no qual posicionado no couro cabeludo do paciente, iniciará um fluxo de corrente seguindo o mesmo caminho no interior do cérebro, sendo exposto em diferentes áreas dependendo o tipo de distúrbio. A técnica ETCC trabalha junto com o óculos de realidade virtual que é responsável por causar um efeito proteus, ou seja, fazer a pessoa se sentir mais confiante e mais disposta a se aproximar de pessoas reais.

## **5 | RESULTADOS E DISCUSSÕES**

O aparelho foi montado com componentes comprados no Brasil e com a aplicação deste equipamento, pode-se proporcionar uma nova alternativa de tratamento para pessoas que utilizam métodos farmacêuticos e psicológicos, porém sem uma melhora agradável. Em decorrência ao pequeno período de tempo restante após o término da construção do protótipo não ser suficiente para análise da eficiência do protocolo elaborado.

Com isso, pretende-se usar o aparelho ETCC para estimular as atividades cerebrais do paciente, nas quais serão monitoradas as ondas cerebrais para evitar problemas de ordem neurológica e um óculos de realidade virtual para incentivar o indivíduo a interagir por meio do efeito proteus, como citado por Nicholas Christakis e James Fowler no livro "O Poder das Conexões". Esse efeito é decorrente do óculos, no qual despersonaliza o usuário, como perdendo traços de timidez, aumento a confiança e estimula o paciente a ter mais interação. Desta forma, espera-se que com essa técnica os pacientes, após dois meses, sejam influenciados pelo efeito proteus.

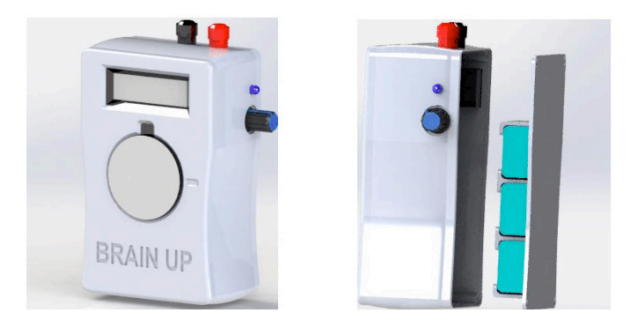

Figura ilustrativa 19: Estimulador Transcraniano por Corrente Contínua desenvolvido. Fonte: Autor.

## **6 | CONSIDERAÇÕES FINAIS**

O desenvolvimento do Estimulador Transcraniano por Corrente Contínua é importantíssimo para Região Norte, pois proporciona novas opções de tratamentos, com menos efeitos colaterais e também em decorrência a ser pioneiro na localidade. A ETCC auxiliará no tratamento para depressão, podendo diminuir o uso oral de medicamentos ou até mesmo sua finalização em alguns casos, pois com essa estimulação nos locais adequados pode-se obter uma melhora significativa dos neurotransmissores responsáveis pela sensação de bem estar da pessoa. Desta forma melhorando a qualidade de vida do paciente, proporcionando melhor a estimulação para interação com o mundo externo por meio de novos protocolos.

Desta forma, pretende-se colocar em prática o protocolo no primeiro semestre do ano seguinte, juntamente com os acadêmicos de psicologia e em um futuro próximo espera-se que essa técnica seja otimizada, por meio de métodos e acompanhamento de profissionais de engenharia e psicologia.

## **REFERÊNCIAS**

[1] ANDRADE, S. M. OLIVEIRA, E. A. **Estimulação Transcraniana por Corrente Contínua no Tratamento do Acidente Vascular Cerebral: Revisão de Literatura.** Dol: 10.4181/ RN.2015.23.02.997.10p. João Pessoa-PB, 2015.

[2] **Appteeka – Games studio**, 2018. Disponível em: < https://www.appteeka.com/>. Acesso em: 21 de agosto de 2019.

[3] BRUNONI, A. R. MOFF, A. H. FREGNI, F. PALMA, U. PADBERG, F. BLUMBERG, D. M. DASKALAKIS, S. J. BENNABI, D. HAFFEN, E. ALONZO A. LOO, C. K. **Transcranial direct current stimulation for acute major depressive episodes: meta-analysis of individual patient data**. 208, 522-531. Dol: 10.1192/bjp.bp.115.164715. The British journal of Psychiatry, 2016.

[4] CASSA, E. **Estimulação Transcraniana por Corrente Contínua em Dor Crônica e Depressão. Neuromusculoedor – Neurologia Acupuntura e dor.** Disponível em: < http:// nervomusculoedor.com.br/Publicacao.aspx?id=49638>. Acesso em: 01 set. 2019.

[5] CAVENAGHI, V. B. SERAFIM, V. SANTOS, M. D. SIMIS, M. FREGNI, F. GAGLIARDI, R. J. **Estimulação cerebral não-invasiva na prática clínica: atualização**. 2013. V58: 29-33. Arq Med Hosp Fac Cienc Med Santa Casa São Paulo.

[6] FERNADES, T. DIAS, A. L. A. SANTOS, N. A. **Estimulação trancraniana por corrente contínua no autismo: uma revisão sistemática.** 19(1), 176-191. São Paulo, SP, jan.-abr. 2017.

[7] GONÇALES, C. A. V. MACHADO, A. L. **Depressão, o Mal do Século: De que Século?**  2006. R Enferm UERJ, Rio de Janeiro, 2007 abr/jun; 15(2):298-304.

[8] JUNIOR, L. H. J. COSTA, M. D. L. NETO, L. H. J. RIBEIRO, J. P. M. FREITAS, W. J. S. N. TEIXEIRA M. J. **Efeitos do tratamento com realidade virtual não imersiva na qualidade de vida de indivíduos com Parkinson**. Rev. Dor vol.16 no.1 São Paulo Jan./Mar. 2015.

[9] JUNIOR, L. H. J., COSTA, M. D. L, NETO, L. H. J., RIBEIRO, J. P. M., FREITAS, W. J. S. N., TEIXEIRA, M. J. **Transcranial direct current stimulation in fibromyalgia: effects on pain and quality of life evaluated clinically and by brain perfusion scintigraphy\***. São Paulo – SP. 2015.

[10] KIRNER, C. SISCOUTTO, R. **Realidade virtual e aumentada: Conceitos, Projeto e Aplicações**. Petrópolis – RJ, 28 maio 2007. Porto Alegre: Editora SBC – Sociedade Brasileira de Computação, 2007.

[11] LONNONE, A. CRUZ, A. P. M. NETO, J. P. B. BARROS, R. B. **Transcranial magnetic stimulation and transcranial direct current stimulation appear to be safe neuromodulatory techniques useful in the treatment of anxiety disorders and other neuropsychiatric dirsorders**. Dol: 10.1590/0004-282X20160115. Arq Neuropyquiatr, 2016.

[12] **O que é neuromodulação? Clínica Higashi – Neuromodulação e neurologia**, 2013. Disponível em: <www.estimulacaoneurologica.com.br:>. Acesso em: 05 set. 2019.

 [13] SILVA, T. S. F., GALDINO, M. K. C. **The use of noninvasive neuromodulation in the treatment of chronic pain in individuals with temporomandibular dysfunction: artigo de revisão**. Rev. Dor. São Paulo, 2017.

[14] **SketchUp – Trimble Inc**, 2019. Disponível em: < https://www.sketchup.com/pt-BR>.

[15] STREHL, U., AGGESNSTEINER, P., WACHTLIN, D., BRANDEIS, D., ALBRECHT, B., ARANA, M., BACH, C., BANASCHEWSKI, T., BOGEN, T., ROHR, A., FREITAG, C. M., FUCHSENBERGER, Y., GEST, S., GEVENCLEBEN, H., HERDE, L., HOHMANN, S., LEGENBAUER, T., MARX, A. M., MILLENET, S., PNIEWSKI, B., ROTHENBERGER, A., RUCKES, C., WORZ, S., HOLTMANN, M. **Neurofeedback of slow cortical potentials in children with disorder: A multicenter randomized trial controlling for unspecific effects**. March 2017.

## **CAPÍTULO 13**

ANÁLISE DE ESTIMADORES RECURSIVOS APLICADOS NO CÁLCULO DE COEFICIENTES LPC DE SINAIS DE VOZ COM PATOLOGIAS LARÍNGEAS

*Data de aceite: 01/10/2020* Data de submissão: 07/07/2020

#### **Lucas Cardoso Dias**

Instituto Federal de Educação, Ciência e Tecnologia da Paraíba João Pessoa – PB http://lattes.cnpq.br/9603054959701406

#### **Suzete Élida Nóbrega Correia**

Instituto Federal de Educação, Ciência e Tecnologia da Paraíba João Pessoa – PB http://lattes.cnpq.br/8845965627299767

#### **Silvana Luciene do Nascimento Cunha Costa**

Instituto Federal de Educação, Ciência e Tecnologia da Paraíba João Pessoa – PB http://lattes.cnpq.br/3657711103938123

**RESUMO:** Neste trabalho, são avaliados diferentes métodos para a estimação de coeficientes LPC (*Linear Predictive Coding*), sendo eles o da autocorrelação, dos mínimos quadrados recursivos (MQR) e do estimador recursivo da variável instrumental (ER-VI). É avaliado o potencial dos algoritmos na predição linear de sinais de vozes saudáveis e afetados por patologias laríngeas, tendo seus desempenhos mensurados pelo índice estatístico *Root Mean Square Error* (RMSE). Os coeficientes LPC estimados pelo método MQR forneceram RMSE superior à dos outros métodos, com valores acima de 0,9 na predição de vozes saudáveis e afetadas pelas patologias edema e nódulo. **PALAVRAS-CHAVE:** Análise de séries temporais, codificação por predição linear, autocorrelação, mínimos quadrados recursivos, estimador recursivo da variável instrumental.

## ANALYSIS OF RECURSIVE ESTIMATORS APPLIED IN THE CALCULATION OF LPC COEFFICIENTS OF VOICE SIGNALS WITH LARYNGAL PATHOLOGIES

**ABSTRACT:** In this study, different methods for the estimation of LPC coefficients (Linear Predictive Coding) are evaluated, being them the autocorrelation, the recursive least squares (MQR) and the recursive estimator of the instrumental variable (ER-VI). The potential of the algorithms in the linear prediction of signs of healthy voices and affected by laryngeal pathologies is evaluated, and their performance is measured by the Root Mean Square Error (RMSE) statistical index. The LPC coefficients estimated by the MQR method provided RMSE superior to that of the other methods, with values above 0.9 in the prediction of healthy voices and affected by the edema and nodule pathologies.

**KEYWORDS:** Autocorrelation, linear prediction coding, recursive estimator of the instrumental variable, recursive least squares, time series analysis.

## **1 | INTRODUÇÃO**

Proposto originalmente por Fant na década de 1970, o modelo linear de produção da fala, também conhecido como teoria fontefiltro, estuda a fonação dentro dos aspectos de sinais e sistemas, em que as pregas vocais são consideradas a fonte sonora e o trato vocal, o filtro, matematicamente representado por um preditor linear (FANT, 1970; ALZAMENDI, 2016)

O método de predição por codificação linear (*Linear Predictive Coding* - LPC), consiste em estimar os coeficientes que compõem a estrutura polinomial do filtro que modela o sistema dinâmico vocal. Por intermédio da análise dos coeficientes LPC de sinais de voz, é possível extrair características importantes referentes à saúde vocal, uma vez que os parâmetros estimados conseguem detectar a desordem provocada nos sinais de voz marcados pela presença de patologias quando comparados a sinais de vozes saudáveis (RABINER, 1978).

Apesar dos aspectos não-lineares presentes no mecanismo de produção vocal, modelos obtidos com base na teoria fonte-filtro aplicados na modelagem de segmentos estacionários da voz são comumente empregados em diversas aplicações que envolvem processamento de sinais de voz (PROAKIS, MONOLAKIS, 2006). De acordo com Magi (2009), o método da autocorrelação apresenta-se como o mais popular entre as metodologias clássicas. Entretanto, fatores que possam intervir na integridade do sinal de voz a ser modelado comprometem a eficiência dos estimadores durante o cálculo dos coeficientes LPC.

Feifei and Weizhang (2014) apresentaram o estudo comparativo entre as técnicas clássicas da autocorrelação, da covariância, e do (Lattice Method) comumente empregadas no cálculo dos coeficientes LPC aplicados na modelagem de sinais de voz. Com base em análises de precisão de estimação, custo computacional e estabilidade, os autores mostram que o método da autocorrelação apresenta melhor desempenho geral em suas análises. Técnicas baseadas em redes neurais, espaço de estados, entre outros também são apresentadas na literatura como alternativas a metodologias clássicas (AGUIRRE, 2007).

No entanto, uma grande parte dos trabalhos relacionados a modelagem não apresentam avaliações de desempenho em vozes afetadas por algum tipo de patologia, desconsiderando os efeitos fisiopatológicos ocasionados pelos distúrbios presentes em vozes afetadas por patologias laríngeas ou desvios vocais. Além disso, diversas pesquisas preocupam-se em apresentar métodos capazes de efetuar o cálculo de coeficientes LPC, contudo não dispõem como motivação a escolha ou análise comparativa entre estimadores eficientes na modelagem de vozes afetadas ou degradadas por ruídos aleatórios, como os ocorrentes em vozes patológicas. Tais efeitos possibilitam que os parâmetros constituintes do filtro de predição apresentem variações ao decorrer do tempo, ocasionando aumento da complexidade na estimação dos coeficientes LPC.

Conforme apresentado em Aguirre (2007), o algoritmo dos Mínimos Quadrados Recursivos (MQR) e o Estimador Recursivo da Variável Instrumental (ER-VI) mostram-se eficientes na estimação de coeficientes empregados para a modelagem de sinais na presença de ruídos aleatórios. Tal característica apontase como um fator atrativo para a modelagem matemática de sinais originados da produção vocal, motivando a investigação do uso destes algoritmos no cálculo de coeficientes LPC a fim de analisar se os mesmos proporcionam modelagens de sinais de vozes saudáveis e patológicas com aspectos fidedignos. Desse modo, os coeficientes estimados podem apresentar um maior potencial discriminativo e, desta forma contribuir significativamente na discriminação entre vozes saudáveis e patológicas usando características extraídas via LPC.

Neste trabalho, é realizada uma análise comparativa entre os algoritmos MQR, ER-VI e o método clássico da autocorrelação, aplicados na determinação dos coeficientes LPC. A avaliação é feita comparando-se a precisão do sinal estimado pelo preditor linear, composto pelos parâmetros LPC calculados pelos diferentes algoritmos e o sinal de voz em análise. Os resultados são mensurados pelo índice estatístico *Root Mean Square Error* (RMSE).

O trabalho está organizado como segue. Na Seção 2 é apresentada a teoria referentes a análise LPC. A Seção 3 são definidas as equações dos estimadores MQR e ER-VI. Os materiais e métodos empregados neste trabalho são apresentados na Seção 4. Na Seção 5 são apresentados os resultados obtidos e, na Seção 6, as considerações finais.

## **2 | ANÁLISE LPC**

A análise LPC fornece um conjunto de parâmetros do filtro que representa o trato vocal. Cada amostra de sinal de voz estimada é resultante de uma combinação linear entre os coeficientes LPC e as amostras passadas, sendo estas denominadas como regressores. O modelo do preditor linear é definido pela Equação 1 (PROAKIS, MONOLAKIS, 2006).

$$
\hat{s}(n) = \sum_{k=1}^{p} \alpha(k) s(n-k), \qquad (1)
$$

em que ɑ(*k*) representa os parâmetros do preditor linear, *p* a ordem do preditor, *k* o atraso das amostras, e o sinal estimado.

Na literatura são apresentadas diferentes metodologias clássicas para a estimação dos parâmetros LPC. O objetivo das metodologias propostas consiste em minimizar o erro de predição quadrático (*E*), entre o sinal de voz analisado *s*(*n*) e o estimado *ˆs* (*n*), conforme definido na Equação 2 (PROAKIS, MONOLAKIS, 2006).

$$
E = \left[ s(n) - \sum_{k=1}^{p} a(k)s(n-k) \right]^2
$$
 (2)

No método da autocorrelação, os coeficientes LPC são obtidos efetuando-se a redução do erro por meio da derivada de (*E*) com relação a ɑ(*k*), o que resulta em um sistema de *p* equações *p* incógnitas. O resultado deste sistema é obtido através da solução da matriz de Toeplitz definida pela Equação 3, em que  $R_{\frac{1}{s}}$ corresponde aos dados referentes à autocorrelação do sinal analisado (PROAKIS, MONOLAKIS, 2006; FEIFEI, WEIZHANG, 2014).

$$
\begin{bmatrix} R_s[1] \\ R_s[2] \\ \dots \\ R_s[p] \end{bmatrix} = \begin{bmatrix} R_s[0] & \dots & R_s[p-1] \\ R_s[1] & \dots & R_s[p-2] \\ \dots & \dots & \dots \\ R_s[p-1] & \dots & R_s[0] \end{bmatrix} \begin{bmatrix} \alpha(1) \\ \alpha(2) \\ \alpha(3) \\ \alpha(k) \end{bmatrix}
$$
 (3)

Nesta pesquisa empregou-se a metodologia proposta em Jackson (1989), na qual faz-se o uso do algoritmo de Levinson-Durbin para solucionar a matriz da Equação 3.

#### **3 | ESTIMADORES RECURSIVOS**

Uma vez definida a ordem *p* do preditor linear, os métodos tradicionais aplicados no cálculo dos coeficientes LPC solucionam o problema numérico de uma única vez. A técnica mostra-se eficaz diante de sinais que apresentam mudanças em seu comportamento dinâmico ao decorrer da série temporal de forma amena (AGUIRRE, 2007). Os algoritmos recursivos estimam seus parâmetros realizando uma análise sequencial dos dados apresentados. Independente da aplicação dada ao estimador, é necessário que ele seja eficaz no rastreamento das mudanças no sinal (COELHO, COELHO, 2015). A estimação do vetor de parâmetros utilizando o algoritmo recursivo MQR é realizada por meio das Equações 4, 5 e 6.

$$
K_k = \frac{P_{k-1}\phi_k}{\Phi_k^T P_{i-k}\Phi_k + 1},\tag{4}
$$

$$
\hat{\theta}_k = \hat{\theta}_{k-1} + K_k \big[ y_k - \phi_k^T \hat{\theta}_k \big], \tag{5}
$$

$$
P_k = P_{k-1} + K_k \Phi_k^T P_{k-1}
$$
 (6)

com:  $K_{k}$ , a matriz de ganho para o instante  $k$ ;  $\boldsymbol{\theta}_{k}$  o vetor de parâmetros estimado;  $P_{\scriptscriptstyle{k}}$  a matriz de covariância no instante *k*;  $\boldsymbol{y}_\kappa$  a amostra do sinal analisado; e  $\phi_k^T$  o conjunto de regressores.

Por sua vez, o algoritmo ER-VI utiliza um conjunto de dados auxiliar denominado variável instrumental  $Z_{\scriptscriptstyle{k}}$  que pode ser formado por  ${\boldsymbol{\varphi}}_{k-1}$  (COELHO, COELHO, 2015). O cálculo dos coeficientes do modelo é definido pela Equações

$$
M_k = M_{k-1} - \frac{M_{k-1} Z_k \Phi_k^T M_{k-1}}{1 + Z_k \Phi_k^T M_{k-1}}\,,\tag{7}
$$

$$
\hat{\theta}_k = \hat{\theta}_{k-1} + K_k \big[ y(k) - \phi_k^T \hat{\theta}_k \big],\tag{8}
$$

$$
K_k = M_k Z_k \tag{9}
$$

sendo a  $M_{\scriptscriptstyle k}$  matriz de covariância do algoritmo ER-VI.

## **4 | MATERIAIS E MÉTODOS**

Nesta Seção é realizada a descrição da base de dados e da metodologia utilizada no desenvolvimento deste trabalho.

#### **4.1 Base de dados**

Neste trabalho, foram analisados sinais de voz presentes na base de dados desenvolvida pelo Massachusetts Eye and Ear Infirmary (MEEI) *Voice and Speech Lab*., distribuída comercialmente pela *Kay Pentax* (K. ELEMETRICS, 1994). Da base, foram selecionados 167 sinais de voz da vogal sustentada /a/, sendo 53 sinais de vozes saudáveis, 52 de sinais vozes afetadas por paralisia nas pregas vocais, 44 de sinais de vozes afetadas por edema de Reinke e 18 sinais de vozes afetadas por nódulo vocal. Os sinais patológicos apresentam frequência de amostragem de 25 kHz, os sinais de vozes saudáveis foram amostrados a uma frequência de 50 kHz.

#### **4.2 Metodologia**

Para efeito das análises realizadas neste trabalho, a metodologia está dividida em três etapas, sendo elas pré-processamento, extração de coeficientes LPC e validação dos resultados. Durante o pré-processamento, cada sinal de voz originalmente amostrado em 50kHz foi re-amostrado a uma frequência de 25kHz, para manter o mesmo número de amostras por segmento em todos os sinais. Após este procedimento, cada sinal foi subdividido em 60 quadros de 32ms (segmentos de 800 amostras) com sobreposição de 50%, para efeitos de uma modelagem linear aplicada a trechos estacionários da voz (VIEIRA et al., 2013).

A ordem do filtro de predição, Equação 1, foi determinada com base na regra prática proposta em O'Shaughnessy (2000), na qual determina que a quantidade de parâmetros LPC que compõem o modelo é determinada pelo valor da frequência de amostragem em kHz mais dois a quatro polos. Desse modo, nessa pesquisa são avaliadas a estimação para filtros de ordem 28.

Por fim, a etapa de validação avalia os parâmetros calculados, verificando se os mesmos atingiram valores adequados a fim de proporcionar o melhor ajuste entre curvas. Nesse sentido, foi utilizado o índice estatístico RMSE, Equação 10, para

mensurar a aproximação entre o sinal real e o estimado (AGUIRRE, 2007).

$$
RMSE = 1 - \frac{\sqrt{\sum_{n=1}^{N} (y_k - \hat{y}_k)^2}}{\sqrt{\sum_{n=1}^{N} (y_k - \bar{y})^2}}
$$
(10)

em que *yk* é o conjunto de dados para validação, *y ˆ <sup>k</sup>* o conjunto de dados a ser validado,  $\tilde{y}$  a média do conjunto de dados para validação.

Todos os procedimentos apresentados foram realizados por meio de rotinas implementadas no ambiente de programação do *software* MATLAB.

## **5 | RESULTADOS E DISCUSSÃO**

Nesta Seção são apresentados os resultados obtidos da investigação do uso dos estimadores recursivos do MQR e da VI, e o método da autocorrelação, aplicados no cálculo de coeficientes LPC para os sinais de voz selecionados da base de dados MEEI. Após a estimação dos valores LPC calcula-se o índice RMSE para cada segmento (RMSE segmental). O RMSE global para cada uma das classes de dados (saudável, paralisia, edema e nódulo) foi determinado pela média e desvio padrão do RMSE segmental de todos os sinais de voz presentes na sua referida classe. Quanto maior e mais próximo de 1 o valor do índice, melhor o desempenho da modelagem.

Com base nos resultados presentes na Tabela 1, para a estimação com MQR obteve-se valores de RMSE global em torno de 0,9 para a classe de sinais de voz saudáveis, edema e nódulo. A classe dos sinais de voz afetados por paralisia apresentou o pior desempenho mensurado pelo índice, mostrando maior complexidade na estimação dos coeficientes LPC para esta patologia. O estimador ER-VI possui desempenho superior ao método da autocorrelação, mas possui uma menor eficiência no cálculo de coeficiente LPC quando comparado ao MQR.

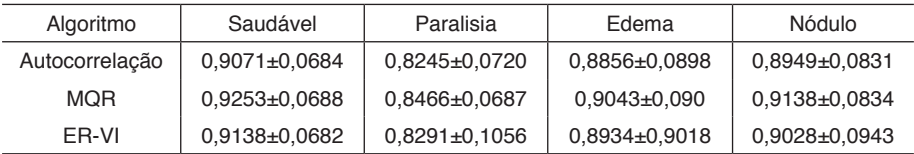

Tabela 1: Resultados da validação pelo índice RMSE global para as diferentes classes. Fonte: Autoria Própria.

De acordo com Aguirre (2007), o estimador MQR apresenta uma melhor eficiência na estimação de parâmetros para modelagem de sinais cujo a perturbação atuante seja um ruído aleatório do tipo branco. A característica ruidosa em vozes

patológicas é um fator comum encontrado em pacientes, provocando vozes ásperas e com aspectos de rouquidão. Diante dos resultados, a maior eficiência do algoritmo MQR pode indicar que o ruído eminente presentes em vozes alteradas seja do tipo branco, característico por apresentar intensidade constante em diferentes frequências. Por sua vez, o ER-VI possui uma maior eficiência na modelagem de sinais na presença de ruído rosa, em que apresenta densidade espectral de potência inversamente proporcional à frequência do sinal (VIEIRA et al., 2013; COELHO, COELHO, 2015). Para tal, com base na análise realizada, compreende-se que o acréscimo natural de ruídos rosa seja menos evidente nas alterações vocais provocadas pelas patologias avaliadas. Em todas as situações o método clássico da autocorrelação apresenta menor rendimento.

## **6 | CONSIDERAÇÕES FINAIS**

A análise LPC está relacionada aos coeficientes que compõe o filtro que modela o trato vocal, conforme apresentado na teoria fonte-filtro. Os danos ocorrentes na laringe (fonte) devido os efeitos patológicos provocam alterações na vibração das pregas vocais e, por consequência, geram desordens no sinal sonoro que se propaga pelo trato vocal. Este fenômeno ocasiona uma série de variações que podem ser detectadas através do modelo linear de produção da fala. Por se tratar de uma relação indireta, muitas informações dos efeitos da doença são perdidas devido a dinâmica que envolve a formação da voz. Desta forma, estudar os efeitos de uma patologia laríngea analisando o modelo linear do trato vocal não é uma tarefa trivial.

A principal contribuição deste trabalho é a apresentação de algoritmos estimadores que demonstram melhores resultados no cálculo de coeficientes LPC a fim de modelar o filtro que representa o trato vocal. Foi avaliado qual dos algoritmos estudados apresenta a melhor estimação de parâmetros LPC, que proporcionam a predição linear mais fidedigna quando comparado ao sinal real. Utilizando-se do índice estatístico RMSE para validação dos resultados obtidos, observou-se que algoritmos de estimação recursiva apresentam maior versatilidade na determinação dos coeficientes LPC de sinais de vozes que possuem algum tipo de patologia, além de obter êxito com vozes saudáveis.

## **AGRADECIMENTOS**

Agradecemos ao Instituto Federal da Paraíba e à Capes pelo apoio financeiro para o desenvolvimento da pesquisa.

## **REFERÊNCIAS**

AGUIRRE, L. A., **Introdução a identificação de sistemas: técnicas lineares e não lineares aplicadas em sistemas reais**, Editora UFMG, vol. 3, 2007.

ALZAMENDI, G. A., **Modelado estocástico de la fonación y señales biomédicas relacionadas: métodos en espacio de estados aplicados al análisis estructural, al modelado de la fonación y al filtrado inverso**, Tesis Doctoral en Ingeniaria, Universidad Nacional del Litoral (Argentina), 2016.

COELHO, A. A. R.; COELHO, L. S., **Identificação de sistemas dinâmicos lineares**, Editora UFSC, vol. 2, 2015.

KEY ELEMETRICS, **Kay Elemetrics Corp. Disordered Voice Database**, 1.03 ed, 1994.

FANT, G., **Acoustic Theory of Speech Production**, Walter de Gruyter, vol. 2, 1970.

FEIFEI, W.; WEIZHANF, X., **A comparison of algorithms for the calculation of LPC coefficients,** International Conference on Information Science, Electronics and Electrical Engineering, vol. 1, 300-302, 2014.

MAGI, C., **Mathematical methods for linear predictive spectral modelling of speech**, PhD thesis, Helsinki University of Technology (Filand), 2009.

O'SHAUGHNESSY, D., **Speech Communications: Human and Machine**, IEEE Press, vol. 2, 2000.

PROAKIS, J. G.; MANOLAKIS, D. G., **Digital Signal Processing: Principles, algorithms and applications**, Pearson, vol. 4, 2006.

RABINER, L. R.; SCHAFER, R. W, **Digital Processing of Speech Signals. Prentice Hall**, Upper Saddle River, vol. 1, 1978.

VIEIRA, V. J. D.; COSTA, S. L. N.; COSTA, C. W. C. A.; ARAÚJO, J. M. F. R., **Avaliação de Desempenho na Classificação de Patologias Laríngeas por Análise LPC de Sinais de Voz e Redes Neurais MLP**, Anais do XIII Congresso Brasileiro de Inteligência Computacional, vol. 1, 2013

# **CAPÍTULO 14**

APLICAÇÃO DA TRANSFORMADA *WAVELET* NA FILTRAGEM DE DADOS PARA IDENTIFICAÇÃO DE UMA PLANTA DE NEUTRALIZAÇÃO DE PH

*Data de aceite: 01/10/2020* Data de submissão: 07/07/2020

#### **Rogério Solda**

Escola Politécnica da Universidade de São Paulo São Paulo, SP http://lattes.cnpq.br/4363263743201996

#### **Fernando Fernandes Neto**

Escola Politécnica da Universidade de São Paulo São Paulo, SP http://lattes.cnpq.br/1377547193976423

#### **Claudio Garcia**

Escola Politécnica da Universidade de São Paulo São Paulo, SP http://lattes.cnpq.br/8932945805678640

**RESUMO**: Neste trabalho se estudam técnicas de filtragem de sinais, visando preparar os dados coletados do processo para a identificação. Utilizam-se dados de uma planta de neutralização de pH e se aplicam filtros FIR e IIR e filtros usando Transformada *Wavelet*. Na identificação utilizam-se as estruturas ARMAX, ARX e OE para a análise comparativa entre as diferentes técnicas de filtragem.

**PALAVRAS-CHAVE**: Filtro FIR; Filtro IIR; Identificação de Sistemas; Transformada *Wavelet*.

## APPLICATION OF WAVELET TRANSFORM IN FILTERING DATA TO IDENTIFY A PH NEUTRALIZATION PLANT

**ABSTRACT:** In this work, signal filtering techniques are studied, aiming to prepare the data collected from the process for identification. Data from a pH neutralization plant are used and FIR and IIR filters and filters using *Wavelet* Transform are applied. The identification uses ARMAX, ARX and OE structures for comparative analysis between different filtering techniques. **KEYWORDS:** FIR filter; IIR filter; Systems Identification; *Wavelet* Transform.

## **1 | INTRODUÇÃO**

Ao desenvolver projetos de controle de alto desempenho é importante obter modelos que descrevam bem o processo ou que se aproximem de seu comportamento dinâmico e que sejam de fácil implantação. Neste contexto, a precisão e acurácia do modelo obtido influem diretamente na qualidade do controlador projetado com base nesse modelo. A modelagem de uma planta pode ser obtida a partir de dados experimentais, esta técnica é conhecida como Identificação de Sistemas e visa reproduzir seu comportamento em torno de um determinado ponto de operação, possibilitando ao sistema trabalhar mais próximo do seu ponto de rendimento ótimo (AGUIRRE, 2015). Embora esta seja uma ferramenta valiosa, ainda é difícil obter modelos confiáveis e robustos, que possam ser aplicados em situações reais complexas, como é o caso de processos industriais. Neste sentido, diversos estudos focaram no pré-processamento de sinais antes da etapa de identificação propriamente dita, visando gerar modelos mais confiáveis (ALVARADO, 2013). Neste trabalho são aplicadas técnicas de filtragem de sinais para identificar uma planta piloto de neutralização de pH, que consiste na alteração do pH do fluido de entrada pela adição de uma base até chegar ao pH desejado. As variáveis estimadas neste estudo são: nível e pH no reator de neutralização. O sinal de entrada da malha de pH é enviado a uma bomba dosadora, que manipula a vazão de base e o sinal de entrada da malha de nível é enviado a uma válvula solenoide na saída do tanque reator (ALVARADO, 2013).

Em relação à malha de pH o processo tem comportamento não-linear e linear em relação à malha de nível, além disso, ambas as malhas apresentam ruídos de medição e tempo morto.

## **2 | APRESENTAÇÃO DOS FILTROS USADOS**

#### **2.1 Filtros IIR e FIR**

Os filtros de resposta ao impulso são os mais usados em processamento digital de sinais, com resposta de duração finita ao impulso (FIR do Inglês *Finite Impulse Response*) e filtros de resposta infinita ao impulso (IIR do Inglês Infinite *Impulse Response*) (CHEN, 2009) e (CLOSE; FREDERICK; NEWELL, 2001)

Os filtros FIR são não-recursivos e têm função de transferência dada por:

$$
H(z) = \sum_{k=0}^{N-1} b(k) z^{-k}
$$
 (1)

onde *b* representa os coeficientes do filtro.

Os filtros FIR são recursivos e tem função de transferência dada por:

$$
H(z) = \frac{\sum_{k=0}^{M} b(k) z^{-k}}{\sum_{k=1}^{N} a(k) z^{-k}}
$$
 (2)

onde *a* e *b* representam os coeficientes do filtro.

#### **2.2 Transformada** *Wavelet*

A Transformada *Wavelet* é uma ferramenta matemática criada para expandir o tradicional método de análise em frequência pela Transformada de Fourier, para possibilitar a análise temporal da decomposição espectral das variáveis. Ou seja, permite a análise espectral de fenômenos não estacionários ao longo do tempo, através do uso de "janelas" maiores (longos intervalos), quando se deseja maior precisão nas informações de baixa frequência e "janelas" menores (pequenos

intervalos) quando se quer maior precisão nas informações de alta frequência, decompondo o sinal em diferentes componentes de frequências bem localizadas no tempo (ou espaço), pela variação de escala e posição da "janela" no tempo, sendo que esta "janela" é a base da Transformada *Wavelet*, a qual possui tamanho finito. Através desta base compara-se o sinal com cópias deslocadas e redimensionadas (dilatadas ou comprimidas) de uma *Wavelet* base ψ(*t*) (também conhecida com *Wavelet* mãe). Assim, a escolha da base ψ(*t*) deve ser feita segundo as características do sinal em análise. Em termos matemáticos, a Transformada *Wavelet* é definida como (MORTTIN, 2014):

$$
F(a,b) = |a|^{-\frac{1}{2}} \int_{-\infty}^{\infty} \Psi_{a,b}(t) \cdot f(t) \cdot dt
$$
 (3)

onde Ψ*a,b*(*t*) representa a função *Wavelet*, *f*(*t*) denota a função a ser analisada, o fator *a* define o coeficiente de escala, tal que *a*=2*-j* e o fator *b* o instante de tempo a ser analisado, tal que *b*=*k*×2*-j*.

Por sua vez, a função *Wavele*t Ψ*a,b*(*t*) é uma função tal que:

$$
\Psi_{a,b}(t) = |a|^{-\frac{1}{2}} \cdot \Psi\left(\frac{t-b}{a}\right) \tag{4}
$$

Em outras palavras, as funções Ψ*a,b*(*t*) são dilatações (ou compressões) binárias e translações diáticas de uma única função  $\Psi$ , de modo a cobrir o conjunto dos números reais (MISITI; MISITI; OPPENHIM, 200) e (MORTTIN, 2014).

Os coeficientes da Transformada *Wavelet F*(ɑ,b) representam quão bem a *Wavelet mãe se aproxima do sinal original* ƒ(*t*) e este é calculado a cada variação de escala e translação da *Wavelet* mãe Ψ (*t*). Assim, os coeficientes *F*(ɑ,b) associados a um certo sinal ƒ(*t*) representam a *Wavelet* do sinal ƒ(*t*) em relação à *Wavelet mãe*  Ψ(*t*). De modo que maiores valores dos coeficientes significam maior similaridade do sinal com a *Wavelet* e o resultado vai depender da forma da *Wavelet* mãe escolhida.

A *Wavelet mãe é a função base da* Transformada *Wavelet*, uma forma de onda de curta duração com um valor médio nulo, que funciona como uma função janela de tamanho variável pelo fator de escala *a*, sendo que escalas menores implicam em janelas maiores e vice-versa, o que permite captar as características de um sinal específico (MORTTIN, 2014). Estas funções base são divididas em grupos conhecidos por famílias *Wavelet*, as quais variam em termos de várias propriedades como: tamanho do suporte, número de momentos nulos, regularidade e simetria (MISITI; MISITI; OPPENHIM, 200).

A filtragem do ruído é feita por uma operação matemática de suavização do sinal, intitulada limiarização (ou *thresholding*), que preserva as componentes harmônicas mais relevantes do sinal, permitindo eliminar (ou reduzir) componentes com baixa representatividade ante o sinal original (como p. ex. ruído). Isso

significa que o filtro pode ser descrito por um número pequeno de coeficientes da Transformada *Wavelet* (MORTTIN, 2014). Além disso, o sinal passa por um processo de decomposição, em que o sinal original é dividido em coeficientes de aproximação e de detalhe, pela aplicação da Transformada *Wavelet* Discreta (MISITI; MISITI; OPPENHIM, 200), em que as aproximações são associadas às componentes de baixa frequência e escala alta do sinal e os detalhes são as componentes de alta frequência do sinal e escala baixa. O sinal resultante ao aplicar a Transformada *Wavelet* discreta é dado por:

$$
f(t) = \sum_{k=0}^{\infty} c_{j_0,k} \phi_{j_0,k}(t) + \sum_{j=j_0}^{\infty} \sum_{j,k=0}^{\infty} d_{j,k} \Psi_{j,k}(t)
$$
 (5)

onde *j o* é a escala de resolução mais baixa *(coarsest scale)*, *cj,k* e *dj,k* representam os coeficientes de aproximação e de detalhes da Transformada *Wavelet* discreta, respectivamente (MORTTIN, 2014). Os coeficientes de aproximação são representados matematicamente por:

$$
c_{j_0,k} = \int_{-\infty}^{\infty} f(t)\phi_{j_0,k}(t)dt
$$
 (6)

e os coeficientes de detalhes são definidos por:

$$
d_{j,k} = \int_{-\infty}^{\infty} f(t) \Psi_{j,k}(t) dt
$$
 (7)

sendo que φ*jo,k* é a *função escala,* ou *Wavelet pai,* que é uma solução da Equação(8).

$$
\phi(t) = \sqrt{2} \sum_{k=0}^{\infty} l_k \phi(2t - k)
$$
\n(8)

Nessas condições, Ψ (*t*) pode ser obtida de φ (*t*) por:

$$
\Psi(t) = \sqrt{2} \sum_{k=0}^{\infty} h_k \phi(2t - k)
$$
\n(9)

onde os coeficientes *l<sub>k</sub>* e *h<sub>k</sub>* representam os coeficientes de filtros passabaixas *(low-pass)* e passa-altas *(high-pass),* respectivamente, (*quadrature mirror*  filters)*,* usados para calcular a Transformada *Wavelet* discreta (MORTTIN, 2014). Os coeficientes do filtro passa-baixas são definidos por:

$$
l_k = \sqrt{2} \int_{-\infty}^{\infty} \phi(t) \phi(2t - k) dt
$$
 (10)

e os coeficientes do filtro passa-altas são definidos por:

$$
h_k = \sqrt{2} \int_{-\infty}^{\infty} \Psi(t) \phi(2t - k) dt
$$
 (11)

O processo de decomposição descrito, pode ser repetido em sucessivas aproximações de forma iterativa, resultando em diferentes componentes de menor resolução do sinal original decomposto. Isso é chamado de árvore de decomposição *Wavelet* e esta pode fornecer informações importantes sobre o comportamento do sinal no domínio da frequência (MISITI; MISITI; OPPENHIM, 200). A escolha do número adequado de níveis para a decomposição é feita com base na natureza do sinal ou por conhecimento empírico e no número de amostras do sinal.

#### **3 | IDENTIFICAÇÃO DE SISTEMAS**

A identificação de um sistema é composta por três partes principais: os dados experimentais, um conjunto de modelos e um critério de avaliação dos modelos, ou seja, selecionar o modelo de um conjunto que melhor descreva os dados, de acordo com um critério predefinido (AGUIRRE, 2015). Deste modo, a definição da estrutura do modelo é essencial para que este represente o comportamento dinâmico do sistema de modo confiável.

A estrutura de modelo ARX, (do Inglês *AutoRegressive with eXogenous inputs*) se refere a duas componentes: a parte autoregressiva (AR) e uma entrada adicional (X), conhecida como variável exógena. Essa estrutura de modelo é dada pela seguinte equação de diferenças:

$$
A(q)y(t) = B(q)u(t - n_k) + e(t)
$$
\n(12)

onde *q*-1 *é o operador de atraso,* é o tempo morto do modelo dinâmico, *e*(*t*) define ruídos, *y(t)* representa a saída do processo e os polinômios *A(q)*) e *B*(*q)* representam o denominador e o numerador do modelo dinâmico do sistema.

A estrutura ARMAX, (do Inglês *AutoRegressive Moving Average with eXogenous inputs*) em relação ao modelo ARX, permite maior flexibilidade na modelagem das perturbações. A equação de diferenças do modelo ARMAX é dada por:

$$
A(q)y(t) = B(q)u(t - n_k) + C(q)e(t)
$$
\n
$$
(13)
$$

onde *C*(*q*) representa o polinômio do numerador do modelo de perturbações do sistema.

A estrutura de modelo OE (do Inglês *Output Error*) é definida por:

$$
y(t) = \frac{B(q)}{F(q)}u(t - n_k) + e(t).
$$
 (14)

A técnica de validação dos modelos usada neste trabalho foi a validação cruzada, a qual avalia se o modelo reproduz os dados de saída do sistema para sinais de entrada distintos dos que foram empregados na estimação. Usando o índice fit é possível medir o grau de ajuste do modelo estimado em relação aos dados de validação, o qual é definido por (AGUIRRE, 2015):

$$
fit(\%) = 100. \left( 1 - \frac{[\hat{y}(t) - y(t)]}{[y(t) - \bar{y}]} \right)
$$
 (15)

Na modelagem de processos industriais, deve-se considerar que, em geral, eles são sistemas não-lineares, mas podem ser considerados lineares em uma região em torno do ponto de operação, portanto o modelo reproduzirá o comportamento dinâmico do sistema nesta região de interesse.

#### **4 | METODOLOGIA**

Para efetuar este trabalho, foi criado um programa em Matlab para processar e analisar os sinais estudados (nível de água e valor do pH). Os sinais das entradas (do tipo GBN) e as respectivas saídas do processo de neutralização de pH usados aqui são o resultado do estudo feito em (ALVARADO, 2013). Na primeira etapa do algoritmo, normalizam-se os sinais de entrada e saída de ambas as malhas, aplicando-se a técnica de normalização pelo valor máximo sem média.

No estudo dos filtros digitais IIR e FIR, o foco foi a análise do comprimento (para os filtros FIR) e da ordem (para os filtros IIR), visto que estes parâmetros mudam, quando se altera a ordem dos modelos ARMAX, ARX e OE, portanto, depende de análise empírica. Os filtros digitais passa-baixas analisados neste estudo foram:

- Filtros FIR: Kaiser, Hanning, Retangular, Gaussiano, Tukey e Dolph-Chebyshev.
- Filtros IIR: Butterworth, Elíptico, Chebyshev Tipo I e Chebyshev Tipo II.

O estudo dos filtros *Wavelet* focou na análise das diferentes bases da Transformada *Wavelet* e da variação do nível de detalhamento da decomposição do sinal. As famílias *Wavelet* usadas neste estudo foram:

> • Haar, Daubechies, Symlets, Coiflets, BiorSplines, ReverseBior e Fejer- -Korovkin, em suas diversas estruturas.

A identificação das malhas foi feita com modelos ARMAX, ARX e OE abrangendo ordens  $n_{_{a}},\,n_{_{b}},\,n_{_{c}}$  e  $n_{_{f}}$ de 1 a 4, ou seja, 4 $^{np}$  modelos, sendo *np* o numero de polinômios da estrutura, assim, para as estruturas ARX e OE foram gerados  $4^2$ modelos e para a estrutura ARMAX foram gerados 43 modelos para cada um dos filtros estudados, resultando em um grande volume de dados para análise. Esta análise é importante, pois para diferentes ordens de modelo, os parâmetros ótimos dos filtros também são diferentes.

Usando funções do MATLAB, foi criado um algoritmo de busca, por tentativa e erro, dos parâmetros ótimos, como: o tempo morto *nk* do modelo, o comprimento *L* dos filtros FIR, a ordem *N* dos filtros IIR e no caso dos filtros *Wavelet,* o nível de detalhamento *Ld* e a base. Tal busca visou encontrar os parâmetros que geram o maior índice fit na validação cruzada de cada modelo, tal que, o foco da análise deixa de ser a identificação e passa a ser a filtragem dos sinais.

#### **5 | RESULTADOS**

As estratégias descritas geraram um grande volume de dados para análise e comparação entre os métodos de filtragem, para cada estrutura de modelo das malhas de nível e pH. Para garantir uma melhor apresentação dos dados, são aplicados dois indicadores de avaliação para cada filtro usado, sendo um qualitativo e o outro quantitativo.

Na avaliação qualitativa somam-se as diferenças do índice fit de cada modelo, com o fit do modelo sem filtro normalizado, definido por:

$$
IQ_l = \frac{1}{16} \sum_{i=1}^{16} \left[ fit_{mf}(i) - fit_{ms}(i) \right]
$$
 (16)

onde *fit<sub>m</sub>* e *fit<sub>ms</sub>* representam os índices *fit* dos modelos com filtro e sem filtro, respectivamente e *IQ<sub>I</sub>* é o índice qualitativo normalizado.

Este índice indica a capacidade do filtro em obter melhores modelos em relação ao modelo não filtrado e normalizado.

Nos índices quantitativos são somados todos os casos em que o modelo com filtro gerou melhor desempenho que no caso sem filtro normalizado, comparando-se o índice fit. Em seguida, este é dividido pelo número total de modelos estudados, ou seja, 16 para cada filtro, descrito como:

$$
F_d(k) = \begin{cases} 1 & para \left[ fit_{mf}(i) - fit_{ms}(i) \right] > 0 \\ 0 & para \left[ fit_{mf}(i) - fit_{ms}(i) \right] \le 0 \end{cases}
$$
 (17)

$$
IQ_n = \frac{1}{16} \sum_{i=1}^{16} F_d(k)
$$
 (18)

onde  $\mathit{F}_{\it d}$ descreve a função de desempenho do filtro e *IQ<sub>n</sub>* é o índice quantitativo normalizado. Esta análise permite verificar quão melhor é o desempenho de cada filtro, independentemente da ordem do modelo, ou seja, são selecionados os casos

em que os modelos com filtro geram *fit* maior que os sem filtro.

As Figuras 1, 2 e 3 exibem os resultados dos índices qualitativos e quantitativos para modelos ARMAX, ARX e OE (respectivamente) da malha de nível. Para garantir uma melhor visualização gráfica, os índices qualitativos estão normalizados pelo filtro com melhor desempenho.

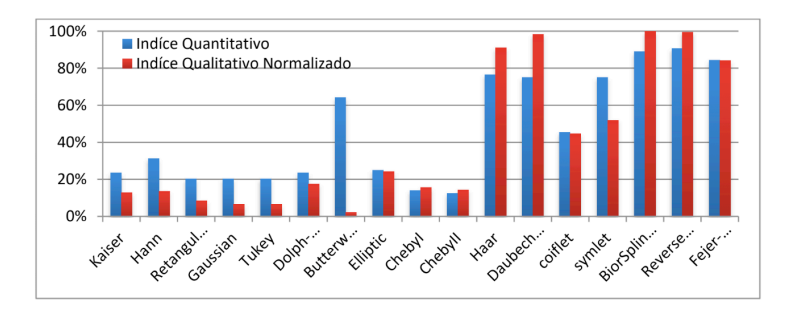

Figura 1: Comparação entre os modelos ARMAX da malha de nível.

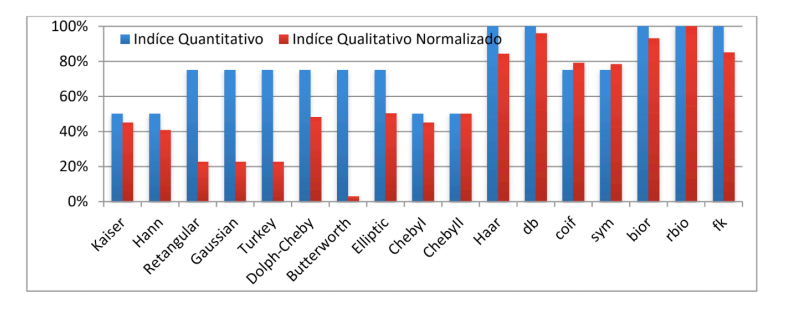

Figura 2: Comparação entre os modelos ARX da malha de nível.

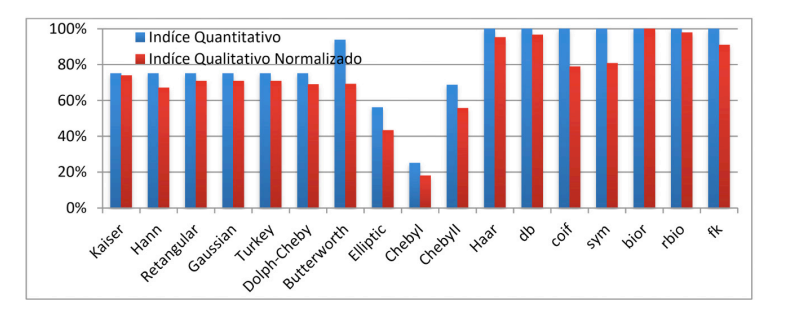

Figura 3: Comparação entre os modelos OE da malha de nível.

As Figuras 4, 5 e 6 exibem (respectivamente) os resultados dos índices referentes aos modelos ARMAX, ARX e OE para a malha de pH.

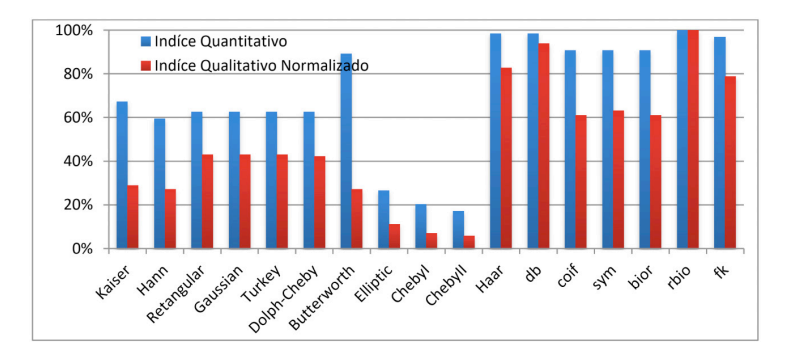

Figura 4: Comparação entre os modelos ARMAX da malha de pH

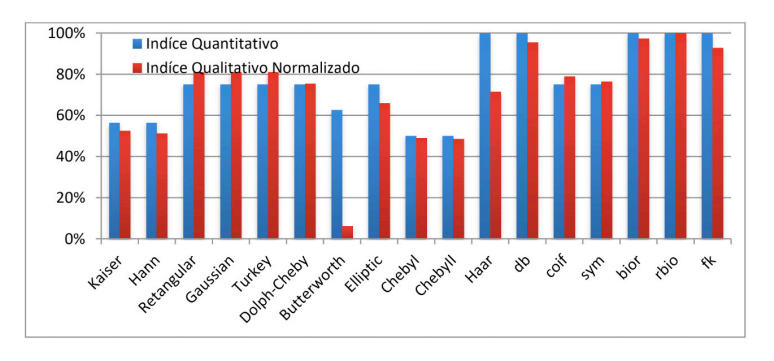

Figura 5: Comparação entre os modelos ARX da malha de pH

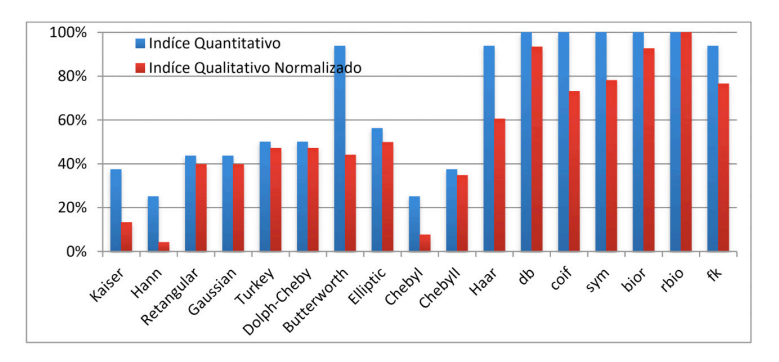

Figura 6: Comparação entre os modelos OE da malha de pH.

Das Figuras de 1 à 6 nota-se que os filtros *Wavelet* geram resultados melhores (qualitativos e quantitativos), quando comparados aos filtros convencionais IIR e FIR. Para melhor avaliar os resultados dos filtros em relação às diferentes ordens dos modelos ARMAX, ARX e OE, as Tabela de 1 à 6 exibem os mapas de calor (as médias das diferenças) dos filtros convencionais e *Wavelet* de cada modelo das malhas de nível e de pH.
| Nível |       |       |       | Filtros convencionais |       |                         |             | Filtros Wavelet |       |  |
|-------|-------|-------|-------|-----------------------|-------|-------------------------|-------------|-----------------|-------|--|
|       |       | na    |       |                       |       |                         |             |                 |       |  |
|       | nb/nc | 1     | 2     | 3                     | 4     | 1                       | 2           | 3               | 4     |  |
|       | 1     | 0.000 | 1,475 | 0,388                 |       | 1,080 2,367 2,819 2,275 |             |                 | 2,283 |  |
|       | 2     | 0.000 | 0.664 | 0,198                 | 1.046 |                         | 2,355 2,447 | 2,201           | 2.244 |  |
| 1     | 3     | 0,034 | 0,628 | 0,375                 | 1,205 |                         | 2,353 2,370 | 2,288           | 2,192 |  |
|       | 4     | 0,066 | 0,591 | 0,782                 | 1.122 |                         | 2,366 2,249 | 2,260           | 2,085 |  |
|       | 1     | 0,161 | 0,000 | 0,000                 | 0.061 | 2,002                   | 0,009       | 0,025           | 0,042 |  |
|       | 2     | 0,001 | 0,088 | 0,000                 | 0,000 | 1,977                   | 0,012       | 0.171           | 0.087 |  |
| 2     | 3     | 0.050 | 0.000 | 0,029                 | 0,000 |                         | 1,952 0,043 | 0,251           | 0.143 |  |
|       | 4     | 0,000 | 0.000 | 0,000                 | 0,037 | 2,029                   | 0,050       | 0,143           | 0.171 |  |
|       | 1     | 0.022 | 0.000 | 0,022                 | 0,064 | 1,976                   | 0,019       | 0,004           | 0.074 |  |
|       | 2     | 0.000 | 0.000 | 0,000                 | 0,000 | 2,028                   | 0,013       | 0,233           | 0,108 |  |
| 3     | 3     | 0.000 | 0,098 | 0,000                 | 0,000 | 2,073                   |             | 0,053 0,192     | 0,214 |  |
|       | 4     | 0,000 | 0,000 | 0,000                 | 0,000 | 1,935                   | 0,103       | 0,137           | 0.188 |  |
|       | 1     | 0,110 | 0.000 | 0.000                 | 0,064 | 1,939                   | 0,024       | 0.006           | 0.049 |  |
|       | 2     | 0,038 | 0,000 | 0,000                 | 0,000 | 1,989                   | 0,045       | 0,103           | 0,128 |  |
| 4     | 3     | 0.043 | 0.000 | 0,000                 | 0,000 | 2,265                   | 0,030       | 0.124           | 0,206 |  |
|       | 4     | 0,000 | 0.017 | 0,000                 |       | $0,000$   2,165         | 0,064       | 0,026           | 0,166 |  |

Tabela 1: Mapa de calor dos modelos ARMAX da malha de nível.

| nível l | Filtros convencionais |  | Filtros Wavelet |  |                                                       |  |
|---------|-----------------------|--|-----------------|--|-------------------------------------------------------|--|
| nb/nal  |                       |  |                 |  |                                                       |  |
|         |                       |  |                 |  | 0,000 2,710 0,883 2,165 1,8868 3,5082 3,3098 3,3029   |  |
|         |                       |  |                 |  | 2 0,000 2,587 0,795 2,007 1,8534 3,4577 3,2507 3,2378 |  |
| 3       |                       |  |                 |  | 0,000 2,433 0,720 1,850 1,8292 3,4184 3,1916 3,1877   |  |
|         |                       |  |                 |  | 0,000 2,272 0,622 1,6690 1,7899 3,3685 3,1321 3,1290  |  |

Tabela 2: Mapa de calor dos modelos ARX da malha de nível.

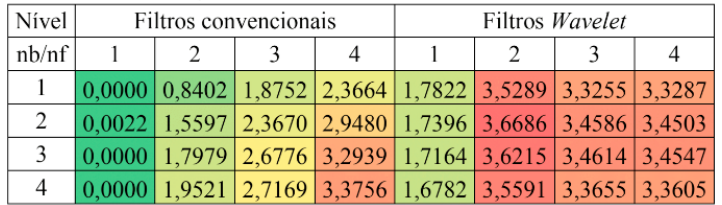

Tabela 3: Mapa de calor dos modelos OE da malha de nível.

As cores mostram a comparação em relação à modelos sem filtro, em que as células vermelhas (mais quentes) indicam onde o sinal filtrado gerou um fit superior ao do modelo sem filtro e as células verdes (mais frias) onde os modelos com filtro resultam em fit inferior ao modelo obtido do sinal não filtrado.

<span id="page-181-0"></span>

|   | pH    |        |        | <b>Filtros Convencionais</b> |               | Filtros Wavelet |               |                             |               |
|---|-------|--------|--------|------------------------------|---------------|-----------------|---------------|-----------------------------|---------------|
|   |       |        |        | na                           |               | na              |               |                             |               |
|   | nb/nc | 1      | 2      | 3                            | 4             | 1               | 2             | 3                           | 4             |
|   | 1     | 0,0000 |        | 1,9467 1,4158 2,4354         |               |                 |               | 3,9954 3,1867 2,1445 2,4209 |               |
|   | 2     | 0,0000 | 1,9701 |                              | 1,1686 2,6132 | 3,8971          |               | 2,9790 1,9282 2,0871        |               |
| 1 | 3     | 0,0000 | 1,5982 |                              | 1,7395 2,2600 | 4.1687          |               | 2,9396 2,6757 2,0099        |               |
|   | 4     | 0,3626 | 1,8622 | 2,3495                       | 2.2294        | 4.0728          |               | 2,6046 2,9454 2,3896        |               |
|   | 1     | 1,1835 | 0.0000 | 0.5230                       | 1,5797        | 3.6836          |               | 0,9866 2,0753               | 1,8386        |
|   | 2     | 0.1597 | 0.0000 | 1,3975                       | 0,7642        | 3,3325          |               | 2,4603 2,0538               | 3,0309        |
| 2 | 3     | 0,8126 | 0,0000 | 1,9872                       | 0,0000        | 3,2654          |               | 1,7330 1,9650               | 0,1670        |
|   | 4     | 0,0608 | 0,0319 | 1,7564                       | 1,0132        | 3,0365          |               | 3,1333 2,8447               | 2,0999        |
|   | 1     | 0.8249 | 0,0000 | 0,9269                       | 1,5298        | 3.6417          | 1,1670        |                             | 2,2452 2,3295 |
|   | 2     | 0.4945 | 1,6238 | 1.4703                       | 1,4648        | 3,4527          | 2,5732        | 3,1134                      | 3.2978        |
| 3 | 3     | 0,8269 | 0.0720 | 1.6287                       | 1,7979        | 3.5355          | 2,8871        | 3,2603                      | 2,9862        |
|   | 4     | 0.4836 | 1,1695 | 1,6910                       | 1,8722        | 3,2001          | 2,8410        |                             | 3,3175 2,8995 |
|   | 1     | 1.2373 | 0,0000 | 1,5494                       | 1,4008        | 3,6556          | 0.0241        |                             | 2,1884 2,5087 |
|   | 2     | 0.2215 | 0,0000 | 2,2342                       | 1,1491        |                 | 3,4182 2,5921 | 3,3231                      | 3,1055        |
| 4 | 3     | 1.6329 | 0,0657 | 2,0229                       | 1,6789        | 3.5730          | 3,0812        | 3,3979 2,5221               |               |
|   | 4     | 0.2561 | 0,3334 | 1,9770                       | 1,6193        | 3.2866          | 2,9281        | 3,3505                      | 3,2341        |

Tabela 4: Mapa de calor dos modelos ARMAX da malha de pH.

| рH    |  | Filtros convencionais | Filtros Wavelet |  |  |                                                         |
|-------|--|-----------------------|-----------------|--|--|---------------------------------------------------------|
| nb/na |  |                       |                 |  |  |                                                         |
|       |  |                       |                 |  |  | 0,001 7,3580 4,1909 8,2993 3,4535 7,1523 7,5374 7,7056  |
| 2     |  |                       |                 |  |  | 0,004 7,2991 4,1071 8,1562 3,4606 7,1852 7,5130 7,6776  |
| 3     |  |                       |                 |  |  | 0,000 6,2760 3,9301 7,8447 3,3174 6,9965 7,2990 7,4939  |
| 4     |  |                       |                 |  |  | 0,7162 6,7406 3,7235 7,5312 3,2078 6,8732 7,1539 7,3507 |

Tabela 5: Mapa de calor dos modelos ARX da malha de pH.

| pН            | Filtros convencionais                                   |   |  | Filtros Wavelet |  |  |
|---------------|---------------------------------------------------------|---|--|-----------------|--|--|
| nb/na         |                                                         | 3 |  |                 |  |  |
|               | 0,0000 2,7104 0,8827 2,1646 1,8868 3,5082 3,3098 3,3029 |   |  |                 |  |  |
| $\mathcal{P}$ | 0,0000 2,5874 0,7949 2,0067 1,8534 3,4577 3,2507 3,2378 |   |  |                 |  |  |
| 3             | 0,0000 2,4327 0,7196 1,8490 1,8292 3,4184 3,1916 3,1877 |   |  |                 |  |  |
|               | 0,0000 2,2721 0,6220 1,6690 1,7899 3,3685 3,1321 3,1290 |   |  |                 |  |  |

Tabela 6: Mapa de calor dos modelos OE da malha de pH

Verifica-se, ao analisar as Tabelas de 1 à 6, que os filtros *Wavelet*, em média, exibem melhores resultados em relação aos filtros convencionais para as estruturas ARMAX, ARX e OE em ambas as malhas (nível e pH). Além disso, é possível observar que mesmo para modelos de baixa ordem, os filtros *Wavelet* geram bons resultados, ou seja, modelos com apenas um polo, enquanto que os filtros tradicionais sugerem estruturas mais complexas. O uso de modelos de ordem mais baixa é uma característica desejada na identificação de sistemas, pois reduz <span id="page-182-0"></span>a chance de sobreparametrização e diminui a possibilidade de surgir oscilações espúrias na previsão, decorrentes de potenciais raízes imaginárias em razão do tamanho do polinômio do modelo.

### **6 | CONCLUSÃO**

O uso de técnicas de filtragem de sinais na identificação dos sinais de uma planta de neutralização de pH para a análise comparativa dos filtros *Wavelet* em relação aos filtros tradicionais (IIR e FIR), gerou resultados que indicam significativa melhora nos índices dos modelos das malhas de nível e pH obtidos ao aplicar os filtros *Wavelet*. Ademais, os modelos ARMAX, ARX e OE criados a partir dos dados pré-filtrados geraram bons resultados, com modelos mais simples em todas as estruturas nas duas malhas estudadas, o que permite a implantação de projetos de controle mais simples.

No caso da malha de nível, notou-se uma melhora ainda mais significativa dos resultados em comparação com os filtros tradicionais (IIR e FIR). Embora os resultados indiquem a melhora dos modelos, deve-se destacar que o método aqui descrito não permite indicar de modo confiável o quanto realmente melhorou, devido às incertezas.

Uma continuação deste estudo consiste em usar estruturas de modelo mais complexas (como BJ), para comparar o efeito do uso de filtros convencionais e filtros *Wavelet*.

# **REFERÊNCIAS**

AGUIRRE, L. A. *Introdução à* **identificação de sistemas:** técnicas lineares e nãolineares aplicadas a sistemas reais. 4ed. Belo Horizonte, Editora UFMG. 2015.

ALVARADO, C. S. M. **Identificação e Controle Preditivo de uma Planta Piloto de**  *Neutralização de pH*, Dissertação de Mestrado em Engenharia de Sistemas, Escola Politécnica da USP, 2013.

CHEN, W, K. . **Passive, Active, and Digital Filters,** CRC Press, ISBN 978-1-4200-5885-7 2009.

CLOSE, C. M; FREDERICK, D. K; NEWELL, J. C. **Modeling and analysis of dynamic systems.** John Wiley & Sons, New York, 3rd edition, 2001.

MISITI, M., MISITI , Y. OPPENHIM, G., POGGI, J., **Wavelet Toolbox For Use With MATLAB**, The Math Works Inc, 2000.

MORTTIN, P. A. **Ondas e Ondaletas:** da Análise de Fourier à Análise de Ondaletas de Séries Temporais. EDUSP, 2ª Edição, 2014.

# **CAPÍTULO 15**

# <span id="page-183-0"></span>ESTROBOSCÓPIO DE BAIXO CUSTO PARA DETERMINAÇÃO DOS PARAMETROS E TORQUE DE UMA MAQUINA ROTATIVA

*Data de aceite: 01/10/2020* Data de submissão: 05/08/2020

#### **Adjeferson Custódio Gomes**

Universidade Estadual de Santa Cruz Ilhéus – Bahia <http://lattes.cnpq.br/7544659643429006>

#### **David Lopes Pires**

Universidade Estadual de Santa Cruz Ilhéus – Bahia http://lattes.cnpq.br/6201001380348262

#### **Hugo Spittel da Gama**

Universidade Estadual de Santa Cruz Ilhéus – Bahia http://lattes.cnpq.br/8895376753768563

#### **Ítalo Medeiros Pereira**

Universidade Estadual de Santa Cruz Ilhéus – Bahia <http://lattes.cnpq.br/3276629953504032>

#### **Luís Ricardo Cândido Cortes**

Universidade Federal de Uberlândia Uberlândia – Minas Gerais <http://lattes.cnpq.br/7007542686718562>

#### **Matheus Garcia Soares**

Universidade Estadual de Santa Cruz Ilhéus – Bahia <http://lattes.cnpq.br/2820409191055170>

#### **Thiago Cardoso dos Santos**

Universidade Estadual de Santa Cruz Ilhéus – Bahia http://lattes.cnpq.br/8984240519209276

**RESUMO:** No cenário atual, sendo os motores de indução trifásicos os equipamentos mais utilizados no setor industrial, faz-se necessário um estudo detalhado a fim de obter as características de desempenho de tais máquinas e determinar a sua viabilidade econômica, eficiência e aptidão em desenvolver um trabalho específico. Existem diversos tipos de procedimentos para determinar os parâmetros de uma máquina, estipulados por normas técnicas internacionais e nacionais, como por exemplo os ensaios de rotor bloqueado e rotor a vazio. O estudo em questão visa, através desses ensaios, determinar os aspectos construtivos de um motor e confeccionar um estroboscópio de baixo custo com o intuito de mensurar a sua velocidade de rotação e por fim o seu torque mecânico. Ao fim, pode-se verificar a velocidade de giro do rotor para tais parâmetros citados, calcular o seu torque e verificar o seu funcionamento.

**PALAVRAS-CHAVE:** Estroboscopia, Máquinas elétricas, Medição de velocidade, Modelagem da máquina, Relação de custo-benefício.

#### LOW COST STROBOSCOPE FOR DETERMINING THE PARAMETERS AND TORQUE OF A ROTATING MACHINE

**ABSTRACT:** In the current scenario, since the induction motors are more demanding of the most used equipment in industry, a more detailed study is required on the performance characteristics of the induction motors and their economic viability, efficiency and workability. Probing types of procedures to determine the parameters of a machine were stipulated by international and <span id="page-184-0"></span>national technical standards, such as the tests of locked rotor and the rotor to be short. The study aims to, through this procedures, to determinate the constructive aspects of a motor and make a low-cost stroboscope in order to measure its speed of rotation, and finally its mechanical torque. At the end, it is possible to verify the rotational speed of the rotor for such parameters, to calculate its torque and to verify its operation. **KEYWORDS:** Stroboscopy, Electric Machines, Speed Measurement, Machine Modeling, Cost-effective.

# **1 | INTRODUÇÃO**

A estroboscopia consiste na observação de um fenômeno rápido, iluminando-o por clarões breves de luz emitidos com uma frequência constante e conveniente ao acontecimento medido. Para a observação de um evento com repetição periódica, a certa frequência f<sub>1</sub>, ilumina-se o corpo em que o fenômeno ocorre com uma fonte de iluminação com capacidade de variação da frequência de acionamento,  $\mathsf{f}_2$ , emitindo breves clarões de luz (GUEDES, 2002).

Quando f<sub>1</sub> > f<sub>2</sub> tal que f<sub>2</sub>≠0, o evento analisado aparenta ocorrer de maneira mais lenta do que realmente corresponde. Para f<sub>1</sub>< f<sub>2</sub> tal que f<sub>2</sub>≠0, ocorrerá, visualmente, uma alteração no sentido de giro rotativo. Finalmente, quando f<sub>1</sub> = f<sub>2</sub>, o efeito estroboscópio irá ocorrer e será visto o efeito visual do fenômeno parado.

De acordo com (UMANS, 2014) a conversão eletromecânica de energia ocorre quando surgem alterações no fluxo concatenado, decorrentes do movimento mecânico do rotor da máquina. Nelas, as tensões são geradas nos enrolamentos ou grupo de bobinas quando ocorre o movimento dessas dentro de um campo magnético. Assim, pela Lei de Faraday, o fluxo concatenado em um bobina específica é alterado ciclicamente e uma tensão variável no tempo é gerada.

O fenômeno estroboscópio torna-se muito útil no estudo de máquinas elétricas, pois permite definir, no momento da sincronização, o valor da velocidade de rotação de um motor. As informações referentes aos parâmetros da máquina podem ser obtidas executando uma série de testes ou ensaios no motor de indução. Esses testes são semelhantes aos ensaios de curto-circuito e a vazio de um transformador. Os ensaios devem ser executados sob condições precisamente controladas, porque as resistências variam com a temperatura e a resistência do rotor também varia com a frequência do rotor (CHAPMAN, 2013).

Nesse cenário, os objetivos que regem esse trabalho são a construção de um estroboscópio de baixo custo, a determinação da velocidade de giro do rotor de uma máquina de indução com o uso do estroboscópio, a determinação da potência mecânica do motor, a partir do circuito equivalente e por fim, estipular a potência mecânica do mesmo. Além disso, as normas que estabelecem a sequência a ser seguida para a correta execução de cada ensaio são descritas pela Norma 112 do

### <span id="page-185-0"></span>**2 | MATERIAIS E MÉTODOS**

A plataforma de prototipagem eletrônica Arduino é um software que permite o controle e automação de projetos eletroeletrônicos através da comunicação com um Ambiente de Desenvolvimento Integrado (IDE) de fácil acesso e com uma linguagem acessível a todos os níveis. Nessa conjuntura, optou-se pela utilização de um micro controlador baseado no Arduino UNO para a construção do estroboscópio. Este teve a sua estrutura principal formada por um cano PVC no qual foi acoplado em sua extremidade um Diodo Emissor de Luz (LED) de alta potência (12 V).

Com o intuito de definir a magnitude da frequência em análise é preciso variar o seu valor numérico através do giro de um potenciômetro dentro de um intervalo pré-estabelecido. Este estará acoplado à porta analógica da placa de controle a qual irá verificar o valor desejado para o piscar do LED e esta mandará um pulso elétrico a um transistor (modelo 2N3904) que se encontra em série com uma fonte de 12 V e com o LED, funcionando como chave. Todos os componentes auxiliares ao controle estão fixados em uma placa de fenolite produzidas com base nos circuitos impressos.

Para a execução dos testes laboratoriais foi utilizado um motor de indução trifásico de 1,5 HP da WEG, além de um modulo de autotransformador e uma bancada didática – BDMW da WEG para a ligação trifásica.

O funcionamento do micro controlador baseado em Arduino UNO é descrito no conjunto de instruções gravadas no mesmo. Tal algoritmo possibilita a interpretação da resistência lida no potenciômetro, para um dado número de rotações por minuto, como a frequência em que o LED de alta potência deve acender.

Primeiramente a função "map" faz a conversão entre os valores analógicos lidos no potenciômetro, de 0 a 1023, e a faixa de velocidade que o LED deve ser acionado, de 100 a 3600 rotações por minuto. A partir disso, o LED é aceso e apagado com simples comandos "HIGH" e "LOW", enquanto o tempo em que permanece em cada estado varia de acordo com o número de rotações por minuto, que é proveniente do potenciômetro, o código completo é apresentado no ANEXO I.

Para além do software utilizado, para que se possa determinar o torque do motor de teste em laboratório, é necessária a caracterização do circuito equivalente deste, Figura 1, a partir dos ensaios de rotor bloqueado e a vazio.

Na técnica de ensaio a vazio, o estator do motor é alimentado com tensões trifásicas, sem a contribuição do rotor, a fim de se estabelecer preceitos relacionados ao estator e ao ramo magnetizante. Portanto, o primeiro ensaio fornece informações em relação a corrente de excitação e as perdas a vazio. Com esses dados obtêm-

se a resistência dos enrolamentos do estator (R<sub>1</sub>) e sua reatância (X<sub>1</sub>), assim como a reatância do ramo magnetizante  $(X_m)$ . A resistência do núcleo da máquina é desprezada.

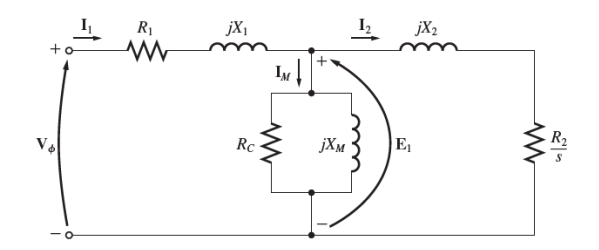

Figura 1 - Circuito equivalente do motor de indução trifásico. Fonte: acervo dos autores.

O ensaio de rotor bloqueado acontece sem o rotor, sendo este instalado de maneira que a força sobre ele o direcione para baixo, bloqueando seu movimento. O objetivo deste procedimento é medir os termos do estator e do rotor, sem contribuição do ramo magnetizante. Após as medições deste ensaio, juntamente com os dados de ensaio a vazio, obtêm-se a resistência dos enrolamentos do rotor  $(\mathsf{R}_2)$  e sua reatância (X $_{2}$ ).

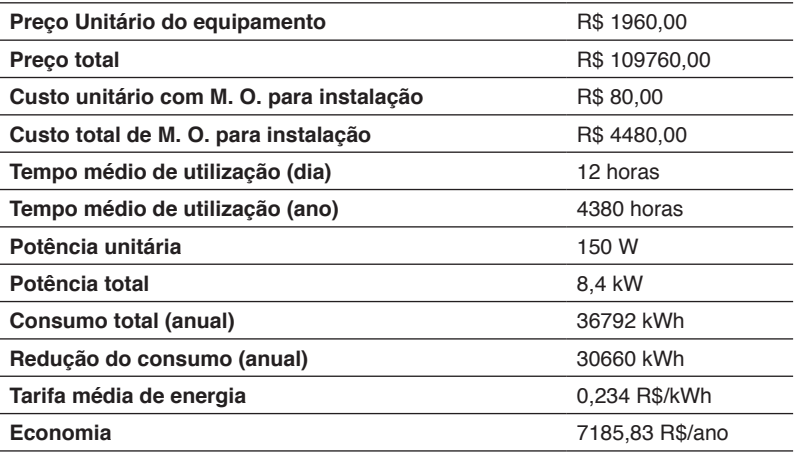

Tabela 2 - Diagrama do processo para implementação do Procel Reluz.

# **3 | RESULTADOS**

#### **A. Ensaios**

No primeiro ensaio, a vazio, utilizou-se ligação em delta na máquina a partir da ligação das tensões trifásicas aos terminais do estator, e mediu-se através de um alicate amperímetro os parâmetros correspondentes a correntes e tensões de linha. Os resultados estão contidos nas Tabelas 1 e 2, respectivamente.

| Fase | <b>Correntes [A]</b> | Fases   |
|------|----------------------|---------|
|      | 2.77                 | $U - V$ |
|      | 2,85                 | $V - W$ |
| W    | 2.86                 | $W - U$ |
|      |                      |         |

Tabela 1 - Correntes de linha do ensaio a vazio.

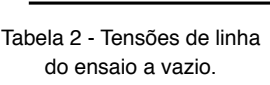

Tensões [V] 224,3 224.7 224.5

Fonte: acervo dos autores. Fonte: acervo dos autores.

Também, mediu-se as potências de entrada ativa, reativa e aparente para cada linha, bem como o fator de potência, também utilizando o mesmo equipamento, como representado pela Tabela 3. Neste ensaio a potência está sendo fornecida apenas para suprir as perdas do cobre nos enrolamentos.

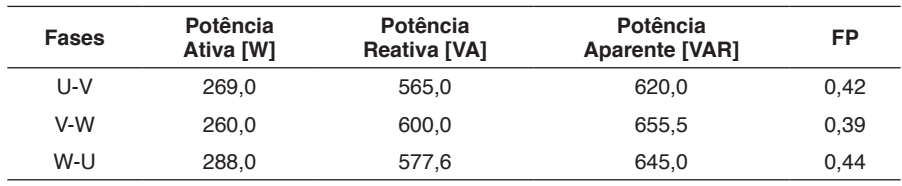

Tabela 3 - Potências e Fator de Potência no ensaio a vazio. Fonte: acervo dos autores.

Já no ensaio com rotor bloqueado, estabeleceu-se o objetivo de interromper manualmente o rotor da máquina. Para isto, ligou-se a máquina em estrela, haja vista que neste tipo de ligação a corrente requerida é menor. Ainda, com o objetivo de diminuir ainda mais a corrente, ligou-se a tensão a partir dos terminais de um autotrafo, com estratégia de diminuir a tensão fornecida pela rede.

Nesse cenário, optou-se pela tensão de 35% da nominal (tensão entre 100% e 65% do autotrafo), de modo que a corrente medida com o rotor bloqueado foi de 2,53 A, sendo a nominal de 2,56 A. Após isso, mediu-se através de um alicate amperímetro os parâmetros correspondentes a tensões e correntes de linha. Os

resultados estão contidos nas Tabelas 4 e 5, respectivamente.

Por fim, mediu-se também os parâmetros correspondes a potências úteis de entrada e o fator de potência (FP) para cada fase, como mostra a Tabela 6.

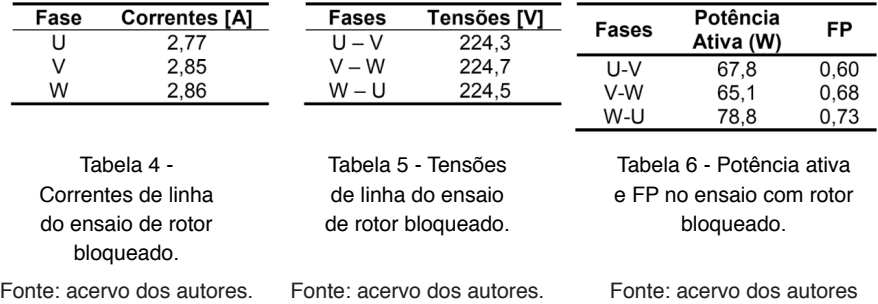

#### **B. Equacionamento para a determinação do circuito equivalente**

Após a realização dos ensaios, pode-se utilizar as medidas encontradas para, através de equações relacionadas com a modelagem do motor de indução trifásico encontradas em (UMANS, 2014), identificar os valores correspondentes aos parâmetros da máquina. Estabeleceu-se um padrão da utilização de uma média dos valores conhecidos encontrados para correntes, tensões e potências, já que as equações levam em conta as três fases do motor.

Primeiramente, os valores correspondentes às resistências de cobre do estator da máquina (R<sub>1</sub>) foram encontrados a partir da utilização de um ohmimetro e estão representados na Tabela 7.

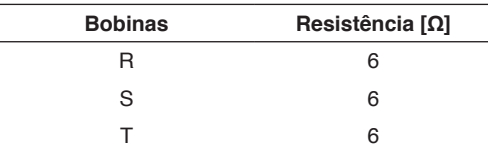

Tabela 7 - Resistências das bobinas do estator.

Fonte: acervo dos autores.

Feito isso, a partir dos valores encontrados no primeiro ensaio, podese definir grandezas como potência de perdas rotacionais, potência aparente de entrada a vazio, potência reativa de entrada a vazio e reatância a vazio, a partir das Equações 1,2,3 e 4, respectivamente. Vale ressaltar que este último parâmetro está relacionado com o ramo de reatâncias considerado o rotor como um circuito aberto.

$$
P_{rot} = P_{\text{vac}} - n.R_1.I_{1\text{vac}}^2 \tag{1}
$$

$$
S_{\text{vac}} = 3(I_{1\text{vac}}^2, V_{1\text{vac}})
$$
 (2)

$$
Q_{\text{vac}} = \sqrt{S_{\text{vac}}^2 - P_{\text{vac}}^2} \tag{3}
$$

$$
X_{\text{vac}} = \frac{Q_{\text{vac}}}{n_{\text{1}} I_{\text{1vac}}^2} = X_1 + X_m \tag{4}
$$

Onde:

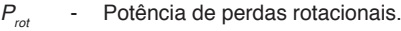

*P*<sub>vaz</sub> - Potência útil a vazio.

*n* - Velocidade mecânica do rotor.

*R<sub>1</sub>* - Resistência equivalente do estator.

- Corrente a vazio.  $I<sub>1</sub><sup>2</sup>$
- *S*<sub>vaz</sub> Potência aparente a vazio.
- *V*<sub>1vaz</sub> Tensão do estator a vazio.
- *Q<sub>vaz</sub>* Potência aparente a vazio.
- *X*<sub>vaz</sub> Reatância a vazio.
- *X*<sub>1</sub> Reatância equivalente do estator.
- *X*<sub>m</sub> Reatância de magnetização.

De forma parecida, para o segundo ensaio, pode-se definir grandezas como potência aparente de rotor bloqueado, potência trifásica reativa de rotor bloqueado, reatância e resistência de rotor bloqueado; dados pelas Equações 5,6,7 e 8 respectivamente. Ao encontrar o último parâmetro citado, pode-se aplicar a Equação 09 para definir " $\mathsf{R}_{\mathsf{2}}$ ".

$$
S_{bl} = n.V_{bl1}.I_{bl1} \tag{5}
$$

$$
Q_{bl} = \sqrt{S_{bl}^2 - P_{bl}^2}
$$
 (6)

$$
X_{bl} = \frac{Q_{bl}}{n!} = X_1 + X_2
$$
\n(7)

$$
R_{bl} = \frac{P_{bl}}{n I_{1bl}^2}
$$
 (8)

$$
R_2 = (R_{bl} - R_1) \cdot \left(\frac{X_2}{X_2 + X_m}\right)^2
$$
 (9)

Onde:

*S*<sub>bl</sub> - Potência aparente de rotor bloqueado.

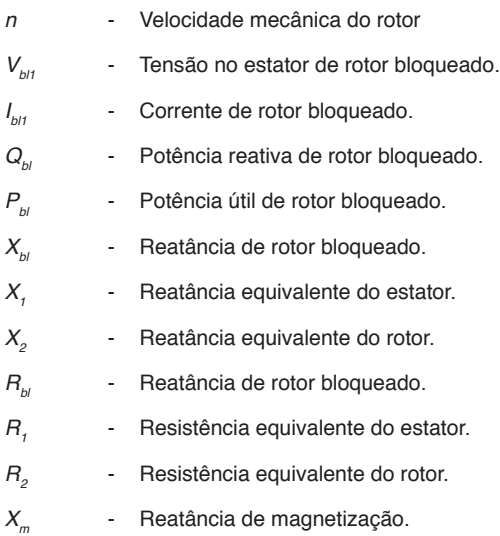

A partir desse momento é possível estabelecer uma relação entre os ensaios realizados, através de um sistema de equações, para que se possam definir os valores das incógnitas restantes. Primeiramente, para se determinar e relação entre "X<sub>1</sub>" e "X<sub>2</sub>" é necessário saber a classificação do motor. Neste caso, o motor é da classe N, definido por (IEEE, 1996) e (ABNT, 2002).

Para este caso, define-se uma constante k=0,68 e três outros parâmetros "a", "b" e "c". Por fim, é possível encontrar duas raízes que relacionam esses termos, sendo elas dadas pelas Equações 10 e 11. A raiz que apresenta valor menor que o parâmetro "X $_{\mathsf{VZ}}$ " é o valor corresponde a "X $_{2}$ ", e X $_{1}$  = k.X $_{2}$ .

$$
a = k^{2}; \quad b = X_{bl} \cdot (1 - k) - X_{vz} \cdot (1 + k); \qquad c = X_{vz} \cdot X_{bl}.
$$
\n
$$
r_{i} = \left(\frac{-b + \sqrt{b^{2} - 4ac}}{2a}\right)
$$
\n(10)

$$
r_2 = \left(\frac{-b - \sqrt{b^2 - 4ac}}{2a}\right) \tag{11}
$$

Assim, é possível representar a Figura 2 correspondente ao circuito equivalente do motor de indução com os valores numéricos encontrados a partir do sistema de equações gerado.

<span id="page-191-0"></span>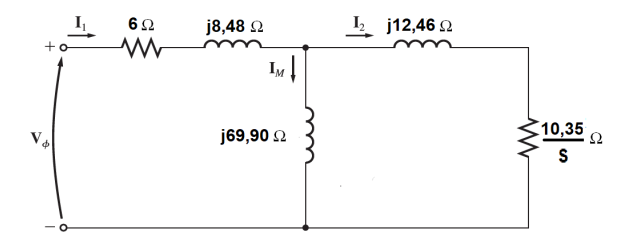

Figura 2 - Representação final do circuito equivalente. Fonte: acervo dos autores.

#### **C. Determinação do Torque da Máquina**

Através do uso do estroboscópio para mensurar a velocidade de giro da máquina e do circuito equivalente para que se possa encontrar a potência mecânica fornecida, faz-se possível obter o valor do torque do motor operando a vazio, neste caso. Com o uso de um aparelho osciloscópio capturou-se o formato de onda referente aos pulsos lidos pelo Arduino, que medem continuamente a saída de frequência associada a leitura do estroboscópio, neste caso, de 29,91hz, como mostra a Figura 3.

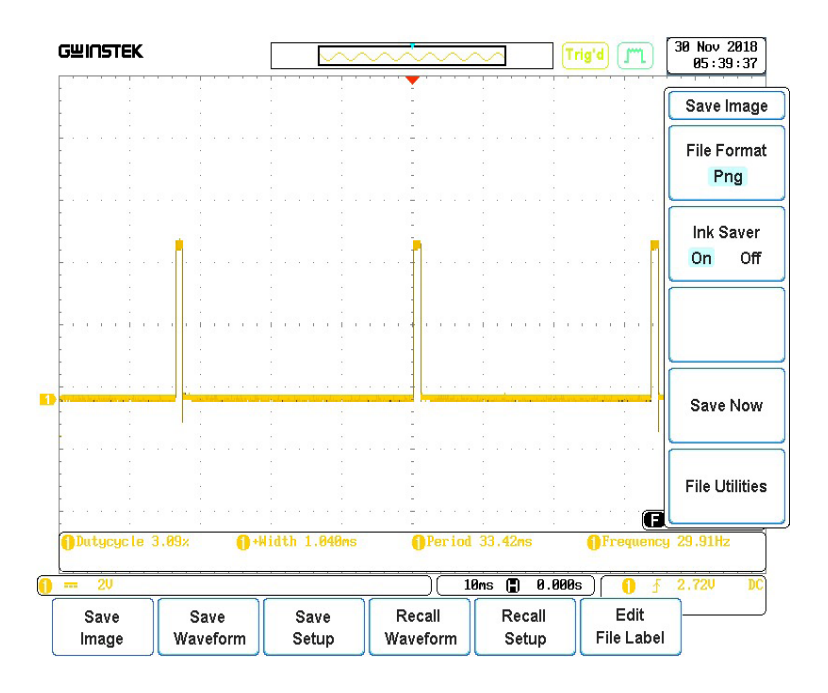

Figura 3 - Pulsos equivalentes a uma rotação de 1795 rpm de uma máquina. Fonte: acervo dos autores.

A partir de uma análise dimensional pode-se utilizar as Equações 12 e 13 para se calcular a velocidade de giro e o escorregamento, respectivamente. Já a potência mecânica é dada pela Equação 14, sendo o parâmetro "I<sub>core</sub>" calculado a partir do valor medido de corrente a vazio, através de um divisor de corrente entre os ramos magnetizante e do rotor.

$$
W_r = f \times 6 \tag{12}
$$

$$
s = \frac{w - w_r}{w} \tag{13}
$$

$$
P_{mec} = n_{fases} \times I_{rotor}^2 \times R_2 \left(\frac{1-s}{s}\right)
$$
 (14)

Onde:

*W<sub>.</sub>* - Velocidade de giro do rotor.

- ƒ Frequência da rede.
- *s* Escorregamento.
- *w* Velocidade relacionada à frequência da rede

Por fim, torque da máquina é dado pela Equação 15. Encontrou-se **T=0,368N/m**.

$$
T = \frac{1}{w_s} \left[ \frac{n_{fases} \times V^2_{leq} \times \frac{R_2}{s}}{R_{leq} + \left(\frac{R_2}{s}\right)^2 + \left(X_{leq} + X_2\right)^2} \right]
$$
(15)

Onde:

- T Torque mecânico.
- *R<sub>1eq</sub>* Resistência equivalente do estator.
- *X1eq* Reatância equivalente do estator.
- *V1eq* Tensão equivalente vista pelo estator.

Os parâmetros de impedância equivalente do estator e tensão equivalente do estator são definidos através das Equações 16 e 17, as quais já apresentam parâmetros conhecidos de equações anteriores.

$$
V_{\text{leq}} = V_{\text{vac}} \times \left(\frac{jX_m}{R_1 + j(X_1 + X_m)}\right) \tag{16}
$$

$$
Z_{1eq} = \frac{jX_m (R_1 + jX_1)}{R_1 + j(X_1 + X_m)}
$$
\n(17)

Capítulo 15 **180**

# **4 | DISCUSSÕES**

A verificação do desempenho, determinação de torque, depende da avaliação das características elétricas de uma máquina de indução. Desse modo, necessitouse da realização dos ensaios, já citados, para obtenção do circuito equivalente final da máquina e sucessivamente a potência mecânica e o torque da máquina.

Os ensaios a vazio e com o rotor bloqueado, permitem a montagem do circuito equivalente da máquina de indução. O ensaio a vazio teve o objetivo de determinar as perdas rotacionais do motor assim como informações sobre sua corrente de magnetização. O ensaio tem como carga as perdas por atrito e a ventilação do motor, assim o escorregamento do motor é muito pequeno. Nessas condições, a potência consumida pelo motor está suprindo as perdas Joule no estator, as perdas no ferro e as perdas rotacionais. As correntes, tensões e potencias obtidas a partir desse ensaio foram comparadas nas questões teóricas abordadas em (CHAPMAN, 2013) e (DEL TORO, 1994).

Já o ensaio com o rotor bloqueado é realizado para determinar a impedância de dispersão. A literatura afirma que para a realização desse é necessária uma tensão reduzida que dever ser de 20% a 40% da tensão nominal, que foi respeitada (CHAPMAN, 2013). O baixo valor da tensão é justificado, pois como o rotor está travado, a velocidade do fluxo magnético vista do rotor é igual à velocidade deste vista do estator, portanto, as forças eletromotrizes efetivas do rotor e estator são iguais, ou seja, escorregamento igual a 1, o que caracteriza uma impedância de entrada muito baixa.

Retendo o motor, as perdas por atrito e ventilação são nulas, assim como as perdas no ramo magnetizante. Logo a potência de entrada estará suprindo as perdas Joule nos enrolamentos do estator e do rotor. Dessa forma o circuito equivalente estrará em série permitindo determinar a impedância de dispersão.

Para estabelecer a velocidade de giro do rotor da máquina de indução o estroboscópio é crucial, e a partir disso a necessidade a confecção do mesmo. Esse, apesar de ser dotado de erros diversos, apresenta uma boa precisão de leitura visto que o seu erro relativo sempre esteve abaixo de 0,5% em uma faixa de operação de 100Hz a 3600 Hz. A Tabela 8 mostra as velocidades reais e as medidas com os receptivos erros de cada medição, já da Figura 4 podemos observar que a curva real é praticamente a mesma da curva do protótipo, portanto, validando o modelo do experimento.

<span id="page-194-0"></span>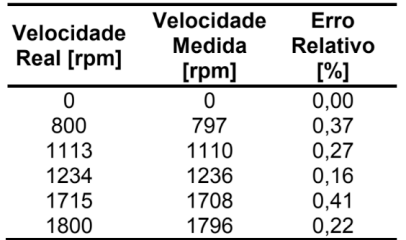

Tabela 8 - Aferições realizadas com o osciloscópio.

Fonte: acervo dos autores.

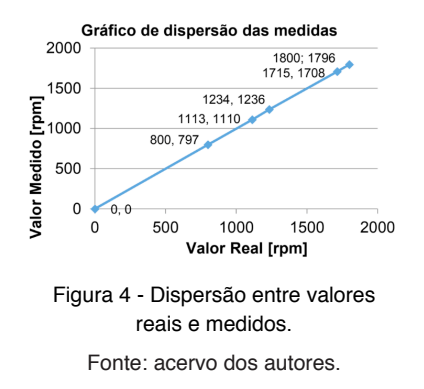

#### **5 | CONCLUSÕES**

Após toda a análise criteriosa realizada embasada em uma metodologia, foi possível, com os ensaios na máquina, equacionamentos adotados e da construção do estroboscópio, determinar o torque do motor analisado. Os resultados desse estudo permitiram concluir que os ensaios foram realizados a rigor já que a resposta final é condizente com o esperado para o motor operando abaixo da sua faixa de operação nominal.

Além disso, a confecção do estroboscópio foi precisa, visto que os erros relativos entre velocidade real e velocidade medida pelo aparelho foram pequenos (menores que 0,5%), bem como a dispersão entre os mesmos. Portanto, a construção deste protótipo, feito com baixo custo e alta eficiência se mostrou extremamente proficiente, se comparamos com o desempenho de outros instrumentos que poderiam também suprir os objetivos deste trabalho, como torquímetro e tacômetro.

A maior vantagem da elaboração do estroboscópio para se medir a velocidade do rotor de uma máquina é a facilidade na programação do micro controlador e seu custo. Em suma, trata-se de uma construção não robusta e simples, que pode ser aproveitada, para fins didáticos, por exemplo, em detrimento de equipamentos mais complexos e com maior valor de mercado.

#### **REFERÊNCIAS**

ABNT, N. 5383-1. Máquinas elétricas girantes-Parte 1: Motores de Indução Trifásicos-Ensaios. **Associação Brasileira de Normas Técnicas. Rio de Janeiro**, 2002.

CHAPMAN, S. J. **Fundamentos de máquinas elétricas**. AMGH Editora, 2013. 8580552079.

DEL TORO, V. **Fundamentos de máquinas elétricas**. Prentice-Hall do Brasil, 1994. 8570540531.

GUEDES, M. V. **Laboratório de Máquinas Elétricas-Estroboscopia**. **Porto: FEUP**, 2002.

<span id="page-195-0"></span>IEEE. **IEEE Standard Test Procedure for Polyphase Induction Motors and Generators -112**. 1996.

UMANS, S. D. **Máquinas Elétricas de Fitzgerald e Kingsley-7**. AMGH Editora, 2014. 8580553741.

#### **SOBRE A ORGANIZADORA**

**LILIAN COELHO DE FREITAS** - Professora do Instituto Federal de Educação, Ciência e Tecnologia do Pará (IFPA). Possui graduação em Engenharia da Computação pela Universidade Federal do Pará (2007) e mestrado em Computação Aplicada pelo Programa de Pós-Graduação em Engenharia Elétrica (PPGEE) da UFPA, obtido em 2009. Em 2008, realizou estágio de mestrado no Instituto de Engenharia de Sistemas e Computadores (INESC/Porto - Portugal). Atuou como pesquisadora membro do Laboratório de Eletromagnetismo Aplicado (LEA/UFPA) de 2004 a 2014 e do Laboratório de Sensores e Sistemas Embarcados (LASSE/UFPA) de 2008 a 2012. Atuou como Pesquisadora Visitante no Georgia Institute of Technology (Atlanta, Georgia, Estados Unidos), no período de Março/2012 a Fev/2013. Tem mais de 50 trabalhos publicados, envolvendo publicações em livros, revistas e eventos científicos. Atualmente, é doutoranda do PPGEE/UFPA. Seus interesses de pesquisa são: telecomunicações (comunicações sem fio, rádio cognitivo) e *machine learning*.

# **ÍNDICE REMISSIVO**

# **A**

Acelerômetro [49](#page-61-0), [51](#page-63-0), [57](#page-69-0), [58](#page-70-0), [59](#page-71-0), [60](#page-72-0), [61](#page-73-0) Amostragem de grãos [76](#page-88-0), [77](#page-89-0), [88](#page-100-0), [89](#page-101-0) Arduino [49](#page-61-0), [50](#page-62-0), [51](#page-63-0), [53](#page-65-0), [54](#page-66-0), [56](#page-68-0), [57](#page-69-0), [58](#page-70-0), [59](#page-71-0), [62](#page-74-0), [78](#page-90-0), [84](#page-96-0), [89](#page-101-0), [119](#page-131-0), [127](#page-139-0), [128](#page-140-0), [131](#page-143-0), [132](#page-144-0), [133](#page-145-0), [136](#page-148-0), [137](#page-149-0), [173](#page-185-0), [179](#page-191-0) Autocorrelação [151](#page-163-0), [152](#page-164-0), [153](#page-165-0), [154](#page-166-0), [156](#page-168-0), [157](#page-169-0)

# **C**

Cabos submarinos [33](#page-45-0), [34](#page-46-0) Codificação por predição linear [151](#page-163-0) Computação em névoa [114](#page-126-0), [119](#page-131-0), [123](#page-135-0), [124](#page-136-0), [125](#page-137-0) Conectividade [16](#page-28-0), [24](#page-36-0), [26](#page-38-0), [33](#page-45-0), [34](#page-46-0) Controle H∞ [127](#page-139-0) Custo-benefício [171](#page-183-0) **D**

Desempenho computacional [104](#page-116-0), [109](#page-121-0), [110](#page-122-0) Direitos humanos [33](#page-45-0), [34](#page-46-0)

# **E**

Eletrônica [30](#page-42-0), [53](#page-65-0), [76](#page-88-0), [138](#page-150-0), [173](#page-185-0) Energias renováveis [90](#page-102-0), [92](#page-104-0), [102](#page-114-0) Engenharia de software [1](#page-13-0), [3](#page-15-0), [4](#page-16-0), [5](#page-17-0), [6](#page-18-0), [7](#page-19-0), [8](#page-20-0), [9](#page-21-0), [12](#page-24-0), [13](#page-25-0), [32](#page-44-0) Ensino [1](#page-13-0), [2](#page-14-0), [3](#page-15-0), [4](#page-16-0), [8](#page-20-0), [9](#page-21-0), [10,](#page-22-0) [11](#page-23-0), [12,](#page-24-0) [13](#page-25-0), [28](#page-40-0), [31](#page-43-0), [50](#page-62-0), [51](#page-63-0), [127](#page-139-0) Estimador recursivo da variável instrumental [151](#page-163-0) Estroboscopia [171](#page-183-0), [172](#page-184-0), [182](#page-194-0) Estudos de acesso à rede básica [104](#page-116-0), [106](#page-118-0), [111](#page-123-0)

# **F**

FANET [15](#page-27-0), [16](#page-28-0), [17](#page-29-0), [18](#page-30-0), [19](#page-31-0), [21](#page-33-0), [22,](#page-34-0) [23](#page-35-0), [26](#page-38-0), [27](#page-39-0) Filtro FIR [159](#page-171-0) Filtro IIR [159](#page-171-0)

# **G**

Games na educação [1](#page-13-0) GPS [27](#page-39-0), [49](#page-61-0), [50](#page-62-0), [51](#page-63-0), [57](#page-69-0), [59](#page-71-0), [60](#page-72-0), [61](#page-73-0), [62](#page-74-0) GSM [114](#page-126-0), [116](#page-128-0), [120,](#page-132-0) [121](#page-133-0), [123](#page-135-0), [124](#page-136-0), [126](#page-138-0) **H** Harmônicos [104](#page-116-0), [110](#page-122-0) **I** Identificação de sistemas [158](#page-170-0), [159](#page-171-0), [163](#page-175-0), [169](#page-181-0), [170](#page-182-0) Interferências de rede [34](#page-46-0) Internet [33](#page-45-0), [34](#page-46-0), [35](#page-47-0), [36](#page-48-0), [37](#page-49-0), [38](#page-50-0), [39](#page-51-0), [40](#page-52-0), [41](#page-53-0), [42](#page-54-0), [43](#page-55-0), [45](#page-57-0), [46](#page-58-0), [47](#page-59-0), [48](#page-60-0), [53](#page-65-0), [119](#page-131-0), [120](#page-132-0), [125](#page-137-0)

#### **L**

Linux [28](#page-40-0), [29](#page-41-0), [30](#page-42-0), [31](#page-43-0), [32](#page-44-0) Lógica de controle e segurança [76](#page-88-0)

Inversão de matrizes [104](#page-116-0)

#### **M**

Máquinas elétricas [171](#page-183-0), [172](#page-184-0), [182](#page-194-0), [183](#page-195-0) Medição de velocidade [171](#page-183-0) Microgeração fotovoltaica [114](#page-126-0), [115](#page-127-0), [116](#page-128-0), [123](#page-135-0), [124](#page-136-0) Mínimos quadrados recursivos [151](#page-163-0), [152](#page-164-0) Modelos ocultos de Markov [90](#page-102-0), [102](#page-114-0) Monitoramento de dados [114](#page-126-0), [125](#page-137-0) Multi-VANT [16](#page-28-0)

## **N**

Neuromodulação [138](#page-150-0), [139](#page-151-0), [140](#page-152-0), [150](#page-162-0)

#### **P**

Previsões de suprimento de energia [90](#page-102-0) Programa HarmZs [104](#page-116-0)

# **R**

RailBee [49](#page-61-0) Redes inteligentes [90](#page-102-0), [91](#page-103-0) Robótica [63](#page-75-0), [64](#page-76-0), [65](#page-77-0), [68](#page-80-0), [72](#page-84-0), [74](#page-86-0), [75](#page-87-0), [76](#page-88-0), [89](#page-101-0)

# **S**

SDN [15](#page-27-0), [16](#page-28-0), [17](#page-29-0), [18](#page-30-0), [19](#page-31-0), [20](#page-32-0), [21,](#page-33-0) [22,](#page-34-0) [26](#page-38-0), [27](#page-39-0) Séries temporais [151](#page-163-0), [170](#page-182-0)

Servomotor [127](#page-139-0), [128](#page-140-0), [131](#page-143-0), [132](#page-144-0), [133](#page-145-0), [136](#page-148-0) Sistema supervisório [76](#page-88-0), [80](#page-92-0), [84](#page-96-0), [88](#page-100-0) Software educacional [1](#page-13-0)

# **T**

Telemetria [49](#page-61-0), [61](#page-73-0) Transformada Wavelet [159](#page-171-0), [160](#page-172-0), [161](#page-173-0), [162](#page-174-0), [164](#page-176-0)

# **V**

Veículo autônomo [63](#page-75-0)

# **Z**

ZigBee [18](#page-30-0), [49](#page-61-0), [50](#page-62-0), [51](#page-63-0), [52](#page-64-0), [54](#page-66-0), [55](#page-67-0), [56](#page-68-0), [59](#page-71-0), [61](#page-73-0), [62](#page-74-0)

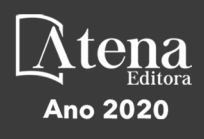

- www.atenaeditora.com.br ௵
- contato@atenaeditora.com.br  $\overline{\bowtie}$ 
	- @atenaeditora 0
- www.facebook.com/atenaeditora.com.br A

# Engenharia Elétrica e de Computação: Atividades Relacionadas com o Setor Científico e Tecnológico

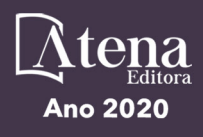

- www.atenaeditora.com.br ௵
- contato@atenaeditora.com.br  $\overline{\bowtie}$ 
	- @atenaeditora 0
- www.facebook.com/atenaeditora.com.br n

# Engenharia Elétrica e de Computação: Atividades Relacionadas com o Setor Científico e Tecnológico